#### **REPUBLIQUE ALGERIENNE DEMOCRATIQUE ET POPULAIRE**

*Ministère de l'enseignement supérieur et de la recherche scientifique Université Mouloud Mammeri de Tizi-Ouzou Faculté du génie de la construction Département de génie civil*

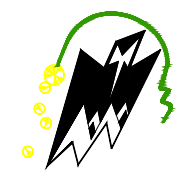

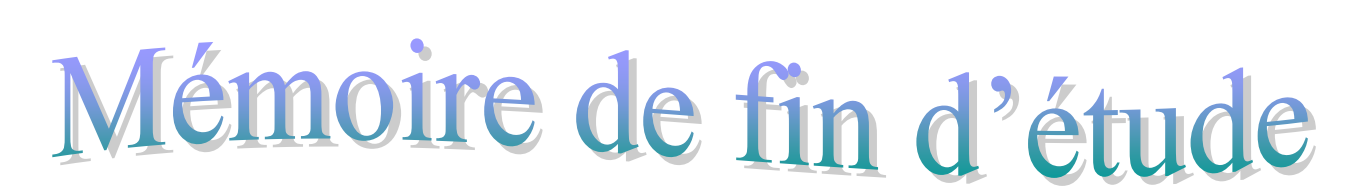

*En vue d'obtention du diplôme de master en génie civil. Option : construction civile et industrielle.* 

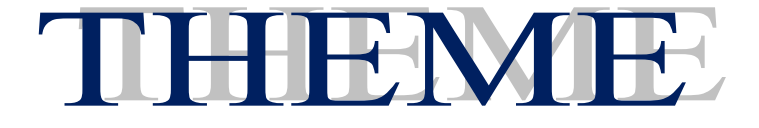

*Etude d'un bâtiment (R+5 étages+ 2sous-sols) à usage d'habitation, service et commercial à ossature mixte contreventé par voiles et portiques (Logiciel ETABS 9.6.0)*

**Etudié par: Melle DAHOUMANE Farida Melle DJABER Aldjia**

**Dirigé par : Mme HADDAD MALEK .O**

*Promotion : 2018/2019*

## *Remerciement*

Nous tenons à remercier notre bon dieu, le tout puissant, pour nous avoir accordé la santé, le courage, la patience et la volonté jusqu'à l'aboutissement de nous études, et l'accomplissement de ce modeste travail.

Nous exprimons nos sincères remerciements : A nous parents pour leur soutien dans chaque travail que nous avons effectués.

A notre chère promotrice Mme HADDAD MALEK .O pour sa disponibilité permanente, ses orientations, son savoir et son soutien et son guide durant toute la période de la réalisation de notre travail.

A notre architecte  $M^rSIMOUS SA.K$  pour son aide, ses orientations et nombreuses interventions qui ont permis l'aboutissement de ce travail.

Nous adressons également nos plus vifs remerciement à l'équipe enseignante du département génie civil pour touts les connaissances transmises au cours de notre formation théorique et que nous pouvons, au traves de stage, mettre à profit et conforter à la réalité de l'environnement professionnel.

Nos vifs remerciements vont également aux membres du jury pour l'intérêt qu'ils ont porté à notre travail en acceptant de l'examiner et de l'enrichir par leurs propositions.

A tous ceux qui ont aidés de prés ou de loin dans la réalisation de ce projet de fin d'étude.

*Merci à tous* 

# Dédicaces

*C'est avec les sentiments les plus profonds de mon cœur que*

*Je dédie ce modeste travail à :*

*A ma très chère mère, ma source de tendresse et l'exemple de dévouement qui n'a pas cessé de m'encouragé et de prier pour moi.*

*A mon père, rien au monde ne vaut les efforts fournis jour et nuit pour mon éducation et mon bien être.*

 *A mes très chers frères Rachide ;Mouhamed et Boudjema A mes tres chers sœurs Ouiza ; Saliha ; Karima ; Noura et Zahra et mes belle sœur (Djamila et Hacina)*

*A mes tres chère nièces et neveux..Chabha ; Sarah ; Tenhinane ; Romiassa ; Alicia ; Anais Ilyana ; Elias ; Rayan ; Amine ; Hacen ; et Hcene d l Hocine*

*A ma très chère Hanane Personne qui n'a jamais cessé de croire en moi Pour son aide, son encouragement et son soutien*

*A tous mes amis et mes collègues spécialement ( Kenza ,Melissa ;Souhila ; Cylia ; Karima et Feriel).*

*A ma très chère binôme Fifi* 

*ALDJIA*

*A tous ceux qui ont contribué de près ou de loin dans la réussite de ce projet*

# Dédicaces

*Avant tout je remercie le Dieu le tout puissant de m'avoir donné le courage et la volonté pour réaliser ce modeste travail ; que je dédie : À ceux que j'aime jusqu'à la frontière de l'imagination : A ma très chère mère, ma source de tendresse et l'exemple de dévouement qui n'a pas cessé de m'encouragé et de prier pour moi.*

*A mon père, rien au monde ne vaut les efforts fournis jour et nuit pour mon éducation et mon bien être.*

> *A mes très chers frères ABD REZAK et TAHAR A mes très chers sœurs DIHYA et OUIZA A mon beau- frère SAID .B A mes très chers nièce et neveu INAS et GHILAS que j'aime trop A mon très cher petit ami ISMAIL AIT ALLAOUA*

> > *A mon très cher cousin DJALIL.H*

*A toutes mes amies avec qui j'ai partagé les plus beaux moments d'étude (Kenza, Melissa, Cylia,* 

*Friel et Karima) A tous mes amis* 

*A ma très chère binôme Djidji* 

*A tous ceux qui ont contribué de près ou de loin dans la réussite de ce projet*

*FARIDA*

# Sommaire

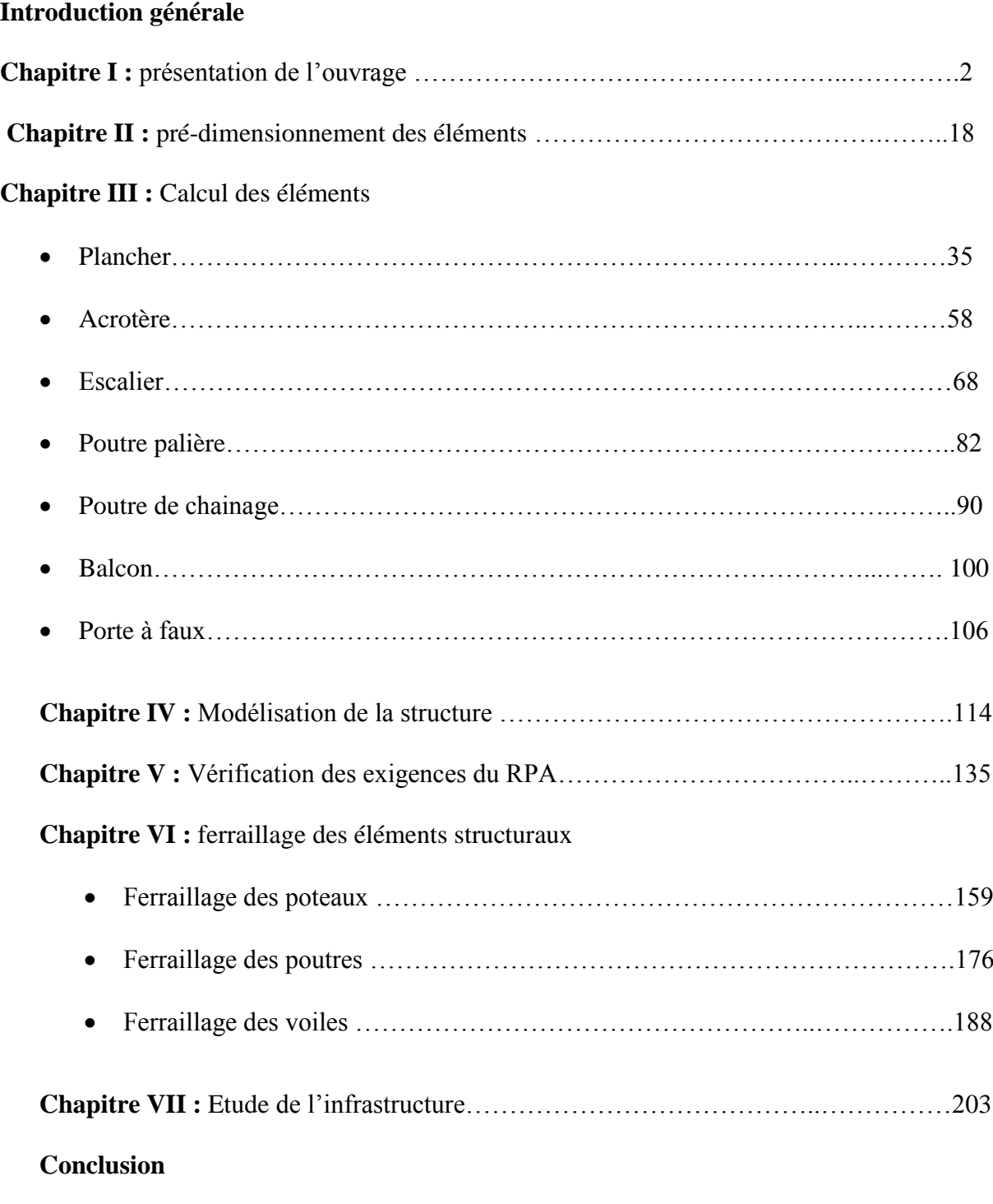

**Bibliographie** 

## Liste des tableaux

◇<br>♪。

大小 头下

∕ି<br>∧

 $\gamma$ 

∕↑

《木

大下 山本 山

茶

**FILL** 

不是什么

 $\widetilde{\mathcal{N}}$ 

◆ ♪

养了

すい

◆←→→←←←

∕↑

ক<br>∧

《爷——头个——

 $\overline{\ast}$ 

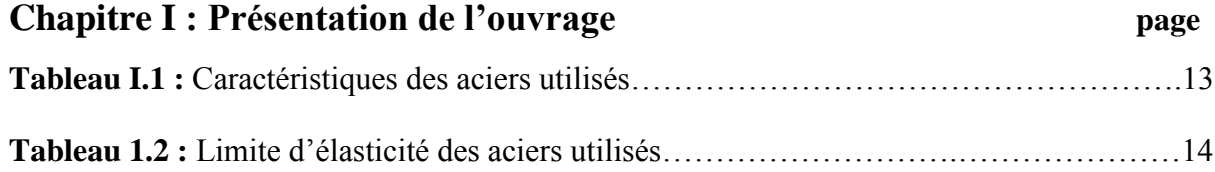

#### **Chapitre II : Pré-dimensionnement des éléments**

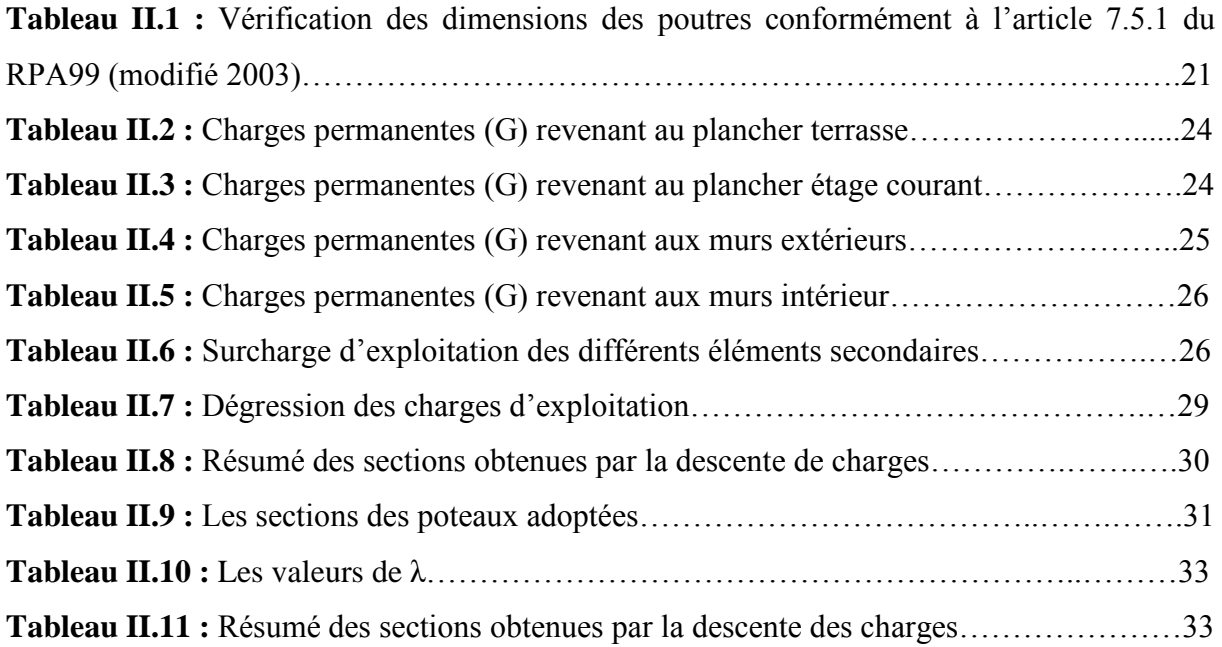

#### **Chapitre III : Calcul des éléments**

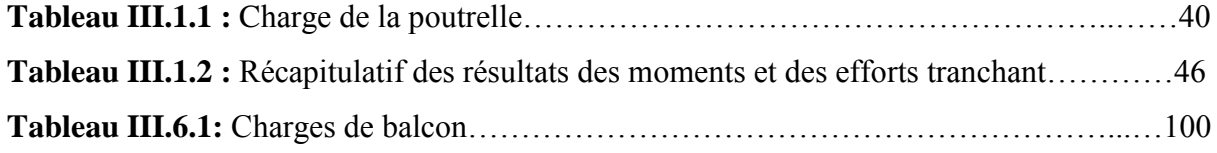

#### **Chapitre IV : Modélisation de la structure**

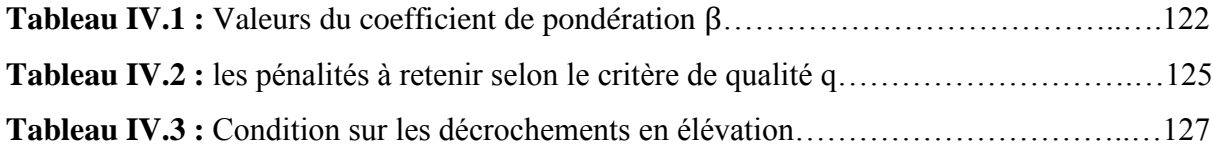

K← ⊰∕⊱ ⊰∕⊧

#### **Chapitre V : Vérifications des exigences du RPA**

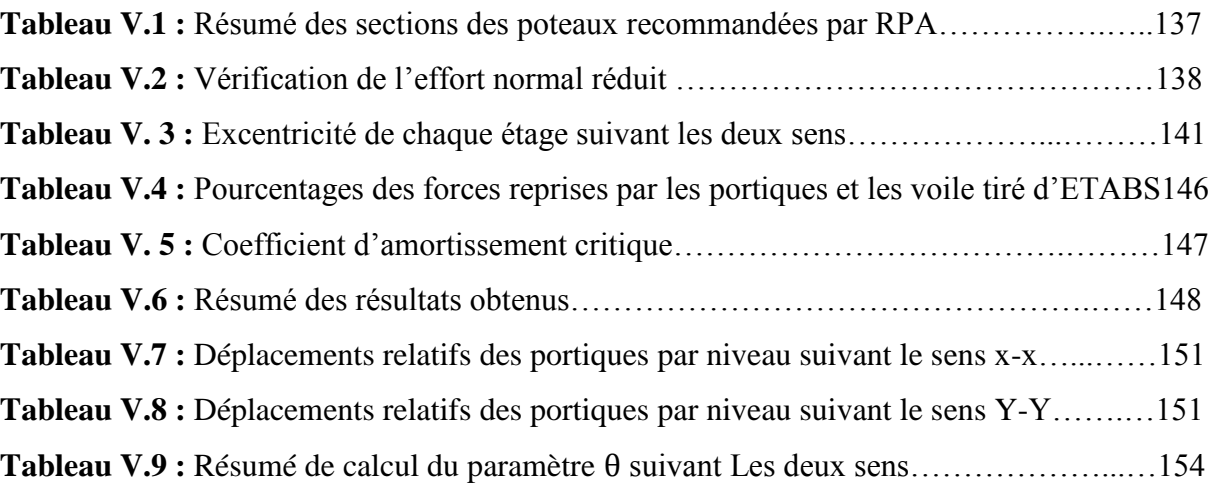

◆

 $\widehat{\vec{\tau}}$ 

《木】

不小

关于 头不 头不 头不 头不 头不 头不 头不 头,头不 头,头不 头不 头不 头不 头不 头不 头不 头不 头不 头不

#### **Chapitre VI : Ferraillage des éléments**

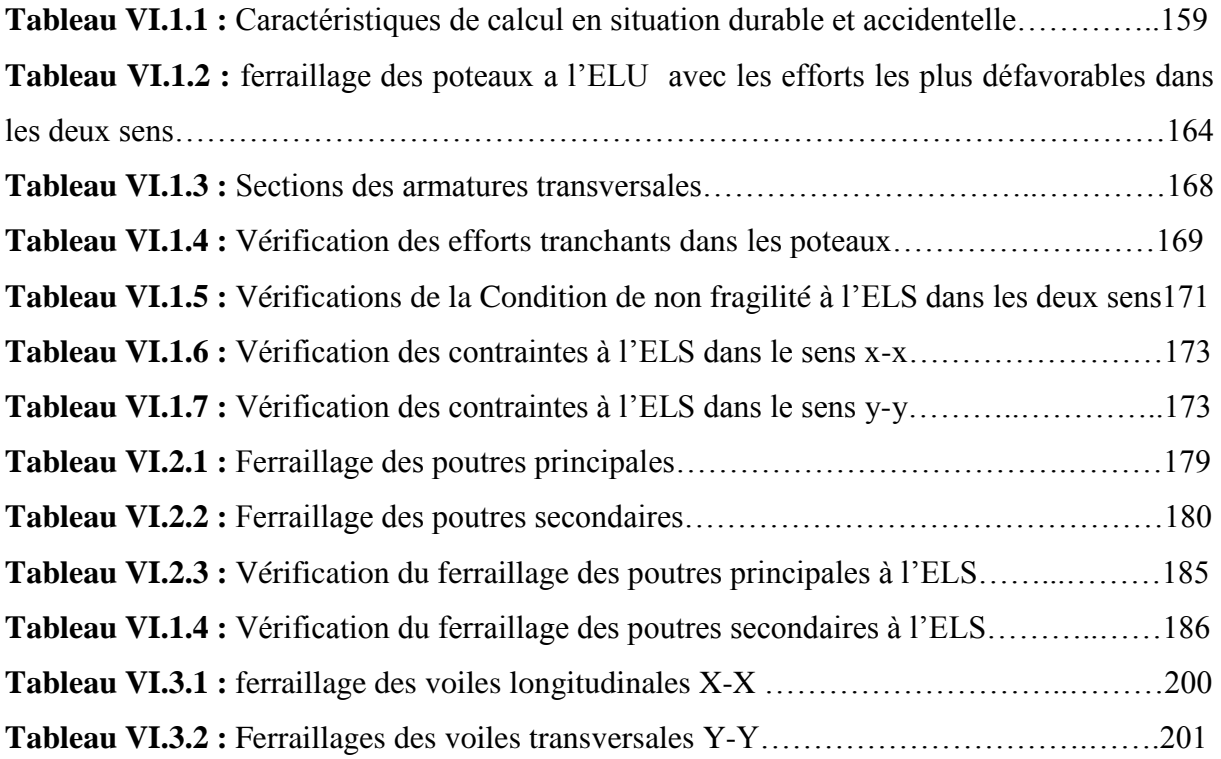

#### **Chapitre VII : Etude de l'infrastructure**

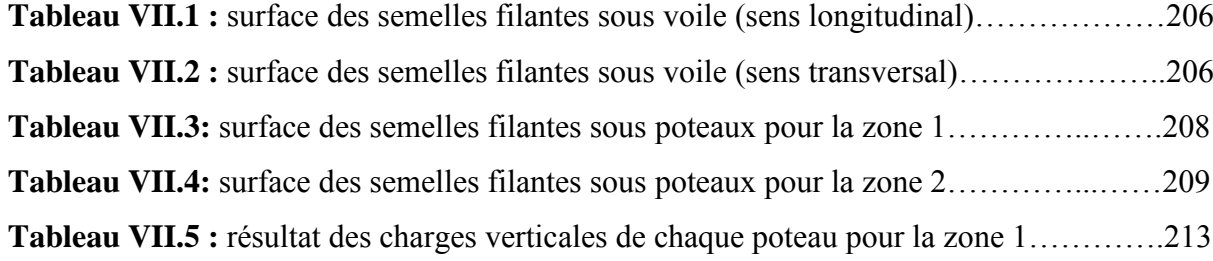

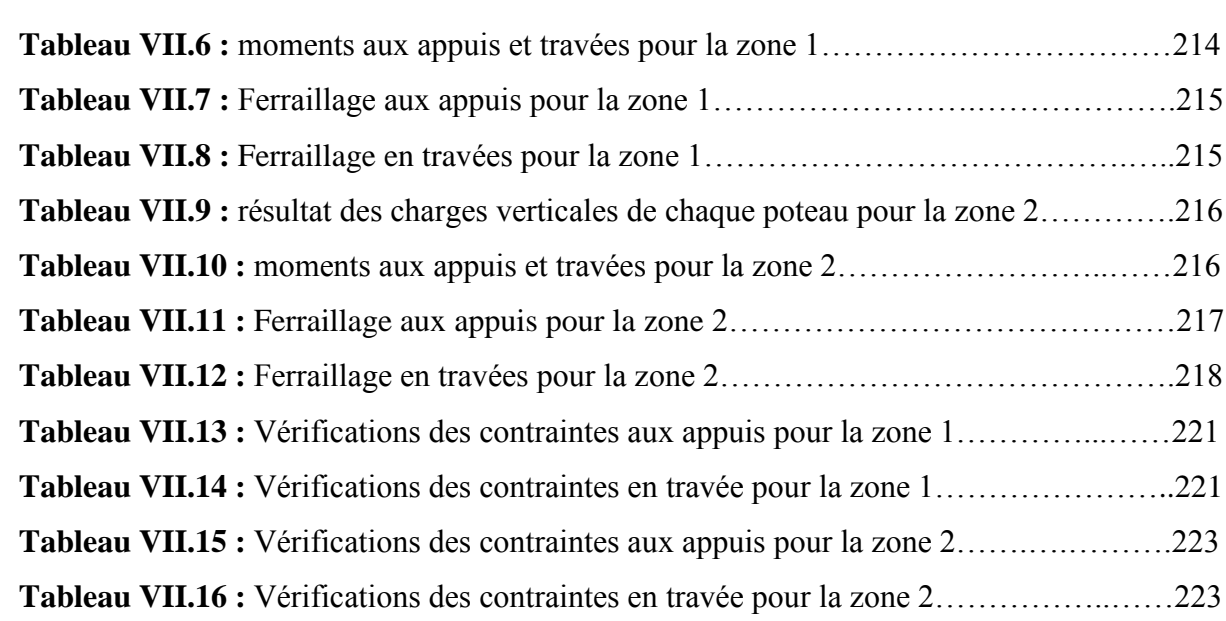

⊀∕ह

⊀∕⊧

≸∕⊧

⊀∕⊧

≸∕ह

⊀∕ह

## Liste des figures

 $\widehat{\mathcal{F}}_{\Lambda}$ 

全て♪

ズイ

∕ି<br>∧

 $\widehat{\Phi}$ 

T<br>1

大下 山本 山

<del>ズ</del><br>←

※←→→←→→←→→←→

 $\frac{1}{2}$ 

そて しゃて しょう ハ

F<br>1

类个 头不

美好意义

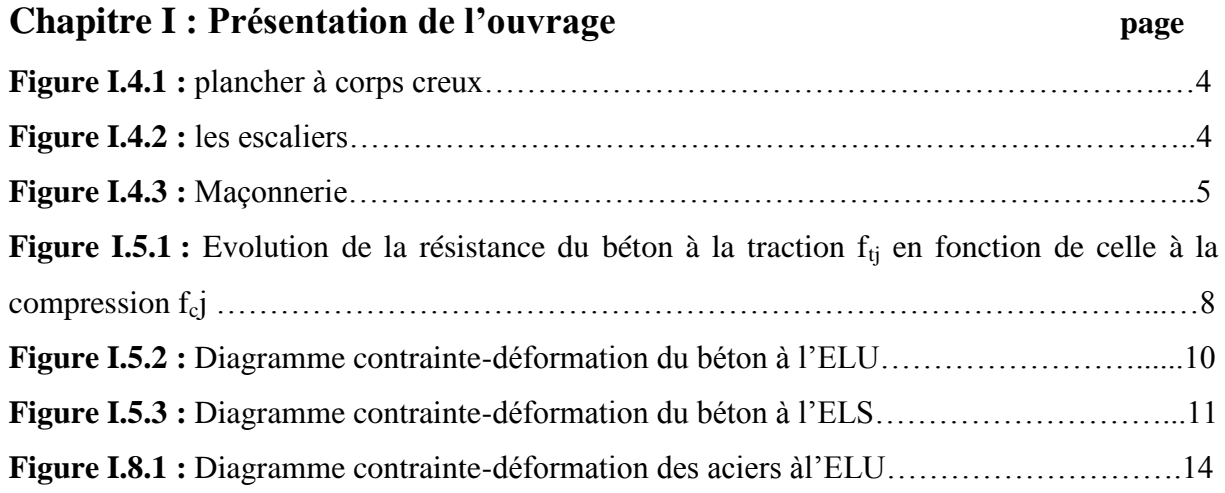

### **Chapitre II : Pré-dimensionnement des éléments**

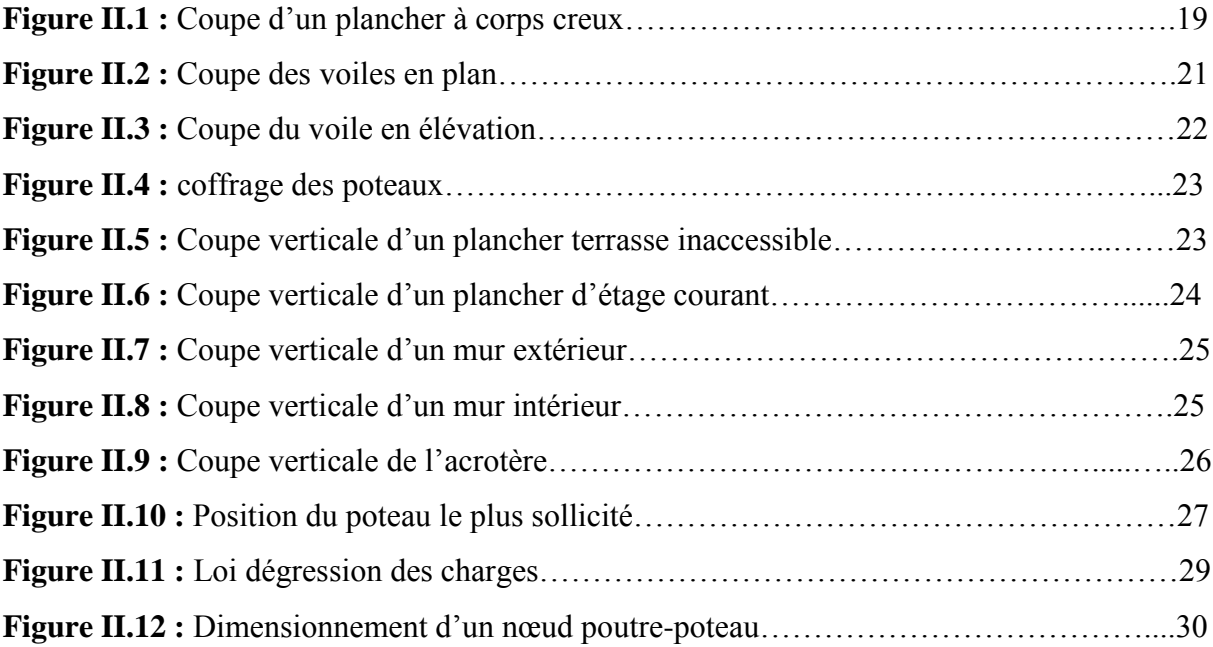

### **Chapitre III : Calcul des éléments**

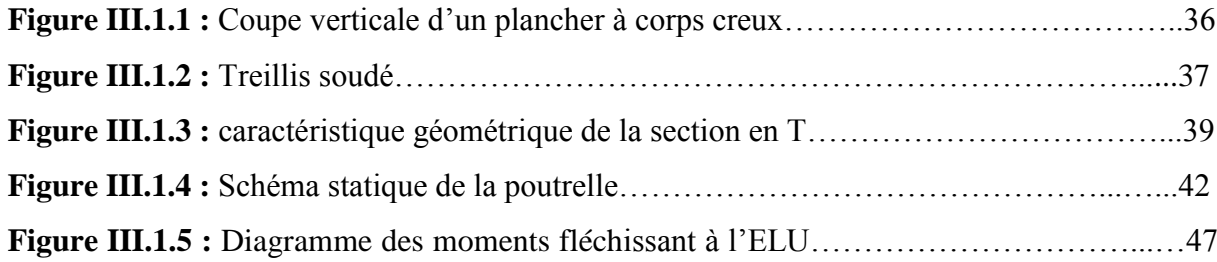

 $\Rightarrow \Rightarrow \Rightarrow \Rightarrow$ 

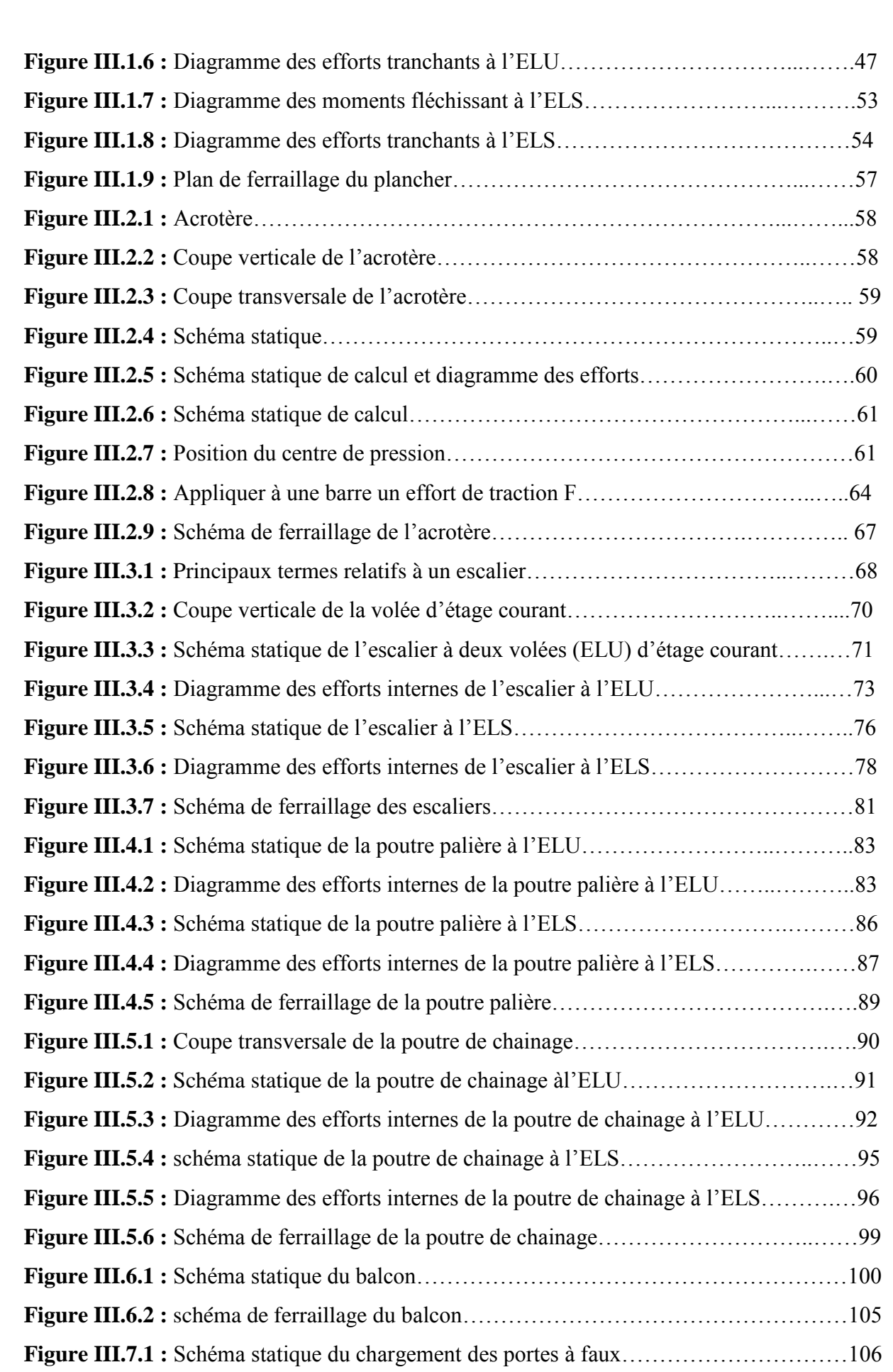

⊀∕ह

⊀∕⊧

≸∕⊧

⊀∕⊧

≸∕ह

⊀∕ह

不是一个人的人 医一个人

**SEARCHES** 

◆ ファイン ファイル

大作业大作业

#### **Chapitre IV : Modélisation de la structure**

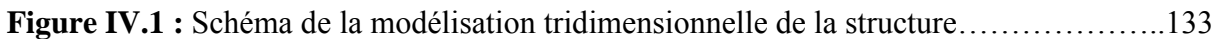

#### **Chapitre V : Vérifications des exigences du RPA**

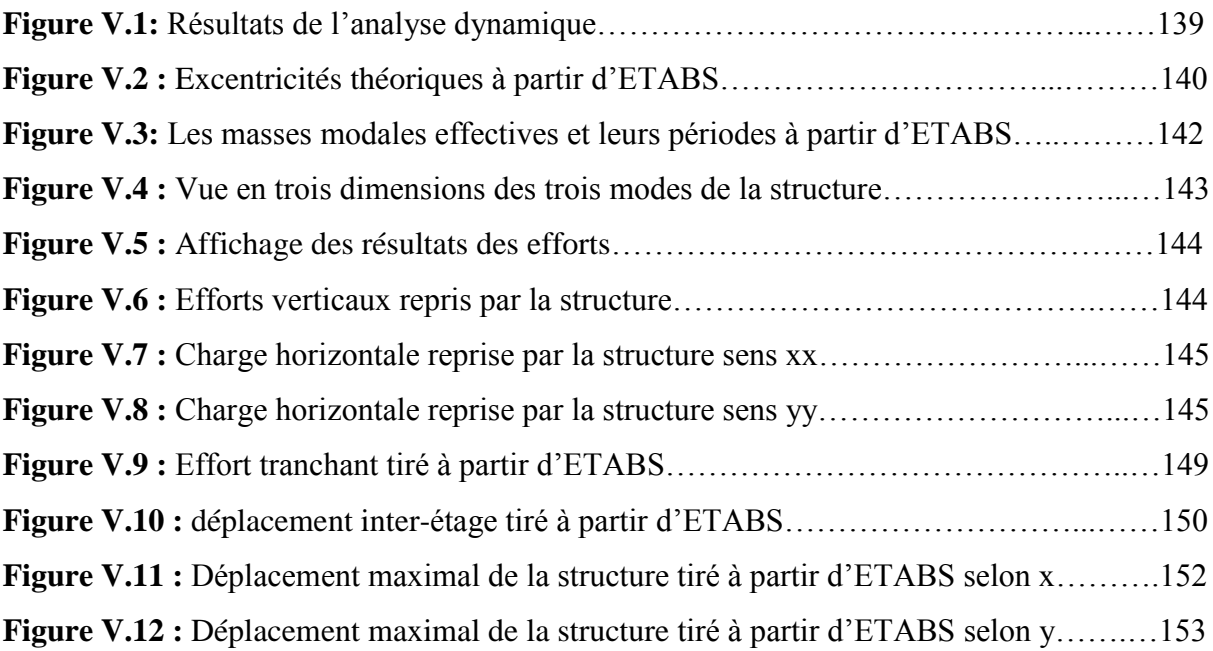

#### **Chapitre VI : Ferraillage des éléments**

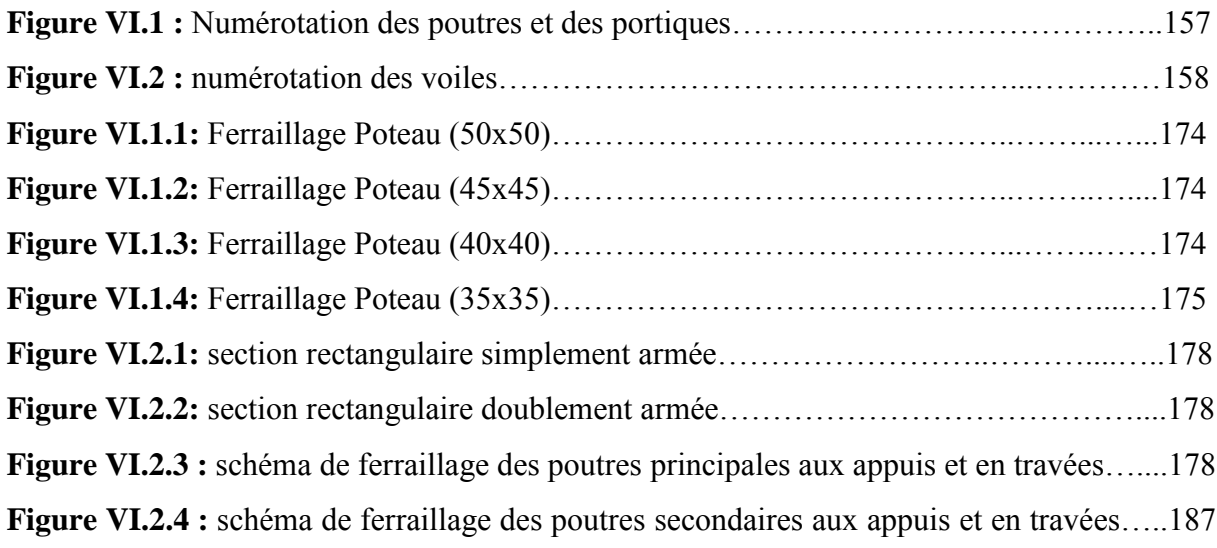

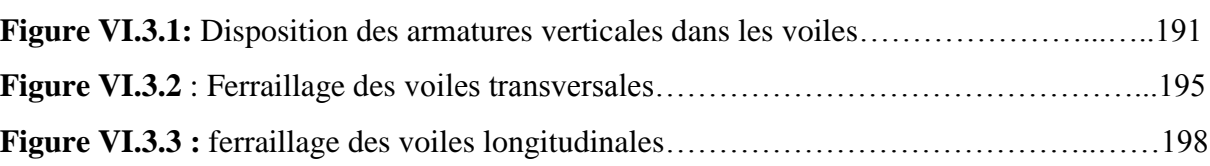

### **Chapitre VII : Etude de l'infrastructure**

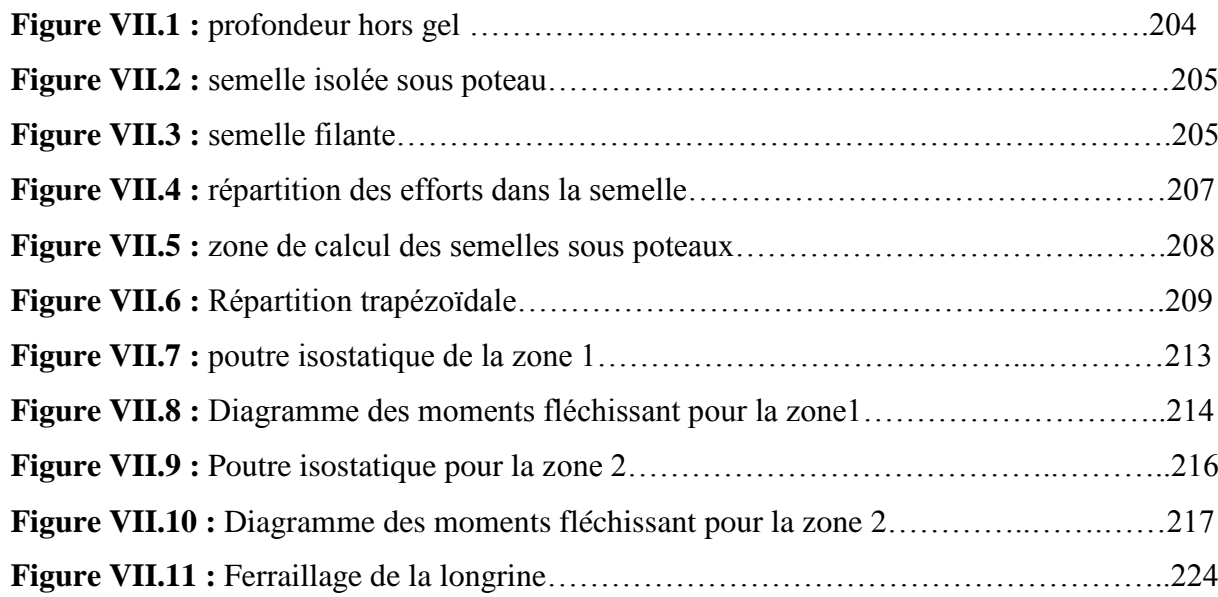

## Symboles et Notations

∕←

《本业》中业

 $\widetilde{\vec{v}}$ 

**A** 

#### **1. Majuscules romaines**

- A : Aire d'une section d'acier.
- A' : Section d'aciers comprimées.
- Aser : Section d'aciers pour l'ELS.
- A<sup>u</sup> : Section d'aciers pour l'ELU.
- $A_r$ : Section d'un cours d'armature transversal ou d'âme.
- ELS : Etat limite de service.
- ELU : Etat limite ultime.
- B : Aire d'une section de béton.
- D : Diamètre.
- E : Module d'élasticité longitudinale, séisme.
- : Module de déformation longitudinal du béton.
- E<sup>j</sup> : Module d'élasticité instantanée.
- E<sup>a</sup> : Module de d'élasticité de l'acier.
- F : Force ou action générale.
- G : Action permanente.
- I : Moment d'inertie.
- L : Longueur ou portée.
- M : Moment en général.
- $M<sub>u</sub>$ : Moment de calcul ultime.
- M<sub>ser</sub>: Moment de calcul de service.
- N : Effort normal.
- Nser : Effort normal en service.
- $N_u$ : Effort normal de service.
- V : Effort tranchant.
- P : Charge concentrée appliquée (ELS ou ELU).

- Q : Action ou charge variable.
- S : Section.
- B<sup>r</sup> : Section réduite.

M<sup>a</sup> : Moment sur appui.

 $M_t$  : Moment en travée.

#### **1. Notations en minuscules romaines**

- a : Une dimension transversale.
- b : Une dimension longitudinale.
- $b_0$ : Epaisseur brute de l'arme d'une section.
- D : Hauteur utile.
- e : Excentricité, épaisseur.
- F : Flèche.
- fe : Limite d'élasticité de l'acier.
- $f_{ci}$ : Résistance caractéristique à la compression du béton âgé de j jours.

◇↑♪

(木) しゃけん

≪ん

《本人》 人名

大作り

こうしゅう しゅうしゅ

(木) しゃけん

◇ ↑

くすみだい

 $\frac{1}{\sqrt{2}}$ 

 $\widehat{\mathcal{F}}$   $\Lambda$ 

大作业大作

- $f_{tj}$ : Résistance caractéristique de la traction du béton âgé de j jour.
- $f_{c28}$  et  $f_{t28}$  Resistance calculé à 28 jours.
- h<sup>0</sup> : Epaisseur d'une membrure de béton.
- h : Hauteur totale d'une section de béton armé.
- i : Rayon de giration d'une section.
- j : Nombre de jours.
- k : Coefficient en général

# *Introduction*

Notre projet de fin d'étude consiste à l'étude d'un bâtiment (RDC+5étages+2sous-sols) à usage d'habitation, service et commercial contreventé par voiles et des portiques en béton armé.

Pour cela nos calculs seront conformes aux Règles Parasismiques Algériennes (RPA99 version 2003) et les règles de conception et de calcul des ouvrages et constructions en béton armé suivant les méthodes des états limites (BAEL91 modifié 99) afin d'assurer au mieux la stabilité de la structure ainsi la sécurité des usages.

L'ingénieur doit définir les qualités des matériaux, les dispositions constructives et les dimensions pour chaque élément de la construction pour limiter les déformations, contrôle les dommages, empêcher la rupture brutale et l'effondrement de la structure.

L'Algérie présente une vulnérabilité élevée au séisme, l'implantation d'un ouvrage quelconque nécessite de prendre en compte plusieurs paramètres (degré de sismicité, qualité de sol, forme de la structure, le type de contreventement à choisir…). Face au risque de tremblement de terre et à l'impossibilité de le prévoir, la seule solution valable et efficace reste la construction parasismique pour les bâtiments.

L'intensité des forces sismiques agissant sur un bâtiment lors d'un tremblement de la terre est conditionnée non seulement par les caractéristiques du mouvement sismique mais aussi par la rigidité de la structure.

# **Chapitre I**

*« Présentation de l'ouvrage »*

#### **INTRODUCTION**

Le projet à étudier, comme tout projet de génie civil doit être calculé de façon à assurer la stabilité de l'ouvrage et la sécurité des usages pendants et après sa réalisation avec un coût optimal.

Ce premier chapitre porte sur la présentation globale de l'ouvrage, en l'occurrence, la zone d'implantation, ses différentes caractéristiques géométriques et ses éléments constitutifs et leurs caractéristiques mécaniques, la réglementation utilisée ainsi que la caractéristique du sol.

#### **I.1 Présentation de l'ouvrage**

Notre projet de fin d'étude consiste à étudier et calculer les différents éléments résistants d'un bâtiment (Rez de chaussée +5 étages +2 sous-sols) a usage d'habitation, commercial et service en ossature mixte (poteaux, poutres, voiles).

Ce bâtiment est implanté à LARBAA NATH IRATHEN, de la wilaya de TIZI- OUZOU. Cette région est classée selon le règlement parasismique Algérien (RPA99 version2003) comme étant une zone de moyenne sismicité (ZONE IIa) et de groupe d'usage 2 (ouvrage d'importance moyenne).

La structure est composée :

- $\checkmark$  Deux sous-sols à usage service.
- $\checkmark$  Un rez-de chaussée (RDC) à usage commercial.
- $\checkmark$  05 étages à usage d'habitation.
- $\checkmark$  Trois cages d'escaliers.

#### **I.2 Réglementation utilisée et normes de conception**

L'étude de bâtiment sera menée en utilisant les règlements en vigueur suivants :

- Règlement Parasismique Algériennes **« RPA 99/ Version 2003 »**
- Règles de conception et de calcules aux états limites des structures en béton armé **« B.A.E.L.91/modifiées.99 ».**
- Documents Technique Réglementaires **« D.T.R-B.C.2.2 »** : charges permanentes et charges d'exploitations.
- Règles de Conception et de Calcul des Structures en Béton Armé **« CBA93 ».**

2

#### **I.3 Caractéristiques géométriques de l'ouvrage**

- Longueur………………………………………28.2m
- Largeur………………………………….……16.60m
- Hauteur de rez de –chaussée …………….……3.74m

- Hauteur de sous-sol …………………………..3.06m
- Hauteur d'étage courant ………………...…….3.06m
- Hauteur totale ………………………………...25.16m

#### **I.4 Eléments constitutifs de l'ouvrage**

La structure est composée des éléments ci-dessous :

#### **I.4.1 La superstructure**

#### **L'ossature**

Le contreventement de l'ouvrage est assuré par deux types :

- Contreventement par portiques : ossature constituée de portiques (poutres et poteaux), capables de reprendre les sollicitations dues aux charges verticales et horizontales.
- Contreventement par voiles : Composée d'éléments verticaux (voiles) en béton armé, disposés dans les deux sens ; ils assurent la stabilité sous l'action des charges horizontales et reprennent les charges verticales et les transmettent aux fondations.

#### **Les planchers**

Le plancher est une partie horizontale de la construction, il a pour rôle de séparer entre chaque deux niveaux successifs de bâtiment

. -Il est capable de supporter en outre de son poids propre les charges d'exploitation et de les transmettre aux éléments porteurs de l'ossature (fonction de résistance mécanique).

-Il assure l'isolation thermique et acoustique des différents étages (fonction d'isolation).

Dans notre bâtiment nous avons deux types de planchers :

#### **a. Planchers en corps creux**

Ce type de plancher est constitué de poutrelles préfabriquées en béton armé ou bétonnées sur place espacées de 65cm de corps creux (hourdis) et d'une table de compression en béton armé.

Ce type de planchers est généralement utilisé pour les raisons suivantes :

- Facilité de réalisation.
- Lorsque les portées de l'ouvrage ne sont pas importantes.
- Diminution du poids de la structure et par conséquent la résultante de la force sismique.
- Une économie du coût de coffrage (coffrage perdu constitué par le corps creux).

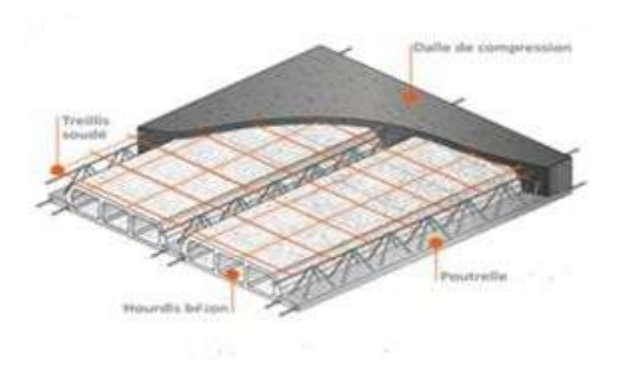

#### **Figure I.4.1: Plancher à corps creux**

#### **b. planchers dalle pleine**

Pour certaines zones, on a opté pour des dalles pleines à cause de leurs formes irrégulières.

#### **c. Les escaliers**

Un escalier est un ouvrage constitué d'une suite de degrés horizontaux (marches et paliers) en béton armé permettant d'accéder aux différents niveaux, ils sont construits en même temps que l'ossature d'étage et seront coulés sur place.

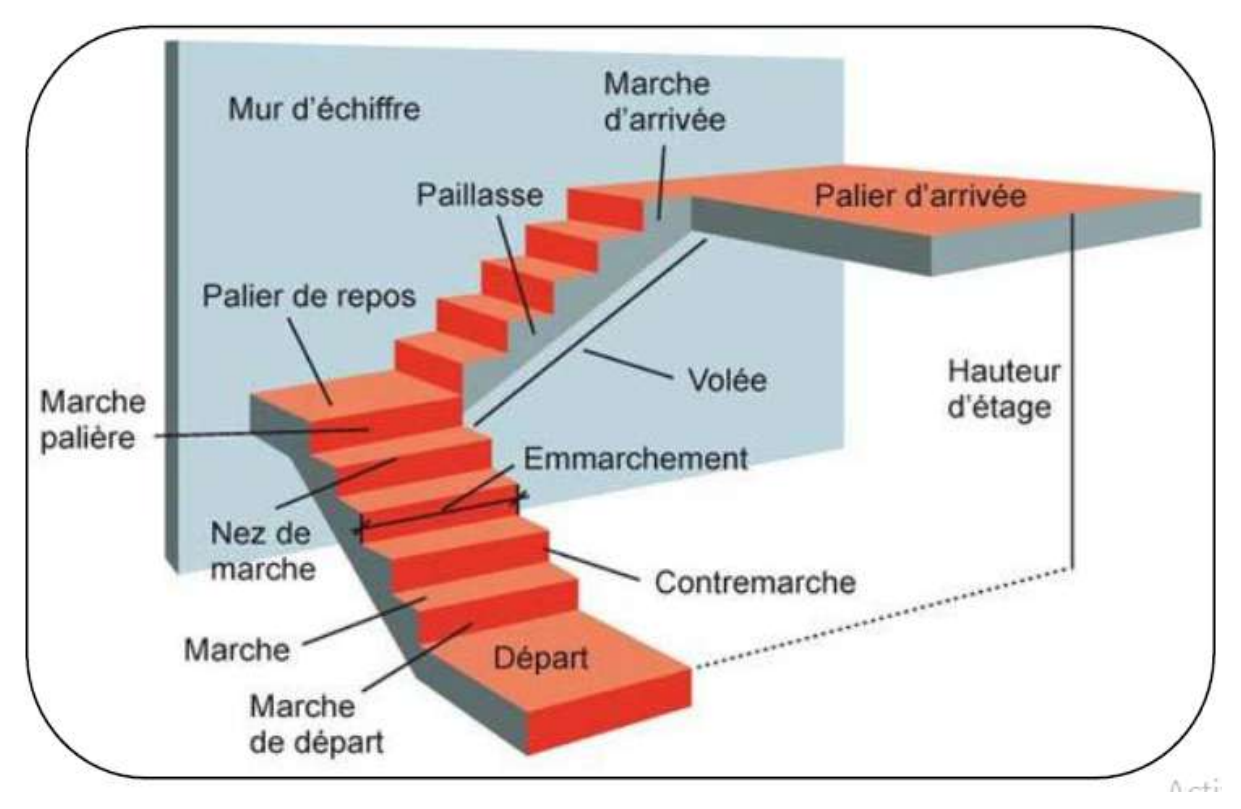

#### **Figure I.4.2 : les escaliers**

#### **d. Acrotère**

L'acrotère est un élément en béton armé coulé sur place dans la hauteur de 60 cm, qui vient se greffer au périphérique de la terrasse. Il est conçu pour la protection de la ligne conjonctive entre lui-même et la forme de pente contre l'infiltration des eaux pluviales.

#### **e. Le remplissage (maçonnerie)**

La maçonnerie utilisée est en briques creuses pour cet ouvrage nous avons deux types de murs :

#### **a) Murs extérieurs**

 Le remplissage des façades est en maçonnerie elles sont composées d'une double Cloison en maçonnerie briques creuses à 8 trous de 10 cm d'épaisseur avec une lame d'air de 5cm d'épaisseur.

#### **b) Murs intérieurs**

Cloison de séparation de 10 cm en maçonnerie briques creux.

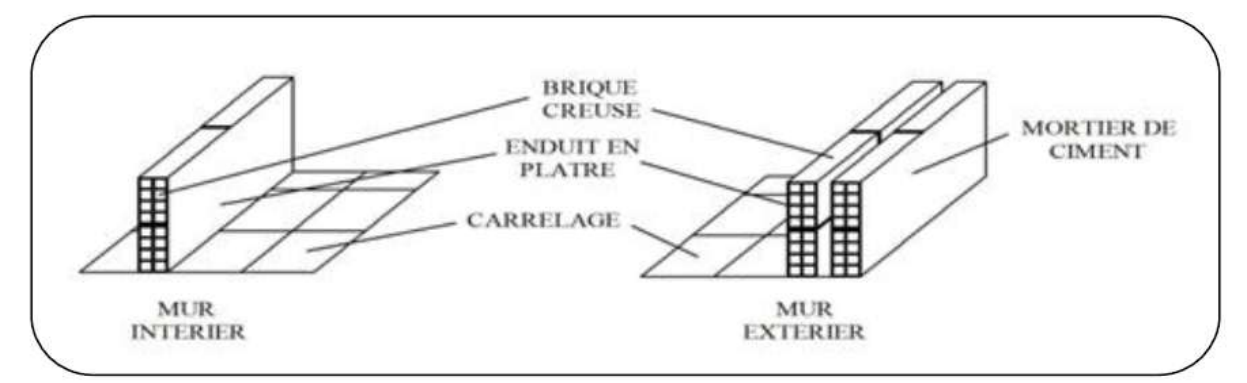

#### **Figure I.4.3 : Maçonnerie**

#### **f. Revêtement**

- Enduit en plâtre pour les plafonds.
- Enduit en ciment pour les murs extérieurs et les cloisons.
- Revêtement à carrelage pour les planchers.
- Le plancher terrasse sera recouvert par une étanchéité multicouche imperméable évitant la pénétration des eaux pluviales.

#### **g. Les balcons**

Plats forme entourée d'un garde corps ou une balustrade faisant saillie sur la façade d'un bâtiment et sur laquelle on peut accéder de l'intérieur par une ou plusieurs ouvertures.

#### **h. Terrasses**

La terrasse est une surface plane non accessible du bâtiment, servant à supporter son poids propre et les surcharges.

#### **I.4.2 Infrastructure**

#### **A- Les fondations**

 La fondation est l'élément qui est situé à la base de la structure. Elle assure la transmission des charges et surcharges au sol, par sa liaison directe avec ce dernier.

Le choix du type de fondation dépend des caractéristiques mécaniques du sol d'implantation et de l'importance de l'ouvrage**.**

Elles ne peuvent être calculées qu'après avoir effectué la descente de charges.

Dans le cas le plus général, un élément de structure peut transmettre à sa fondation, supposée horizontale :

- $\checkmark$  Un effort normal (charge vertical centrée descendante).
- $\checkmark$  Une force horizontale (résultant de l'action sismique, qui peut être variable en grandeur et en direction).
- $\checkmark$  Un moment qui peut être exercé dans différents plans.

#### **B- Caractéristiques géotechniques du sol**

- Le bâtiment est implanté dans une zone classée par les règles parasismiques algériennes 99/version 2003 comme zone de moyenne sismicité **(zone IIa).**
- L'ouvrage appartient au groupe d'usage **2.**
- Le site est considéré comme ferme **(S2).**
- Contrainte admissible du sol  $\sigma_{\text{sol}} = 3$ **bars.**

#### **I.4.3 Système de coffrage**

On opte pour un coffrage classique en bois pour les portiques et un coffrage métallique pour les voiles dans le but de :

- $\checkmark$  Réalisation rapide des travaux.
- $\checkmark$  Rentabilité du chantier.

#### **I.5 Caractéristiques mécaniques des matériaux**

 Les caractéristiques des matériaux utilisés dans la construction seront conformes aux règles techniques de conception et de calcul des structures en béton armé CBA 93, ainsi que le règlement parasismique Algérien RPA 99/2003.

#### **A- Béton**

 Le béton est un mélange composé de ciment, gravier, sable et d'eau, en proportions déterminées. Il peut être utilisé en grande masse, mais il est le plus souvent associé à l'acier donnant ce que l'on appelle « béton armée ». En général, le béton seul résiste mal à la traction

et se fissure dans les zones tendues par les sollicitations résultantes du poids propre et de l'application des charges d'exploitation. Ce dernier est formé par un mélange :

#### **a) Ciment**

Le ciment joue le rôle d'un liant. Sa qualité et ses particularités dépendent des proportions de calcaire et d'argile et de la température de cuisson du mélange.

#### **b) Granulats**

Les granulats comprennent le sable et les graviers :

- Le sable est constitué par des grains provenant de la désagrégation des roches. La grosseur de ses grains est généralement inférieure à 5mm. Un bon sable contient des grains de tout calibre, mais doit avoir d'avantage de gros grains que de petits.
- Les graviers sont constitués par des grains rocheux dont la grosseur est généralement comprise entre 5 et 25 à30 mm. Elles doivent être dures et propres et elles peuvent être extraites du lit de rivière (matériaux roulés) ou obtenues par concassage de roches dures (matériaux concassés).

#### **c) Les adjuvants**

 Ce sont des produits chimiques qu'on introduit dans le béton frais en faible quantité (1 à 2.5% du poids du ciment) pour modifier ou améliorer sa propriété selon le besoin.

Exemple : les plastifiants les retardateurs ou accélérateurs.

#### **d) Eau de gâchage**

Elle met en réaction le ciment en provoquant son hydratation, elle doit être propre et dépourvue de tous produits pouvant nuire aux caractéristiques mécaniques du béton

 Le béton est le matériau de construction le plus utilisé au monde et il est le meilleur matériau de construction à meilleur rapport qualité /prix

#### **Le béton possède les qualités suivantes :**

- Une très bonne résistance à la compression*.*
- Sa mise en œuvre est aisée et ne nécessite que l'utilisation d'une main-d'œuvre Rapidement formée.
- $\perp$  Il permet une adaptation facile aux formes les plus variées puisque, mis en place dans des moules ou coffrages, il épouse les volumes, aussi complexes soient-ils permettant ainsi les plus grandes audaces architecturales.
- Son prix de revient fait du béton le matériau irremplaçable dans le domaine de la construction.

La composition du béton sera déterminée en laboratoire, de façon à avoir une résistance caractéristique qui doit être conforme aux règles du BAEL.

#### **1.5.1 Résistance mécanique**

#### **1) Résistance caractéristique à la compression**

 Le béton est caractérisé par sa bonne résistance à la compression, cette résistance est mesurée par la compression axiale d'un cylindre droit de 200 cm² de section.

Lorsque les sollicitations s'exercent sur le béton à un âge de « **j** » jours inférieur à 28 jours.

On se réfère à la résistance **fcj** obtenue au jour considéré, elle est évaluée par la formule :

$$
fcj = \frac{j}{a + bj} \times fc28
$$

D'après le **(B.A.E.L.91, Art A.2.1.11, modifié 99)** on admet la résistance **fcj** suivante :

**Pour** :  $j \le 28$  **jour** 

$$
f_{cj} = \frac{j}{4.76 + 0.83j} f_{28}
$$
 pour des  $f_{c_{28}} < 40 MPa$   

$$
f_{cj} = \frac{j}{1.4 + 0.95j} f_{28}
$$
 pour des  $f_{c_{28}} > 40 MPa$ 

#### **Pour : j > 28jours**

 $f_{ci} = 1.10 f_{28}$ 

→ Pour notre étude on prend **fc28= 25MPa**

#### **2) Résistance caractéristique à la traction**

 Le béton est caractérisé par une très faible résistance à la traction, de l'ordre de 10℅ de la résistance à la compression ; elle peut être déterminée par plusieurs essais:

- > Traction directe.
- $\triangleright$  Traction par flexion.

La résistance à la traction du béton à «j» jour est définie conventionnellement par la relation :

#### $f_{tj} = 0.6 + 0.06 f_{cj}$

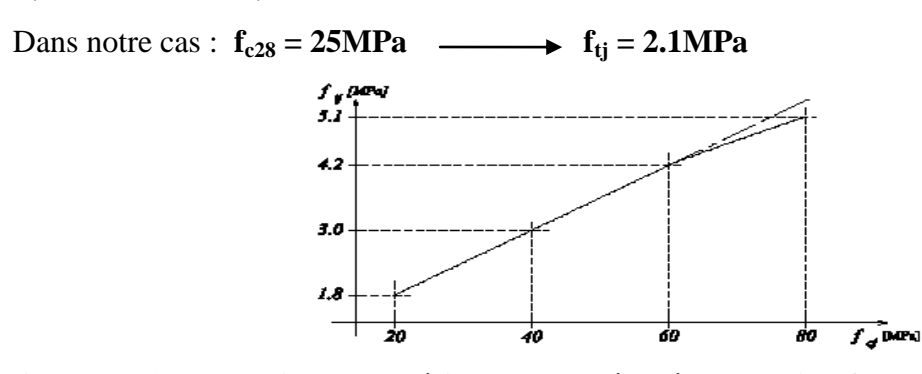

**Figure I.5.1 : Evolution de la résistance du béton à la traction ftj en fonction de celle à la** 

#### compression  $f$ <sub>ci</sub>

#### **1.5.2 Méthode de calcul**

 La connaissance du comportement du matériau béton armé acquise à la suite de nombreux essais effectués dans les différents pays a permit une modification profonde des principes des méthodes de calcul et à conduit à la méthode de calcul aux états limites.

#### **Définition des états limites**

Un ouvrage doit être conçu et calculé de manière à présenter durant toute sa durée d'exploitation des sécurités appropriées vis-à-vis **de la ruine totale ou partielle** d'un comportement en service susceptible d'affecter gravement sa durabilité, son aspect, ou encore le confort des usagers.

Les états limites sont classés en deux catégories

#### **Etat limite ultime (ELU)**

Correspond à la ruine de l'ouvrage ou de l'un de ces éléments par perte d'équilibre statique rupture, flambement. C'est-à-dire :

- Etat limite ultime d'équilibre statique non renversement de la structure.
- Etat limite ultime de résistance pour les matériaux constitues béton ou acier exemple : non rupture par écrasement du béton
- Etat limite ultime de stabilité de forme non flambement d'un poteau.

#### **Etat limite de service(ELS)**

Au-delà du quels ne sont plus satisfaites les conditions normales d'exploitation et de durabilité (ouvertures des fissures, déformation excessives des éléments porteurs).

#### **1.5.3 Déformation et contrainte de calcul**

Ils correspondent aux conditions de sécurité et de comportement en service de la structure, on distinguera deux types :

9

#### **état limite ultime de résistance**

C'est la limite au-delà de laquelle la structure perd sa stabilité :

- stabilité de forme (flambement)
- résistance mécanique (rupture) et donc la ruine de l'ouvrage.

La contrainte limite ultime de résistance à la compression est donnée par :

#### $\mathbf{f_{bc}} = 0.85 \times \mathbf{f{c}_{28}} / \theta \times \gamma_{b} [\textbf{MPa}]$

**γ b : Coefficient de sécurité.**

 $\gamma_{\mathbf{b}} = 1.5$  en situation courante.

 $\begin{bmatrix} \gamma_{\mathbf{b}} = 1.15 \text{ en situation accidentelle.} \end{bmatrix}$ 

#### **θ : Coefficient qui est fonction de la durée d'application des actions**:

- $\cdot \theta = 1$  si la durée d'application est supérieure à 24 heures.
- $\theta = 0.9$  si la durée d'application est entre 1 heure et 24 heures.
- $\cdot \theta = 0.85$  si la durée d'application est inférieure à 1 heure.

**Pour** :  $\gamma_b = 1.5$  et  $\theta = 1$ , on aura  $f_{bc} = 14.2$  MPa.

**Pour** :  $\gamma_b = 1.15$  et  $\theta = 0.85$ , on aura  $\mathbf{f}_{bc} = 21.74$  MPa.

 Dans les calculs relatifs à l'état limite de résistance, on utilise pour le béton, un diagramme conventionnel dit « parabole-rectangle »comme le montre la figure suivante :

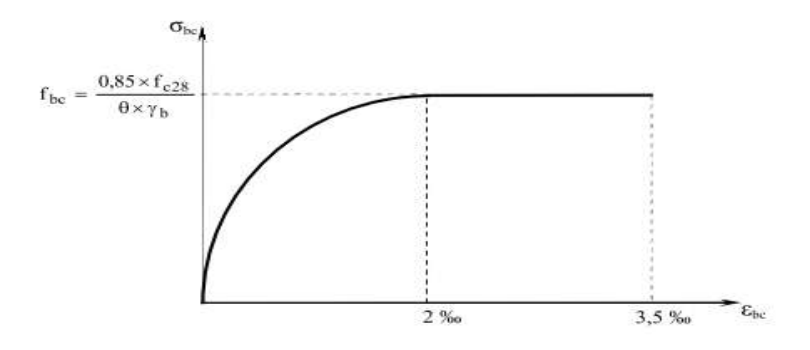

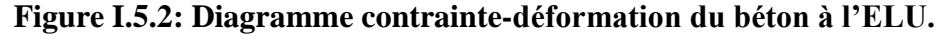

**σ bc**  : contrainte du béton**.**

**ε :** raccourcissement relatif du béton.

#### **Le diagramme est composé :**

 • D'un tronc de courbe parabolique dont la déformation relative est limitée à 2‰ (état élastique)

• D'une partie rectiligne dont la déformation relative est limitée à 3.5‰ (état plastique)

Pour :

 $0\%$   $\leq \epsilon_{bc}$   $\leq 2\%$   $\rightarrow$  compression pure.

%  $2 < \varepsilon_{bc} < 3.5$  %  $\rightarrow$  compression avec flexion.

#### **état limite de compression du béton**

Cette limite vise à empêcher l'ouverture de fissures parallèles à la fibre neutre. Les vérifications à effectuer portent sur :

- un état limite de compression du béton  $(A.4.5.2)$  limitée à  $0.6f_{ci}$ .
- un état limite d'ouverture des fissures (A.4.5.3), dépond des forme et dimensions de chaque élément, ainsi que les dispositions des armatures.

Concernant l'état limite de compression du béton on aura :  $\sigma_{bc} = 0.6f_{c28}$ 

Ebc

A 28 jours :

 $\sec$  :  $f_{c28} = 25 \text{ MPa}$  $\sigma_{bc} = 0.6x 25 = 15 \text{ MPA}$  $\overset{\rightharpoonup}{\sigma}_{bc}=0.6\times f_{c28}$  $2%$ 

#### **Figure I.5.3 : Diagramme contrainte-déformation du béton à l'ELS**

#### **Contrainte limite de cisaillement(Art. A.5.1, BAEL.91)**

La contrainte de cisaillement est donnée par l'expression suivante :

$$
\tau_u = \frac{v_u}{db_0} \qquad \text{Avec}:
$$

- $b_0$ : la largeur de l'âme
- d : la hauteur utile de la poutre
- $V_u$ : la valeur de calcul de l'effort tranchant vis-à-vis de l'ELU cette contrainte doit respecte les conditions limites suivants : (Art.A.5.1.2 BAEL91)
- **Cas de fissuration non préjudiciable**

$$
\tau_u \le \min\left\{\frac{0.2f_{cj}}{\gamma_b}; 5MPa\right\}
$$
  
\n
$$
\check{Cas de fissuration préjudiciable et très préjudiciable}
$$
  
\n
$$
\tau_u \le \min\left\{\frac{0.15 f_{cj}}{\gamma_b}; 4MPa\right\}
$$

#### **I.5.4 Module d'élasticité**

On définie le module d'élasticité comme étant le rapport de la contrainte normale et la déformation engendrée par celle-ci. Selon la durée d'application de la contrainte, on distingue deux types de modules de déformations :

#### **Module de déformation longitudinal**

Ce module est connu sous le nom de module de « Young ou module de déformation longitudinal », il est défini sous l'action des contraintes normales d'une longue durée ou de courte durée d'application

#### **a- Module d'élasticité instantané du béton : (Art A.2.1.21 BAEL 91 version 99)**

Lorsque la durée de la contrainte appliquée est inférieure à 24h, il en résulte un module d'élasticité égale à :

 $E_{ij} = 1100\sqrt[3]{f_{cj}}$  MPa  $\longrightarrow E_{i28} = 3216.42$ MPa

#### **b- Module d'élasticité différé du béton (Art A.2.1.22 BAEL91 version99)**

Sous des contraintes de longue durée d'application on admet qu'à l'âge de  $\ll j \gg j$  jours le module de déformation longitudinal différée du béton **Evj** est donné par la formule suivante :

 $E_{\nu j} = 3700 \sqrt[3]{f_{cj}}$  MPa  $\longrightarrow$   $E_{\nu 28} = 10819$ MPa

#### **Remarque**

La déformation totale vaut environ trois fois la déformation instantanée.

#### **Module de déformation transversal (Art2.1, 3BAEL 91 version 99)**

Le module de déformation transversal G est donné par la formule suivante :

$$
G=\frac{E}{2(1+v)}
$$

Avec : E : module de Young.

 $\nu$ : coefficient de poisson.

#### **I.5.5 Coefficient de poisson**

Coefficient de poisson donné par l'article (A.2.13 du BAEL 91) est défini par le rapport entre la déformation relative transversale **(Δd/d),** et la déformation relative longitudinale **(Δl/l)** et est égal à :

 $\nu = \frac{\text{d}\acute{\epsilon}\text{f}}{\text{d}\epsilon\text{f}}$ déf Δ Δ

Il est pris égal à :

 $v = 0$  pour le calcul des sollicitations en considérant le béton fissuré (à l'ELU).

 $v = 0.2$  pour le calcul des déformations en considérant le béton non fissuré (à l'ELS).

#### **I.5.6 Sollicitation de calcul vis-à-vis des états limites**

#### **Etat limite ultime**

Les sollicitations de calcul sont déterminées à partir de la combinaison d'actions suivante :

#### **1,35G + 1,5 Q**

Où :

**G** : charge permanente.

**Q** : charge d'exploitation.

#### **Combinaisons Accidentelles**

S'il y a intervention des efforts horizontaux dus aux séismes, les règles parasismiques Algériennes ont prévu les combinaisons d'actions suivantes :

Pour les poutres : **0,8G±E**

#### **G+Q±E**

Pour les poteaux :  $G+Q\pm 1,2E$  Avec :

**E** : effort sismique horizontal.

#### **Etat limite de service**

La seule combinaison à considérer est : **G+Q**

#### **Les aciers**

L'acier est un matériau qui présent une très bonne résistance à la traction et à la compression. Il est associé au béton pour équilibrer les efforts de traction auxquelles le béton ne résiste pas. Dans le présent projet, nous aurons à utiliser **02** types d'aciers dont les principales caractéristiques sont :

- Les aciers à haute adhérence (**FeE400** et **FeE500**) correspondant à des états limites d'élasticité garantie de **400 MPa** et de **500 MPa.**
- Treillis soudé de type **520(Φ<6).**

La caractéristique mécanique la plus importante des aciers est la limite élastique **Fe**.

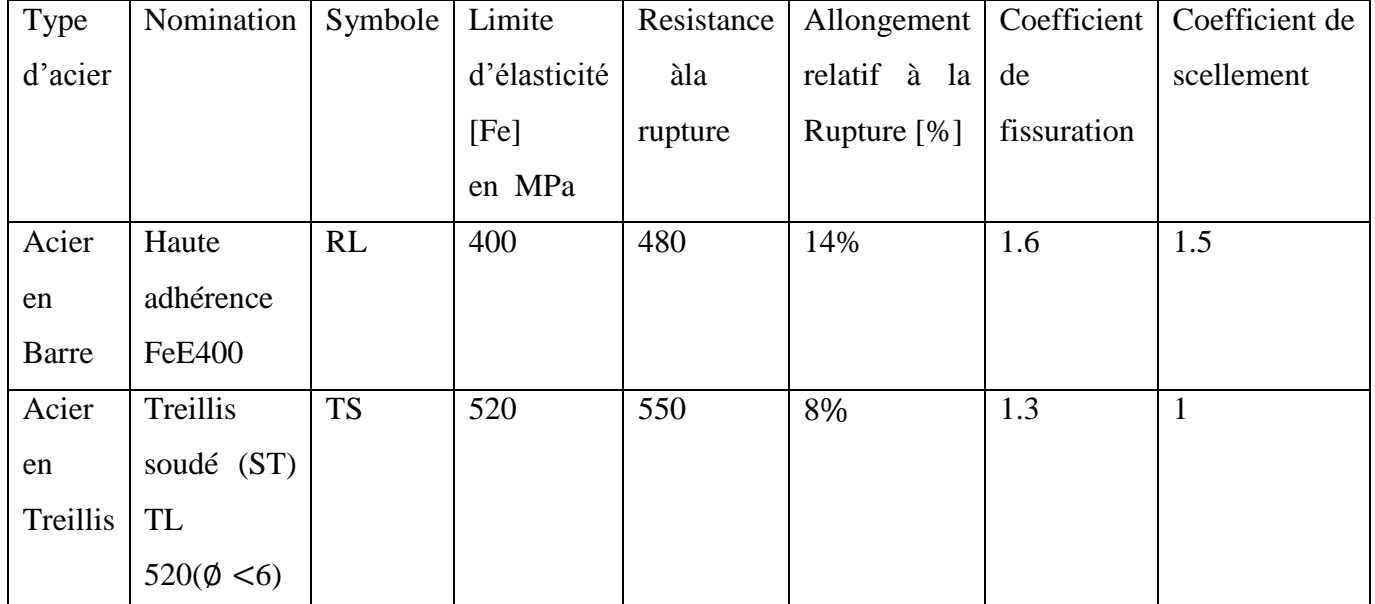

Le tableau suivant nous donne quelques exemples d'aciers

**Tableau I.1 : Caractéristiques des aciers utilisés.**

#### **I.5.7 Module d'élasticité longitudinale :(Art A.2.2.1/ BAEL91, CBA 93)**

Comme le béton, à l'ELS on suppose que les aciers travaillent dans le domaine élastique. On utilise donc la loi de Hooke de l'élasticité. On adopte une valeur du module de Young forfaitaire Il est noté  $(E_{S_2})$ , sa valeur est constante quelle que soit la nuance de l'acier.

## $E_{\rm s}$  = 2.10<sup>5</sup> MPa.

#### **I.5.8 Diagramme contrainte-déformation de calcul de l'acier à l'ELU**

Le comportement des aciers pour les calculs à l'ELU vérifie une loi de type élasto-plastique parfait, comme décrit sur le diagramme contrainte-déformation de la figure I-3. [A.4.3, 2 /BAEL91 modifiées 99], où la valeur de calcul de la limite d'élasticité garantie **fsu** est définie

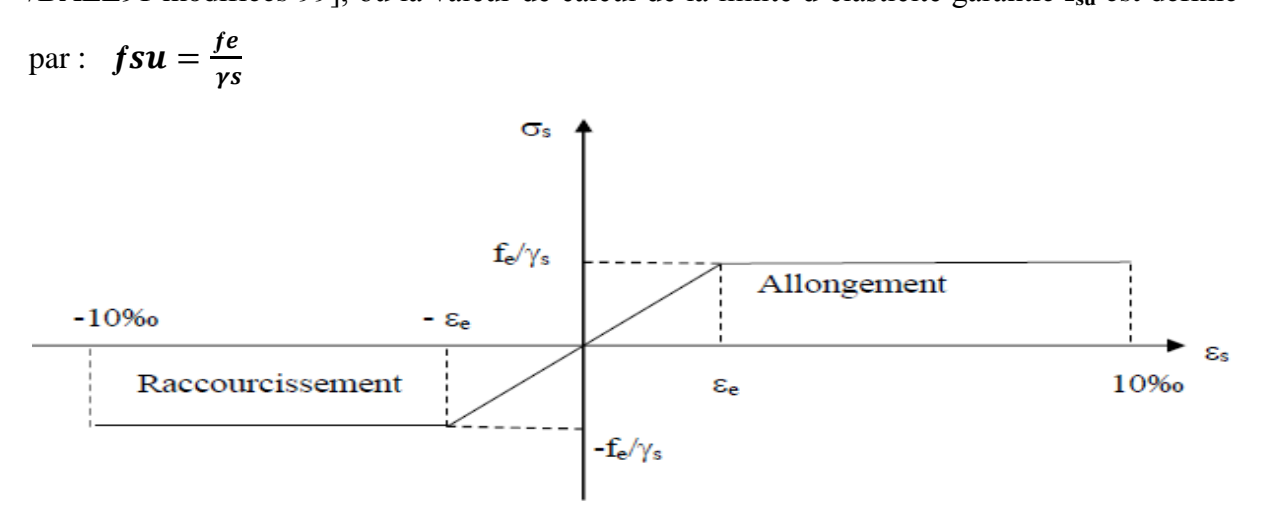

#### **Figure I.8.1 : Diagramme contraintes-déformation des aciers à l'ELU.**

#### **I.5.9 Contrainte limite ultime des aciers**

La contrainte limite de déformation de l'acier est donnée par la formule suivante :

$$
\sigma_{st} = \frac{fe}{\gamma s} \qquad \text{Avec}:
$$

- $\circ$   $\sigma_{st}$ : contrainte admissible d'élasticité de l'acier
- o fe : limite d'élasticité garantie
- $\circ$   $\gamma_s$ : coefficient de sécurité

 $\int \gamma s = 1.15$  pour les situations durables.

 $\gamma s = 1$  pour les situations accidentelles

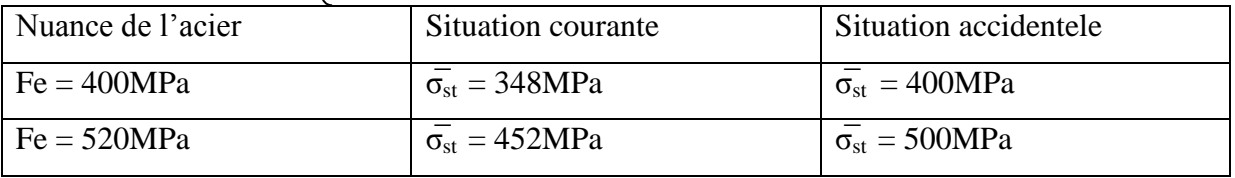

#### **Tableau I.2 : Limite d'élasticité des aciers utilisés**

#### **I.5.10 La contrainte maximale des armatures tendues à l'ELS**

 Il est nécessaire de limiter l'ouverture des fissures (risque de corrosion des armatures), et ce en limitant les contraintes dans les armatures tendues sous l'action des sollicitations de service d'après les règles BAEL91. On distingue trois cas de fissurations.

#### **Fissuration peu nuisible (BAEL91, CBA 93/Art. A. 4.5.32)**

Cas des éléments situés dans les locaux couverts, dans ce cas, il n'y a pas de vérifications à effectuer.

#### **Fissuration préjudiciable (BAEL91, CBA 93/Art. A. 4.5.33)**

C'est le cas des éléments soumis à des condensations et exposés aux intempéries, la contrainte de traction des armatures est limitée à :

#### **σ**<sub>st</sub>  $\leq$  **σ**<sub>st</sub> = **min** (2/3f<sub>e</sub>; 110 $\sqrt{\eta}$  f<sub>t28</sub>) (MPa)

Avec :

- **fe** : désigne la limite d'élasticité des aciers utilisés (MPa)
- **f t28** : résistance caractéristique à la traction du béton (MPa).
- $\bullet$  **n**: coefficient de fissuration.
- **•**  $\eta=1$  pour les aciers ronds lisses et treillis soudés.
- $\bullet$  **n**= 1,3 pour les aciers de haute adhérence ( $\phi$  < 6mm).
- **•**  $\mathbf{n} = 1.6$  pour les aciers de moyenne adhérence ( $\phi \ge 6$ mm).

**La valeur de σ**<sub>St</sub> obtenue pour  $f_{t28} = 2.1 MPa$  et  $η=1,6$  est :  $σ_{St} = 201.63 MPa$ .

#### **Fissuration très préjudiciable (BAEL91, CBA 93 / Art 4.5.34)**

Lorsque les éléments en œuvre sont exposés à un milieu agressif (eau de mer, l'atmosphère marine ou aux gaz) ou bien doivent assurer une étanchéité. Il faut vérifier que :

### **σ**<sub>st</sub> = **min** (0,5 fe, 90 $\sqrt{\eta}$  = 1.6 η f<sub>t28</sub>) (MPa)

La valeur de  $\sigma_{\text{St}}$  obtenue pour  $\mathbf{f}_{\text{t28}}$ =2.1MPa et est :  $\sigma_{\text{St}}$ =165 MPa.

#### **I.5.11 Protection des armatures (Art A 7.1 BAEL 91)**

 Dans le but d'avoir un bétonnage correct et de prémunir les armatures des effets d'intempéries et d'agents agressifs, on doit veiller à ce que l'enrobage (C) des armatures soit conforme aux prescriptions suivantes :

- **C 5 cm** : Pour les éléments exposés à l'eau de mer, aux embruns ou aux brouillards salins ainsi que pour les éléments exposés aux atmosphères très agressives.
- $\geq C \geq 3$  cm : Pour les parois coffrées ou non qui sont soumises (ou sont susceptibles de l'être) à des actions agressives, ou à des intempéries, ou des condensations, ou encore,

égard à la destination des ouvrages au contact d'un liquide (réservoir, tuyaux, canalisations).

**C 1 cm** : Pour les parois situées dans des locaux couverts et clos et non exposés aux.

#### **Conclusion**

Après avoir fait une description de notre structure et avoir présenté les matériaux importants qui vont constituer notre structure, on passe directement au pré-dimensionnement des éléments.

# **Chapitre II**

*« Pré-dimensionnement des éléments »*

#### **Introduction**

 Le pré-dimensionnement des éléments résistants (les planchers, les poutres, les poteaux, les voiles) est une étape régie par des lois empiriques. Cette étape représente le point de départ et la base de la justification à la résistance, la stabilité et la durabilité de l'ouvrage aux sollicitations suivantes :

- **Sollicitations verticales :** Elles sont dues aux charges permanentes et aux surcharges d'exploitation de plancher, poutrelle, poutres et poteaux et finalement transmises au sol par les fondations.
- **Sollicitations horizontales :** Elles sont généralement d'origine sismique et sont reprises par les éléments de contreventement constitué par les portiques et les voiles .Le pré-dimensionnement de tous les éléments de l'ossature est conforme aux

règles **(B.A.E.L 91modifié 99) et (R.P.A 99version 2003**).

#### **II.1 Les planchers**

 Les planchers sont des éléments plans horizontaux de la structure limitant les différents niveaux d'un bâtiment, ils assurent deux fonctions essentielles.

- **Une fonction de résistance mécanique** : qui consiste en la capacité du plancher de supporter son poids propre ainsi que les surcharges d'exploitation, et les transmettent aux éléments porteurs de la structure.
- **Une fonction d'isolation acoustique et thermique et d'étanchéité** : qui peut être assurée par une étanchéité multicouche contre les eaux pluviales, un faux plafond complémentaire contre la température des périodes chaudes et des hourdis associés avec des poutrelles et la dalle de compression contre les bruits

#### **Plancher à corps creux**

Il s'agit de plancher, constitués de corps creux posés sur des poutrelles préfabriqués servant de coffrage perdu d'une part, et d'isolant acoustique et thermique d'autre part, le tout complété par une dalle de compression de 4 à 6cm d'épaisseur réalisée en béton coulée sur place, armée par un treillis soudé de nuance(FE520)dont les mailles ne dépassants pas :

- 20 cm pour les armatures perpendiculaires aux poutrelles
- 30 cm pour les armatures parallèle aux poutrelles.

Son rôle principal est de transmettre les charges aux différents éléments porteurs de la structure et d'assurer la protection et le confort aux occupants.

Pour remplir ses taches, le plancher doit être conçu de telle sorte à supporter son Poids propres et les surcharge d'exploitations ; pour cela sa hauteur est donné par les formules suivantes : **(Art B 64.24/BAEL91 modifié 99)** 

$$
\frac{ht}{L}\geq \frac{1}{22.5}\rightarrow ht\geq \frac{L}{22.5}
$$

Avec :

ht : épaisseur de la dalle.

L : portée libre maximale entre nus des appuis dans le sens des poutrelles.

Pour le cas de notre structure la longueur entre axes des poteaux vaut 420cm. On réduit alors de la section des poteaux pour retrouver la longueur entre nus d'appuis.

Pour les poteaux on prend pour un premier temps une section minimale de  $(25x25)$  cm<sup>2</sup>.

Dans notre cas :  $L = 420-25 = 395$ cm

$$
ht \ge \frac{395}{22.5} = 17,56
$$

On prend: **.** 

#### **Conclusion**

On optera pour un plancher une épaisseur de  $h_t = (16+4)$  cm, soit

16cm : épaisseur du corps creux

4cm : épaisseur de dalle de compression

Il sera valable pour tous les planchers.

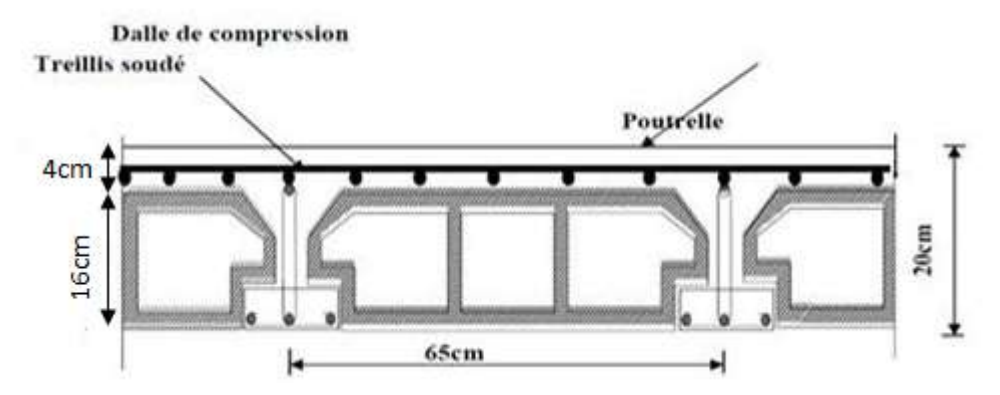

**Figure II.1 : Coupe d'un plancher à corps creux**

#### **II.2 Les poutres**

Les poutres représentent des éléments en béton armé coulés sur place dont le rôle est l'acheminement des charges et surcharges émanant des planchers aux éléments d'appui verticaux (poteaux et voiles en béton armé).

Toutes les poutres assurent le chainage et la portance à des degrés variables.

Les poutres en construction doivent avoir des sections régulières, celles-ci peuvent être rectangulaires ou carrées.

Selon les règles **«B.A.E.L.91\_modifiées.99»,** les poutres seront pré-dimensionnées suivant la condition de la flèche (Critère de rigidité). De plus, celles-ci seront vérifiées suivant le règlement**« RPA 99 / Version 2003 »**.

Les dimensions transversales d'une section rectangulaire simplement appuyée sont :

• ht : hauteur comprise entre 
$$
\frac{\text{Lmax}}{15} \le \text{ht} \le \frac{\text{Lmax}}{10} (\text{Art A.4.14 BAEL 91})
$$

• b : largeur comprise entre  $0,4$ ht  $\leq b \leq 0,7$ ht

• L<sub>max</sub> : portée libre entre nus d'appuis.

Les dimensions doivent respecter les conditions de **RPA 99 version 2003** (Art 7.5.1).

Largeur  $b \ge 20$  cm.

Hauteur  $h > 30$  cm.

Le rapport  $\frac{h}{b} \ge$ 

Largeur maximale :  $b_{\text{max}} \leq 1.5h + b_1$  Tel que :  $b_1$  : est la largeur du poteau.

#### **Poutres secondaire (sens longitudinale)**

**La hauteur : On a :**  $L_{\text{max}} = 400 - 25 = 375 \text{ cm}.$ 

 $375/15 \le h_t \le 375/10 \implies 25 \text{ cm} \le h_t \le 37.5 \text{ cm}$ 

On prend **: ht = 5 cm.**

Par conséquent la largeur b sera **:** 0.4 x 35 ≤ b ≤ 0.7 x 35 ⇒ 14 cm ≤ b ≤ 24.5 cm

On prend **: b = 30 cm.**

#### **Poutres principales (sens transversale)**

**La hauteur :** On a :  $L_{\text{max}} = 420 - 25 = 395$ cm.

 $395/15 <$  ht  $\leq 395/10 \implies 26.33$  cm  $\leq$  ht  $\leq 39.5$  cm

On prend:  $h_t = 40$  cm.

La largeur b sera donc :  $0.4 \times 40 \le b \le 0.7 \times 40 \Rightarrow 16 \text{ cm} \le b \le 28 \text{ cm}$ 

 **On prend : b = 30 cm.**
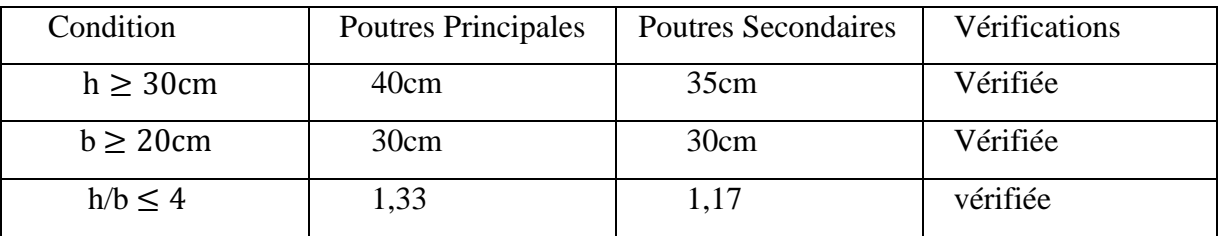

#### **Vérifications relatives aux exigences du RPA :( Art 7.5 .1du RPA99)**

## **Tableau II.1 : Vérification des dimensions des poutres conformément à l'article 7.5.1 du RPA99 (modifié 2003)**

#### **Conclusion**

Les conditions sont vérifiées, alors les sections (b x h) adoptées pour les poutres sont comme suit :

- Poutres principales **: (30 x 40) cm 2 .**
- Poutres secondaires : **(30 x35) cm 2 .**

#### **II.3 Les voiles**

#### **Pré dimensionnement des voiles (Art 7.7.1 de RPA 99)**

Les voiles sont des éléments en béton armé (préfabriqué) ou coulés sur place et ils sont destinés à assurer la stabilité de l'ouvrage sous l'effet des actions horizontales et à reprendre une partie des charges verticales.

D'après le **RPA 99 /Version2003 article7.7.1**« les éléments satisfaisants la condition

(**L ≥ 4ep**) sont considérés comme des voiles, contrairement aux éléments linéaires. »

Avec **:**

**ep** : épaisseur des voiles.

**L** : portée minimale des voiles.

**L'article 7.7.1 RPA99/ Version2003** « l'épaisseur minimale est de 15 cm ».

De plus l'épaisseur doit être déterminée en fonction de la hauteur libre d'étage  $h_e$  et des conditions de rigidité aux extrémités.

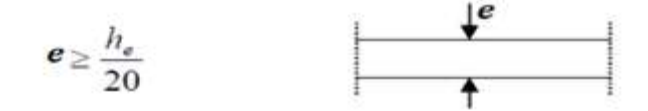

**Figure II.2 : Coupe des voiles en plan.**

Avec :  $h_e = h - e = 374 - 20 = 354$ 

$$
e > \frac{h_e}{20} = \frac{354}{20} = 17.7
$$
 cm

On adoptera dans notre cas une épaisseur de 20cm pour tous les voiles.

#### **Vérification selon les conditions du RPA**

Pour qu'un voile puisse assurer une fonction de contreventement, sa longueur(L) doit être au moins égale à quatre(4) fois son épaisseur. **(ART 7.7.1)RPA99 VERSION 2003.** 

 $L_{\min}$ ≥ 4xe →  $L_{\min}$ ≥ 4(0.20) → **condition vérifiée.** 

- L'épaisseur minimale exigée est de 15 cm.→ **Condition vérifiée.**
- L'ouvrage est implanté à Tizi Ouzou zone de moyenne sismicité (IIa).

 $e = 20$  cm  $\ge e_{min} = 15$  cm

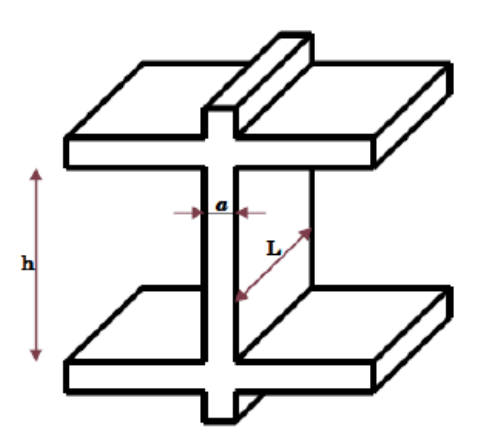

**Figure II.3 : coupe du voile en élévation.**

#### **II.4 Les poteaux**

- Les poteaux sont des éléments verticaux en béton armé dons la forme est généralement carrée; rectangulaire ou circulaire .Ils travails en flexion composé, et constituent les points d'appuis pour les poutres. Le pré dimensionnement se fait à la compression simple selon **l'article (b8.4.1) de CBA93**, tous en vérifiant les exigences du RPA. Pour un poteau rectangulaire de la **zone IIa,** on a :
	- $\text{min}(b1, h1) \geq 25 \text{ cm}$
	- min  $(b1, h1) \geq he / 20$
	- **1/4 ≤b1 /h1≤4**

Les poteaux sont pré dimensionnés à l état limite de service en compression simple en supposant que seul le béton reprend l'effort normal  $N<sub>s</sub>$ tel que :

**Ns= G+Q**

Avec :

**Ns :** effort normal repris par le poteau.

**G :** charge permanente.

**Q :** charge d'exploitation en tenant compte de la dégression des surcharges.

L'effort normal **« Ns »** sera déterminé à partir de la descente de charge en considérant le poteau le plus sollicité donnée par les règles du **BAEL 91.**

La section **S** est donnée par la formule suivante  $S = \frac{1}{\sigma}$ 

Avec :

**bc :** Contrainte admissible du béton à la compression simple donnée par :

**bc = 0.6 fc28 = 15 MPa.** 

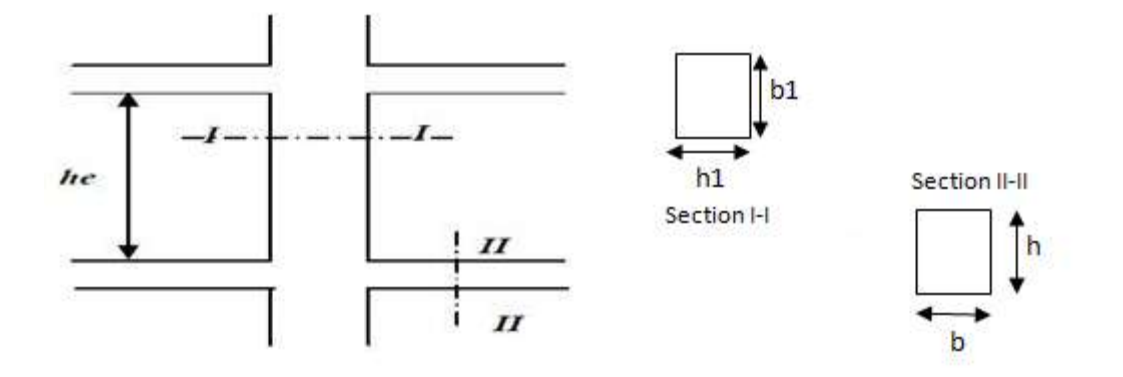

**Figure II.4 : Coffrage des poteaux.**

#### **II.4.1. Détermination des charges et surcharges**

Il s'agit de déterminer la nature et l'intensité des différentes charges ou actions qui agissent sur la structure est en particulier sur l'un de ses éléments (plancher) tenant compte du document technique réglementaire en l'occurrence le **DTR BC.2.2** charges permanentes et charges d'exploitation.

#### **II.4.1.1. Charges permanentes « G»**

**1) Plancher terrasse inaccessible** 

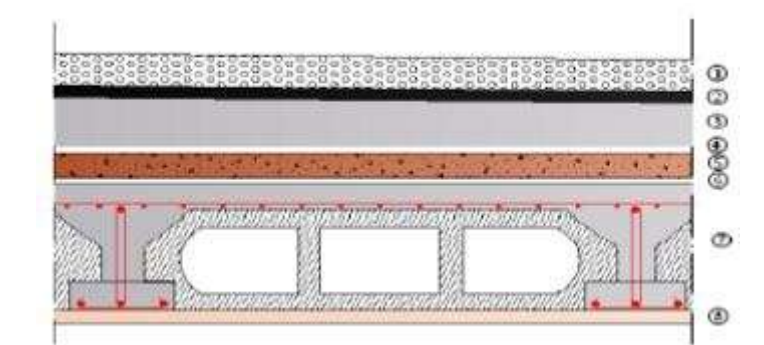

**Figure II.5 : Coupe verticale d'un plancher terrasse inaccessible.**

| $N^{\circ}$                                           | Désignation de l'élément    | L'épaisseur | Poids volumique | Poids surfacique     |  |
|-------------------------------------------------------|-----------------------------|-------------|-----------------|----------------------|--|
|                                                       |                             | (m)         | $(KN/m^3)$      | (KN/m <sup>2</sup> ) |  |
| $\mathbf{1}$                                          | Couche de gravillon         | 0.05        | 17              | 0.85                 |  |
|                                                       | (Protection lourde)         |             |                 |                      |  |
| $\overline{2}$                                        | Etanchéité multicouche      | 0.02        | 6               | 0.12                 |  |
| 3                                                     | Isolation thermique (liège) | 0.04        | $\overline{4}$  | 0.16                 |  |
| $\overline{4}$                                        | Feuille de polyane (par     |             | $\mathbf{1}$    | 0.01                 |  |
|                                                       | vapeur)                     |             |                 |                      |  |
| 5                                                     | Béton en forme de pente     | 0.07        | 22              | 1.54                 |  |
| 6                                                     | Plancher en corps creux     | 0.2         |                 | 2.80                 |  |
| $\overline{7}$                                        | Enduit plâtre               | 0.02        | 10              | 0.2                  |  |
| Charge permanente total Gt = $5.68$ KN/m <sup>2</sup> |                             |             |                 |                      |  |

**Tableau II.2 : Charges permanentes (G) revenant au plancher terrasse**

#### **2) Plancher étage courant**

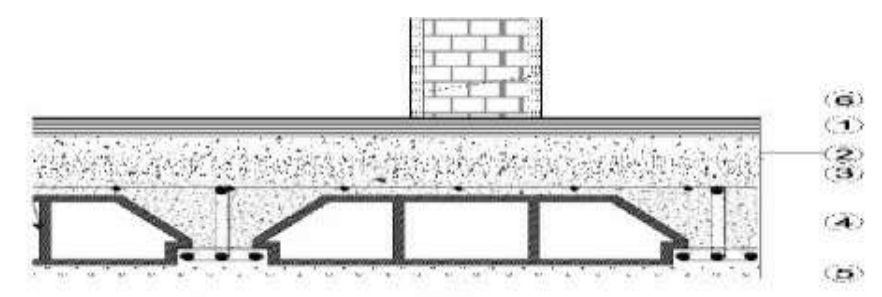

**Figure II.6 : coupe verticale d'un plancher d'étage courant.**

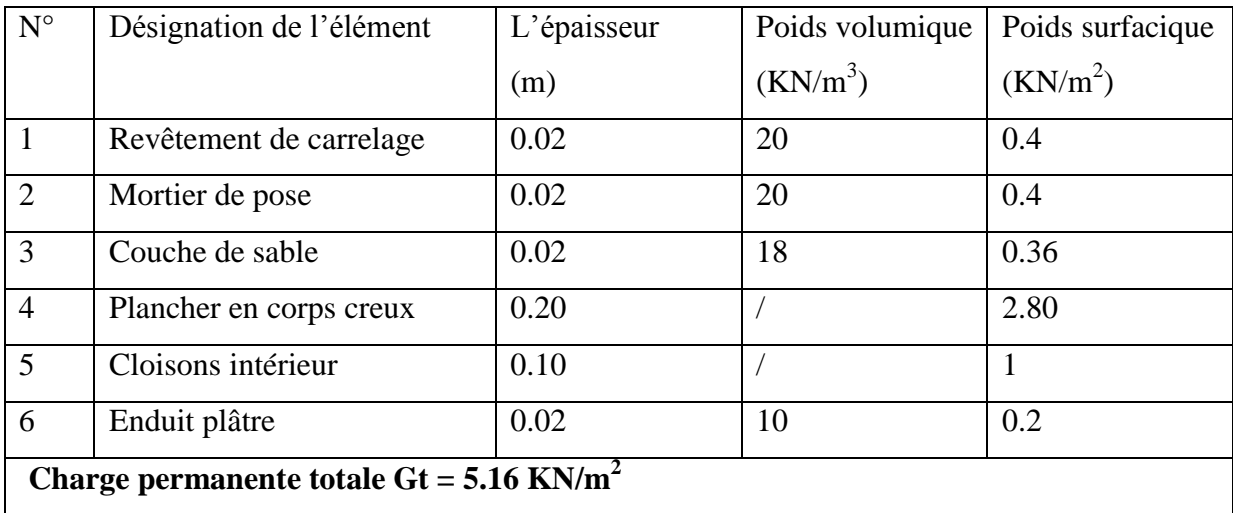

**Tableau II.3 : Charges permanentes (G) revenant au plancher étage courant.**

#### **3) Maçonnerie**

#### **Murs extérieurs**

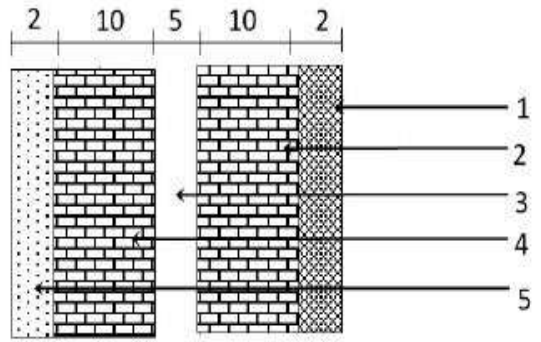

### **Figure II.7 : Coupe verticale d'un mur extérieur.**

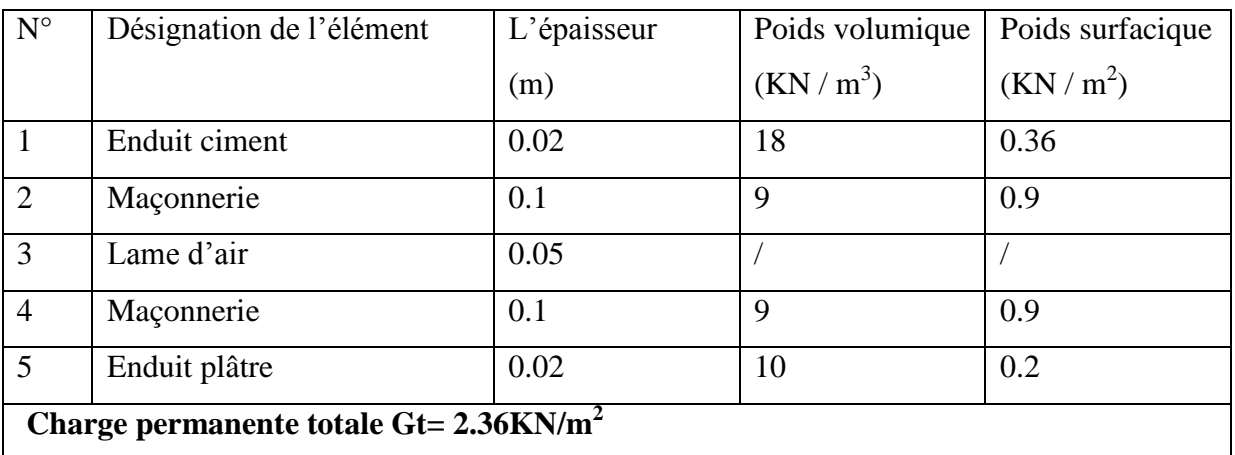

**Tableau II.4 : Charges permanentes (G) revenant aux murs extérieurs.**

#### **Murs intérieurs**

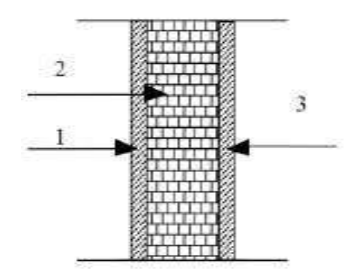

**Figure II.8 : Coupe verticale d'un mur intérieur.**

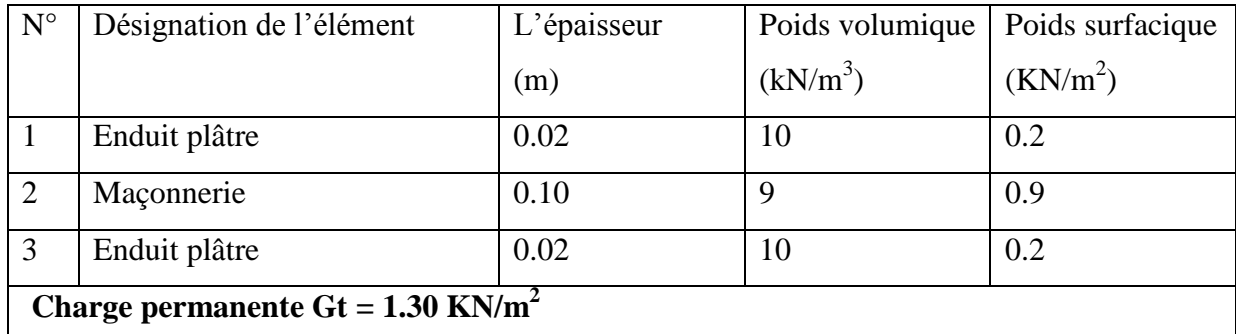

#### **Tableau II.5 : Charges permanentes (G) revenant aux murs intérieurs.**

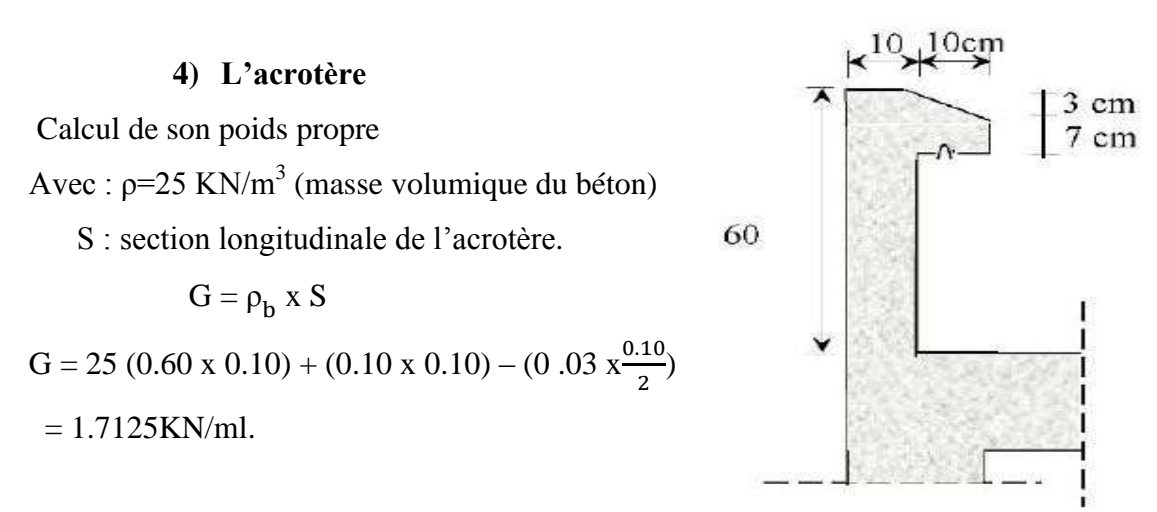

 **Figure II.9 : Coupe verticale de l'acrotère.** 

#### **II.4.1.2. Surcharges d'exploitation «Q»**

| Elément                                     | Surcharge Q $(KN/m^2)$ |
|---------------------------------------------|------------------------|
| Acrotère                                    |                        |
| Plancher terrasse inaccessible              |                        |
| Plancher étage courant à usage d'habitation | 1.5                    |
| Plancher étage de service                   | 2.5                    |
| Plancher RDC à usage commercial             | 3.5                    |
| Balcon en dalle pleine                      | 3.5                    |
| Escalier                                    | 2.5                    |

**Tableau II.6 : Surcharge d'exploitation des différents éléments secondaires.**

#### **II.4.2. Charges et surcharges revenant au poteau le plus sollicité**

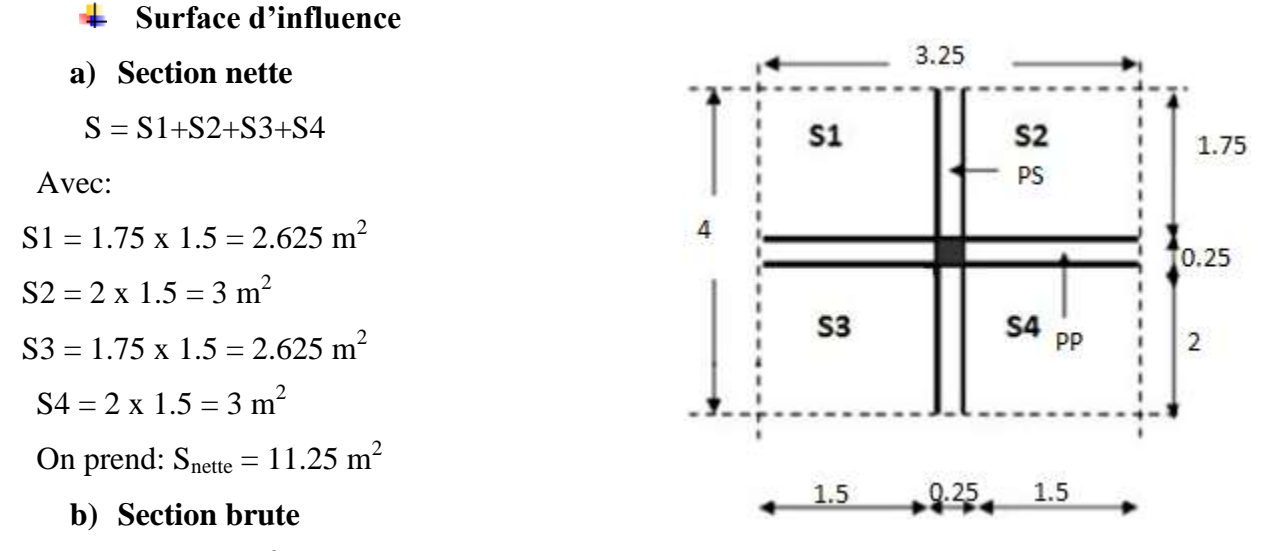

 $S = 4 \times 3.25 = 13 \text{ m}^2$ 

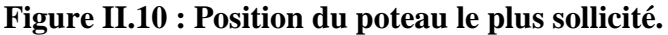

 **Sbrute= 13 m²**

#### **Poids propre des éléments**

 La descente de charges est obtenue en déterminant les charges dans la structure depuis leurs points d'application jusqu'aux fondations.

D'une façon générale, les charges se distribuent en fonction des surfaces attribuées à chaque élément porteur (poutre, poteau, voile), appelées surfaces d'influence.

Avec :  $\rho = 25$ KN/ml

 $\checkmark$  Poids du plancher  $P = G \times S$ 

#### **Plancher terrasse**

 $P = G x S = 5.68 x 11.25 = 63.9 KN$ 

**Plancher étage courant**

 $P = G x S = 5.16 x 11.25 = 58.05 KN$ 

#### **Poids des poutres**

#### **Poutres principales**

 $GPP = SPP X \rho_h$ 

GPP =  $[0.3 \times 0.4 \times (1.5 + 1.5)] \times 25 = 9$  KN

#### **Poutres secondaires**

GPS = SPS  $x \rho_h$ 

GPS =  $[0.3 \times 0.35 \times (1.75+2)] \times 25 = 9.84$  KN

#### **D'où le poids total : Ptot = 18.84 KN**

- **Poids des poteaux**
- **Poteaux de RDC (commerce)**

Prdc = 0.25 x 0.25 x 3.74 x 25= 5.84 KN

**Poteaux étage de service**

 $Pe.s = 0.25 \times 0.25 \times 3.06 \times 25 = 4.78$  KN

**Poteaux étages courant** 

 $Pc = 0.25 \times 0.25 \times 3.06 \times 25 = 4.78$  KN

#### **Surcharge d'exploitations**

- Plancher terrasse :  $Q0 = 1 \times 13 = 13$  KN
- Plancher d'étage courant Qétage = 1.50x13=19.5 KN
- Plancher Sous-sol Qsous-sol =  $2.5x13=32.5KN$
- Plancher RDC QRDC =  $3.5x13=45.5$  KN

#### **II.4.3. Loi de dégression de charge en fonction de nombre d'étage**

#### **Définition de la descente de charge**

Notre ouvrage est composé de 8 étages ( $n \ge 5$ ), Les règles de BAEL 91 ainsi que le document technique réglementaire **DTR BC 2-2** nous proposent des lois de dégression des surcharges pour les bâtiments à usage d'habitation et ceci pour tenir compte de la non simultanéité des surcharges d'exploitation sur tous les planchers :

## **(DTR BC 2-2/6-1)**.

 $\Sigma 0 = Q0$  $\Sigma1=Q0+Q1$  $\Sigma$ 2 = Q0 + 0.95 (Q1+Q2)  $\Sigma$ 3= Q0 + 090 (Q1+Q2+Q3)  $\Sigma$ 4= Q0 +0.85 (Q1+Q2+Q3+Q4)  $\Sigma$ n = Q0 + [(3+n)/2n] (Q1+Q2+... +Qn) pour n  $\geq$  5.

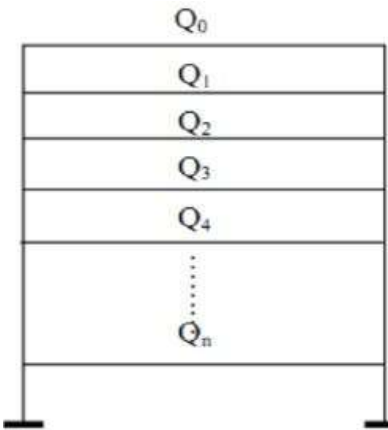

#### **Figure. II.11 : Loi de dégression des charges**

- Q0 : surcharge d'exploitation de la terrasse.
- Qi : surcharge d'exploitation de l'étage i.
- n : nombre de l'étage du haut vers le bas
- Qn : surcharge d'exploitation à l'étage n en tenant compte de la dégression des surcharges.

## **Les surcharges cumulées Qn**

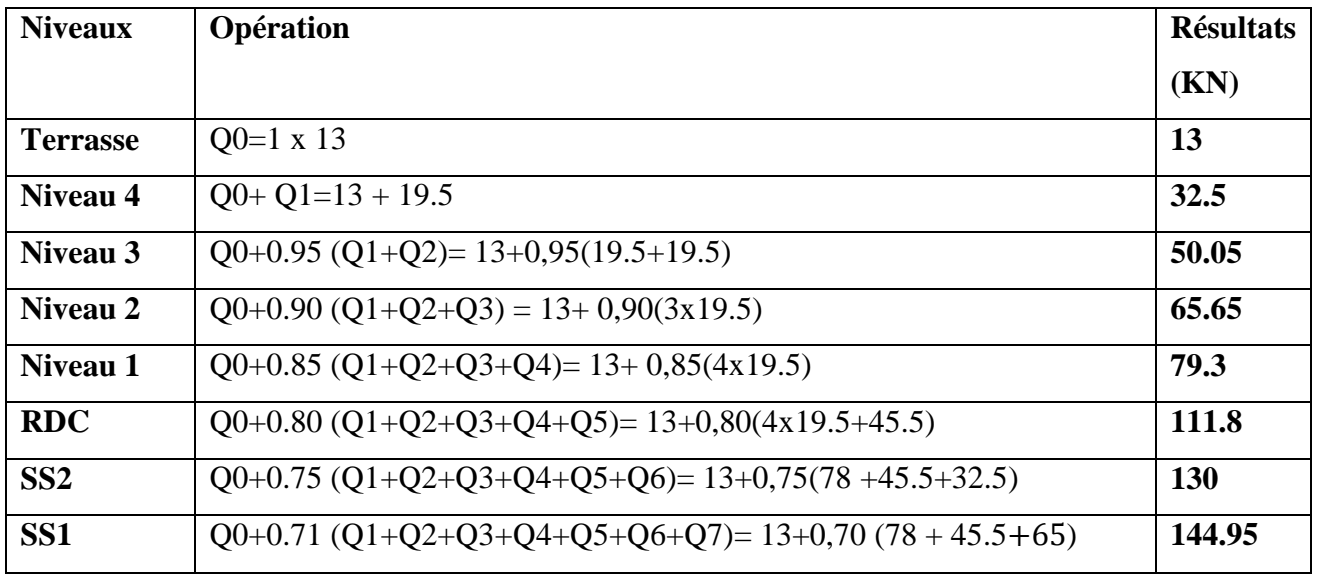

#### **Tableau II.7 : Dégression des charges d'exploitation.**

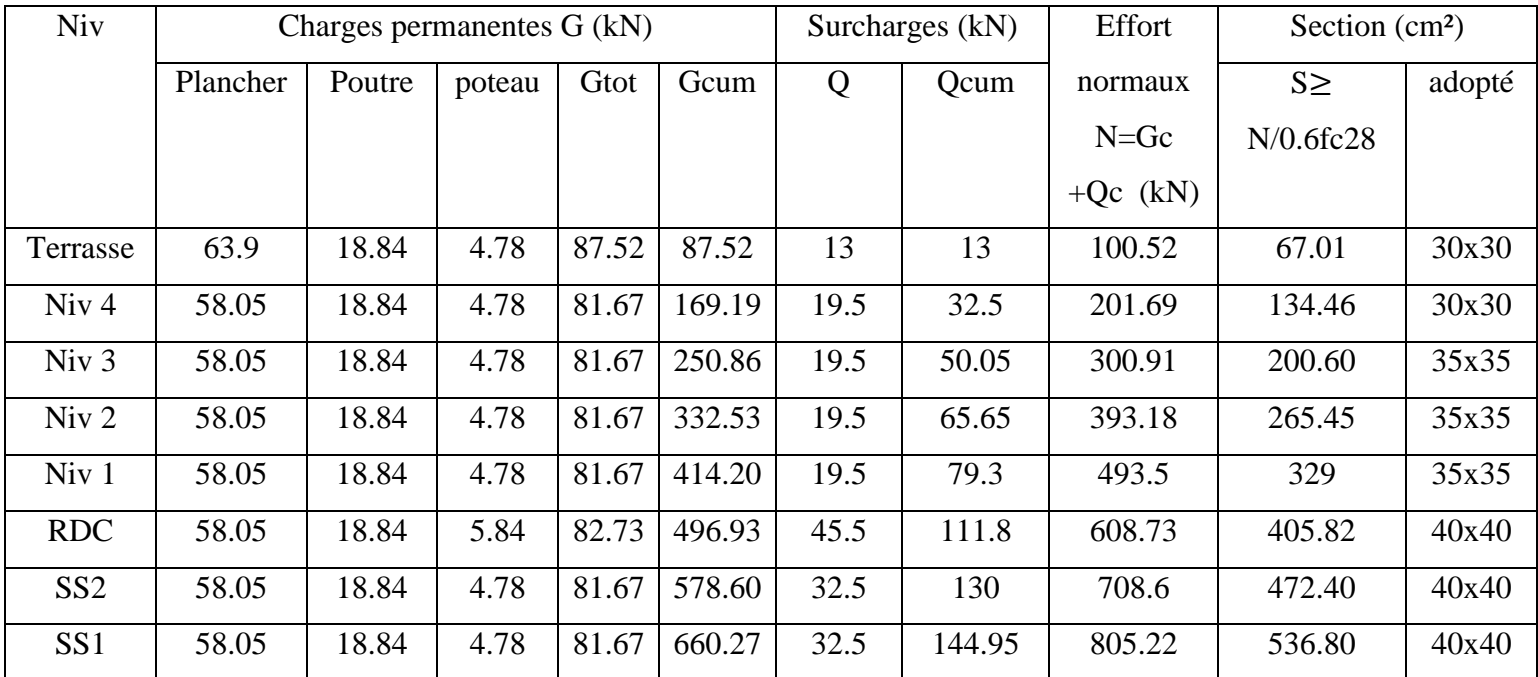

#### **II.4.4 Descente de charges**

#### **Tableau II.8 : Résumé des sections obtenues par la descente de charges.**

#### **NB**

Les sections obtenues par la descente de charge sont très petites, donc on va les Prédimensionné à respecter les règles du RPA.la section minimale du RPA est de (30x30) cm² pour les trois derniers planchers, puis on augmente la section de 5cm pour chaque trois planchers.

#### **II.4.5. Dimensionnement du nœud vis-à-vis des moments fléchissant**

Les sections données par le calcul de la descente de charges sont faibles car le RPA exige pour la zone IIa une section minimale de 25x25 cm²

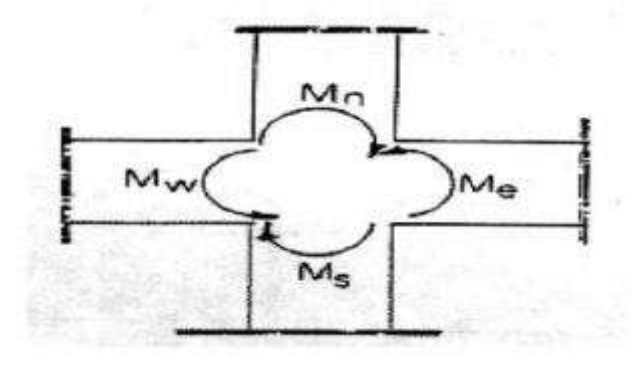

**Figure II.12 : Dimensionnement d'un nœud poutre-poteau**

#### **L'article 7.6.2 du RPA 99/2003** relatif à la rotule plastique

utilise les moments résistants des poutres à des poteaux arrivant aux nœuds.

 $|M_{\rm n}| + |M_{\rm s}| \geq 1,25$  ( $|M_{\rm w}| + |M_{\rm e}|$ )

**|M'n|+|M's|≥1,25 (|M'w|+|M'e|)**

Tel que :

**M<sup>n</sup>** et **M<sup>s</sup>** : sont les moments fléchissant résistants dans les poteaux.

**M<sup>e</sup>** et **M<sup>w</sup>** : sont les moments fléchissant dans les poutres.

On utilise cette relation en sachant que les moments résultants ne sont pas encore connus car en effet, les moments résultants sont calculés pour une section de béton armé, or à ce niveau de calcul, on ne connaît pas encore l'acier nécessaire alors on fait abstraction des aciers pour le béton et on fait une analogie entre le moment et l'inertie, autrement dit on a :

$$
S=\frac{M}{I}\,V\to M\,\frac{\sigma I}{V}
$$

On remplace :

$$
\frac{\sigma x \text{ Is poteau}}{v} + \frac{\sigma x \text{ In poteau}}{v} \ge 1,25 \left( \frac{\sigma x \text{ Ie pourre}}{v} + \frac{\sigma x \text{ Iw pourre}}{v} \right)
$$

s x Is Poteau + s x In Poteau  $\geq 1$ , 25 (sx Ie poute + sx Iwpoutre)

2Ipoteau  $\geq 1,25$  (2Ipoutre) Ipoteau  $\geq 1,25$  Ipoutre

On a la section de la poutre principale qui est de  $30x40$  cm<sup>2</sup>.

Ipoutre =  $\frac{0.3 \times 0.4^3}{42}$  $\frac{x0.4^3}{12}$  = 1,6.10<sup>-3</sup> m<sup>4</sup>.

Pour les poteaux qui sont de section carré:

Ipoteau= $\frac{a^4}{12}$  $\frac{a^{4}}{12} \ge 1,25$  (1,6.10<sup>-3</sup>) = 2.10<sup>-3</sup>  $\rightarrow$  a  $\ge \sqrt[4]{12.2.10^{3}}$ 

 $a > 0.39m$ 

On prend :

$$
a=40cm
$$

On adopte pour les poteaux les sections suivantes :

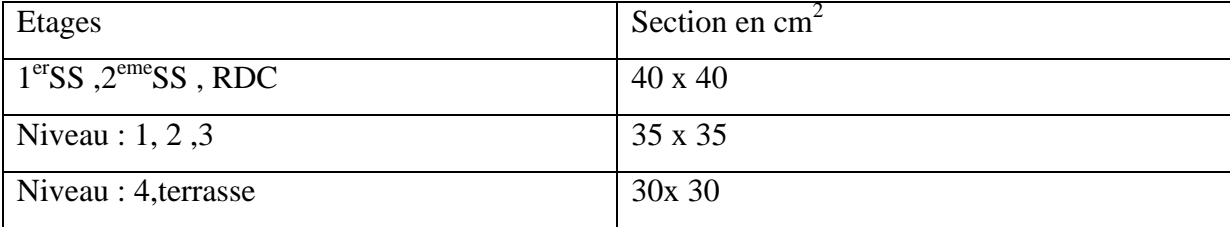

#### **Tableau II.9: Les sections des poteaux adoptées.**

#### **II.4.6. Vérifications des sections des poteaux (ART.7.4/RPA99ver2003)**

- 1. Poteaux 40x40 (RDC)
	- Min (40; 40) ≥ 30cm ……………….. vérifié.
	- Min  $(45; 45) \geq$  he/20 = 18.7 cm … . vérifié. Avec (he=3,74 m)
	- $\triangleright$  1/4 < b/h < 4 avec b/h = 1 … … vérifié.
- 2. Poteaux 40x40 (Sous-sol : 1 et 2)
	- Min (40 ; 40) ≥ 30cm ……………….. vérifié.
	- $\triangleright$  Min (40 ; 40) ≥ he/20 = 15.3 cm ……… vérifié. Avec (he= 3.06m)
	- $\geq 1/4 \leq b/h \leq 4$  avec  $b/h = 1$  ............ vérifié.
- 3. Poteaux 35x35 (NIV : 1, 2,3)
	- Min (35 ; 35) ≥ 30cm ……………….. vérifié.
	- $\triangleright$  Min (35 ; 35) > he/20 = 15.3 cm ........ vérifié. Avec (he = 3.06 m)
	- $\triangleright$  1/4  $\leq$  b/h  $\leq$  4 avec b/h = 1 … … vérifié.
- 4. Poteaux 30x30 (NIV : 4, terrasse)
	- Min (30 ; 30) ≥ 30cm ……………….. vérifié.
	- Min  $(30; 30) \geq$  he/20 = 15.3 cm ........ vérifié. Avec (he = 3.06 m)
	- $\geq 1/4 \leq b/h \leq 4$  avec  $b/h = 1$  ............ vérifié.

#### **Conclusion**

Les conditions de RPA sont vérifiées, toutes les sections sont admissibles.

#### **II.4.7. Vérifications au flambement**

Les structures élancées doivent être vérifiées en tenant compte de l'amplification des déformations dues à l'effort normal dans les pièces comprimées.

Afin d'éviter le risque de flambement des poteaux, l'élancement λ de ceux-ci devra satisfaire l'inéquation suivante :

 **………………...(1)**

Avec :

- **λ** : élancement du poteau,
- $\mathbf{l}_f$ : longueur de flambement tel que : ( $\mathbf{l}_f = 0.7 \, \mathbf{l}_0$ ).........(2)
- **l<sup>0</sup>** : hauteur libre du poteau

$$
\mathbf{i} = \sqrt{\frac{1}{A}} = \frac{A}{\sqrt{12}}
$$
 rayon de giration ....... (3)  

$$
\mathbf{I} = \frac{hb^3}{12}
$$
 Moment d'inertie du poteau ....... (4)

**A** : section du poteau (**A=b\*h)……………………………(5)**

En remplacent  $(2)$ ,  $(3)$ ,  $(4)$ ,  $(5)$  dans  $(1)$  et on aboutira a :

$$
\lambda = 0.710 \frac{\sqrt{12}}{b}
$$

La longueur de flambement  $l_f$  est évaluée en fonction de la longueur libre  $l_0$  des pièces et deleurs liaisons effectives. Le BAEL91 nous suggère d'adopter **l<sup>f</sup> = 0,7 l<sup>0</sup>** lorsque le poteau est encastré à ses extrémités,

- soit encastré dans un massif de fondation,

- soit assemblé à des poutres de plancher ayant au moins la même raideur que le poteau dans le sens considéré, et le traversant de part en part ; ce qui est notre cas.

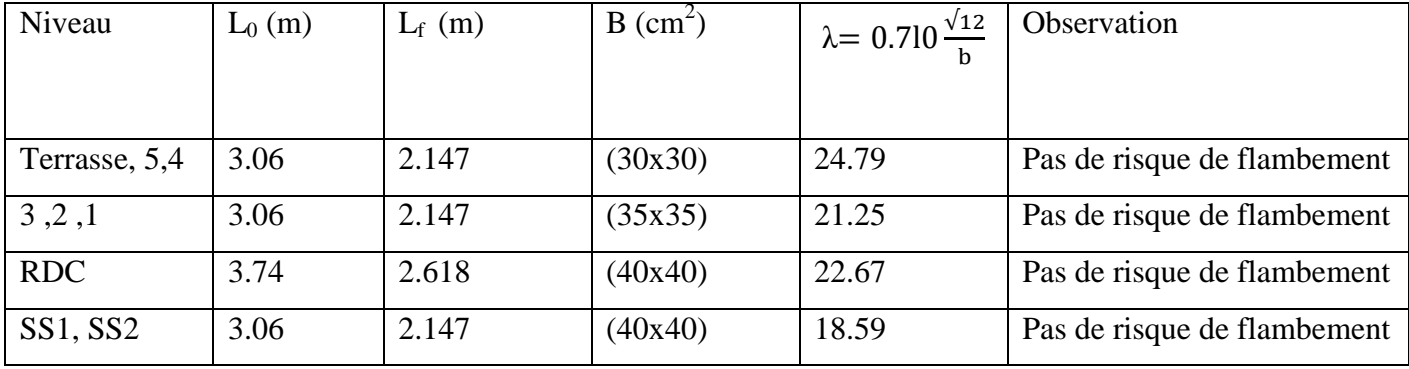

**Toutes II.10 : Les valeurs de λ.**

#### **Conclusion**

On a pré-dimensionné tout les éléments structuraux de notre ouvrage, mais les sections trouvées ne sont pas définitives car on peut les changer. Après l'étude dynamique les différentes règles, lois et document technique nous ont permis de trouvé les résultats suivantes :

| Éléments          | Les dimensions            |         |  |
|-------------------|---------------------------|---------|--|
| Plancher          | $(16+4)$ cm               |         |  |
| Voile             | $e=20$ cm                 |         |  |
| Poutre principale | $(30x40)$ cm <sup>2</sup> |         |  |
| Poutre secondaire | $(30x35)$ cm <sup>2</sup> |         |  |
|                   | SS1, SS2, RDC             | (40x40) |  |
| Poteaux           | Niveau : $1, 2, 3$        | (35x35) |  |
|                   | Niveau : 4, terrasse      | (30x30) |  |

**Tableau II.11 : Résumé des sections obtenues par la descente des charges**

# **Chapitre III**

*« Calcul des éléments »*

#### **III.1 Etude d'un plancher**

#### **Introduction**

 Apres avoir défini les caractéristiques de l'ouvrage et effectuée le pré dimensionnement des éléments, Ce chapitre se portera sur l'étude complète et spécifique pour des éléments non structuraux secondaire (ne font pas partie du système de contreventement) ; ces éléments ont une influence plus au moins directe sur la structure globale ; l'étude sera basée sur le dimensionnement, le ferraillage et les différentes vérifications conformément aux règles **(BAEL 91 modifié 99)** et le **RPA.**

#### **III.1.1 Les planchers**

 Les planchers sont des aires planes, destinés à limiter les étages, leurs fonctions principales Peuvent être résumées en :

- Résistance mécanique : ils doivent supporter les charges permanentes et les surcharges d'exploitations.
- $\triangleright$  Isolation acoustique et thermique qui peut être assurée conjointement avec un faux plafond ou un revêtement de sol approprié.

Il existe plusieurs types de planchers en béton armé :

- Plancher à corps creux.
- Plancher à dalle pleine.
- **1) Plancher à corps creux**

Les planchers à corps creux sont constitués:

- Nervures appelées poutrelles de section en T, elles assurent la fonction de portance; la distance entre axes des poutrelles est de 65 cm.
- Remplissage en corps creux; sont utilisés comme coffrage perdu et comme isolant phonique, sa hauteur est de 16 cm.
- Une dalle de compression en béton de 4 cm d'épaisseur, elle est armée d'un quadrillage d'armatures ayant pour but :
	- **↓** Limiter les risques de fissuration dus au retrait.
	- **EXECUTE:** Résister aux efforts dus aux charges appliquées sur des surfaces réduites.
	- Réaliser un effet de répartition entre poutrelles voisines des charges localisées, notamment celles correspondantes aux cloisons

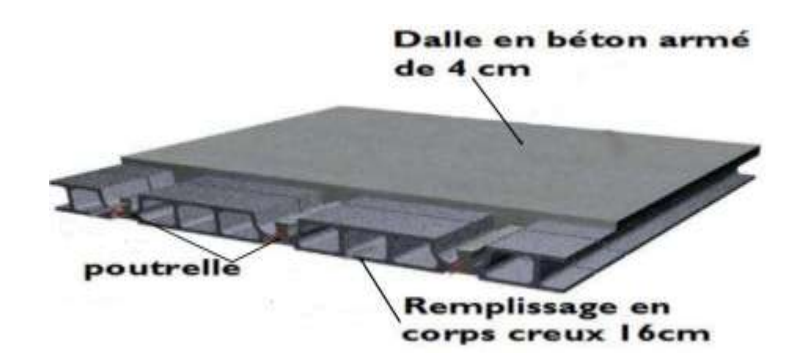

**Figure III.1.1: Coupe verticale d'un plancher à corps creux.**

#### **2) Étude de la dalle de compression**

La dalle de compression est coulée sur place, elle est de 4cm d'épaisseur. Armée d'un quadrillage de treillis soudé (**TLE 520)** qui doit satisfaire les conditions suivantes : **(BAEL**

#### **91/B.6.8,423).**

Les dimensions des mailles du treillis soudé ne doivent pas dépasser :

- 20 cm pour les armatures perpendiculaires aux nervures.
- 33 cm pour les armatures parallèles aux nervures.

Les sections d'armatures doivent satisfaire les conditions suivantes :

#### **a) Armatures perpendiculaires aux poutrelles**

$$
A \perp \ge \frac{4 \times l}{fe}
$$

**Avec** :

- $\bullet$  A<sub>⊥</sub>: cm<sup>2</sup> par mètre linéaire.
- L : Entre axes des poutrelles en (cm).
- fe : Limite d'élasticité de l'acier utilisé (MPa).

**AN :**

$$
A \perp \ge \frac{4 \times l}{fe} = \frac{4 \times 65}{520} = 0.5 \text{ cm}^2/\text{ml}
$$

Soit :  $A \perp = 5T5/ml = 0,98 \text{ cm}^2/ml \text{ avec : } ST=20 \text{ cm}$ 

#### **b) Armatures parallèles aux poutrelles**

$$
A/\!/ \geq \frac{A\bot}{2}
$$

AN :

$$
A// \ge \frac{A\perp}{2} = \frac{0.98}{2} = 0.49
$$
 cm<sup>2</sup>/ml

Soit:  $A$  // = 5T5/ml = 0.98 cm<sup>2</sup>/ml avec : ST = 20cm

On adopte pour le ferraillage de la dalle de compression un treillis soudé (TLE 520) de dimension  $(5 \times 5 \times 200 \times 200)$  mm<sup>2</sup>.

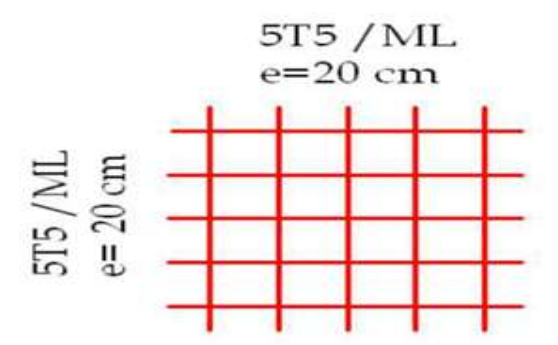

**Figure III .1.2 : Treillis soudé.**

#### **3) Etude de la poutrelle**

Les poutrelles sont sollicitées par une charge uniformément répartie, dont la largeur est déterminée par l'entraxe de deux poutrelles consécutives.

Le calcul des poutrelles est généralement fait en deux étapes :

#### **A. Avant coulage de la dalle de compression (section rectangulaire)**

L'objectif de calculer la poutrelle avant coulage de la dalle de compression est de déterminer si la poutrelle peut se suffire seule à reprendre sont propre poids et le poids de l'ouvrier et le poids du corps creux. Dans le cas contraire il faudra prévoir des étais intermédiaires pour la conforter .Ces étais serviront d'appuis intermédiaires pour la poutrelle.

La poutrelle est considérée comme étant une poutre de section rectangulaire de (12×4) cm<sup>2</sup> simplement appuyée à ces deux extrémités. Elle doit supporter son poids propre, le poids du corps creux qui est de 0.95kN/m2 et le poids de l'ouvrier

Le calcul se fera pour la travée la plus longue.

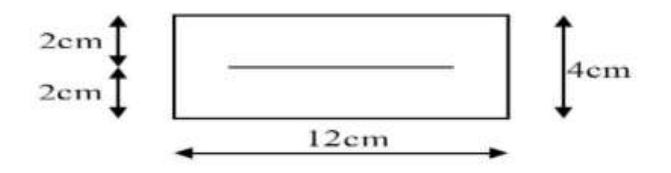

#### **1. Chargement**

- $\checkmark$  Poids propre : G<sub>1</sub> = (0.04  $\times$  0.12)  $\times$  25 = 0.12 kN/ml.
- $\checkmark$  Poids du corps creux : G<sub>2</sub> = 0.95  $\times$  0.65 = 0.62 kN/ml.
- $\checkmark$  Surcharge de l'ouvrier : Q = 1 kN/ml.
- $G_t = G_1 + G_2 = 0.12 + 0.62 = 0.74$ kN/ml

 $Q = 1.00$  kN/ml.

#### **2. Ferraillage à l'ELU**

Nous ferons le calcul pour la travée la plus défavorable, en considérant la fissuration non préjudiciable  $(L = 4.20m)$ .

 $q_u = 1.35G + 1.5 Q = 1.35 \times 0.74 + 1.5 \times 1 = 2.5 \text{ kN/ml}.$ 

#### **Calcul du moment en travée**

$$
M_{U} = \frac{qu \times l^{2}}{8} = \frac{2.5 \times 4.2^{2}}{8} = 5.51 \text{ kN/m}
$$

#### **Calcul de l'effort tranchant**

 $T_U = qu^{\frac{1}{2}}$  $\frac{1}{2}$  = 2.5  $\times \frac{4}{5}$  $\frac{12}{2}$  =5.25 kN

#### **Calcul des armatures**

Soit l'enrobage c = 2cm avec : b=12cm ; h=4 cm ; d = h - c = 2cm ;  $F_{bu}$  =14.2MPa

$$
U_b = \frac{M_u}{bd^2 f_{bu}} = \frac{5.25 \times 10^{-3}}{0.12 \times 0.02^2 \times 14.2} = 7.70 > u_1 = 0.392 \longrightarrow La Section est Doublement Armée
$$

#### **Conclusion**

Sachant que la hauteur des poutrelles est de 4 cm, il nous est impossible de disposer des armatures de compression et de traction, on prévoit des étais intermédiaire afin de soulager la poutrelle à supporter les charges d'avant coulage de la dalle de compression.

Le moment limite correspondant à une section simplement armée (SSA) est égale à :

 $M_1$  =  $\mu$ <sub>u</sub> x b x d<sub>2</sub>x f<sub>bc</sub> = 0.392 x 120 x 202 x 14.2 = 0.267 kN.m

Donc, la longueur maximale entre appuis pour avoir une S.S.A est à :

$$
I_{\text{max}} = \sqrt{\frac{8\text{MI}}{q}} \sqrt{\frac{8(0.267)}{2.5}} = 0.92
$$

Et on a :  $80 \le L \le 120$ cm donc : on prend L = 90 cm.

#### **B. Après coulage de la dalle de compression**

La poutrelle est calculée comme une poutre continue, de section en T partiellement encastrée à ses deux extrémités, elle supporte son poids propre, le poids du corps creux, le poids de la dalle de compression et les charges et surcharges revenant au plancher.

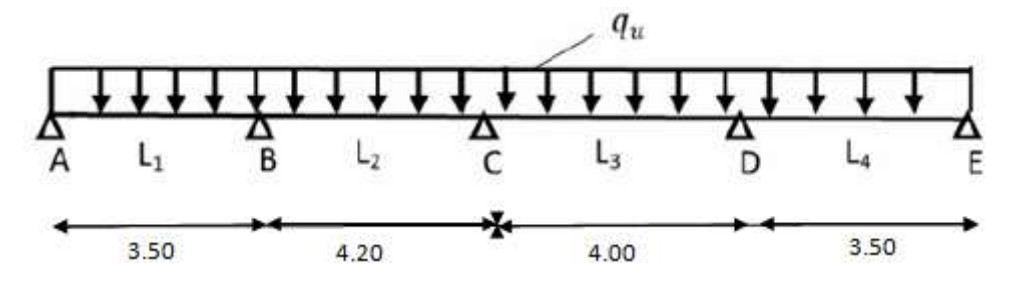

#### **1. Dimensionnement de la poutrelle**

Selon le **B.A.E.L/Art A.4.1 ,3** la largeur du hourdis à prendre en compte de chaque coté d'une poutrelle à partir de son parement est limité par la plus restrictive des conditions ci

après :  $\mathbf{b}_1 < \min(\frac{L}{dt})$  $\frac{L}{10}$ ;  $\frac{1}{2}$  $\frac{10}{2}$ ;

#### **Avec :**

**h** : hauteur de la poutrelle (16+4) cm

 $h_0$ : hauteur de la dalle de compression (h= 4 cm)

 $\mathbf{b}_0$  : largeur de la nervure ( $\mathbf{b} = 12 \text{ cm}$ )

 $l_0$  = 65-12 = 53cm. La distance entre deux poutrelles.

**L =** 420 cm. La largeur de la plus grande travée.

 $b_1 < min(\frac{L}{\epsilon})$  $\frac{L}{10}$ ;  $\frac{1}{1}$  $\frac{a_0}{2}$ ; 8h<sub>0</sub>)  $\implies$  b<sub>1</sub> < min( $\frac{4}{3}$ )  $\frac{420}{10}$ ;  $\frac{5}{2}$  $\frac{55}{2}$ ;  **min (42; 26.5; 32)**  $b_1 = 26.5$ cm.

 $b = 2 b_1 + b_0 = 2x26.5 + 12 = 65$ cm.

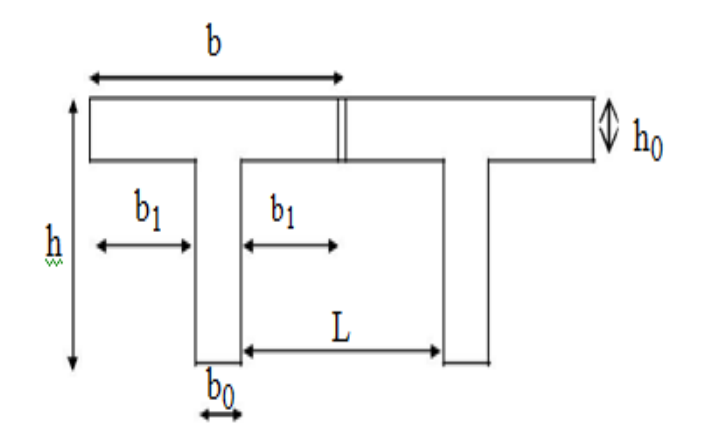

**Figure III.1.3: caractéristique géométrique de la section en T.**

#### **2. Le chargement**

La poutrelle sera soumise aux charges suivantes qui seront considérées uniformément reparties sur elle : Charge permanente  $G = 5.16 \times 0.65 = 3.35 \text{ kN/ml}$ 

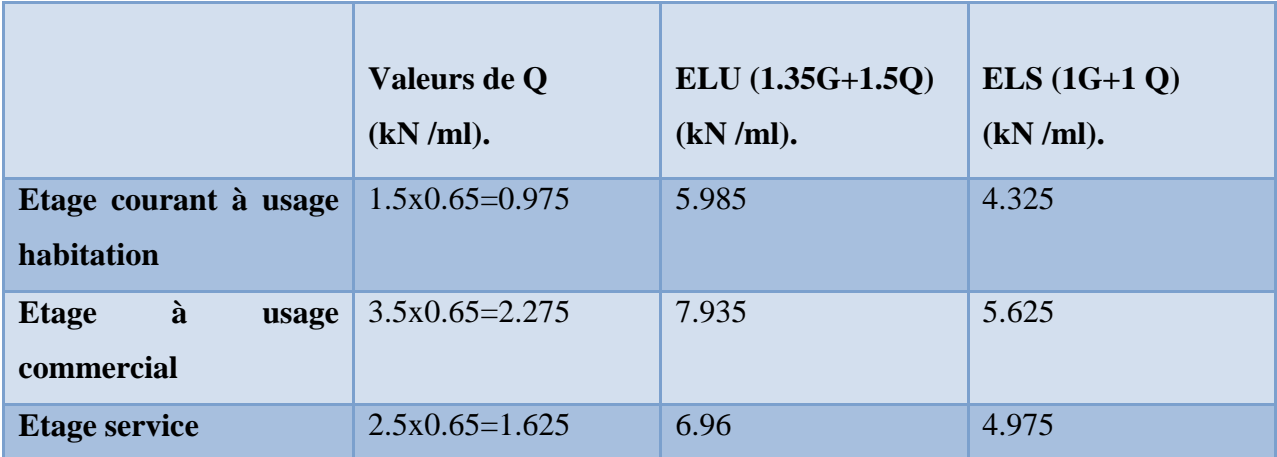

#### **Tableau III.1.1 : les charges de la poutrelle.**

#### **3. choix de la méthode de calcul**

 Les efforts internes sont déterminés, selon le type du plancher à l'aide de l'une des méthodes suivantes (BAEL 99):

#### - **Méthode forfaitaire.**

- **- Méthode de Caquot.**
- **- Méthode des trois moments.**

#### **Vérification des conditions de l'application de la méthode forfaitaire**

L'application de la méthode forfaitaire de calcul implique que les conditions suivantes soient réunies (**BAEL 91-A 6,2**) :

#### **Condition 01**

La valeur de la surcharge d'exploitation des constructions courantes doit être égale au plus à deux fois la charge permanente ou 5kN/m²

La charge d'exploitation  $Q \leq max$  {2G ou 5 kN/ml}.

 $2G = 2 \times 3.35 = 6.7 \text{ kN/m}$ 

Q = 2.275 ≤ 2G = 6.7**………………………………………..……………Condition vérifiée.**

#### **Condition 02**

Les moments d'inertie des sections transversales sont les mêmes dans les différentes travées**.………………………………..………………………………….... Condition vérifiée**.

#### **Condition 03**

La fissuration est considérée comme non préjudiciable**……………...….. Condition vérifiée**.

#### **Condition 04**

Les portées successives sont dans un rapport compris entre **0,8** et **1,25.**

$$
0.8\leq \frac{l_i}{l_i+1}\leq 1.25
$$

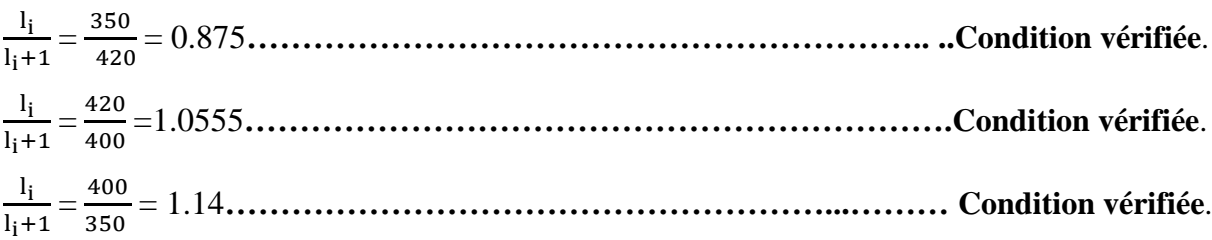

#### **Conclusion**

Toutes les conditions sont vérifiées, donc la méthode forfaitaire est applicable.

#### **a) Principe de la méthode forfaitaire**

Le principe consiste à évaluer les valeurs maximales des moments en travées et aux appuis à partir des fractions fixées forfaitairement de la valeur maximale du moment fléchissant  $M_0$  en travée, celle-ci est supposée isostatique de la même portée libre et soumise au même chargement que la travée considérée.

#### **b) Exposé de la méthode forfaitaire**

- Le rapport (**α**) des charges d'exploitations à la somme des charges permanentes et d'exploitations en valeur non pondérées :  $\alpha = \frac{Q}{C}$ G

Pour 
$$
Q = 0
$$
  $\dots \dots \dots \alpha = 0$ 

\nDonc  $\alpha$  est compris entre 0 et 2/3.

\nPour  $Q = 2G$   $\dots \dots \alpha = \frac{2}{3}$ 

\n $0 < \alpha < \frac{2}{3}$ 

- **M**<sub>0</sub> : la valeur du moment maximal dans la travée indépendante : **M**<sub>0</sub> =  $\frac{ql^2}{q}$ 8

-  $\mathbf{l}$  : La longueur entre nus des appuis.

 $-M_W$ : la valeur absolue du moment sur l'appui de gauche.

 $-M_e$ : la valeur absolue du moment sur l'appui de droite.

 $- M_t$ : le moment maximal en travée dans la travée considérée.

Les valeurs  $M_w$ ,  $M_e$  et  $M_t$  doivent vérifier les conditions suivantes :

$$
M_t \geq max\{1.\; 05\; M_0\,;\, (1+0.\; 3\; \propto)\; M_0\} - \frac{MW + Me}{2}
$$

 $Mt \geq \frac{1+0.3\alpha}{2}$  0 ……………………. Dans une travée intermédiaire.  $Mt \geq \frac{1.2+0.3\alpha}{2}$ 0 ………………….. Dans une travée de rive.

La valeur absolue de chaque moment sur appuis intermédiaire doit être au moins égale à :

**0.6**  $M_0$ **: pour une poutre à deux travées.** 

**0.5 M**<sub>0</sub> : pour les appuis voisins des appuis de rive d'une poutre à plus de deux travées.

**0.4 M**<sub>0</sub> : pour les autres appuis intermédiaires dans le cas d'une poutre à plus de trois travées.

 $0.3 M<sub>0</sub>$ : pour les appuis de rive semi encastrés.

#### **c) Application de la méthode**

On à la surcharge de RDC (Q=3,5 kN/m²), et l'étage de service (Q=2,5 kN/m²), et

L'étage d'habitation (Q=1,5KN/m²). Donc on prend le cas le plus défavorable

 $(Q = 3.5 \text{ kN/m}^2; G = 5.16 \text{ kN/m}^2).$ 

#### **III.1.3 Calcules à L'ELU**

#### **Calcul du rapport des charges α**

$$
\alpha = \frac{Q}{G+Q} = \frac{3.5}{3.5+5.16} = 0.404
$$

On a besoin dans nos calculs des valeurs suivantes :

$$
\begin{cases}\n1+0.3\alpha = 1+0.3(0.404) = 1.121 \\
\frac{1.2+0.3\alpha}{2} = \frac{1.2+0.3(0.404)}{2} = 0.660 \\
\frac{1+0.3\alpha}{2} = \frac{1+0.3(0.404)}{2} = 0.560\n\end{cases}
$$

**Calcul des moments** 

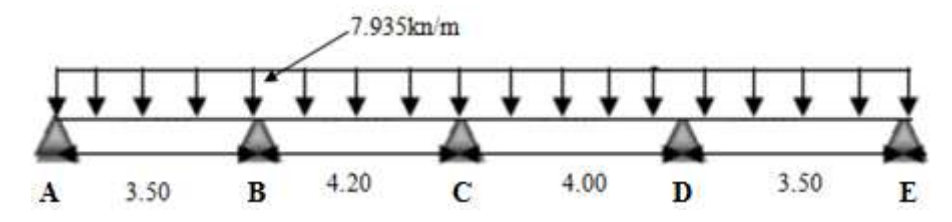

**Figure III 1.4 : schéma statique de la poutrelle.**

#### **a) moment isostatique**

$$
M_{AB} = \frac{ql^2}{8} = \frac{7.935 \times 3.5^2}{8} = 12.15 \text{kN.m}
$$
\n
$$
M_{BC} = \frac{ql^2}{8} = \frac{7.935 \times 4.2^2}{8} = 17.49 \text{kN.m}
$$
\n
$$
M_{CD} = \frac{ql^2}{8} = \frac{7.935 \times 4^2}{8} = 15.87 \text{kN.m}
$$
\n
$$
M_{DE} = \frac{ql^2}{8} = \frac{7.935 \times 3.5^2}{8} = 12.15 \text{kN.m}
$$

#### **b) Les moments aux appuis**

0.3 
$$
M_{01}
$$
 0.5  $\max \begin{pmatrix} M_{01} \\ M_{02} \end{pmatrix}$  0.4  $\max \begin{pmatrix} M_{02} \\ M_{03} \end{pmatrix}$  0.5  $\max \begin{pmatrix} M_{03} \\ M_{04} \end{pmatrix}$  0.3  $M_{04}$   
\nA L<sub>1</sub> B L<sub>2</sub> C L<sub>3</sub> D L<sub>4</sub> D 0.3  $M_{04}$   
\nM<sub>A</sub> = 0.3M<sub>AB</sub> = 0.3 (12.15) = 3.645km.m  
\nM<sub>B</sub> = 0.5M<sub>BC</sub> = 0.5 (17.49) = 8.745km.m  
\nM<sub>C</sub> = 0.4M<sub>BC</sub> = 0.4 (17.49) = 6.996km.m  
\nM<sub>D</sub> = 0.5M<sub>DE</sub> = 0.5 (15.87) = 7.935km.m  
\nC) Les moments en través  
\nM<sub>t</sub>+ $\frac{Mw+Me}{2}$  ≥ max {1.05M<sub>0</sub>; (1 + 0.3α) M<sub>0</sub>}  
\nRemark<sub>2</sub>  $\frac{1+0.3\alpha}{2}$  M<sub>0</sub>........  
\nM<sub>t</sub>  $\geq \frac{1+0.3\alpha}{2}$  M<sub>0</sub>........  
\nM<sub>t</sub>  $\geq \frac{12+0.3\alpha}{2}$  M<sub>0</sub>........  
\nM<sub>0</sub> > 1.05 M<sub>0</sub>........  
\nDans une través de rive.  
\n $(1 + 0.3 \alpha) M_0 > 1.05 M_0$ ........  
\nDans les deux cas.  
\nTravée (A-B) : travée de rive

On a :  $(1+0.3 \times) M_{01} > 1.05M_{01} = 1.121(12.15) > 1.05$  (12.15) 13.62 >12.75………ok

Donc :

$$
M_{tAB} + \frac{Mw + Me}{2} \ge (1 + 0.3 \times) M_{01}
$$
  
\n
$$
\rightarrow M_{tAB} > (1 + 0.3 \times) M_{01} - \frac{M_A + M_B}{2}
$$
  
\n
$$
\rightarrow M_{tAB} > 1.121(12.15) - \frac{3.645 + 8.749}{2}
$$
  
\n
$$
\rightarrow M_{tAB} > 13.620 - 6.197
$$
  
\n
$$
\rightarrow M_{tAB} > 7.423 \text{km.m}
$$
  
\n
$$
M_{tAB} \ge \frac{1.2 + 0.3\alpha}{2} M_0 \rightarrow M_{tAB} \ge 0.660 (12.15)
$$
  
\n
$$
\rightarrow M_{tAB} > 8.019 \text{km.m}
$$
  
\nOn a:  $M_{tAB} > \text{max} (7.423; 8.019)$   
\nDonc: 
$$
M_{tAB} = 8.019 \text{k N.m}
$$

#### **Travée (B-C) : Travée intermédiaire**

 $Mt_{AB} + \frac{M}{4}$  $\frac{1}{2}$  = (1 + 0.3  $\times$ ) M<sub>02</sub>  $\rightarrow$  Mt<sub>BC</sub> > (1+0.3∝) M<sub>02</sub> –  $\frac{M}{2}$  $\overline{c}$  $\rightarrow$  Mt<sub>BC</sub> > 1.121(17.49) -  $\frac{8}{3}$  $\overline{c}$  $\rightarrow$  Mt<sub>BC</sub> >19.60 - 7.870  $\rightarrow$ Mt<sub>BC</sub> > 11.73 kN.m  $\mathrm{Mt}_{\mathrm{BC}} \geq \frac{1}{2}$  $\frac{0.5 \text{m}}{2}$  M<sub>02</sub>  $\rightarrow$  Mt<sub>BC</sub>  $\geq 0.560(17.49)$  $\rightarrow$  Mt<sub>BC</sub> > 9.79 kN.m On a : Mt<sub>BC</sub> > max (11.73; 9.79) Donc: **MtBC = 11.73 kN.m**

**Travée (C-D) : Travée intermédiaire**  $M_{tCD}+\frac{M}{2}$  $\frac{1}{2}$  = (1 + 0.3  $\times$ ) M<sub>03</sub>  $\rightarrow M_{tCD}$  > (1 + 0.3 $\alpha$ ) M<sub>03</sub> -  $\frac{M}{A}$  $\overline{c}$  $\rightarrow M_{tCD} > 1.121(15.87) - \frac{6}{7}$  $\overline{c}$  $\rightarrow$  M<sub>tCD</sub> > 17.790-7.465  $\rightarrow$  M<sub>tCD</sub> >10.325 kN.m  $M_{tCD} \geq \frac{1}{t}$  $\frac{0.54}{2}$  M<sub>03</sub>  $\rightarrow$  M<sub>tCD</sub>  $\geq$  0.560(15.87)  $\rightarrow M_{tCD} > 8.887$ kn.m On a :  $M_{tCD} > \text{max}(10.325; 8.887)$ Donc: **Travée (D-E)** : travée de rive  $M_{tDE} + \frac{M}{t}$  $\frac{1}{2}$  = (1+0.3  $\times$ ) M<sub>04</sub> MtCD **=10.325 kN.m**

$$
\rightarrow M_{tDE} > (1+0.3 \times) M_{04} - \frac{MD + ME}{2}
$$
  
\n
$$
\rightarrow M_{tDE} > 1.121(12.15) - \frac{7.935 + 3.645}{2}
$$
  
\n
$$
\rightarrow M_{tDE} > 13.620 - 5.79
$$
  
\n
$$
\rightarrow M_{tDE} > 7.83 \text{ kN.m}
$$
  
\n
$$
M_{tDE} \ge \frac{1.2 + 0.3\alpha}{2} M_{04} \rightarrow M_{tDE} \ge 0.660(12.15)
$$

 $\rightarrow$  Mt<sub>DE</sub>  $> 8.019$  kN.m

On a:  $Mt_{DE} > max(7.83; 8.019)$ 

Donc :

 $Mt_{DE} = 8.019$  kN.m

#### **Calcul des efforts tranchants**

L'effort tranchant en tout point de la poutre est donné par la formule suivant :

$$
T(x) = \Theta(x) + \frac{M_{i+1} - M_i}{L_i}
$$
  
 
$$
Avec: \qquad \int_{T_e} T_w = \frac{q_{u \times l_i}}{2} + \frac{M_{i+1} - M_i}{L_i}
$$
  
 
$$
T_e = -\frac{q_{u \times l_i}}{2} + \frac{M_{i+1} - M_i}{L_i}
$$

Avec :

**T(x) :** effort tranchant sur appui.

**ϴ(x):** effort tranchant de la travée isostatique.

 $M_{i+1}$ et  $M_i$ : Moment sur appui en valeur algébrique.

L

**Tw :** effort tranchant sur appui gauche de la travée.

**Te :** effort tranchant sur appui droit de la travée.

**L :** longueur de la travée.

$$
T_I{=}\frac{\mathfrak{q}_{u\times l_i}}{2}+\frac{\text{M}_{i+1}-\text{M}_i}{\text{L}_i}
$$

#### **La travée AB**

$$
T_A = \frac{q_{u \times L_{AB}}}{2} + \frac{M_B - M_A}{L_{AB}} = \frac{7.935 \times 3.5}{2} + \frac{-8.745 + 3.645}{3.5}
$$
  
\n
$$
T_A = 13.886 - 1.457 = 12.429 \text{ kN}
$$
  
\n
$$
T_A = 12.429 \text{ kN}
$$

 $T_B = \frac{1 \times L_{AB}}{2} + \frac{M}{2}$  $\frac{\text{B}-\text{M}_\text{A}}{\text{L}_\text{AB}} = -\frac{7}{2}$  $\frac{5 \times 3.5}{2} + \frac{1}{2}$ 3

 $T_B = -13.886 - 1.457 = -15.343$  kN

$$
T_B = -15.343 \text{ kN}
$$

**La travée BC**

 $T_B = \frac{q}{q}$  $rac{**LEC**}{2} + \frac{M}{2}$  $\frac{c - M_B}{L_{BC}} = \frac{7}{2}$  $\frac{5 \times 4.2}{2} +$ 4  $T_B = 16.663 + 0.416 = 17.079$  kN  $T_B = 17.079 \text{ kN}$ 

$$
T_C = -\frac{q_{u \times L_{BC}}}{2} + \frac{M_C - M_B}{L_{BC}} = -\frac{7.935 \times 4.2}{2} + \frac{-6.996 + 8.745}{4.2}
$$

$$
T_C = -16.663 + 0.416 = -16.247 \text{ kN}
$$

$$
T_C = -16.247 \text{ kN}
$$

#### **La travée CD**

$$
T_C = \frac{q_{u \times L_{CD}}}{2} + \frac{M_D - M_C}{L_{CD}} = \frac{7.935 \times 4}{2} + \frac{-7.935 + 6.996}{4}
$$
  
T<sub>C</sub> = 15.87 - 0.234 = 15.636 kN

 $\sqrt{ }$ 

$$
T_{D} = -\frac{q_{u \times L_{CD}}}{2} + \frac{M_{D} - M_{C}}{L_{CD}} = -\frac{7.935 \times 4}{2} + \frac{-7.935 + 6.996}{4}
$$

$$
T_{D} = -15.87 - 0.234 = -16.104 \text{ kN}
$$

$$
T_{D} = -16.104
$$

ヿ

#### **La travée DE**

$$
T_{D} = \frac{q_{u} \times L_{DE}}{2} + \frac{M_{E} - M_{D}}{L_{DE}} = \frac{7.935 \times 3.5}{2} + \frac{-3.645 + 7.935}{3.5}
$$
  
\n
$$
T_{D} = 13.886 + 1.225 = 15.111 \text{ kN}
$$
  
\n
$$
T_{E} = -\frac{q_{u} \times L_{DE}}{2} + \frac{M_{E} - M_{D}}{L_{DE}} = -\frac{7.935 \times 3.5}{2} + \frac{-3.645 + 7.935}{3.5}
$$
  
\n
$$
T_{E} = -13.886 + 1.225 = -12.661 \text{ kN}
$$
  
\n
$$
T_{E} = -12.661 \text{ kN}
$$

**Récapitulatif des résultats :** 

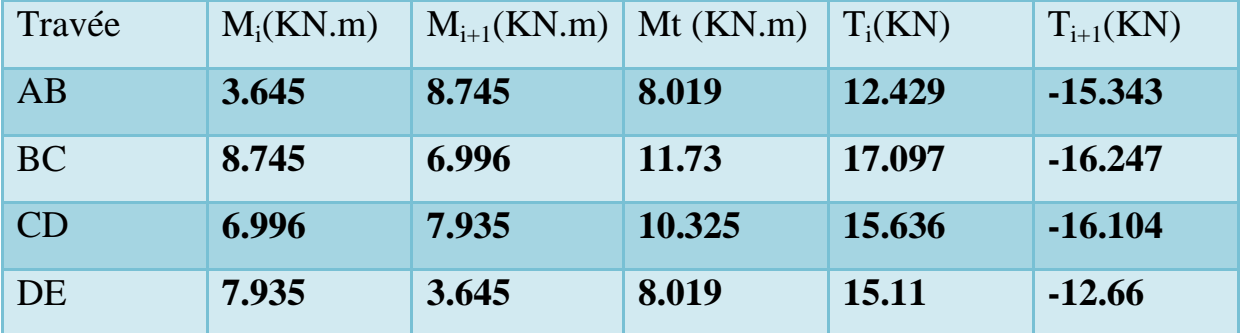

**Tableau III.1.2 : récapitulatif des résultats des moments et des efforts tranchants.**

 $46$ 

#### **Les diagrammes**

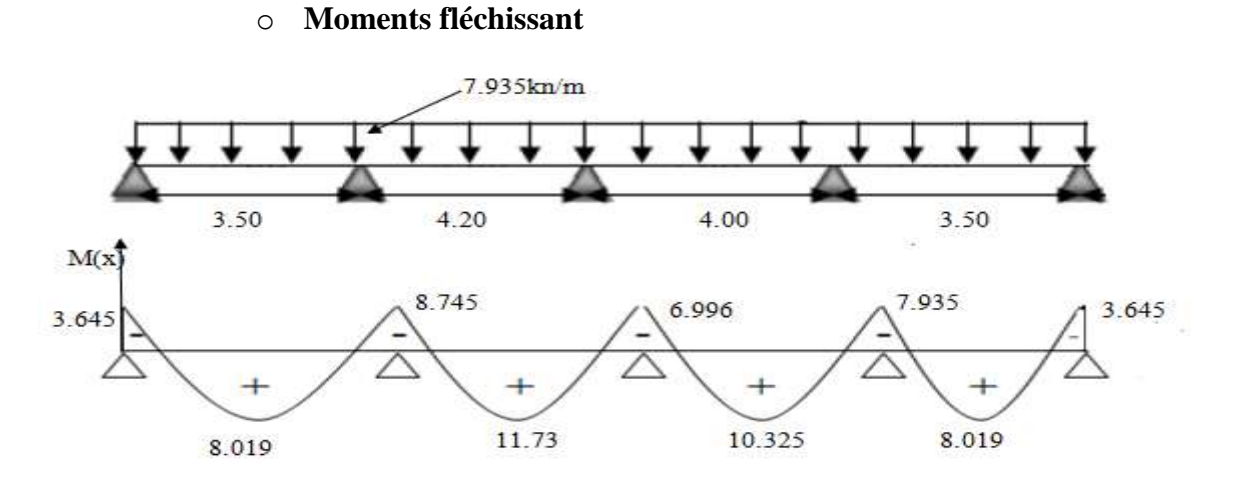

**Figure III.1.5 : Diagramme des moments fléchissant à l'ELU**

#### o **Efforts tranchants**

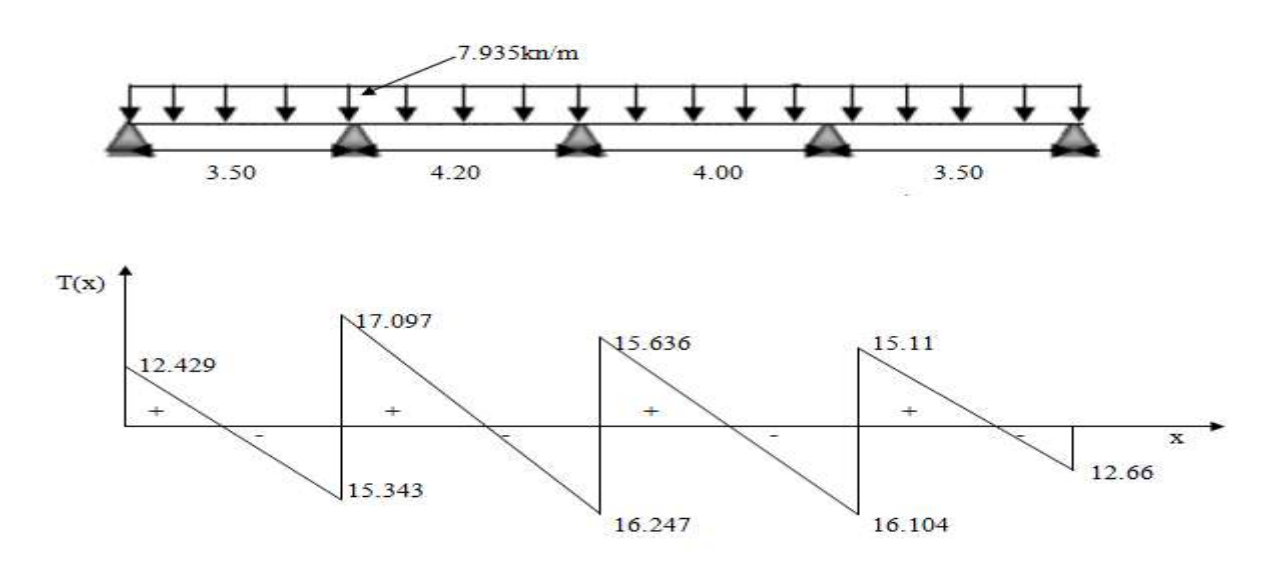

**Figure III.1.6 : Diagramme des Efforts tranchants à l'ELU**

#### **III.1.4 Ferraillage à l'ELU**

#### **Armatures longitudinales**

La poutrelle sera calculée comme une section en **Té** dont les moments max aux appuis et aux

 ${\bf t}$  **travées sont:**  ${\bf M}^{\bf t}$  **max = 11.73 KN.m** et  ${\bf M}^{\bf a}$  **max = 8.745 KN.m** 

Et les caractéristiques géométriques suivantes :

b = 65cm (largeur de la table de compression).

 $h = 20$  cm (hauteur total de plancher).

 $b_0 = 12$ cm (largeur de la nervure).

 $h_0 = 4$ cm (épaisseur de la table de compression).

c = 3cm (enrobage des armatures inférieures).

d = 17cm (distance du centre de gravité des armatures inférieurs jusqu'à la fibre la plus comprimée)

#### **Caractéristiques des matériaux**

$$
\sigma_{st} = \frac{f_e}{\gamma_s} = \frac{400}{1.15} = 348 \text{ MPa}
$$
  

$$
f_{bu} = \frac{0.85 \times f_{c28}}{\gamma_s} = \frac{0.85 \times 25}{1.5} = 14.2 \text{ MPa}
$$

 $\gamma_B$ 

- **En travée**

#### **Position de l'axe neutre**

$$
\int_{1} Si : M_{tab} < M_{tmax} \implies l'axe neutre est dans la table de compression.
$$

$$
\cup
$$
Si : M<sub>tab</sub> > M<sub>max</sub>  $\Longrightarrow$  l'axe neutre est dans la nervure

 $M_{tab}$ : le moment équilibré par la table de compression

$$
M_{\text{tab}} = b \cdot h0 \cdot f_{\text{bu}}(d - \frac{h0}{2}) = 0.65 \times 0.04 \times 14.2 \times 10^3 \ (0.17 - \frac{0.04}{2}) = 55.38 \text{ kN} \cdot \text{m}
$$

**M** max = 11.73 kN.m < 55.38 kN.m  $\Rightarrow$  l'axe neutre est dans la table de compression la section en Té à calculer sera donc considérer comme une section rectangulaire de dimension  $(bxh) = (65x20)$  cm

$$
u_{u} = \frac{M_{t}}{b \times d \times f_{bu}} = \frac{11.73 \times 10^{6}}{650 \times 170^{2} \times 14.2} = 0.043
$$

On  $u_u < u_l = 0.392$  La section est simplement armée.

De l'abaque des armatures  $u_{\text{u}} = 0.043$   $\implies \beta = 0.978$ 

$$
A_{st} = \frac{M_t}{\beta x dx \sigma s} = \frac{11.73 \times 10^2}{0.978 \times 17x \times 34.8} = 2.02 \text{cm}^2 \text{ Soit : } 3 \text{HA} 10 = 2.35 \text{ cm}^2
$$
  
- Aux appuis

## **M a max = 8.745 kN.m**

Puisque le béton tendu est négligé on fera le calcul pour une section rectangulaire

 $(12x20)$  cm<sup>2</sup>

$$
u_{u} = \frac{M_a}{b \times d \times f_{bu}} = \frac{8.745 \times 10^6}{120 \times 170^2 \times 14.2} = 0.177
$$

On  $u_u = 0.177 < u_l = 0.392$  La section est simplement armée

De l'abaque des armatures

$$
uu=0.177
$$
  
\n
$$
Ast = \frac{Ma}{\beta \times d \times \sigma s} = \frac{8.745 \times 10^2}{0.901 \times 17 \times 34.8} = 1.64
$$
 **Soit: 2HA12=2.26** cm<sup>2</sup>

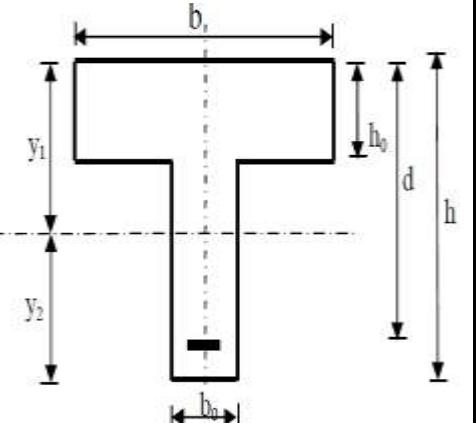

#### **Armatures de répartition**

#### - **En travée**

 $Ar = \frac{A}{A}$  $\frac{1}{4} = \frac{2}{4}$ 4 = 0.587cm soit : **2HA8 = 1.00cm<sup>2</sup>** - **Aux appuis**

 $Ar = \frac{A}{A}$  $\frac{1}{4}$ 4  $= 2HAS = 1.00cm^2$ 

#### **Armatures transversales**

 $\phi \leq \min \left( \frac{h}{2\pi} \right)$  $\frac{h}{35}$ ;  $\frac{b}{1}$  $\frac{50}{10}$  ; Ø)  $\emptyset$ ≤ min  $\left(\frac{2}{3}\right)$  $\frac{20}{35}$ ;  $\frac{1}{1}$  $\frac{12}{10}$ ; 10) = 0.57cm On prend:  $2\phi 8$   $\qquad \qquad \longrightarrow \text{At=1 cm}^2$ 

#### **Espacement des cadres**

 $S_t = min \{0.9d; 40cm\} = min \{0.9x17; 40\} = 15.3cm.$ 

Soit : **St = 15cm.**

#### **III.1.5 Vérifications à l'ELU**

#### **Condition de non fragilité** (**Art A.4.2 /BAEL91)**

On doit vérifier la condition suivante :  $A_{adopt\epsilon} \ge A_{min} = 0.23 \times b \times d \times \frac{1}{2}$ f

#### - **En travée**

 $A_{min} = 0.23 \times b \times d \times \frac{f}{f}$  $\frac{128}{f_e} = \frac{0}{1}$  $\frac{15 \times 17 \times 2.1}{400} = 1.33 \text{cm}^2$  $A_{adopt\acute{e}} = 2.35 \text{cm}^2\!\! > A_{min}\!=\! 1.33 \text{cm}^2\!$  ……………………………………………………Condition vérifiée.

#### - **Aux appuis**

 $A_{min} = 0.23 \times b \times d \times \frac{f}{f}$  $\frac{128}{f_e} = \frac{0}{12}$  $\frac{12 \times 17 \times 2.1}{400} = 0.246 \text{cm}^2$ 

 $A_{adopt\acute{e}} = 2.26\mathrm{cm}^2 > A_{min}\, = 0.246\mathrm{cm}^2\,\ldots\ldots\ldots\ldots\ldots\ldots\ldots\ldots\ldots\ldots\ldots\ldots\mathrm{Condition}\,\,\mathrm{veirifi\acute{e}e}.$ 

#### **Contrainte tangentielle (Art A.5.1 ,1/BAEL91)**

On doit vérifier que :  $\tau_u \leq \overline{\tau_u}$ 

$$
\tau_{u} = \frac{T_{U}}{b_{0} \times d} \le \overline{\tau_{u}} = \min \left( \frac{0.2}{\gamma b} \right); 5MPa)
$$
  
\n
$$
\tau_{u} = \frac{17.097 \times 10^{3}}{120 \times 170} = 0.838 MPa
$$
  
\n
$$
\overline{\tau_{u}} = \min (3.33 ; 5MPa) = 3.33 MPa
$$
  
\n
$$
\tau_{u} = 0.838 \le \overline{\tau_{u}} = 3.33 MPa
$$
.................**condition vérifiée.**

#### **Vérification de la contrainte d'adhérence et d'entrainement des barres**

On doit vérifier que :  $\tau_{se} \leq \overline{\tau}_{se} \to \frac{T_u^m}{2.8 \times 10^{-11}}$  $\frac{1}{0.9d\sum U_i} \leq \psi_s f$ 

Avec :

 $\sum U_i$ : Somme des périmètres utiles des armatures d'appui.  $\Sigma$   $Ui = n \pi \phi = 2 \times 3.14 \times 1.0 = 6.28$ cm  $\tau_{se} = \frac{T_u^{\text{m}}}{0.9 \text{d}^3}$  $\frac{T_u^{\text{max}}}{0.9 \text{d} \sum U_i} = \frac{1}{0.9}$  $\frac{17.097 \times 10}{0.9 \times 17 \times 6.28} = 1.779 MPa$  $\bar{\tau}_{se} = \psi_s f_{t28} = 1.5 \times 2.1 = 3.15 MPa$ = 1.779 ≤ = 3.15 **…………………………...……………………..condition vérifiée.**

#### **Ancrage des barres (Art A.6.1,22/ BAEL91)**

$$
l_s = \frac{\emptyset \text{.fe}}{4 \text{.tsu}}
$$

Avec :

 $\tau_{\textit{su}}$ : contrainte d'adhérence à l'ancrage

 $\tau_{\text{su}} = 0.6\psi^2 f_{\text{t28}} = 0.6 \times 1.5^2 \times 2.1 = 2.832 \text{ MPa}$  $ls = \frac{\emptyset}{\Lambda}$  $\frac{\emptyset \text{.fe}}{4 \cdot \pi \text{su}} = \frac{1}{4}$ 4 On prend :  $ls = 40cm$ 

Les règles de BAEL 91 admettent que l'ancrage d'une barre rectiligne terminée par un crochet normal est assuré lorsque la portée ancrée mesurée hors crochet lc est au moins égale à  $0.4$ *ls* pour les aciers H.A **;** Donc :  $lc = 16$  cm.

#### **Influence de l'effort tranchant sur les armatures (Art 5.1, 312 /BAEL91)**

#### - **Appuis de rive**

On doit vérifier :  $A_{\text{stmin}} > \frac{T}{s}$  $\sigma$ T  $\frac{T_U}{\sigma st} = \frac{1}{2}$  $\frac{1.097 \times 10^{3}}{384 \times 10^{2}} = 0.445 \text{cm}^{2}$  $A_{\text{stmin}} = 2.26 \text{cm}^2 > \frac{T}{\sigma}$ = 0.445cm<sup>2</sup> **……………………………..……condition vérifiée.**

#### - **Appuis intermédiaire**

Le BAEL précise que lorsque la valeur absolue du moment fléchissant de calcul vis-à-vis de l'état ultime Mu est inférieure à 0,9V<sub>ud</sub>, on doit prolonger les armatures en travée au-delà des appuis et y encrer une section d'armatures suffisante pour équilibrer un effort égal à :

$$
T_{\text{max}}^{\text{u}} = \frac{M_{\text{max}}}{0.9d} \rightarrow M_{\text{max}} > 0.9 \times d \times T_{\text{max}}^{\text{u}}
$$
  

$$
M_{\text{max}} = 11.73 \text{kN.m}
$$
  

$$
0.9 \times d \times T_{\text{max}}^{\text{u}} = 0.9 \times 170 \times 17.097 \times 10^{-3} = 2.61 \text{ kN.m}
$$

 $M_{\text{max}} = 11.73 > 0.9$  x d x  $T_{\text{max}}^{\text{u}} = 2.61 \text{kN} \cdot \text{m}$  les armatures inférieures ne sont pas nécessaires.

#### **Influence de l'effort tranchant sur le béton (Art A.5.1.313)**

On doit vérifier :  $\sigma_{bc} = \frac{2Vu}{0.9b0d} \le \frac{0}{2}$  $\frac{\partial H}{\partial y}$  $\sigma_{bc}=\frac{2}{2.8}$  $\bf{0}$  $\overline{c}$  $\frac{1 \times 17.097 \times 10}{0.9 \times 170 \times 120} = 1.86 MPa$  $\bf{0}$  $\frac{3fc28}{yb} = \frac{0}{b}$  $\frac{6 \times 23}{1.5}$  = 13.33MPa

= ≤ 13.33**………………………………..…………………condition vérifiée.**

**Influence de l'effort tranchant sur les aciers**

On doit vérifier : 
$$
A_a > \frac{1.15}{f_e} \left( T_u^{\text{max}} + \frac{Ma}{0.9d} \right)
$$

 ( ) <sup>=</sup> ( ) A<sup>a</sup> = 2.26cm 2 > -1.15cm² **…………….………….………………….. Condition vérifiée.**

 **Vérification de la contrainte de cisaillement Au niveau de la jonction table nervure (art A.5.1.3.22 (BAEL99)** 

On doit vérifier :

$$
\tau_{\mathbf{u}} = \frac{\tau_{\mathbf{U}}(b - b_0)}{1.8 \times b \times d \times h_0} \leq \overline{\tau}_{\mathbf{u}}
$$

 $\tau_{\rm u} = \frac{T}{4.8}$  $\frac{T_U(b-b_0)}{1.8 \times b \times d \times h_0} = \frac{1}{2}$  $\frac{1.097 \times 10^{6} (630 - 120)}{1.8 \times 650 \times 170 \times 40} = 1.13 MPa$ 

$$
\overline{\tau_{\rm u}}=3.65{\rm MPa}
$$

= 1.13MPa < <sup>u</sup>=3.65MPa **………………………………………………condition vérifiée.**

#### **Contrainte moyenne de compression sur appui intermédiaire**

On doit vérifier : 
$$
\sigma_{bc} = \frac{2Vu}{0.9b0d} \le \frac{1.3fc28}{\gamma b}
$$
  
\n $\sigma_{bc} = \frac{2Vu}{0.9b0d} = \frac{2 \times 17.097 \times 10^3}{0.9 \times 170 \times 120} = 1.86 MPa$   
\n $\frac{1.3fc28}{\gamma b} = \frac{1.3 \times 25}{1.5} = 21.67 MPa$   
\n $\sigma_{bc} = 1.86 \le 21.67 MP$ 

#### = ≤ 21.67MP **…………………………………………………condition vérifiée.**

#### **III.1.6 Calcul à L'ELS**

Les états limites de service sont définis compte tenu des exploitations et de la durabilité de la construction, les vérifications qui leurs sont relatives sont :

\* Etat limite de résistance de béton en compression.

- \* Etat limite de déformation.
- \* Etat limite d'ouverture des fissures.

#### **Les combinaisons de charge**

 $qs = G + Q = 2.275 + 3.35 = 5.625$  kN/ml

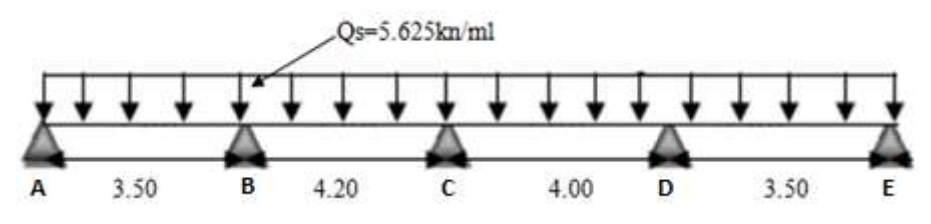

#### **Les moments de flexion et les efforts tranchant à l'ELS**

 Lorsque la charge est la même sur les différentes travées le BAEL (A-6-5-1) précise que la multiplication des résultats du calcul à l'ELU par le coefficient (qs/qu) nous donne les valeurs des efforts internes de calcul à l'ELS.

 $q_u = 7.935$  kN/ml.  $q_s = 5.625$  kN/ml.  $0<sub>c</sub>$ 

$$
\frac{q_S}{q_U} = \frac{5.625}{7.935} = 0.71
$$

#### **Calcul des moments fléchissants**

#### - **Aux appuis**

 $M_A = 3.645$  x  $0.71 = 2.587$  kN.m  $M_B = 8.745$  x 0.71 = 6.208 kN.m  $M<sub>C</sub> = 6.996$  x 0.71 = 4.967 kN.m  $M_D$  = 7.935 x 0.71 = 5.633 kN.m  $M_E = 3.645$  x  $0.71 = 2.587$  kN.m

#### - **En travée**

 $M_{AB} = 8.019 \times 0.71 = 5.693 \text{ kN.m.}$  $M_{BC} = 11.73$  x 0.71= 8.328 kN.m.  $M_{CD}$  = 10.325 x 0.71 = 7.330 kN.m.

 $M_{DE}$  = 8.019 x 0.71 = 5.693 kN.m.

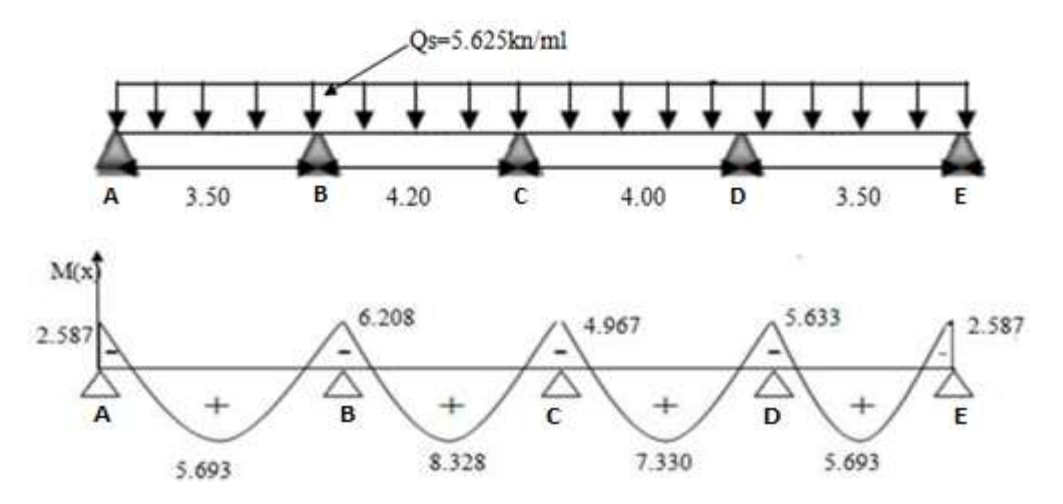

**Figure III.1.7 : Diagramme des moments fléchissant a l'ELS**

#### **Calcul des efforts tranchants**

**Ts = 0.71Tu**

 $-T_A = 12.429 \times 0.71 = 8.824$  kN Travée AB  $T_B = -15.343 \times 0.71 = -10.893 \text{ kN}$ 

Travée BC

\n
$$
\begin{cases}\nT_B = 17.079 \times 0.71 = 12.126 \text{ kN} \\
T_C = -16.247 \times 0.71 = -11.535 \text{ kN} \\
T = 15.636 \times 0.71 = 11.101 \text{ kN} \\
T_D = -16.104 * 0.71 = -11.433 \text{ kN}\n\end{cases}
$$

$$
T_{\text{avée DE}} \left\{\n\begin{array}{c}\nT_{\text{D}} = 15.11 \times 0.71 = 10.728 \text{ kN.} \\
T_{\text{E}} = -12.661 \times 0.71 = -8.989 \text{ kN.}\n\end{array}\n\right.
$$

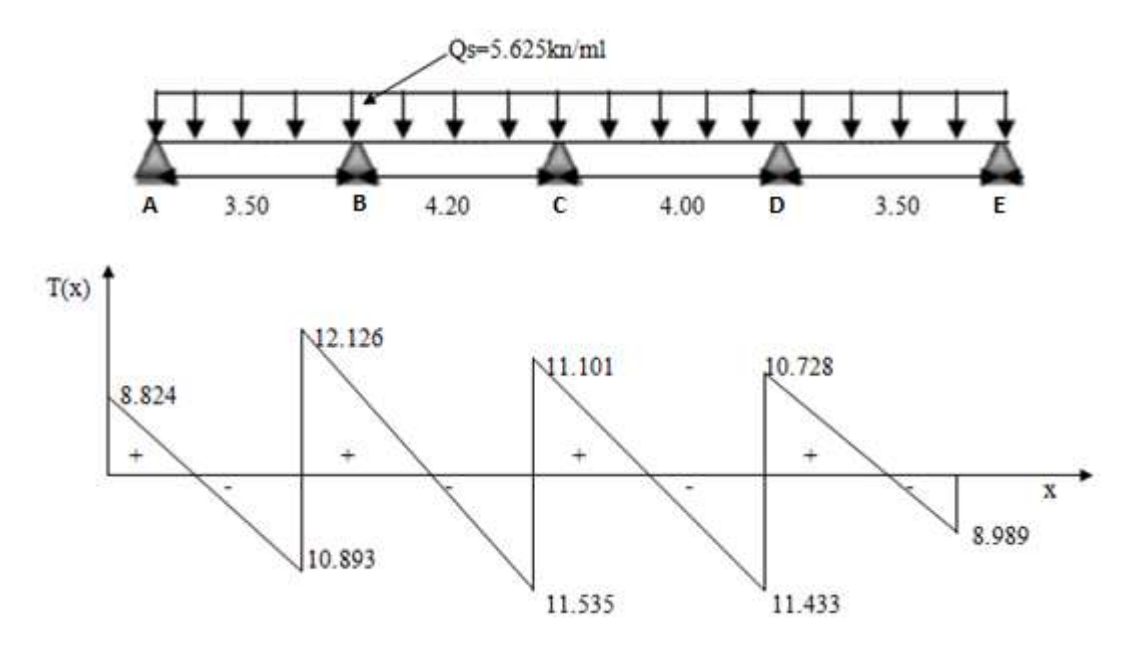

 **Figure III.1.8 : Diagramme des Efforts tranchants a l'ELS** 

#### **III.1.7 Vérification L'E L S**

#### **Etat limite de résistance de béton en compression**

- **En travée**

$$
M_T^{MAX} = 8.328 \text{ kN.m} \t A_{ST} = 2.35 \text{ cm}^2
$$
  
\n
$$
\rho_1 = \frac{100 \times A_{ST}}{b_0 \times d} = \frac{100 \times 2.35}{12 \times 17} = 1.15
$$
  
\nDe l'abaque en tire les valeurs de :  $\beta_1 = 0.8534$  et  $K_1 = 19.12$   
\n+ **Contract dans le béton**  
\nOn doit vérifier :  $\sigma_{bc} \le \overline{\sigma_{bc}}$   
\n
$$
\overline{\sigma_{bc}} = 0.6 \times f_{c28} = 0.6 \times 25 = 15 \text{ MPa}
$$
  
\n
$$
\sigma_{st} = \frac{Mt}{\beta_1 dAst} = \frac{8.328 \times 10^3}{2.35 \times 17 \times 0.8534} = 244 \text{ MPa}
$$
  
\n
$$
\sigma_{bc} = \frac{\sigma st}{K_1} = \frac{244}{19.12} = 12.76 \text{ MPa}
$$

# 12.76MPa ≤ ̅̅ ̅̅ = 15 MPa **….…………….……………………….condition vérifiée.**

#### **Contrainte dans les aciers**

On doit vérifier :  $\sigma_{st} \leq \overline{\sigma}_{st}$  = 12.76MPa < st = 348 MPa **……..………………………………….condition vérifiée.** - **En appuis** 

 $M_a^{MAX} = 6.208$  kN.m  $A_{st} = 2.26$ cm<sup>2</sup>  $\rho_1 = \frac{1}{1}$  $\mathbf{1}$ 

$$
\frac{100 \times \text{AST}}{b_0 \times d} = \frac{100 \times 2.26}{12 \times 17} = 1.10
$$

De l'abaque en tire les valeurs de :  $\beta_1 = 0.8534$  et  $K_1 = 19.12$ **Contrainte dans le béton** On doit vérifier :  $\sigma_{bc} \leq \overline{\sigma}_{bc}$  $\sigma_{\rm bc} = 0.6f_{\rm c28} = 0.6$  x 25 = 15MPa  $\sigma_{\text{st}} = \frac{\text{Ma}}{\beta 1 \text{dAst}} = \frac{6}{0.85}$  $\frac{6.208 \times 10}{0.8534 \times 17 \times 2.26} = 182 MPa$  $\sigma_{\rm bc} = \frac{\sigma}{I}$  $\frac{\text{est}}{\text{K1}} = \frac{182}{19.12} = 9.52$  ̅̅ ̅̅ =15MPa **……...…………..…………………..…….condition vérifiée.**  $\frac{1}{2}$  Contrainte dans les aciers

On doit vérifier : 
$$
\sigma_{st} \leq \overline{\sigma}_{st}
$$

st = 182 MPa < st = 348MPa **………………………….………………….condition vérifiée.**

#### **Etat limite d'ouverture des fissures**

Les éléments sont situés dans des locaux couverts peu nuisibles, dans ce cas, il n'ya pas de vérification à effectuer.

#### **Etat limite de déformation :**

La flèche développée au niveau de la poutrelle doit rester suffisamment petite par rapport à la flèche admissible pour ne pas nuire à l'aspect et l'utilisation de la construction.

Les règles de BAEL (Art B.6.5.1) précisent qu'on peut admettre qu'il n'est pas exigé de calculer la flèche pour les poutres associées aux hourdis si les conditions suivantes seront vérifiées  $L = 420$ cm

 ; ; = = 0.047 **……………………...……condition non vérifiée.** = 0.0625

Vu que la première condition n'est pas vérifiée, nous devons procéder au calcul de la flèche

$$
f = \frac{5}{384} \times \frac{q_s \times 1^4}{E_V \times I_0} \le \overline{f} = \frac{L}{500}
$$

$$
\overline{f} = \frac{L}{500} = \frac{4200}{500} = 8.4 \text{mm}
$$

Avec :

L : la plus grande portée.

$$
qs = 5.625 \text{ kN/ml}
$$

Ev : Module de déformation différée : Ev= 3700 $\sqrt[3]{f_{c28}}$  =10819MPa

I<sup>0</sup> : Moment d'inertie total de la section homogénéisée par rapport au centre de gravité de la section.

̅: Flèche admissible.

**Position de l'axe neutre** 

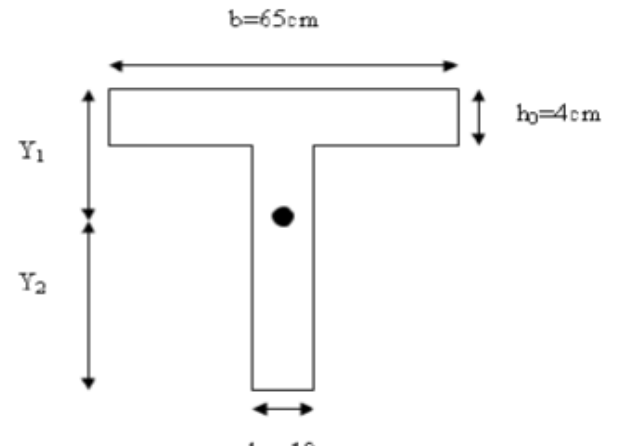

$$
b_0\!\!=\!\!12cm
$$

$$
Y = \frac{\sum s_i y_i}{\sum s_i}
$$
  
\n
$$
y_1 = \frac{\frac{(b \times h_0)h_0}{2} + (h - h_0) \times \left[\frac{(h - h_0)}{2} + h_0\right] + 15Ad}{(b \times h_0) + (h - h_0) b_0 + 15A}
$$
  
\n
$$
y_1 = \frac{\frac{(65 \times 20)20}{2} + (20 - 4) \times \left[\frac{(20 - 4)}{2} + 4\right] + 15 \times 2.35 \times 17}{(65 \times 4) + (20 - 4)12 + 15 \times 2.35} = 2.83 \text{cm}
$$
  
\n
$$
y_2 = h - y_1 = 17.17 \text{cm}
$$

#### **Moment d'inertie de la section homogénéisée par rapport au centre de gravité**

$$
I_0 = (y_1^3 + y_2^3) \frac{b_0}{3} + (b - b_0) h_0 \left[ \frac{h_0^2}{12} + (y_1 - \frac{h_0}{2})^2 \right] + 15A(y_2 - c)^2
$$
  

$$
I_0 = (2.83^3 + 17.17^3) \frac{12}{3} + (65 - 12) * 4 \left[ \frac{4^2}{12} + (2.83 - \frac{4}{2})^2 \right] + 15 \times 2.35(17.17 - 3)^2
$$

 $I_0 = 27874.56$  cm<sup>4</sup>

**Calcul de la flèche**

$$
f = \frac{5}{384} \times \frac{q_s \times 1^4}{E_V \times I_0} = \frac{5}{384} \times \frac{5.625 \times 4.20^4 \times 10^8}{10819 \times 27874.56} = 7.5 \text{mm}
$$
  
 $f = 7.5 \text{mm} \le \bar{f} = 8.4 \text{mm}$  **La flèche est admissible.**
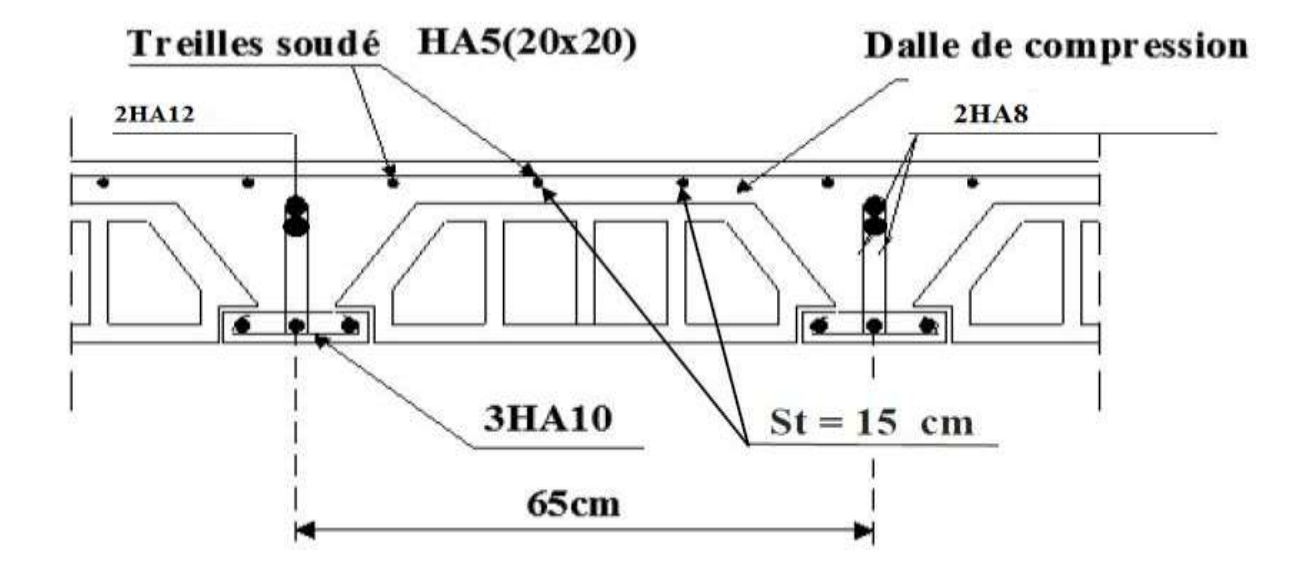

**Figure III.1.9 : Plan de ferraillage du plancher**

# **III.2 Etude de l'acrotère**

## **III.2.1 Définition et rôle de l'acrotère**

L'acrotère est un élément structural contournant le bâtiment conçu pour assurer la sécurité au niveau de la terrasse inaccessible. La forme de pente de l'acrotère sert à la protection contre l'infiltration des eaux pluviales. L'acrotère est réalisé en béton armé, il est assimilé à une console encastrée au niveau du plancher terrasse.

Il est soumis à :

- $\checkmark$  Un effort G dû à son poids propre.
- $\checkmark$  Un effort latéral Q = 1 kN/ml non pondéré dû à l'application de la main courante produisant un moment de renversement M dans la section d'encastrement.

Le calcul se fera en flexion composée dans la section d'encastrement pour une bande de 1m linéaire.

L'acrotère est exposé aux intempéries, donc la fissuration est préjudiciable, dans ce cas le calcul se fera à l'ELU, et à l'ELS.

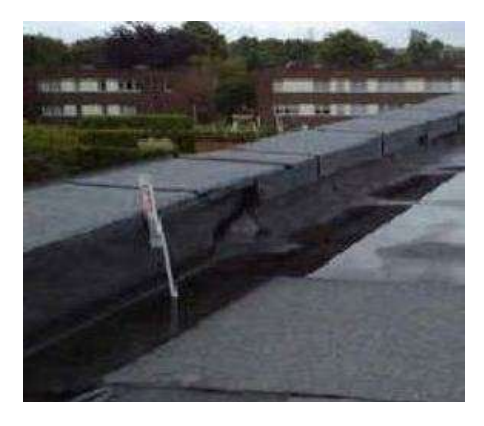

protection en gravillon roules etancheite multicouche beton forme de pente isolation liege dalle en beton arme plancher terrasse enduit de platre

**Figure III.2.1: Acrotère**

 **Figure III.2.2: Coupe verticale de l'acrotère**

# **III.2.2 Caractéristiques géométriques de l'acrotère**

La hauteur :  $h = 60$  cm. L'épaisseur :  $h0 = 10$  cm.

L'enrobage :  $c = c' = 3cm$ .

La surface :  $S = 0.06$  cm<sup>2</sup>.

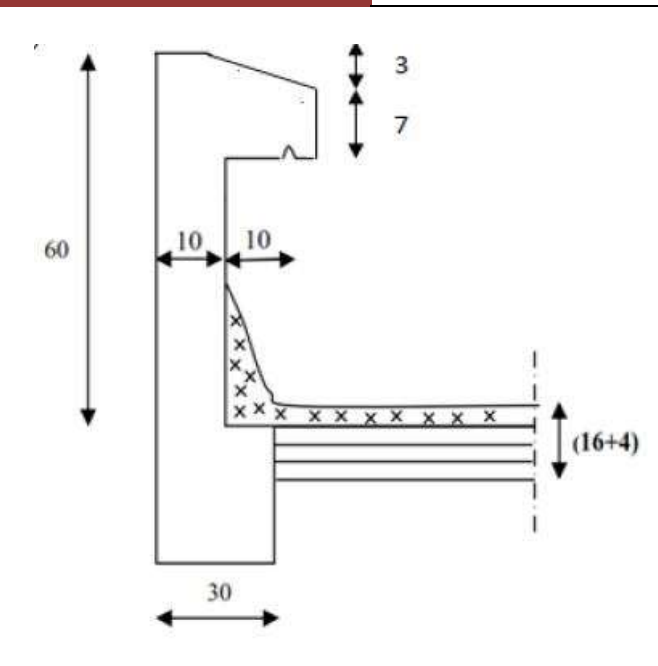

**Figure III.2.3 : Coupe transversale de l'acrotère Figure III.2.4 : Schéma statique**

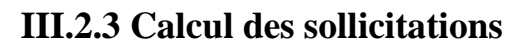

- **Le chargement**
- Poids propre de l'acrotère :

$$
G=\rho_b\,\,x\,\,s
$$

Avec :

- h : la hauteur du l'acrotère.
- S : surface de l'acrotère.

$$
\rho_b = 25 \text{ KN/m3 (masse volumique du béton)}.
$$
  
\n
$$
G = 25 \left[ (0.60 \times 0.10) + (0.10 \times 0.10) - (0.03 \times \frac{0.10}{2}) \right] = 1.7125 \text{ kN/ml}.
$$
  
\n
$$
G = 1.7125 \text{ kN/ml}
$$

• Surcharge d'exploitation horizontale :  $Q = 1$  kN/ml

# **Sollicitations**

Efforts normal dû au poids propre  $G : N_G = G \times 1 = 1.7125$  kN/ml

Effort normal dû à la surcharge  $Q: N_Q = 0$ 

Efforts tranchant :  $T = Q x 1 = 1x 1 = 1kN/ml$ 

Moment de renversement dû à  $Q : M_0 = QxHx1 = 1x0.6x1 = 0.6kN.m.$ 

Moment de renversement dû à G :  $M<sub>G</sub> = 0$ 

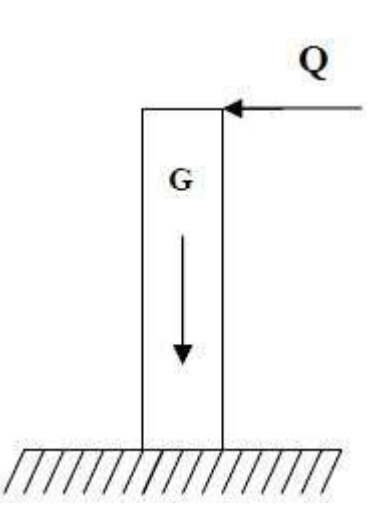

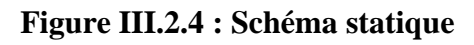

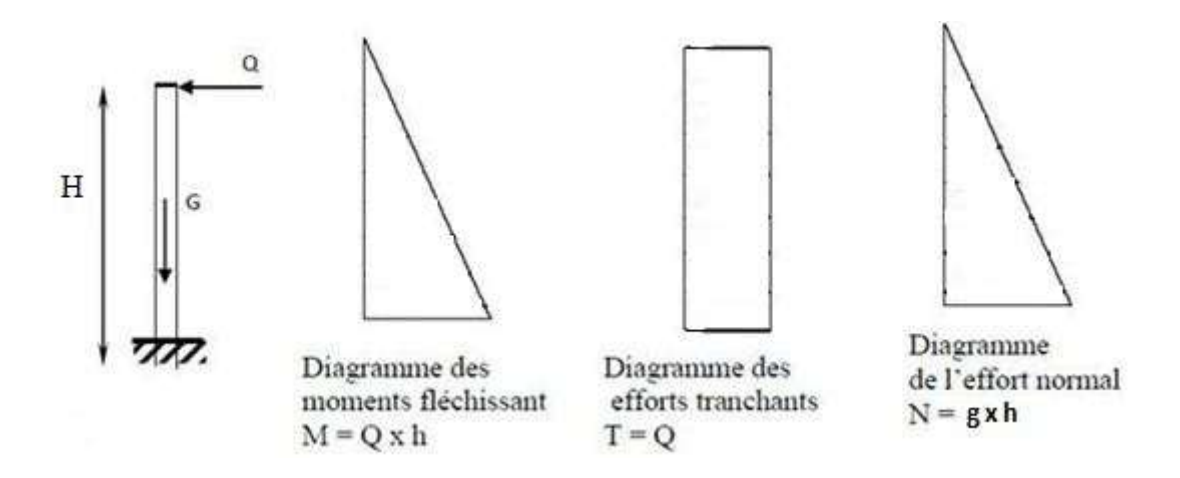

# **Figure III.2.5: Schéma statique de calcul et diagrammes des efforts**

# **III.2.4 Les combinaisons de charges**

# **A l'ELU**

• Effort normal de compression :  $Nu=1.35N<sub>G</sub>+1.5N<sub>O</sub>=1,35 G$ 

 $Nu = 1,35 \times 1,7125 = 2.312$  kN

- Moment de flexion : Mu =  $1.35M<sub>G</sub>+1.5M<sub>O</sub>=1$ ,  $5M<sub>O</sub>=1,5x$  0,60= 0.9 kN.m
- Effort tranchant : Tu=1.5 Q=1.5x1 =1.5 kN

## **A l'ELS**

- Effort normal de compression :  $Ns = N_G + N_Q = N_G = 1.7125$  kN.
- Moment de flexion :  $Ms = M_G + M_Q = M_Q = 0.60$  kN.m.
- Effort tranchant :  $Ts = T_Q = 1 x 1 = 1 kN$

# **III.2.5 Ferraillage**

Le ferraillage de l'acrotère est déterminé en flexion composée, en considérant une section rectangulaire une bande de 1m de :

- Epaisseur de la section (hauteur):  $h=10$  cm
- Largeur de la section b=100 cm
- L'enrobage  $c=c'=3$  cm
- $\bullet$  Hauteur utile d= h c= 7 cm

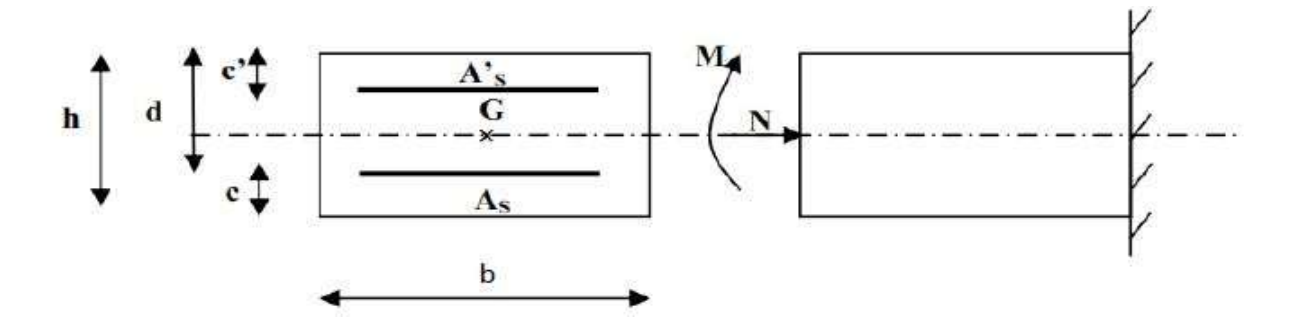

**Figure III.2.6: Schéma statique de calcul**

#### **a) Position du centre de pression Cp**

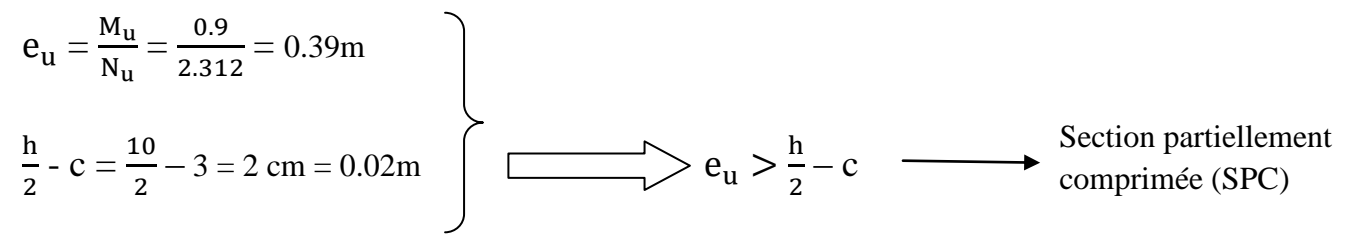

D'où le centre de pression se trouve à l'extérieur de la section limitée par les armatures.

N est un effort de compression à l'intérieur, donc la section est partiellement comprimé.

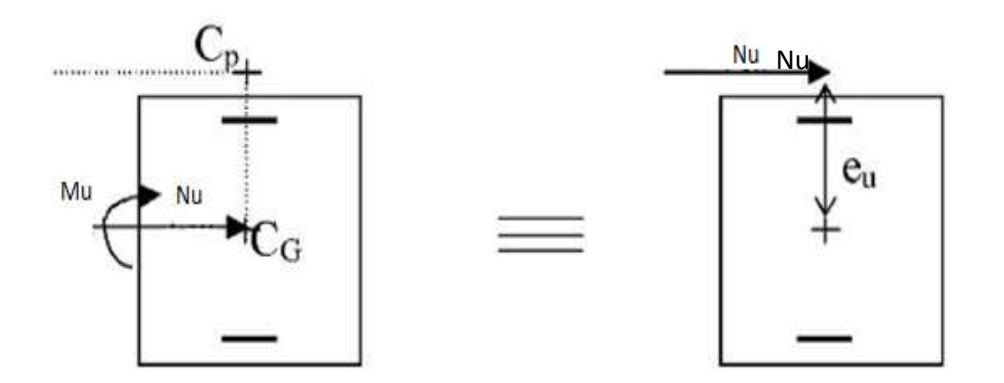

**Figure III.2.7: position du centre de pression**

 Le principe de calcule est d'étudier la section du béton en flexion simple sous un moment fictif « Mf » afin de déterminer les armatures fictives « Af » puis en flexion composée pour déterminer les armatures réelles « A ».

#### **b) Calcul de la section des armatures fictives (en flexion simple)**

## $\blacktriangle$  Moment fictif (M<sub>f</sub>)

 $M_f = N_u x g$  avec :  $g = e_u + \frac{h}{2}$  $\frac{\pi}{2}$  - c = 39 +  $\frac{\pi}{2}$  - 3 = 41cm  $\rightarrow$  M<sub>f</sub> = N<sub>u</sub>x g = 2.312 x 0.41 = 0.948kN.m

# $\frac{1}{\sqrt{2}}$  Moment réduit ( $\mu$ u)

$$
\mu_{u} = \frac{M_{f}}{bd^{2}f_{bc}}
$$
 avec :  $f_{bc} = \sigma_{b} = \frac{0.85f_{c28}}{\gamma_{b}}$   $\left\{\begin{array}{l}\ast f_{c28} = 25MPa \\
\ast \gamma_{b} = 1.5 \text{ cas courant} \\
\ast \sigma_{b} \text{ : Contract du béton comprimé}\n\end{array}\right.$ 

D'où :

$$
\mu_{\rm u} = \frac{0.948 \times 10^6}{1000 \times 70^2 \times 14.5} = 0.014 < \mu_{\rm l} = 0.392 \implies \text{section simplement armée (SSA)}
$$

 $\mu_{\rm u}$  = 0.014  $\longrightarrow$   $\beta$  = 0.993 (Tableau des sections rectangulaires en flexion simple)

# $\frac{1}{\sqrt{2}}$  Armatures fictives A<sub>f</sub>

$$
A_{f} = \frac{M_{f}}{\beta d \sigma_{st}} = \frac{0.948 \times 10^{6}}{0.993 \times 70 \times 348} = 39.19 \text{ mm}^{2} = 0.3919 \text{ cm}^{2}
$$

Avec :

 $\sigma_{st}$  = contrainte des aciers tendus

$$
\sigma_{\rm st} = \frac{\rm f_e}{\gamma_{\rm s}} = \frac{400}{1.15} \approx 348 \text{MPa}
$$

- $\gamma_s = 1$  Cas accidentel
- $\gamma_s = 1.15$  Cas courant
- **c) Calcul de la section des armatures réelles(en (flexion composée)**

$$
A_{st} = A_f - \frac{N_u}{\sigma_{st}} = 0.39 - \frac{2.312 \times 10^3}{348 \times 10^2} = 0.32 \text{ cm}^2
$$

 $A_{st} = 0.32 \text{cm}^2$ 

 $A_{sc} = 0$   $\longrightarrow$  Les armatures comprimées ne sont pas nécessaire.

# **III.2.6 Les vérifications**

- **1) Vérification à l'ELU**
- **Vérification de la condition de non fragilité (Art A.4.2.1/BAEL 91)**

#### ➦ **Armature principales**

Il faut vérifier que :  $A_{st} \ge A_{min}$ 

Avec :

• 
$$
A_{\min} = \frac{0.23 \text{bdf}_{\text{t28}}}{f_{\text{e}}} \quad \frac{e_{\text{s}} - 0.445 \text{d}}{e_{\text{s}} - 0.185 \text{d}}
$$

•  $f_e = 400MPa$ 

• 
$$
f_{c28} = 25MPa
$$
  $f_{t28} = 2.1MPa$ 

• 
$$
f_{t28} = 0.6 + 0.06f_{c1}
$$

$$
A_{\min} = \frac{0.23 \times 100 \times 7 \times 2.1}{400} \left[ \frac{35 - 0.445 \times 7}{35 - 0.185 \times 7} \right] = 0.8 \text{ cm}^2
$$

Donc : = 0.32cm<sup>2</sup> = 0.8cm<sup>2</sup>**………………………….Condition non vérifiée.**

#### **Conclusion**

Les armatures calculées à la condition de non fragilité sont supérieures à celles calculées à l'ELU, donc nous adoptons une section : Ast = Amin = 0,80 cm²/ml.

Soit : Ast =  $4HAB = 2.01$  cm<sup>2</sup>, avec un espacement St=25 cm

# **<sup>→</sup>** Armature de répartition

$$
A_r = \frac{A_{st}}{4} = \frac{2.01}{4} = 0.5025
$$
 cm<sup>2</sup>

On adoptera :  $A_r = 3HA8 = 2.01$  cm<sup>2</sup> avec un espacement de  $S_t = \frac{6}{5}$  $\frac{50}{3}$  = 20cm

#### **Vérification de la contrainte de cisaillement (Art A.5.2.1/BAEL 91)**

On doit vérifier :  $\tau_u \leq \tau_u$ 

$$
\tau_{\rm u} = \frac{\tau_{\rm u}}{\rm bd} = \frac{1.5 \times 10^3}{1000 \times 70} = 0.0214 \text{MPa}.
$$

Avec :

- $\bullet$  Tu : Effort tranchant à l'ELU : Tu=1.5 Q=1.5x1 =1.5 kN
- b: Largeur minimal de la section (b=100cm).
- $\bullet$  d : Hauteur utile (d=7cm).

Pour la fissuration préjudiciable nous avons :

 $\overline{\tau_{\rm u}} = \min$   $\left| \frac{0}{\tau_{\rm u}} \right|$  $\frac{51c28}{y_b}$ ; 4MPa  $\int$ =min [2.5MPa ; 4MPa] = 2.5MPa <sup>u</sup> = 0.0214MPa <sup>u</sup>= 2,5 MPa **………………………………...Condition vérifiée.**

Donc le béton seul peut reprendre l'effort de cisaillement les armatures transversales ne sont pas nécessaires (pas de risque de cisaillement).

# **Vérification de l'adhérence des barres (BAEL 99/ Art A.6.1.1.3)**

Les conditions de résistance d'un élément en béton armé supposent que les armatures ne glissent pas à l'intérieur du béton. C'est le phénomène d'adhérence qui empêche ou limite ces glissements. La liaison entre une armature et le béton est mesurée par la contrainte d'adhérence  $\tau_s$ .

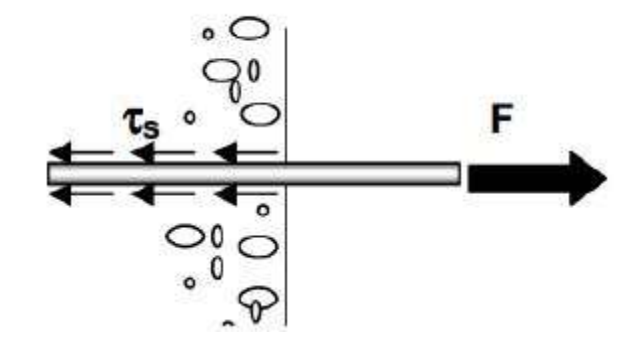

#### **Figure III.2.8: Appliquer à une barre un effort de traction F**

#### **Facteurs influant sur l'adhérence**

L'adhérence est favorisée par :

- l'état de surface des aciers : l'adhérence est améliorée lorsque la barre possède des nervures en saillies ou lorsque sa surface est rugueuse

- la qualité du béton d'enrobage : en particulier le dosage et les conditions de vibration qui influent sur la compacité.

#### **a) La valeur limite ultime réglementaire de la contrainte d'adhérence**

Cette contrainte tient compte à la fois des caractéristiques de l'acier avec le coefficient de scellement  $\psi_s$  et celles du béton, avec sa résistance à la traction f<sub>tj</sub>:

 $\overline{\tau}_{\text{se}} =$  la contrainte d'adhérence admissible.

• 
$$
\overline{t}_{se} = \psi_s f_{t28}
$$
 Telle que :  
\n
$$
\begin{cases}\n-\psi_s = 1.5 \text{ (Acier haute adhérence)} \\
-f_{c28} = 25MPa \\
-f_{t28} = 0.6 + 0.06f_{c25} = 2.1MPa\n\end{cases}
$$

 $\bar{\tau}_{se} = \psi_s f_{t28} = 1.5 \times 2.1 = 3.15 MPa$ 

#### **b) La contrainte d'adhérences d'entrainement**

Cette contrainte va s'opposer à l'effort de traction dans la barre

$$
\tau_{se} = \frac{T_u}{0.9 \text{d}\Sigma \text{ Ui}} = \frac{1.5 \times 10^3}{0.9 \times 70 \times 100.48} = 0.24 \text{MPa}
$$

Avec :

 $T_u =$  Effort tranchant

 $\Sigma$  *Ui* : Somme des périmètres utiles des barres

n : nombre de barres

 $\Sigma$  *Ui* =  $\pi$ .n.  $\Phi$  = 4 x 0.8 x 3.14 = 10.048MPa

se = 0.24MPa ≤ se = 3.15MPa**………….………………… Condition vérifiée.**

### **Vérification des espacements des barres**

- Armatures principales : St  $\leq$  min {3h, 33 cm} = 30 cm

Nous avons adopté St = 25 cm **…………….………………….. Condition vérifiée.**

- Armatures de répartition : St  $\leq$  min {4h, 45 cm} = 40 cm

Nous avons adopté St = 20 cm **…………….…………………. Condition vérifiée.**

## **Ancrages des barres verticales**

L'ancrage est défini par sa longueur de scellement droit « ls »

$$
ls = \frac{\phi \times f_e}{4 \times \tau_{se}} = \frac{0.8 \times 400}{4 \times 2.835} = 28.21 \text{cm}
$$

Avec :

 $\tau_{\rm se} = 0.6 \times \psi^2 \times f_{t28} = 0.6 \times 1.5^2 \times 2.1 = 2.835 \text{ MPa}$ 

On adopter :  $ls = 30cm$ 

#### **2) Vérification à l'ELS**

On vérifie que les contraintes maximales du béton et de l'acier sont inférieures aux contraintes limites imposées.

L'acrotère est exposé aux intempéries, donc la fissuration est considérée comme préjudiciable, on doit donc vérifier que

### **Vérification des contraintes d'ouverture des fissures dans l'acier**

#### **(Art A-4.5.3.2/BAEL 91)**

Il consiste à assurer que les armatures sont convenablement disposées dans la section et les contraintes ne dépassent pas la valeur limite

Il faut vérifier que :  $\tau_{se} \leq \overline{\tau}_{se} = \min \left\{ \frac{2}{3} f_e ; 110 \sqrt{\eta f_{t28}} \right\}$ 

Avec :

$$
-\eta: Coefficient\ de\ fissuration
$$

$$
\begin{cases} \n\eta = 1.3 \text{ pour les HA si : } \emptyset > 6 \n\text{mm} \\ \n\eta = 1.6 \text{ pour les HA si : } \emptyset \geq 6 \n\text{mm} \n\end{cases}
$$

Nous avant adopter  $\varnothing = 8$  mm

- 
$$
f_e = 400 \text{ MPa}
$$

$$
f_{tj} = 2.1 \text{ MPa}
$$
  
\n
$$
\bar{\tau}_{se} = \min \left\{ \frac{2}{3} x 400 ; 110\sqrt{1.6 x 2.1} \right\} = \min \left\{ 226.66 ; 201.63 \right\} = 201.63 \text{ MPa}
$$
  
\n
$$
\sigma_{st} = \frac{M_s}{\beta dA_{st}} = \frac{0.06 x 10^6}{0.993 x 2.01 x 10^2 x 70} = 42.94 \text{ MPa}
$$

Donc on a = 42.94 MPa ̅s = 201.63MPa **……………..………... Condition vérifiée.**

## **Vérification des contraintes dans le béton (Art A-4.5.2/BAEL 91)**

Il faut vérifier que :  $\sigma_{bc} \leq \bar{\sigma}_{bc} = 0.6 \times f_{c28} = 15MPa$  $\rho_1 = \frac{100A_s}{bd} = \frac{1}{2}$  $\frac{60 \times 2.01}{100 \times 7}$  = 0.287 Donc :  $\beta$  = 0.915 et K<sub>1</sub> = 43.82  $\sigma_{bc} = \frac{\bar{\sigma}_s}{V}$  $\frac{\bar{\sigma}_s}{K_1} = \frac{2}{4}$  $\frac{101,000}{43.82}$  = 4.601 MPa Donc on a = 4.56 MPa ̅ = 15MPa**…………..………... Condition vérifiée.**  $T_u \leq \frac{0}{\cdot}$  $\frac{1280.9bd}{\gamma_{\rm b}} = \frac{0}{\gamma}$  $\frac{1.5 \times 1000 \text{ A}^{2} \text{C}}{1.5} \times 10^{-3} = 420 \text{kN}$ 

# On a : Tu= 1,5 kN < 420 kN**……………………………………………..Condition vérifiée.**

#### **Vérification au séisme (Art 6.2.3/RPA99)**

L'acrotère est calculé sous l'action des forces sismiques suivant la formule suivante :

$$
F_p = 4.A.C_p.W_p
$$

Avec :

 $\checkmark$  A : coefficient d'accélération de zone

Dans notre cas : Zone IIa <br>A=0.15 (RPA99, art 4.2.3 tableau 4-1) Groupe d'usage 2

 $\checkmark$  Cp : Facteur de force horizontal variant entre (0.3et 0.8)

L'acrotère est un élément en console donc  $(Cp = 0.8)$ 

 $\checkmark$  Wp : Poids de l'acrotère = 1.7125 kN/ml

 $F_p = 4 \times 0.15 \times 0.8 \times 1.7125 = 0.822$ kN/ml

 $F_p = 0.822$ Kn/ml < Q = 1kN/ml

#### **Remarque**

L'acrotère est déjà calculé sous charge de la main courante égale à 1kN/ml supérieure à la charge sismique donc plus défavorable par contre l'action sismique peut survenir dans les deux directions, il faut donc ferrailler en A<sub>s</sub> supérieur et inferieur.

# **Conclusion**

Les conditions étant vérifiées, donc le ferraillage adopté est le suivant :

Armature principale :  $4HAS = 2.01 \text{cm}^2$  $S_t = 25cm$ Armature de répartition : **3HA8 = 1.50cm<sup>2</sup>**  $S_t = 20$ cm

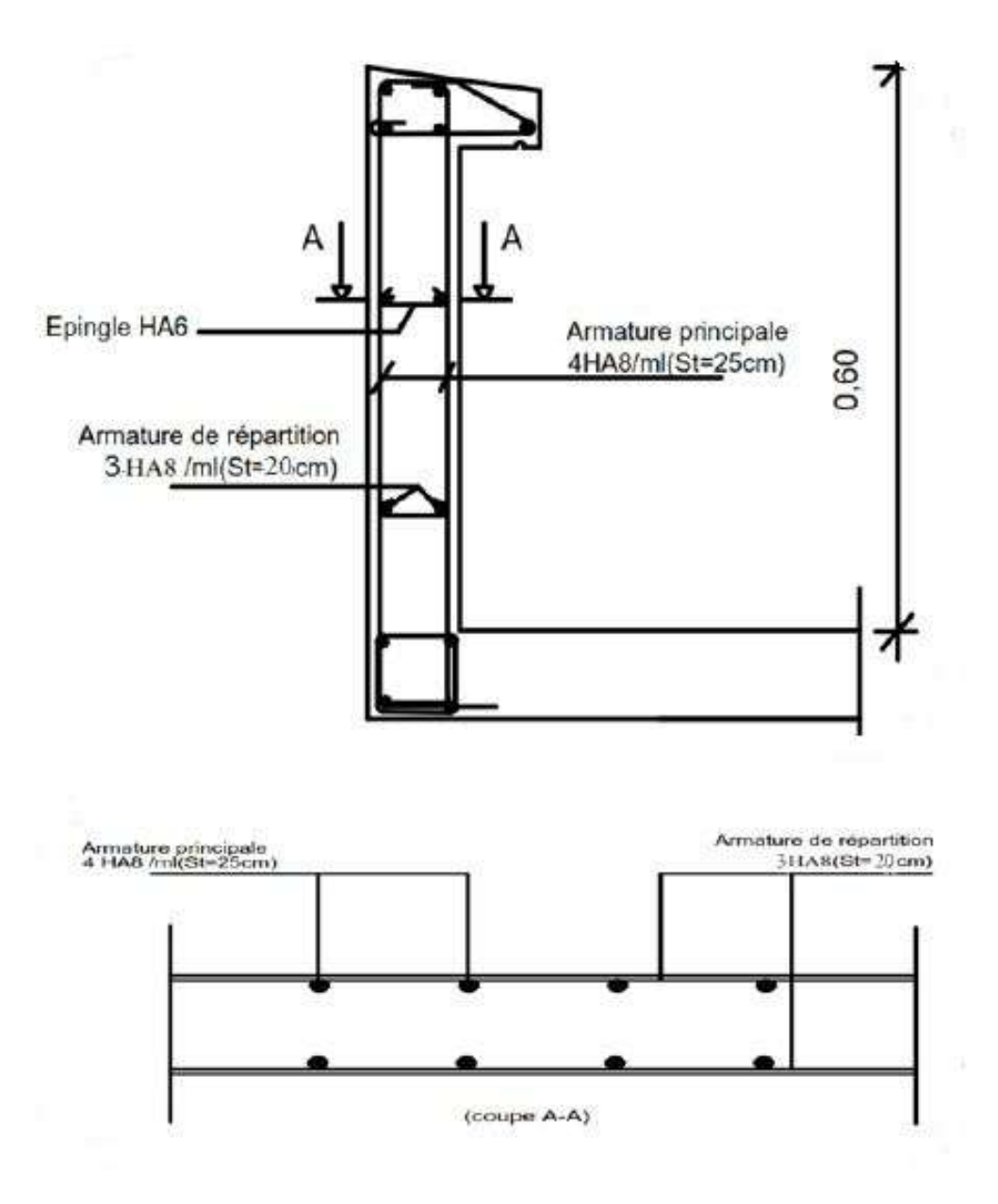

**Figure III.2.9 : Schéma de ferraillage de l'acrotère.**

# **III.3 Etude d'un escalier**

# **III.3.1 Définition**

Un escalier est une suite de plans disposés en gradins, afin de permettre de se déplacer à pied d'un niveau à un autre .La montée et la descente doivent se faire aussi aisément que possible et sans danger. Sur la figure on donne un schéma descriptif d'un escalier

Ses caractéristiques dimensionnelles sont fixées par des normes, des décrets en fonction du nombre d'utilisateurs et du type du bâtiment.

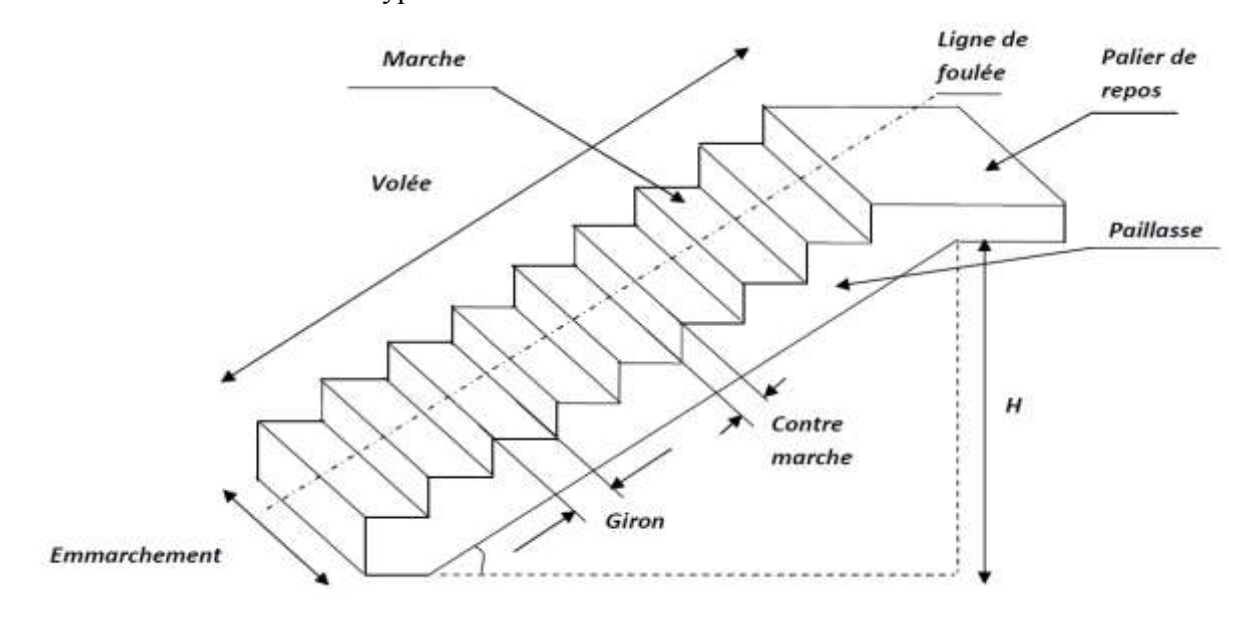

**Figure III.3.1 : Principaux termes relatifs à un escalier**

#### Avec :

- **La marche :** est la surface plane sur laquelle se pose le pied.
- **La contre marche « h » :** est la partie verticale entre deux marches consécutives. Sa hauteur h est la différence de niveau entre deux marches successives. Elle varie généralement entre 14 et 18 cm.
- Le giron « g »: est la distance en plan séparant deux contre marches successives.
- **La volée:** est l'ensemble des marches (25 au maximum) comprises entre deux paliers consécutifs.
- **La paillasse d'épaisseur « ep » :** est la dalle en béton armé incorporant les marches et contre marches.
- L'emmarchement: représente la largeur de la marche.

# **III.3.2 Pré-dimensionnement**

## **a) Pré-dimensionnement de l'escalier**

Les escaliers seront dimensionnés à l'aide de la formule de BLONDEL, en tenant compte des dimensions données sur les plans.

 **60cm < g+2h < 64cm**

Pour un bâtiment à usage d'habitation :

 $14cm < h < 20cm$   $\longrightarrow$  on prend  $h = 17 cm$ 

- Le nombre de contre marches (n) est**: n = H/h**
- $\bullet$  Le nombre de marche (m) est :  $m = n-1$

En habitation collective, l'emmarchement doit être supérieur ou égal à **120cm**. La largeur du palier de repos est :

## **L2 > 3g ou L2 > 110cm**

## **Nombre de contre marches**

- Étage courant :  $n = \frac{H}{h}$  $\frac{H}{h} = \frac{1}{2}$  $\frac{153}{17}$  = 9 contres marches.

## **Nombre de marches**

 $\text{Étage}$  courant : m = n-1 = 9-1 = 8 marches

## **Emmarchement**

E = 1.80m ≥ 1.10 m ⇒ **la condition vérifiée** 

$$
g = \frac{L_1}{n-1} = \frac{240}{8} = 30 \text{cm}
$$

**Vérification de la relation de BLONDEL :** 

 **60cm < g+2h < 66cm** 

 $g+2h = 30+2(17) = 64$ cm  $\Rightarrow$  60cm < 64cm  $\leq$  66cm  $\Rightarrow$  **la relation est vérifiée.** 

# **b) Pré-dimensionnement de la paillasse et du palier**

## **La paillasse**

Son pré-dimensionnement se fera de la même manière qu'une poutre simplement appuyée sur ces deux cotés et dont l'épaisseur doit vérifier les conditions suivantes :

Avec :

 $L_1 = 240$ cm  $L_2 = 180$ cm  $h = 153cm$  $L = 240 + 180 = 420$  cm L  $\frac{L_0}{30} \le e \le \frac{1}{2}$  $\frac{10}{20}$ 

## **Chapitre III** *CALCUL DES ELEMENTS*

$$
tg_{\alpha} = \frac{h}{L_1} = \frac{153}{240} = 0.6375 \implies \alpha = 32.51
$$
  

$$
\iff \cos \alpha = 0.843
$$

 $\cos \alpha = \frac{L}{r}$  $\frac{L_1}{L'} \rightarrow L' = \frac{L}{\text{co}}$  $\frac{L_1}{\cos a} = \frac{2}{0.8}$  $\frac{240}{0.843}$  = 285cm

## **Longueur de la paillasse**

 $L_0 = L' + L_2 = 285 + 180 = 465$ cm

## **Epaisseur de la paillasse**

L  $\frac{L_0}{30} \le e \le \frac{L}{2}$  $\frac{10}{20}$   $\frac{4}{3}$  $\frac{465}{30} \le e \le \frac{4}{3}$  $\overline{\mathbf{c}}$ 

 $15.5 \le e \le 23.25$  On prend une épaisseur  $e = 20$ cm

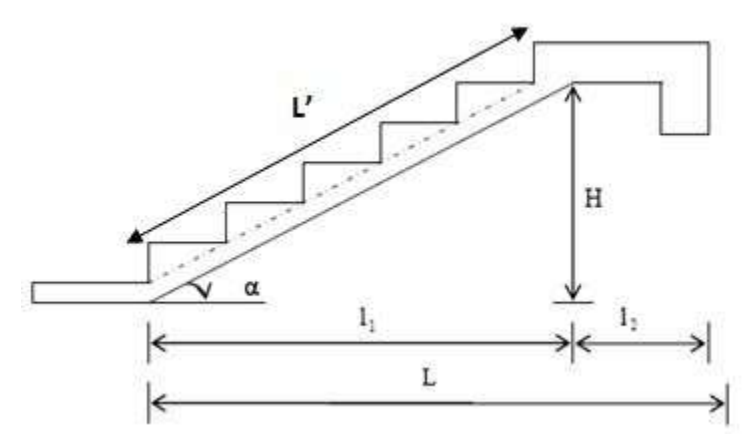

**Figure III.3.2 : Coupe verticale de la volée d'étage courant.**

# **III.3.4 Détermination des sollicitations de calcul**

Le calcul se fera pour une bande de 1m de projection horizontale et 1 m de largeur en considérant une poutre simplement appuyée en flexion simple.

#### **A. Charges permanentes**

- **Volée**
- Poids propre de la paillasse :  $\frac{2}{3}$  $\frac{25 \times ep}{\cos a} = \frac{2}{\cos a}$  $\frac{25\times0.20}{\cos(32.51)} \times 1 = 5.93$  kN/ml
- Poids de la marche :  $\frac{2}{3}$  $\frac{(0.17)}{2} = \frac{2}{3}$  $\frac{2.017}{2} \times 1 = 2.125$  kN/ml
- Garde corps : 0.2 kN/ml
- Poids des revêtements : carrelage :  $0.02 \times 20 = 0.4$  kN/ml
	- mortier de pose :  $0.02 \times 20 = 0.4$  kN/ml
	- lit de sable :  $18 \times 0.02 = 0.36$  kN/ml
	- enduit en ciment :  $18 \times 0.02 = 0.36$  kN/m<sup>2</sup>

**Gt** = (5.93+2.125+0.2+0.4+0.4+0.36+0.36) = **9.775 kN/ml**

## **Palier** :

- Poids propre du palier : 25 0. 20 1 ………………………………..= 5 kN
- Poids (sable, mortier, carrelage et enduit)  $:0.36 + 0.4 + 0.4 + 0.36$ .......= 1.52 kN/m

 **Gt**=(5+1.52)=**6.52KN/ml**

## **B. Les surcharges d'exploitation**

- volée :  $Q = 2.5$  kN/ml
- Palier :  $Q = 2.5$  kN/ml

## **C. Combinaison des charges**

- **ELU**
- Paillasse :  $qu = 1.35G + 1.5Q = 1.35 (9.775) + 1.5 (2.5) = 16.94$  kN/ml
- Palier :  $qu = 1.35G + 1.5Q = 1.35 (6.52) + 1.5 (2.5) = 12.55$  kN/ml

## **ELS**

- Paillasse :  $qs = G + Q = 9.775 + 2.5 = 12.275$  KN/ml
- $-$  Palier :  $qs = G + Q = 6.52 + 2.5 = 9.02$  KN/ml

# **III.3.5 Calcul des efforts internes à l'ELU**

**a) réaction d'appuis**

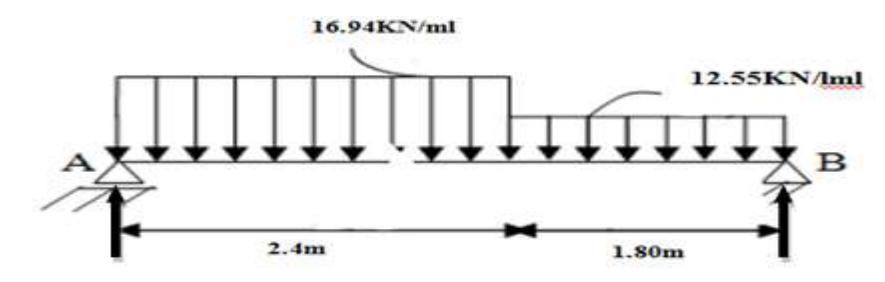

## **Figure III.3.3 : Schéma statique de l'escalier à deux volées (ELU) d'étage courant.**

$$
\Sigma Fy = 0 \xrightarrow{\begin{cases} R_A + R_B - q_1(2.4) - q_2(1.8) = 0 \\ R_A + R_B - 16.94 (2.4) - 12.55 (1.8) = 0 \\ R_A + R_B = 63.246 \text{ kN} \end{cases}}
$$

$$
\Sigma M/B = 0 \qquad \xrightarrow{\text{R}_A \times 4.2 - q_1 \times 2.4(\frac{2.4}{2} + 1.8) - 12.55 \times \frac{1.8^2}{2} = 0}
$$
\n
$$
\xrightarrow{\text{R}_A = 33.88 \text{ kN}}
$$
\n
$$
\xrightarrow{\text{R}_A = 33.88 \text{ kN}}
$$
\n
$$
\xrightarrow{\text{R}_B = 29.365 \text{ kN}}
$$

## **b) Calcul des efforts tranchant**

**Tronçon 1** :  $0 < x < 2.4$ m  $\Sigma$ F/yy'=0 Ty = -16.94x + 33.88  $\Sigma M/G=0$   $Mz = 33.88x - 16.94 x^2/2$  $Mz = 33.88x - 8.47 x^2$ 

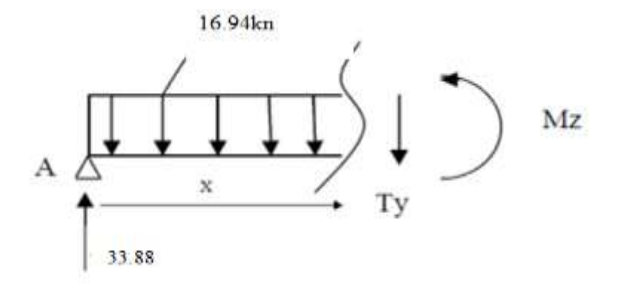

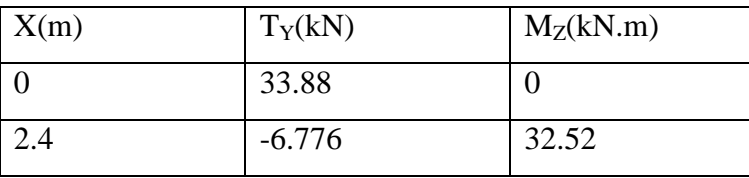

**Tronçon 2:**  $0 < x < 1.8$ m

 $\Sigma$ F/yy' Ty = 12.55x- 29.36

 $\Sigma M/G=0$   $Mz = 29.36x - 12.55 x^2/2$ 

 $Mz = 29.36x - 6.275 x^2$ 

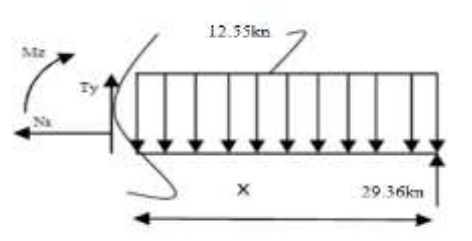

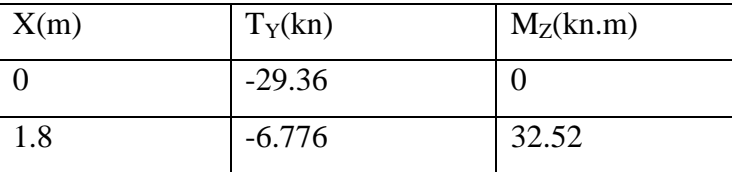

# **Calcul de Mmax**

 $dMz(x)/dx = -Ty$  donc Ty=0 Mz= Mmax Ty=0 Ty = -16.94x + 33.88 = 0 x= 2m  $Mz(2)=33.88$  (2) – 8.47 (2)<sup>2</sup>=33.88 KN.m

# **Remarque**

Afin de tenir compte de semi encastrement aux extrémités, on porte une correction à l'aide des coefficients réducteurs pour le moment Mumax au niveau des appuis et en travée.

 $M_{\text{uap}} = (-0.3) M_{\text{umax}} = (-0.3) \times 33.88 = -10.164 \text{ kN.m}$  $M_{\text{utr}} = (0.85) M_{\text{umax}} = (0.85) \times 33.88 = 28.798 \text{ kN.m}$ 

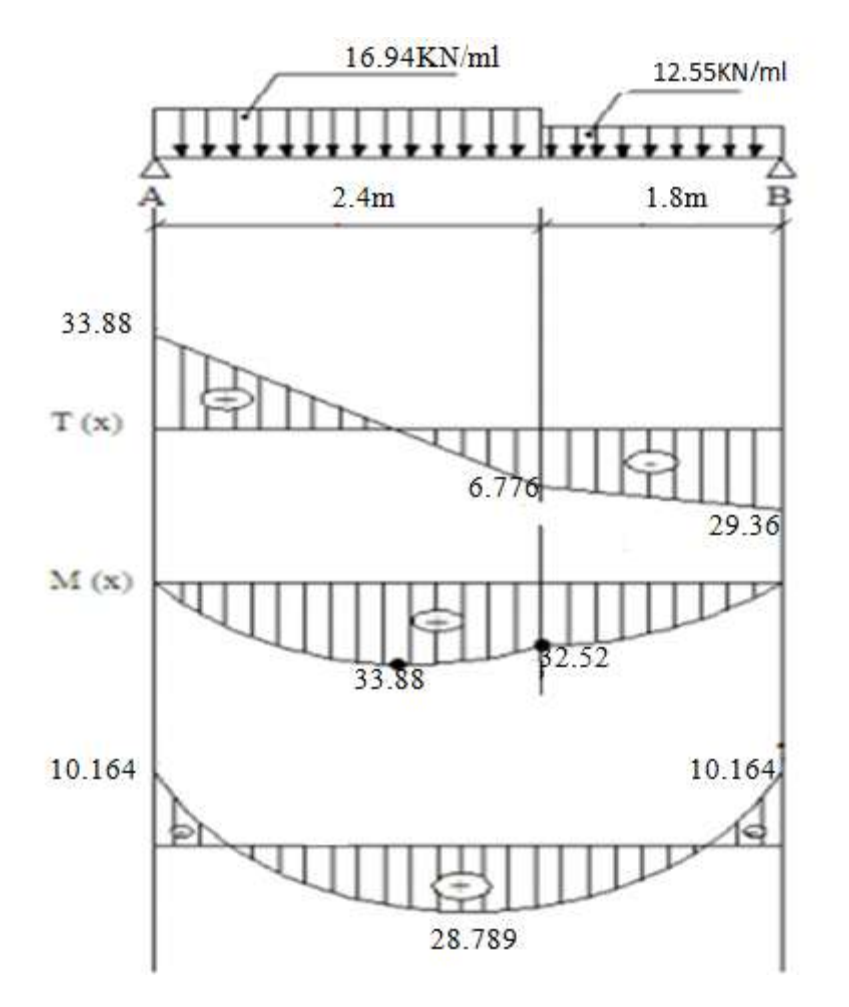

**Figure III.3.4 : Diagrammes des efforts internes de l'escalier l'ELU.**

# **III.3.6 Ferraillage**

Le calcul des sections d'aciers se fera en flexion simple en utilisant les efforts calculés précédemment.

#### **a) Armatures principales**

## - **En travée**

 $d = 17$ cm; b = 100cm; h=20cm; c = 3cm

$$
u_{u} = \frac{M_{t}}{b \times d \times f_{bu}} = \frac{28.789 \times 10^{3}}{100 \times 17^{2} \times 14.2} = 0.070
$$

On  $u_u < u_l$  =0.392 La section est simplement armée.

De l'abaque des armatures  $u_u=0.070$   $\implies$   $\beta=0.964$ 

$$
A_{st} = \frac{M_t}{\beta \times d \times \sigma s} = \frac{28.789 \times 10^3}{0.964 \times 17 \times 348} = 5.04 \text{cm}^2
$$

On opte pour :  $5H A12 = 5.65 \text{cm}^2$  St = 20cm

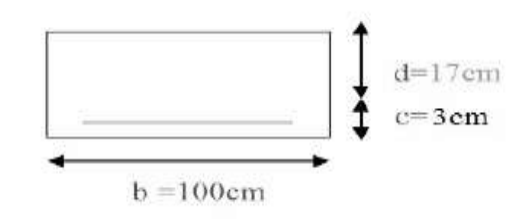

- **Aux appuis** 

$$
f_{\text{bu}} = \frac{0.85 \text{ f} \text{c} \text{28}}{\theta \text{ yb}} = \frac{0.85 \times 25}{1 \times 1.5} = 14.2 \text{MPa}
$$
\n
$$
u_{\text{u}} = \frac{M_{\text{a}}}{b \times d \times f_{\text{bu}}} = \frac{10.164 \times 10^3}{100 \times 17^2 \times 14.2} = 0.024
$$

On  $u_u < u_l$  =0.392 La section est simplement armée.

De l'abaque des armatures  $u_0 = 0.024$   $\implies \beta = 0.988$ 

$$
A_{st} = \frac{M_a}{\beta \times d \times \sigma s} = \frac{10.164 \times 10^3}{0.988 \times 17 \times 348} = 1.73 \text{cm}^2
$$

On opte pour :  $5HAS = 2.51 \text{cm}^2$  St = 20cm

#### **b) Armatures de répartition**

- **En travée**

$$
A_{rt} = \frac{Ast}{4} = \frac{5.65}{4} = 1.4125 \text{cm}^2
$$

On opte pour :  $4HAS = 2.01 \text{cm}^2$  St =  $25 \text{cm}$ 

- **Aux appuis**

$$
A_{ra} = \frac{Asa}{4} = \frac{2.51}{4} = 0.627 \text{cm}^2
$$

On opte pour :  $4H A8 = 2.01$  cm<sup>2</sup> St = 25cm

### **III.3.7 Vérifications à l'ELU**

#### **Condition de non fragilité** (**Art A.4.2 /BAEL91)**

On doit vérifier la condition suivante :  $A_{adopt\acute{e}} \geq A_{min} = 0.23 \times b \times d \times \frac{1}{2}$  $\mathbf f$ 

#### **En travée**

 $A_{min} = 0.23 \times b \times d \times \frac{f}{f}$  $\frac{128}{f_e} = \frac{0}{12}$  $\frac{00\times17\times2.1}{400} = 2.05 \text{cm}^2$ é = 5.65cm<sup>2</sup> = 2.05cm<sup>2</sup> **…………………………………Condition vérifiée.**

# **Aux appuis**

 $A_{min}$  = 0.23 × b × d ×  $\frac{1}{2}$  $\frac{128}{f_e} = \frac{0}{12}$  $\frac{00\times17\times2.1}{400} = 2.05 \text{cm}^2$ é = 2.51cm<sup>2</sup> = 2.05cm<sup>2</sup> **…………………………………..Condition vérifiée.**

#### **Espacement des armatures**

L'espacement des barres d'une même nappe ne doit pas dépasser les valeurs suivantes :

#### - **Armature principal**

 $S_t \leq$  Min (3h; 33cm)

Min (60; 33) cm =  $33cm$ 

**Aux appuis** : St =  $25 \leq 33cm$  **…………………………..Condition vérifiée. En travées** : St = 25 ≤ 33cm - **Armatures secondaires**   $S_t \leq$  Min (4h; 45cm) Min  $(120; 45)$  cm = 45cm **Aux appuis** : St =  $25cm \leq 45cm$  **…………….……………….Condition vérifiée. En travées** : St =  $25cm \leq 45cm$ . **Vérification de l'effort tranchant** On doit vérifier :  $\tau_{\rm u} < \overline{\tau_{\rm u}}$  $\tau_{\rm u} = \frac{T}{h}$  $rac{\text{T}_{\text{U}}}{\text{b}_0 \times \text{d}} \leq \overline{\tau_u} = \min(\frac{0.2}{\gamma \text{b}}; 5\text{MPa})$  $\tau_{\rm u} = \frac{3}{4}$  $\frac{33.88 \times 10}{1000 \times 170} = 0.199 MPa$  $\bar{\tau}_{\text{u}} = \min (3.33; 5MPa) = 3.33MPa$ 

<sup>u</sup> ≤ <sup>u</sup>= 0.199 < 3.33MPa **…………………………..…………………condition vérifiée.**

**Vérification de la contrainte d'adhérence et d'entrainement des barres**

 **(Art.A.6.1 ,3)**

On doit vérifier 
$$
\tau_{se} \leq \overline{\tau}_{se} \rightarrow \frac{T_u^{\text{max}}}{0.9 \text{d} \Sigma U_i} \leq \psi s \ f_{t28}
$$

Avec :

 $\sum U_i$ : Somme des périmètres utiles des armatures d'appui.

 $\Sigma U i = n \pi \phi = 5 \times 3.14 \times 1.2 = 18.84 \text{cm}$  $\tau_{se}=\frac{T_u^{\text{m}}}{2.8 \text{m}^3}$  $\frac{T_u^{\text{max}}}{0.9 \text{d} \sum U_i} = \frac{3}{0.9}$  $\frac{33.68 \times 10}{0.9 \times 17 \times 18.84} = 1.175 MPa$ 

 $\psi$ sf<sub>t28</sub> = 1.5 × 2.1 = 3.15MPa

= 1.175 ≤ = 3.15**……………………………………..…………..condition vérifiée.**

## **Influence de l'effort tranchant aux appuis**

#### - **Influence sur le béton**

On doit vérifier  $T_{\text{max}}^{\text{u}} < \frac{0}{\tau}$  $\frac{10^{-11}C^{28}}{\gamma b}$  X  $\bf{0}$  $\frac{\times f_{c28}}{\gamma b}$  × 0.9d × b =  $\frac{0}{2}$  $\frac{4 \times 26}{1.5}$  × 0.9(17) × 100 × 10<sup>-1</sup> = 1020 kN  $T_{\text{max}}^{\text{u}} = 33.88 \text{ kN}$ = 33.88kN 1020kN **……………………………………………..condition vérifiée.**

## **-Influence sur les aciers :**

On doit vérifier :  $\mathbf{1}$  $\frac{.15}{f_e}$   $\left(T_u^{\text{max}} + \frac{\text{Ma}}{0.9 \text{d}}\right)$  $\mathbf{1}$  $\frac{.15}{f_e} \left( \text{T}_u^{\text{max}} + \frac{\text{Ma}}{0.9 \text{d}} \right) = \frac{1}{400}$  $\frac{1.15}{400\times10^{2}}\left(33.88-\frac{10.164}{0.9\times0.17}\right)\times$ Aa=2.51cm<sup>2</sup>> -0.93 **………………………………….……………..condition vérifiée. Ancrage des barres aux appuis**   $ls = \frac{\emptyset}{\Lambda}$ Avec :  $\tau_{su}$  : contrainte d'adhérence à l'ancrage

$$
\tau_{su} = 0.6\psi^2 f_{t28} = 0.6 \times 1.5^2 \times 2.1 = 2.832 \text{ MPa}
$$
  

$$
l_s = \frac{\phi f e}{4\pi su} = \frac{1.2 \times 400}{4 \times 2.832} = 42.32 \text{cm}
$$

Les règles de BAEL 91 admettent que l'ancrage d'une barre rectiligne terminée par un crochet normal est assuré lorsque la portée ancrée mesurée hors crochet lc est au moins égale à 0.4 pour les aciers H.A **; Donc** : 0.4ls = 16,93 soit : 17cm.

# **III.3.8 Calcul à l'ELS**

## **a) réaction d'appuis**

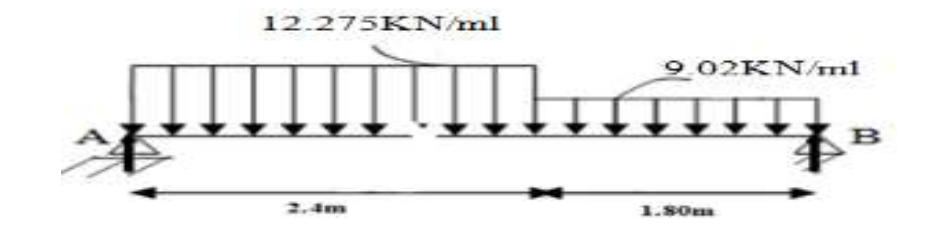

**Figure III.3.5 : Schéma statique de l'escalier à l'ELS.**

$$
\Sigma Fy = 0 \xrightarrow{\text{R}_{A} + R_{B} - q_{1}(2.4) - q_{2}(1.8) = 0}
$$
\n
$$
R_{A} + R_{B} - 12.275 (2.4) - 9.02 (1.8) = 0
$$
\n
$$
R_{A} + R_{B} = 45.696 \text{kN}
$$

$$
\Sigma M/B = 0
$$
\n
$$
\Sigma M/B = 0
$$
\n
$$
R_A = 24.522 \text{ kN}
$$
\n
$$
R_A = 24.522 \text{ kN}
$$

$$
\sum \left\{ \begin{array}{c} R_A = 24.522kN \\ R_B = 21.174kN \end{array} \right.
$$

# **b) Calcul des efforts tranchant**

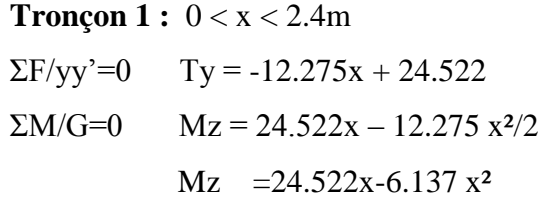

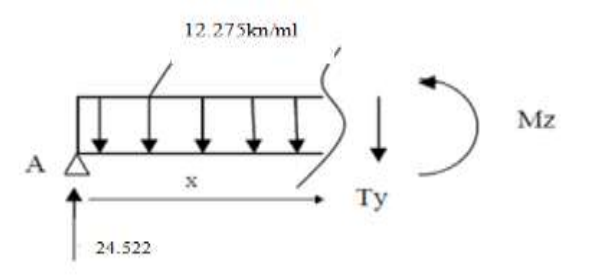

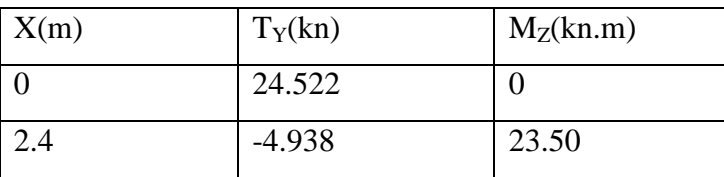

**Tronçon 2:**  $0 < x < 1.8$ m

 $\Sigma$ F/yy' Ty = 9.02x- 21.174  $\Sigma M/G=0$   $Mz = 21.174x - 9.02 x^2/2$  $Mz = 21.174x - 4.51 x^2$ 

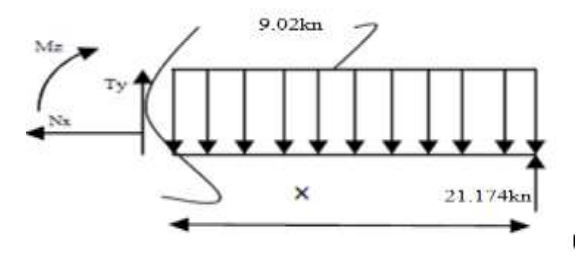

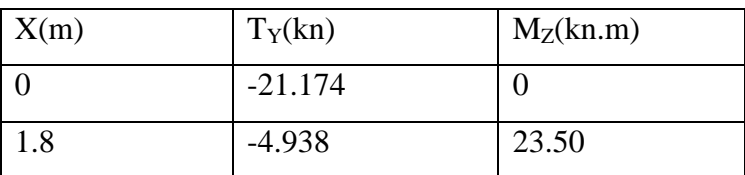

# **Calcul de Mmax**

 $dMz(x)/dx = -Ty$  donc Ty=0 Mz= Mmax Ty=0 Ty = -12.275x + 24.522 = 0 x= 2m  $Mz(2) = 24.522(2) - 6.137(2)^{2} = 24.5kN.m$ 

## **Remarque**

Afin de tenir compte de semi encastrement aux extrémités, on porte une correction à l'aide des coefficients réducteurs pour le moment Mumax au niveau des appuis et en travée.

 $M_{\text{uap}} = (-0.3) M_{\text{umax}} = (-0.3) \times 24.5 = -7.35$  kN.m  $M_{\text{utr}} = (0.85) M_{\text{umax}} = (0.85) \times 24.5 = 20.825$  kN.m

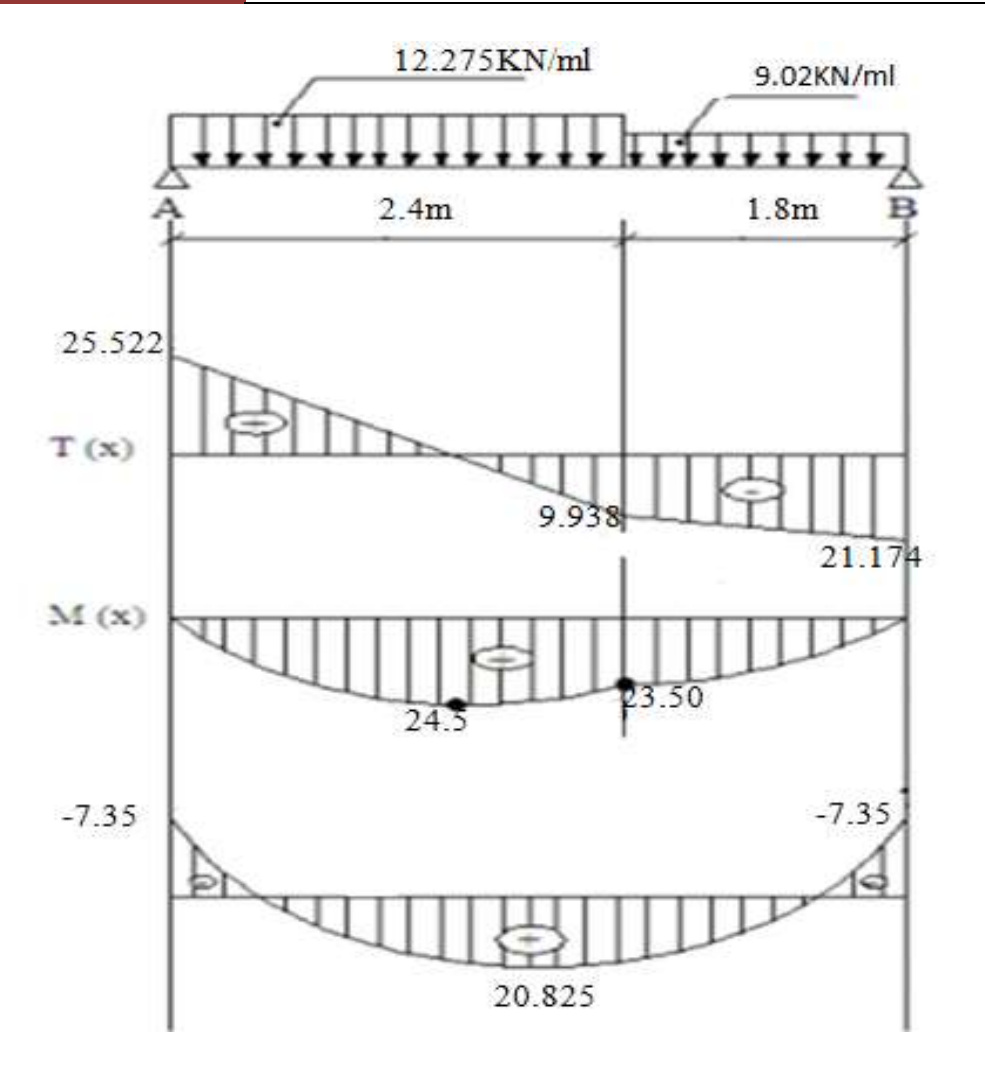

**Figure III.3.6 : Diagrammes des efforts internes de l'escalier à l'ELS**

# **III.3.9 Vérifications à l'ELS**

# **Etat limite de résistance de béton en compression**

- **En travée**

$$
M_T^{MAX} = 20.825 \text{ kN.m} \qquad A_{ST} = 5.65 \text{ cm}^2
$$

$$
\rho_1 = \frac{100 \times A_{ST}}{b \times d} = \frac{100 \times 5.65}{100 \times 17} = 0.332
$$

De l'abaque en tire les valeurs de :  $\beta_1 = 0.9101$  et  $K_1 = 40.62$ 

#### **Contrainte dans le béton**

On doit vérifier : 
$$
\sigma_{bc} \le \overline{\sigma_{bc}}
$$
  
\n $\sigma_{bc} = 0.6f_{c28} = 0.6 \times 25 = 15MPa$   
\n $\sigma_{st} = \frac{Mt}{\beta 14Ast} = \frac{20.825 \times 10^3}{0.9101 \times 17 \times 5.65} = 238.23MPa$   
\n $\sigma_{bc} = \frac{\sigma st}{K1} = \frac{238.23}{40.62} = 5.86MPa$ 

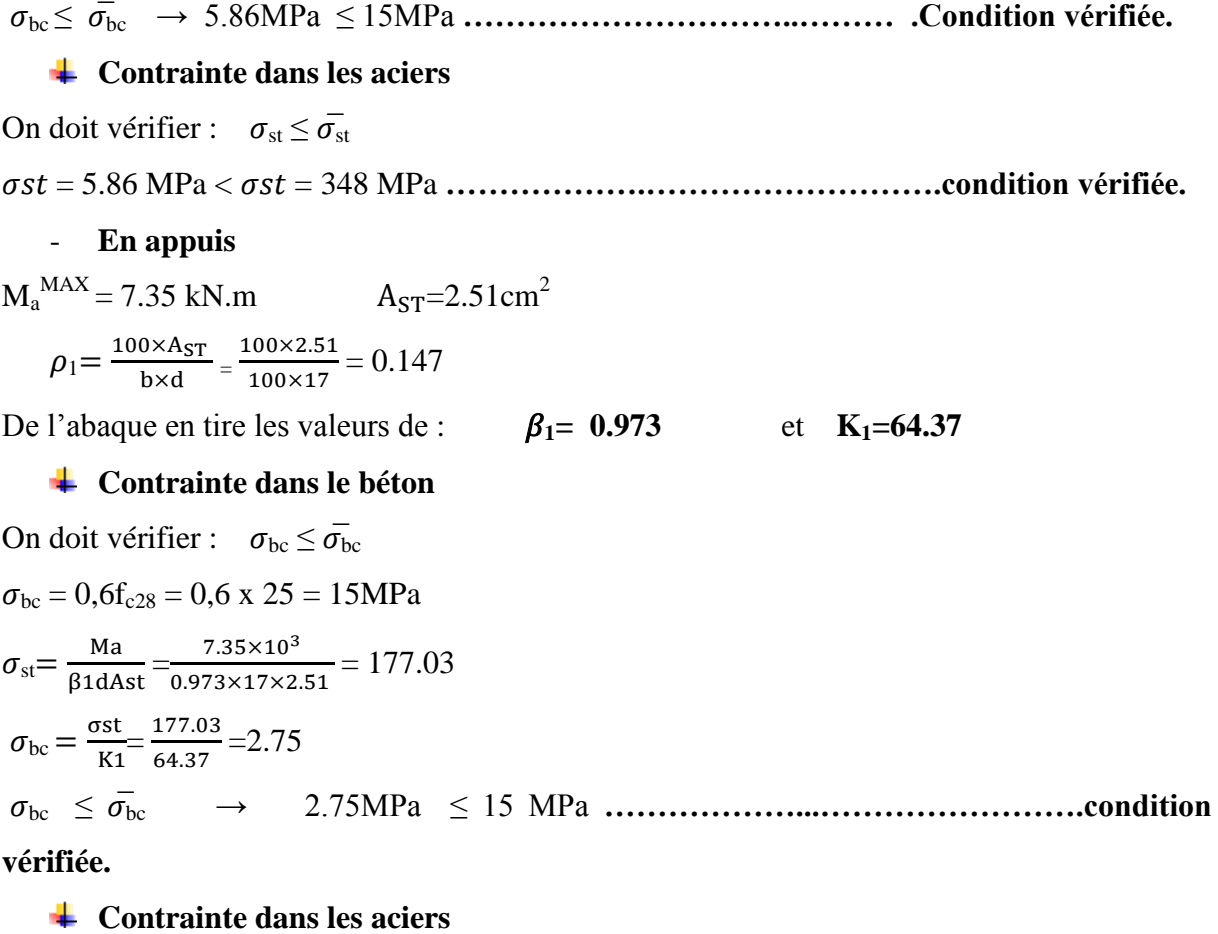

On doit vérifier :  $\sigma_{st} \leq \sigma_{st}$ 

st = 177.03 MPa < = 348 MPa **………..…………………………….condition vérifiée.**

#### **Etat limite d'ouverture des fissures**

Les fissurations dans les éléments situés dans les locaux couverts peu nuisibles, dans ce cas y'a pas de vérification à effectuer, sauf que :  $\sigma_{st} \leq \overline{\sigma}_{st}$ 

#### **Etat limite de déformation**

La flèche développée au niveau de la poutrelle doit rester suffisamment petite par rapport à la flèche admissible pour ne pas nuire à l'aspect et l'utilisation de la construction.

Les règles de BAEL (Art B.6.5.1) précisent qu'on peut admettre qu'il n'est pas exigé de calculer la flèche pour les poutres associées aux hourdis si les conditions suivantes seront vérifiées L=420

$$
\frac{A}{b_0\times d} > \frac{3.6}{f_e} \hspace*{0.2cm} ; \hspace*{1.2cm} \frac{h}{l} > \frac{1}{16} \hspace*{0.2cm} ; \hspace*{1.2cm} \frac{h}{l} > \frac{M_t}{15\times M_0}
$$

**h** : Hauteur de la poutre

**L :** Longueur libre de la plus grande travée.

**fe :** Limite d'élasticité de l'acier.

**At :** Section d'armature en travée.

**Mt :** Moment max en travée.

**M0 :** Moment max isostatique.

$$
\frac{h}{1} = \frac{20}{420} = 0.047
$$
\n
$$
\frac{1}{16} = 0.0625
$$
\n
$$
\frac{1}{16} = 0.0625
$$
\n
$$
\frac{1}{16} = 0.0625
$$

Vu que la première condition n'est pas vérifiée, nous devons procéder par calcul de la flèche

 $f = \frac{5}{38}$  $rac{5}{384}$   $\times \frac{q_s \times 1^4}{E_V \times I_0}$  $\frac{q_s \lambda_1}{E_V \times I_0} \leq f^{-1}$ 

 $\overline{a}$  $f=\frac{L}{\epsilon_0}$  $\frac{L}{500} = \frac{4}{5}$  $\frac{420}{500}$  = 0.84cm

**E<sup>V</sup> :** Module de déformation différée :

$$
E_v = 3700 \sqrt[3]{f_{c28}} = 10818.86
$$
 MPA

If  $\nu$ : Inertie fictive de la section pour les déformations de longue durée.

 $f^-$ : Flèche admissible pour L étant plus ou égal à 5m.  $Q = max (q_{paillasse}$ ;  $q_{palier}$ ) =12.275kN/ml  $I = \frac{b}{a}$  $\frac{16}{3}(V_1^3 + V_2^3) + 15 \text{At}(V_2 - c)^2$  $V_1 = \frac{S}{I}$ B V  $bh^2$  $\frac{11}{2}$  + b V  $\mathbf{1}$  $\frac{20}{2}$  +  $\frac{2}{100 \times 20 + 15 \times 5.65} = 10.28 \text{cm}$  $V_2 = h - V_1 = 20 - 10.28 = 9.72 \text{cm}^2$  $\mathbf{1}$  $\frac{00}{3}(10.28^3 + 9.72^3) + 15 \times 5.65(9.72 - 3)^2$  $I = 70650.63 \text{cm}^4$  $f = \frac{5}{28}$  $rac{5}{384}$   $\times \frac{q_s \times 1^4}{E_V \times I_0}$  $\frac{q_s\times l^4}{E_V\times I_0} = \frac{5}{38}$  $\frac{5}{384} \times \frac{1}{10818.8}$  $\frac{12.273 \times 10^{-6} \times 4.20}{10818.86 \times 10^{6} \times 70650.63 \times 10^{-8}} = 0.006 \text{m} = 0.6 \text{cm}$  = 0.85cm < f = 0.6 cm **…………………………………………..…condition vérifiée. La flèche est admissible**.

#### **Conclusion**

L'escalier sera ferraillé comme suit :

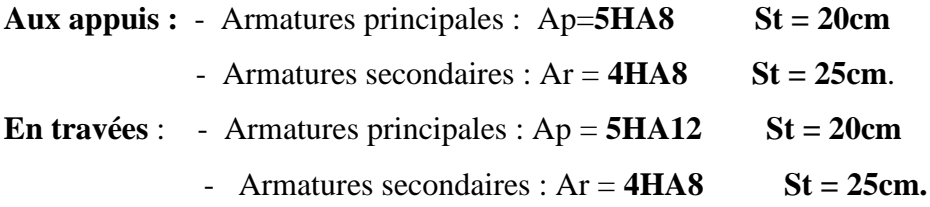

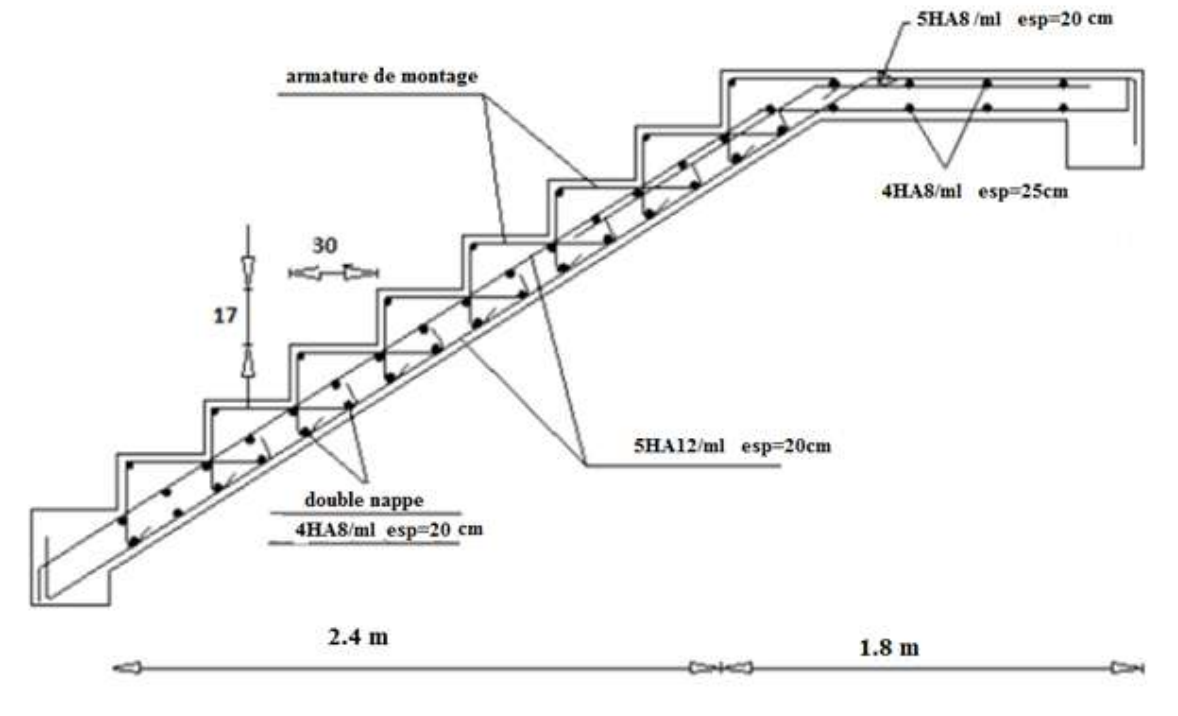

**Figure III.3.7 : Schéma de ferraillage des escaliers**

## **III.4 Etude d'une poutre palière**

## **III.4.1 Définition**

C'est une poutre de section rectangulaire. Elle supporte son poids propre, la réaction de la paillasse et du palier ainsi que le poids du mur. Cette poutre est considérée comme étant semiencastrée dans les deux poteaux de la cage d'escalier et sa portée est L=4.20m

## **III.4.2 pré-dimensionnement**

- **La hauteur** 

L  $\frac{L}{15} \le h \le \frac{L}{10}$  $rac{L}{10}$   $\Longrightarrow$   $rac{4}{1}$  $\frac{420}{15} \le h \le \frac{4}{3}$  $\frac{128}{10}$   $\implies$  28cm  $\leq$  h  $\leq$ 42cm

 $-b \geq 20$ cm

Selon RPA99 version 2003 :  $h$  ≥ 30cm  $\Rightarrow$  on opte pour :  $h$ <sub>t</sub> = 35cm

- **La largeur :**

 $0.4h \le b \le 0.7h \Rightarrow 16cm \le b \le 28cm$ 

Selon le RPA99 version 2003

$$
\frac{h}{b} \le 4 \implies b = 25 \text{cm}
$$

Donc le dimensionnement de notre poutre palière est de : **(25×35) cm²**

## **III.4.3 Détermination des charges et surcharges**

**Poids propre de la poutre**

**Palier :**  $G_{pa} = 0.25 \times 0.35 \times 25 = 2.187$  kN/ml

**Poids propre du mur maçonnerie** :

 $G = 2.36$  kN/m<sup>2</sup>

- $G_2 = 2.36$  x (3.06-0.35) = 6.39 kN/ml.
	- **Poids total**

 $G = 2.187 + 6.39 = 8.57$  kKN/ml

**Effort tranchant à l'appui** 

ELU:  $R_b = 29.365$  kN

ELS:  $R_b = 21.174$  kN

- **Combinaison de charges**
- $\checkmark$  **ELU** : qu = 1.35G + Ra = 1.35(8.577) +29.365 = 40.94 kN/ml
- $\checkmark$  **ELS** :  $qs = G + Ra = 8.577 + 21.174 = 29.751$  kN/ml

# **III.4.4 Calcul des efforts à l'ELU**

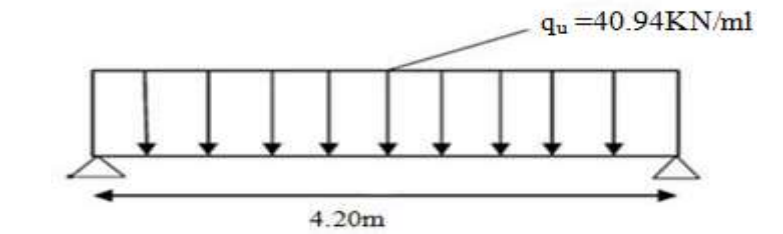

**Figure III.4.1 : Schéma statique de la poutre palière à l'ELU**

#### **a) Effort tranchant**

$$
T = \frac{q_{x1}}{2} = \frac{40.94 \times 4.2}{2} = 85.974 \text{kN}
$$

**b) Moment isostatique** 

 $M_{\text{max}} = \frac{q l^2}{R}$  $\frac{q1^2}{8} = \frac{40.94 \times 4.2^2}{8}$  $\frac{164.2}{8}$  = 90.272 kN.m

Afin de tenir compte de semi encastrement aux extrémités, on porte une correction à l'aide des coefficients réducteurs pour le moment Mumax au niveau des appuis et en travée.

 $M_{\text{uap}} = (-0.3) M_{\text{umax}} = (-0.3) \times 90.272 = -27.081 \text{ kN.m}$  $M_{\text{utr}} = (0.85) M_{\text{umax}} = (0.85) \times 90.272 = 76.731 \text{kN} \cdot \text{m}$ 

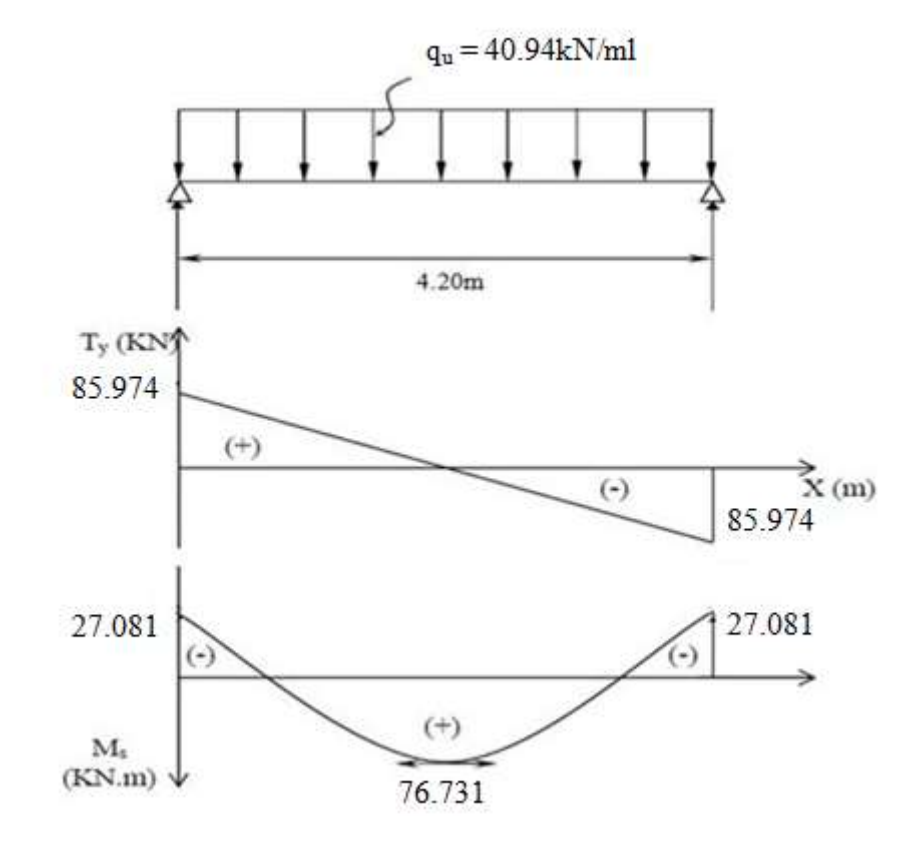

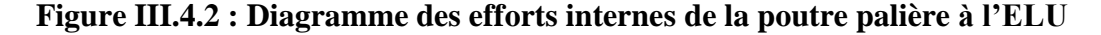

# **III.4.5 Ferraillage**

Le calcul des sections d'aciers se fera en flexion simple en utilisant les efforts calculés précédemment.

#### **1. Armatures principales**

#### - **Aux appuis**

$$
d = 32
$$
cm;  $b = 25$ cm;  $h = 35$ cm;  $c = 3$ cm

$$
f_{\text{bu}} = \frac{0.85 \text{fc28}}{\theta \gamma \text{b}} = \frac{0.85 \times 25}{1 \times 1.5} = 14.2 \text{MPa}
$$
\n
$$
u_{\text{u}} = \frac{M_{\text{a}}}{\text{b} \times \text{d} \times f_{\text{bu}}} = \frac{27.081 \times 10^3}{25 \times 32^2 \times 14.2} = 0.074
$$

$$
37 \text{cm}
$$

On a :  $u_u = 0.074 < u_l = 0.392$  Donc : La section est simplement armée.

De l'abaque des armatures : 
$$
u_u=0.074
$$
  $\beta=0.962$   

$$
A_{st} = \frac{M_a}{\beta \times d \times \sigma s} = \frac{30.3 \times 10^3}{0.962 \times 32 \times 348} = 2.82 \text{ cm}^2
$$

On opte pour : **3HA12 = 3.39cm²** 

#### - **En travée**

$$
u_{u} = \frac{M_{t}}{b \times d^{2} \times f_{bu}} = \frac{76.731 \times 10^{3}}{25 \times 32^{2} \times 14.2} = 0.211
$$

On a :  $u_u = 0.211 < u_l = 0.392$  Donc : La section est simplement armée.

De l'abaque des armatures  $u_u=0.211$   $\longrightarrow$   $\beta=0.879$ 

$$
A_{st} = \frac{M_t}{\beta \times d \times \sigma s} = \frac{76.731 \times 10^3}{0.879 \times 32 \times 348} = 7.81 \text{cm}^2
$$

On opte pour : **6HA14 = 9.23cm²** 

#### **2. Armatures transversales**

#### **Diamètre minimale**

 $\emptyset$ **t** = min ( $\frac{h}{35}$ ;  $\emptyset$ **l** ; $\frac{b}{10}$  $\frac{b}{10}$ ) = min  $\left(\frac{350}{35}\right)$ ; 12  $\frac{2}{3}$  $\frac{(250)}{10}$  = min (10 ;12 ; 25)

On prend  $\phi t = 8mm$ 

#### **Calcul des espacements (BAEL91 Art51.22)**

 $St \leq \text{min}(0.9d; 40cm) = \text{min}(28.8; 40)$ 

- **Aux appuis** 

 $St \le \min(\frac{h}{4}; 12\emptyset; 30) = \min(\frac{40}{4}; 12(1.2); 30)$  St=8cm

- **En travée** 

 $St \leq \frac{3}{2}$  $\frac{35}{2} = 17.5$  St = 17cm

# **III.4.6 Vérifications à l'ELU**

#### **Condition de non fragilité** (**Art A.4.2 /BAEL91)**

On doit vérifier la condition suivante :  $A_{adopt\epsilon} \geq A_{min} = 0.23 \times b \times d \times \frac{f_t}{f_t}$  $\overline{f}$ 

- **En travée** 

 $A_{min} = 0.23 \times b \times d \times \frac{f}{f}$  $\frac{128}{f_e} = \frac{0}{1}$  $\frac{25 \times 32 \times 2.1}{400} = 0.966 \text{cm}^2$ 

 $A_{adopt\acute{e}} = 9.23\mathrm{cm}^2 > A_{min}$  =  $0.966\mathrm{~cm}^2$  ………………………………………………Condition vérifiée.

- **Aux appuis** 

 $A_{min} = 0.23 \times b \times d \times \frac{f}{f}$  $\frac{128}{f_e} = \frac{0}{15}$  $\frac{25 \times 32 \times 2.1}{400} = 0.966$  cm<sup>2</sup>

 $A_{adopt\acute{e}} = 3.39 \text{cm}^2 > A_{min} = 0.966 \text{cm}^2 \dots 1000 \text{cm}^2 \dots 0.0000 \text{cm}^2$ 

# **Vérification de l'effort tranchant**

On doit vérifier que :  $\tau_{\rm u} \leq \overline{\tau}_{\rm u}$ 

$$
\tau_{u} = \frac{T_{U}}{b \times d} \le \overline{\tau_{u}} = \min \left( \frac{0.2}{\gamma b} \right); 5MPa)
$$

$$
\tau_{u} = \frac{85.974 \times 10^{3}}{250 \times 320} = 1.07 MPa
$$

$$
\bar{\tau}_{u}
$$
= min (3.33; 5MPa) = 3.33MPa

<sup>u</sup> = 1.07MPa ≤ <sup>u</sup>= 3.33MPa **……………….………….…………………condition vérifiée.**

## **Vérification de la contrainte d'adhérence et d'entrainement des barres**

#### **(Art.A.6.1 ,3)**

On doit vérifier que :  $T^{\rm m}_{\rm u}$  $\frac{1}{0.9d\sum U_i} \leq \psi sft28$ 

Avec :

 $\sum U_i$ : Somme des périmètres utiles des armatures d'appui.

 $\Sigma$   $Ui = n \pi \phi = 4 \times 3.14 \times 1.6 = 20.096$ cm

$$
\tau_{se} = \frac{T_u^{max}}{0.9 \text{d} \Sigma U_i} = \frac{85.974 \times 10}{0.9 \times 32 \times 20.096} = 1.485 \text{MPa}
$$

 $\psi$ sf<sub>t28</sub> = 1.5 × 2.1 = 3.15MPa

= 1.485 MPa ≤ =3.15MPa **……………………….………………..condition vérifiée.**

# **Influence de l'effort tranchant aux appuis**

#### - **Influence sur le béton**

On doit vérifier que :  $T_{\text{max}}^{\text{u}} < \frac{0}{\tau}$  $\frac{\lambda_1 c_{28}}{\gamma b}$  X

$$
\frac{0.4 \times f_{c28}}{\gamma b} \times 0.9d \times b = \frac{0.4 \times 25}{1.5} \times 0.9(32) \times 25 \times 10^{-1} = 480kN
$$

# $T_{\text{max}}^{\text{u}} = 85.974 \text{kN}$

= 85.974 kN 480kN **…………………………..……………………..condition vérifiée.**

#### - **Influence sur les aciers**

On doit vérifier que :  $\mathbf{1}$  $\frac{.15}{f_e}$   $\left(T_u^{\text{max}} + \frac{\text{Ma}}{0.9 \text{d}}\right)$ 

$$
\frac{1.15}{f_e} \Big( T_u^{\text{max}} + \frac{\text{Ma}}{0.9d} \Big) = \frac{1.15}{400 \times 10^2} \Big( 85.974 - \frac{27.081}{0.9 \times 0.32} \Big) \times 10^3 = -0.271 \text{cm}^2
$$

Aa = 3.39cm<sup>2</sup> > - 0.271cm² **……………………………………………..…..condition vérifiée.**

## **Ancrage des barres aux appuis**

$$
l_s = \frac{\phi \text{.fe}}{4 \text{.rsu}}
$$
 Avec :  $\tau_{su}$  : contradicted' adhérence à l'ancrage  
\n
$$
\tau_{su} = 0.6\psi^2 f_{t28} = 0.6 \times 1.5^2 \times 2.1 = 2.832 \text{ MPa}
$$
\n
$$
l_s = \frac{\phi \text{.fe}}{4 \text{.rsu}} = \frac{1.6 \times 400}{4 \times 2.832} = 56.497 \text{cm}
$$

Les règles de BAEL 91 admettent que l'ancrage d'une barre rectiligne terminée par un crochet normal est assuré lorsque la portée ancrée mesurée hors crochet lc est au moins égale à 0.4 $\ell$ s pour les aciers H.A **; Donc** :  $\ell \in \mathcal{C} = 0.4$ ls = 22.59 soit :  $\ell \in \mathcal{C} = 23$ cm.

# **III.4.7 Calcul des efforts à l'ELS**

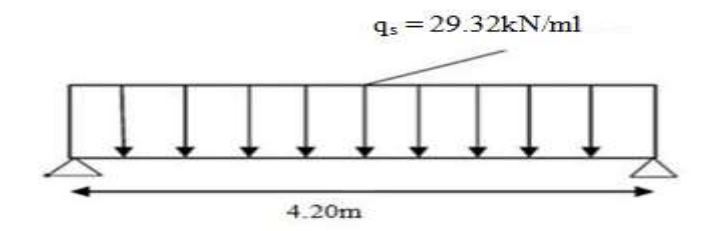

## **Figure III.4.3 : Schéma statique de la poutre palière à l'ELS**

# **a) Effort tranchant**

$$
T = \frac{q_{\times l}}{2} = \frac{29.751 \times 4.2}{2} = 62.47 \text{ kN}
$$

**b) Moment isostatique** 

$$
M_{\rm max} = \frac{ql^2}{8} = \frac{29.751 \times 4.2^2}{8} = 65.601 \, \text{kN.m}
$$

Afin de tenir compte de semi encastrement aux extrémités, on porte une correction à l'aide des coefficients réducteurs pour le moment Mumax au niveau des appuis et en travée.

$$
M_{\text{uap}} = (-0.3) M_{\text{umax}} = (-0.3) \times 65.601 = 19.68 \text{ KN.m}
$$

 $M_{\text{utr}} = (0.85) M_{\text{umax}} = (0.85) \times 65.601 = 55.761 \text{KN} \cdot \text{m}$ 

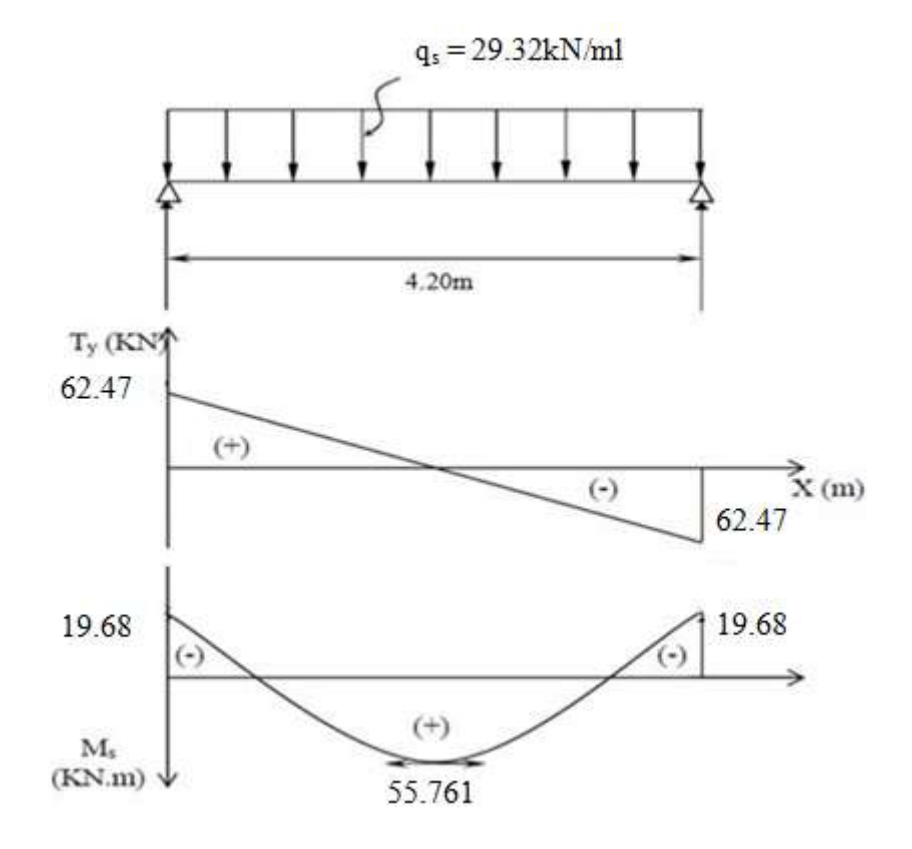

**Figure III.4.4 : Diagramme des efforts internes de la poutre palière à l'ELS III.4.9 Vérifications à l'ELS** 

# **Etat limite de résistance de béton en compression**

# - **En travée**

 $M_T^{MAX} = 55.761$  kN.m  $A_{ST} = 9.23$ cm  $A_{ST} = 9.23$ cm<sup>2</sup>  $\rho_1 = \frac{1}{1}$  $b \times d$  $\mathbf{1}$  $\frac{60 \times 9.25}{25 \times 32} = 1.15$ De l'abaque en tire les valeurs de :  $\beta_1 = 0.860$  et  $K_1 = 20.71$ **Contrainte dans le béton**

On doit vérifier que :  $\sigma_{bc} \leq \overline{\sigma_{bc}}$ 

$$
\overline{\sigma}_{bc} = 0,6fc28 = 0,6 \times 25 = 15MPa
$$
\n
$$
\sigma_{st} = \frac{mt}{\beta 1 dAst} = \frac{55.761 \times 10^3}{0.860 \times 32 \times 9.23} = 219.52 MPa
$$
\n
$$
\sigma_{bc} = \frac{\sigma st}{K1} = \frac{219.52}{20.71} = 10.6 MPa
$$
\n
$$
\sigma_{bc} = 10.6 MPa \le \overline{\sigma}_{bc} = 15 MPa
$$
.................Condition verify  
the

#### **Contrainte dans les aciers**

On doit vérifier :  $\sigma_{st} \leq \overline{\sigma}_{st}$ st = 219.52 MPa < st = 348 MPa **……………………………………….condition vérifiée.**

# - **En appuis**

 $M_a^{MAX} = 19.68$  kN.m  $A_{ST} = 3.39$ cm<sup>2</sup>

$$
\rho_1 = \frac{100 \times A_{ST}}{b \times d} = \frac{100 \times 3.39}{25 \times 32} = 0.424
$$

De l'abaque en tire les valeurs de :  $\beta_1 = 0.900$  et  $K_1 = 35$ 

#### **Contrainte dans le béton**

On doit vérifier que :  $\sigma_{bc} \leq \overline{\sigma}_{bc}$ 

$$
\sigma_{st} = \frac{Ma}{\beta 1 dAst} = \frac{19.68 \times 10^3}{0.900 \times 32 \times 3.39} = 201.57 MPa
$$

$$
\sigma_{bc} = \frac{\sigma st}{K1} = \frac{201.57}{35} = 5.76 MPa
$$

bc = 5.76 MPa ≤ bc = 15MPa **………………………………………….condition vérifiée.**

#### **Contrainte dans les aciers**

On doit vérifier que :  $\sigma_{st} \leq \overline{\sigma}_{st}$ st = 201.57 MPa ≤ st = 348MPa **…………………………..…………….condition vérifiée.**

# **Etat limite d'ouverture des fissures**

Les fissurations dans les éléments situés dans les locaux couverts peu nuisibles, dans ce cas y'a pas de vérification à effectuer, sauf que :  $\sigma_{st} \leq \sigma_{st}$ 

#### **Etat limite de déformation**

La flèche développée au niveau de la poutrelle doit rester suffisamment petite par rapport à la flèche admissible pour ne pas nuire à l'aspect et l'utilisation de la construction.

Les règles de BAEL (Art B.6.5.1) précisent qu'on peut admettre qu'il n'est pas exigé de calculer la flèche pour les poutres associées aux hourdis si les conditions suivantes seront vérifiées L=420

$$
\frac{A}{b_0\times d}<\frac{4.2}{f_e}\hspace*{0.2cm} ; \hspace*{1.5cm} \frac{h}{l}>\frac{1}{16}\hspace*{0.2cm} ; \hspace*{1.5cm} \frac{h}{l}>\frac{M_t}{10\times M_0}
$$

**h** : Hauteur de la poutre

**L :** Longueur libre de la plus grande travée.

**fe :** Limite d'élasticité de l'acier.

**At :** Section d'armature en travée.

**Mt :** Moment max en travée.

**M0 :** Moment max isostatique.

$$
\frac{h}{1} = \frac{35}{420} = 0.083
$$
\n
$$
\frac{A}{16} = 0.0625
$$
\n
$$
\frac{A}{16} = \frac{9.23}{25 \times 37} = 0.001
$$
\n
$$
\frac{A}{b \times d} = \frac{9.23}{25 \times 37} = 0.001
$$
\n
$$
\frac{A}{b_0 \times d} < \frac{4.2}{f_e}
$$
\n
$$
\frac{4.2}{f_e} = \frac{4.2}{400} = 0.011
$$
\n
$$
\frac{h}{1} = \frac{35}{420} = 0.083
$$
\n
$$
\frac{h}{10 \times M_0} = \frac{55.761}{10 \times 65.601} = 0.081
$$
\n
$$
\frac{M_t}{10 \times 65.601} = 0.081
$$

Toutes les conditions sont vérifiées, alors le calcul de la flèche n'est pas nécessaire.

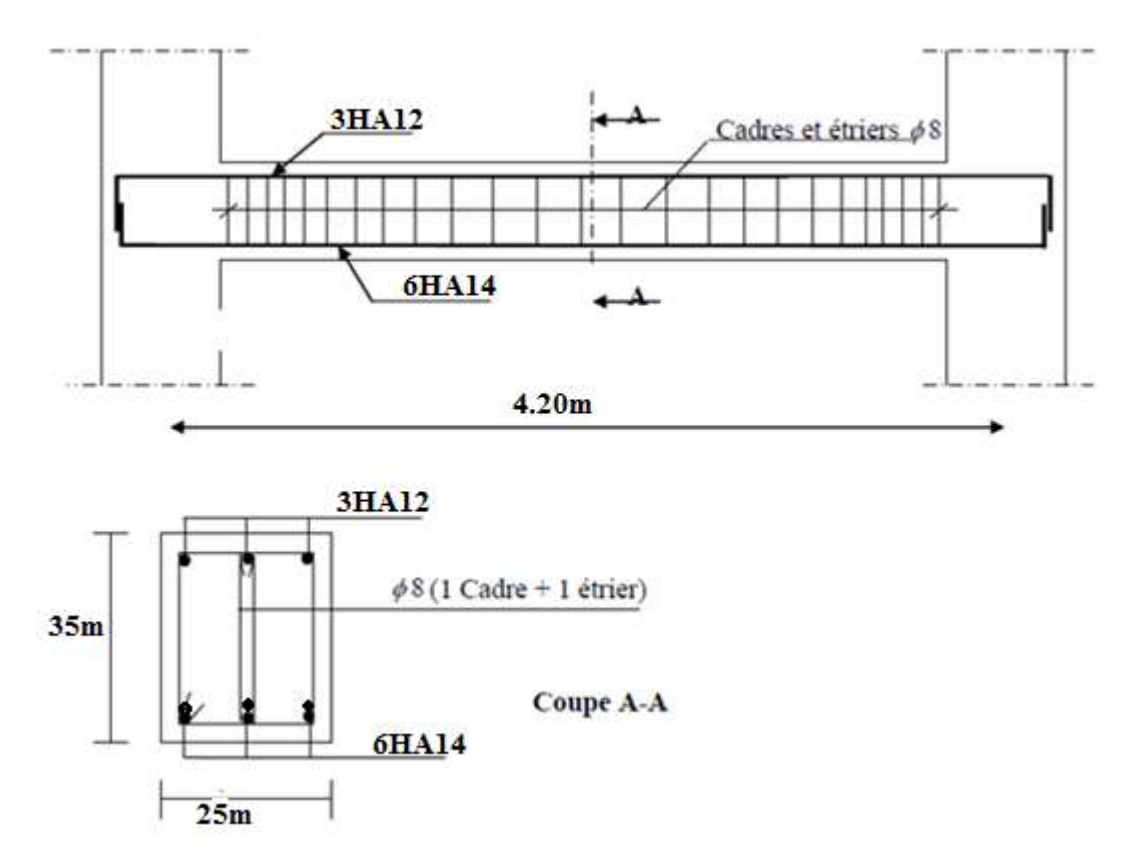

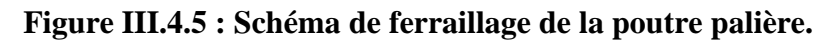

# **III.5 Etude d'une poutre de chainage**

# **Introduction**

La poutre de chainage est considérée comme une poutre continue avec une inertie constante qui repose sur deux appuis, elle supporte son poids propre et le poids des cloisons extérieures. Et pour le ferraillage, nous prenons le cas le plus défavorable dans les deux sens.

# **III.5.1 Pré-dimensionnement**

Les dimensions de la poutre sont données par les formules suivantes :

### **L'épaisseur**

L : la longueur libre (entre nus d'appuis) dans le sens considéré

$$
\frac{L}{15} \le h \le \frac{L}{10}
$$

L  $\frac{L}{15} = \frac{4}{1}$  $\frac{400}{15}$  = 26.67cm  $\leq$  h  $\leq \frac{4}{3}$  $\frac{400}{10} = \frac{4}{4}$  $\frac{100}{10} =$ 

Selon RPA99 modifié  $2003 : h_t \geq 30$ cm  $\rightarrow$  on opte pour **h = 35 cm.** 

**La largeur** 

# $0.4h \le b \le 0.7h$   $\longrightarrow 0.4h = 0.4 \times 35 = 14cm \le b \le 0.7h = 0.7 \times 35 = 24.5$  cm

 $b \ge 20$  cm Selon le RPA99  $\left\{\frac{\hbar}{\hbar}\right\}$  $\frac{h}{b} \leq 4$   $\qquad \qquad \Longrightarrow b = 25cm$ 

Donc le dimensionnement de notre poutre de chainage est de  $(25; 35)$  cm<sup>2</sup>

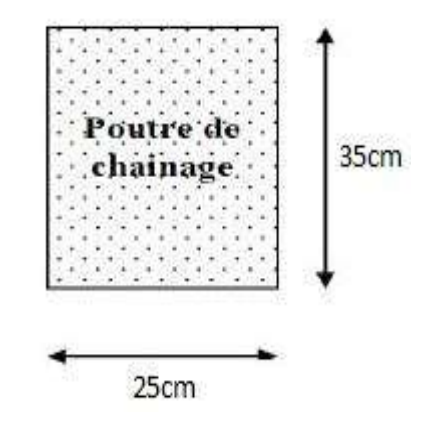

**Figure III.5.1 : Coupe transversal de la poutre de chainage**

# **III.5.2 Détermination des charges et surcharges**

- **Les charges permanentes**
- **Poids propre de la poutre**
- $G = 0.25$  x  $0.35$  x  $25 = 2.187$  kN/ml
	- **Poids du mur**

Gm =  $(3.06 - 0.35)$  x 2.36 = 6.4 kN/ml

## - **Poids du plancher**

- $G = 5.16 \times 0.65/2 = 1.677$  N/ml
	- **Poids total**
- $G = 2.187 + 6.4 + 1.677 = 10.264$  kN/ml

#### **Surcharges d'exploitation**

 $Q = 1.5$  x  $0.65/2 = 0.487$  kN/ml

#### **↓** Combinaison de charges

- $\checkmark$  A l'ELU : qu= 1.35G + 1.5Q = 1.35 x 10.264 + 1.5 x 0.487 = 14.587kN/ml.
- $\checkmark$  **A l'ELS :**  $qs = G + Q = 10.264 + 0.487 = 10.751$  kN/ml.

# **III.5.3 Etude de la poutre à l'ELU**

#### **a) Calcul des efforts**

On considère la poutre comme étant une poutre simplement appuyé sur deux appuis

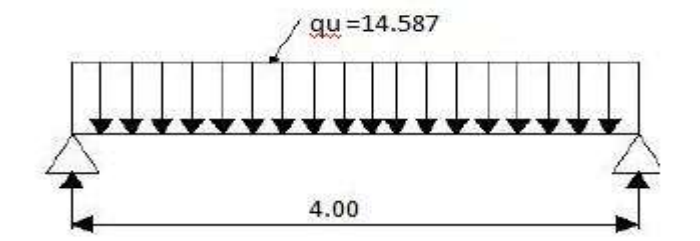

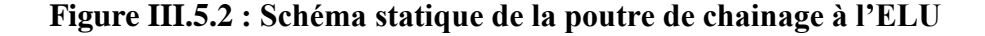

**Calcul des réactions d'appuis**

$$
R_A = R_B = q_u x \frac{1}{2} = 14.587 x \frac{4}{2} = 29.174 kN
$$

$$
T_v = 29.174 kN
$$

**Calcul des moments** 

$$
M_{\text{max}} = \frac{ql^2}{8} = \frac{14.587 \times 4^2}{8} = 29.174 \text{kN}.\text{m}
$$

A fin de tenir compte des semi-encastrements aux appuis, on affectera les moments par des coefficients.

### **En travée**

$$
M_t = 0.85 M_{max} = 0.85 x 29.174 = 24.79 kN.m
$$

**Aux appuis** 

 $M_a = -0.3 M_{max} = -0.3 \times 29.174 = -8.752$ kN. m

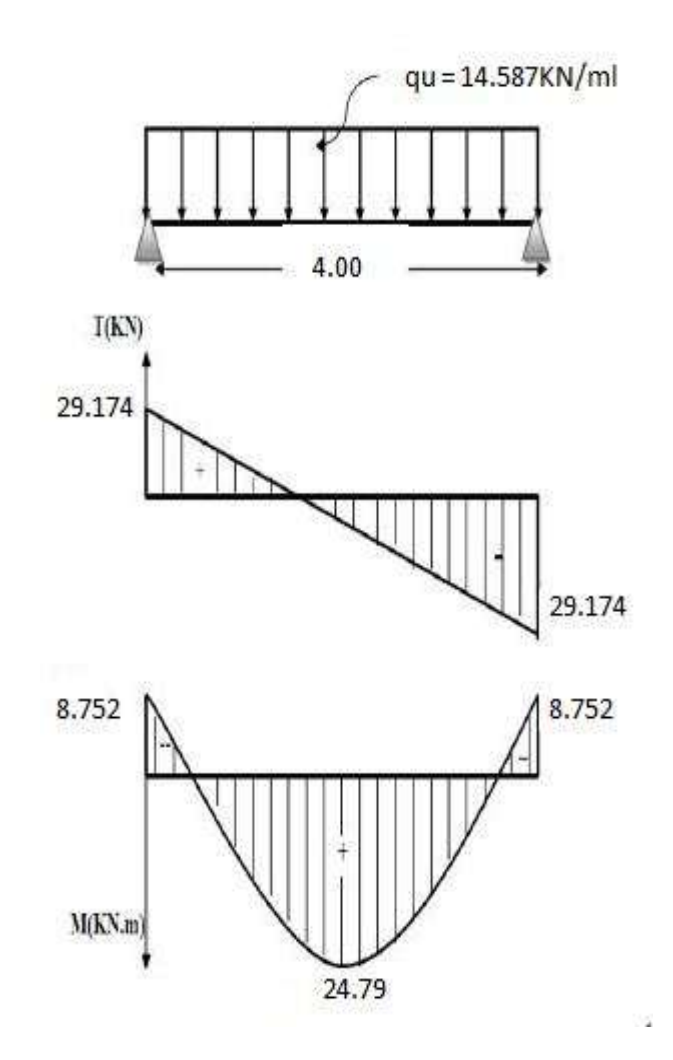

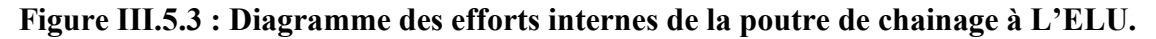

# **III.5.4 Ferraillage**

- **1. Calcul des armatures longitudinales**
- **En travée**

$$
\mu = \frac{M_t}{b \, x \, d^2 \, x \, f_{bc}}
$$

Avec :

 $M_t = 24.79kN.m$  $b = 25$  cm ; c : enrobage = 2 cm  $d = h - 2 = 35 - 2 = 33$ cm

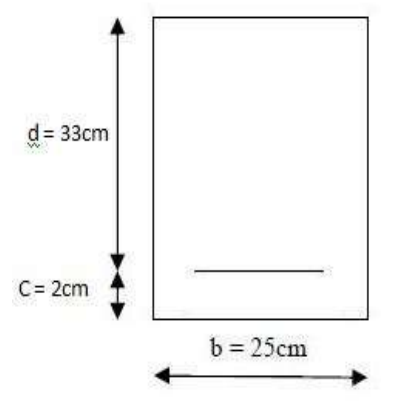
$f_{\text{bu}} = 14.2 \text{MPa}$  $\sigma_{st} = \frac{f}{f}$  $\frac{f_e}{\gamma_s} = \frac{4}{1}$  $\frac{400}{1.15}$  = 348MPa M  $\frac{M_t}{b \times d^2 \times f_{\text{bu}}} = \frac{2}{25}$  $\frac{24.73 \times 10}{25 \times 33^2 \times 14.2} = 0.064$  $\mu = 0.064 < \mu_1 = 0.392$  La section est simplement armée (SSA). A partir des abaques, on tire la valeur de  $\beta$  correspondante  $\mu = 0.064$   $\longrightarrow \beta = 0.967$  (du tableau des sections rectangulaires en flexion simple). M  $\frac{M_t}{\beta \times d \times \sigma s} = \frac{2}{0.9}$  $\frac{24.75 \times 10}{0.967 \times 33 \times 348} = 2.23 \text{cm}^2$ On opte pour : **3HA12 = 3.39cm² Aux appuis**  M b Avec :  $M_a = 8.752kN.m$  $b = 25$  cm  $d = h - 2 = 35 - 2 = 33cm$ c: enrobage = 2 cm  $f_{\text{bu}} = 14.2 \text{MPa}$ 

$$
\sigma_{st} = \frac{f_e}{\gamma_s} = \frac{400}{1.15} = 348 MPa
$$

$$
\mu = \frac{M_a}{b \times d^2 \times f_{bu}} = \frac{8.752 \times 10^3}{25 \times 33^2 \times 14.2} = 0.022
$$

 $\mu = 0.022 < \mu_1 = 0.392$  La section est simplement armée (SSA).

A partir des abaques, on tire la valeur de  $\beta$  correspondante

$$
\mu = 0.022 \longrightarrow \beta = 0.989
$$

$$
A_a = \frac{M_a}{\beta \times d \times \sigma s} = \frac{8.752 \times 10^3}{0.989 \times 33 \times 348} = 0.770 \text{cm}^2
$$

On opte pour : **3HA12 = 3.39cm²** 

#### **III.5.5 Vérification à ELU (BAEL 91 modifiées 99)**

► Condition de non fragilité :(Art A.4.2.1, BAEL91)  
\n
$$
A_{min} = 0.23 \times b \times d \times \frac{f_{t28}}{f_e} = \frac{0.23 \times 25 \times 33 \times 2.1}{400} = 0.99 \text{cm}^2
$$
\nAux appuis : A<sub>ap</sub> = 3.39 cm<sup>2</sup> > 0.99 cm<sup>2</sup>  
\nEn través : A<sub>tr</sub> = 3.39 cm<sup>2</sup> > 0.99 cm<sup>2</sup>

#### **Vérification à l'effort tranchant : (BAEL 91/ Art A.5.22)**

$$
\tau u = \frac{T_U}{b \times d} \le \bar{\tau}_u = \min \left( \frac{0.2}{\gamma b} \right); 5MPa)
$$
 (BAEL 91/ Art A.5.2.1, 211)  
\n•  $\tau u = \frac{29.17 \times 10^3}{250 \times 330} = 0.353 MPa$ 

•  $\bar{\tau_u}$  = min (3.33 ; 5MPa) = 3.33MPa

= 0.353MPa ≤ <sup>u</sup>= 3.33MPa **……………………………………………condition vérifiée.**

#### **Vérification de l'adhérence d'entraînement des barres (Art A6.1.3, BAEL 91)**

On doit vérifier  $\tau_{se} \leq \overline{\tau}_{se}$   $\implies \frac{\tau_{u}^{m}}{g_{0}g_{v}^{m}}$  $\frac{1}{0.9d\sum U_i} \leq \psi_s f$ 

Avec :

 $\sum U_i$ : Somme des périmètres utiles des armatures d'appui.

$$
\Sigma \text{ } U i = n\pi \phi = 3 \times 3.14 \times 1.2 = 11.304 \text{ cm}
$$
\n
$$
\tau_{se} = \frac{\tau_u^{\text{max}}}{0.9 \text{ d } \Sigma \text{ } U_i} = \frac{29.17 \times 10}{0.9 \times 33 \times 11.304} = 0.870 \text{ MPa}
$$
\n
$$
\psi_s f_{t28} = 1.5 \times 2.1 = 3.15 \text{ MPA}
$$
\n
$$
\tau_{se} \le \overline{\tau}_{se} \text{ .......} \text{ condition } \text{veitifi\acute{e}t.}
$$

#### **Influence de l'effort tranchant aux appuis**

#### **1) Influence sur le béton (BAEL 91/ Art 5.1.313)**

On doit vérifier : u  $\frac{0}{2}$  $\frac{\wedge 1_{c28}}{\gamma b}$  X  $\bf{0}$  $\frac{\times f_{c28}}{\gamma b}$  × 0.9d × b =  $\frac{0}{2}$  $\frac{4 \times 25}{1.5}$  × 0.9(33) × 25 × 10<sup>-1</sup> = 495kN  $T_{\text{max}}^{\text{u}} = 29.17 \text{kN}$ = 29.17Kn 495kN **…………………………….………………….. Condition vérifiée.**

**2) Influence sur les aciers (BAEL 91/ Art 5.1.313)**

On doit vérifier  $\mathbf{1}$  $\frac{.15}{f_e}$   $\left(T_u^{\text{max}} + \frac{\text{Ma}}{0.9 \text{d}}\right)$ 

$$
\frac{1.15}{f_e} \left( T_u^{\text{max}} + \frac{\text{Ma}}{0.9 \text{d}} \right) = \frac{1.15}{400 \times 10^2} \left( 29.17 - \frac{8.752}{0.9 \times 3.3} \right) = 0.08 \text{cm}^2
$$

Aa=3.39cm<sup>2</sup> > 0.08cm² **…………………………………………………..condition vérifiée.**

#### **Ancrage des barres aux appuis**

 $ls = \frac{\phi}{\phi}$ 4 Avec :  $\tau_{su}$  contrainte d'adhérence à l'ancrage  $\tau_{\text{su}} = 0.6\psi^2 f_{128} = 0.6 \times 1.5^2 \times 2.1 = 2.832 \text{ MPa}$ 

 $ls = \frac{\phi}{\phi}$  $\frac{\emptyset \text{.fe}}{4.\tau \text{su}} = \frac{1}{4}$  $\frac{1.28400}{4 \text{ x } 2.832}$  = 42.37cm Vu que la longueur de scellement est importante, on adoptera un crochet normal dont la largeur est fixée à :  $0.4$ ls =  $0.4$  x  $42.37 = 16.95$ cm soit : **L = 20cm.** 

#### **2. Calcul des armatures transversales (BAEL 91 Art A.7.2.2)**

Les diamètres des armatures transversales doivent être :

$$
\emptyset_l \le \min \{ \emptyset_l^{max} ; \frac{h_t}{35} ; \frac{b}{10} \} = \min \{ 1.2 ; 1 ; 2.5 \} = 1 \text{cm}
$$

$$
\emptyset_l = 8 \text{ mm} \le 10 \text{ mm}
$$

On choisit un diamètre :  $\phi_l = 8$  mm

#### On prend un **cadre** en HA8 **; 4HA8 = 2.01 cm²**

Selon le (BAEL91 modifié 99Art A.5.1, 21) L'espacement des plans successifs des armatures

transversales doit satisfaire la condition suivante :

 $\emptyset$ <sub>l</sub> ≤ Min {0.9d ; 40cm} = min {29.7 ; 40} =29.7cm soit St= 20cm

La section d'armature transversale doit vérifier la condition suivante :

$$
\frac{A_t \times f_e}{b \times S_t} > 0.4 MPa
$$

 $\overline{\mathbf{c}}$ = 1.608MPa 0.4MPa **………………………….………………Condition vérifiée.**

#### **III.4.6-Exigence du RPA version 2003 (Art7.5.2.2)**

#### **En zone nodale (appuis***)*

$$
S_t \le \min\left\{\frac{h}{4}; 12\emptyset_1\right\} = \min\left\{8.78; 14.4\right\} = 8.78
$$
cm

On prend :  $S_t = 8cm$ 

**En zone courante (travée)**

$$
S_t \le \frac{h}{2} = \frac{35}{2} = 17.5
$$
 cm

On prend :  $S_t = 12$ cm

**Quantité d'armatures transversales minimales (Art-7.5.2.2)** 

$$
A_t \ge A_{\min} = 0.003 \times S_t \times b
$$

 = 1.5cm² **………………………………....………Condition vérifiée.**

# **III.5.6 Vérification à l'ELS**

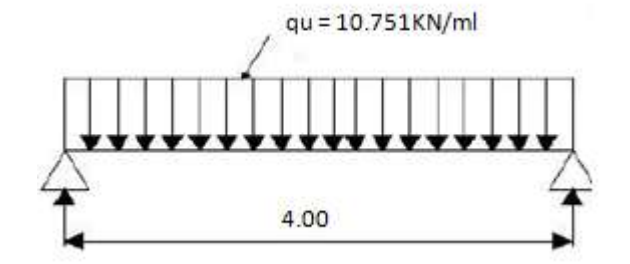

**Figure III.5.4: Schéma statique de la poutre de chainage à l'ELS**

#### **A. Calcul des efforts**

#### **Calcul des moments**

Afin de tenir compte des semi encastrement aux appuis, on affectera les moments par des coefficients tel que :

#### - **En travée**

 $M_t = 0.85$  x 10.751 x (4.00)<sup>2</sup>/8= 18.28 kN.m

#### - **Aux appuis**

 $M_a = -0.3$  x 10.751 x  $(4.00)^2/8 = -6.451$  kN.m

#### **Réactions d'appuis**

 $R_A = R_B =$  qs x L/ 2 = 10.751 x 4 / 2 = 21.502 kN

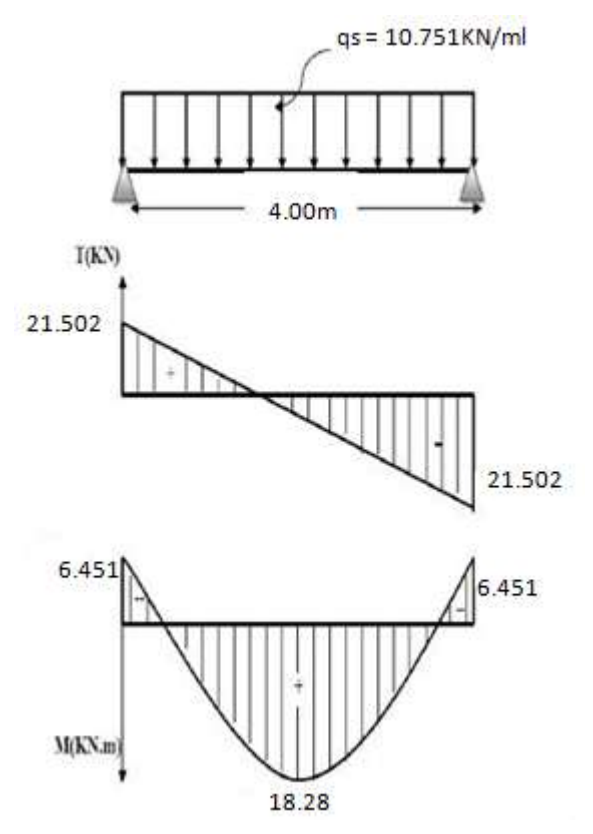

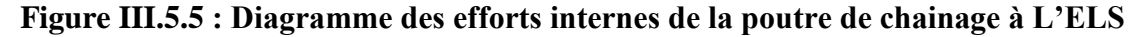

# **B. Vérification de la résistance du béton à la compression (BAEL 91 modifiées 99**

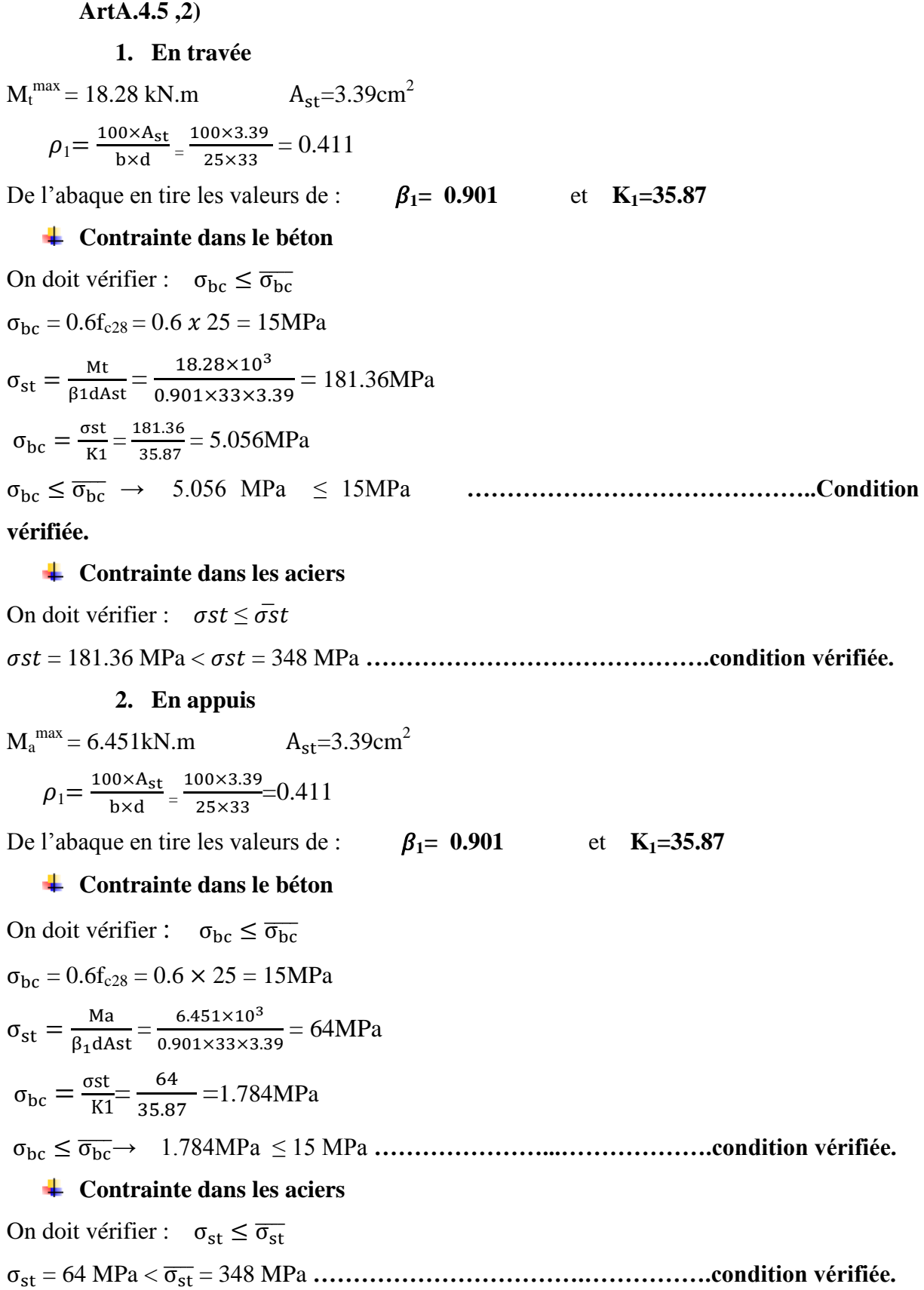

 $\overline{a}$ 

#### **Etat limite d'ouverture des fissures**

Les fissurations dans les éléments situés dans les locaux couverts peu nuisibles, dans ce cas y'a pas de vérification à effectuer, sauf que :  $\sigma_{st} \leq \overline{\sigma_{st}}$ 

#### **Etat limite de déformation**

La flèche développée au niveau de la poutrelle doit rester suffisamment petite par rapport à la flèche admissible pour ne pas nuire à l'aspect et l'utilisation de la construction.

Les règles de BAEL (Art B.6.5.1) précisent qu'on peut admettre qu'il n'est pas exigé de calculer la flèche pour les poutres associées aux hourdis si les conditions suivantes seront vérifiées pour :  $L = 420$ 

$$
\frac{A}{b_0 \times d} < \frac{4.2}{f_e} \quad ; \qquad \qquad \frac{h}{l} > \frac{1}{16} \quad ; \qquad \qquad \frac{h}{l} > \frac{M_t}{10 \times M_0}
$$

**h :** Hauteur de la poutre

**L :** Longueur libre de la plus grande travée.

**fe :** Limite d'élasticité de l'acier.

**At :** Section d'armature en travée.

**Mt :** Moment max en travée.

**M0 :** Moment max isostatique.

$$
\frac{h}{1} = \frac{35}{400} = 0.087
$$
\n
$$
\frac{A}{16} = 0.0625
$$
\n
$$
\frac{A}{160 \times d} = \frac{3.39}{25 \times 33} = 0.004
$$
\n
$$
\frac{A}{160 \times d} = \frac{4.2}{400} = 0.010
$$
\n
$$
\frac{1}{1} = \frac{3.5}{400} = 0.087
$$
\n
$$
\frac{M_t}{10 \times M_0} = \frac{18.28}{10 \times 21.502} = 0.085
$$
\n
$$
\frac{1}{1} = \frac{18.28}{10 \times 21.502} = 0.085
$$
\nEquation 10.10.10.21.50.2

#### **Conclusion**

Toutes les conditions sont vérifiées, alors le calcul de la flèche n'est pas nécessaire.

La poutre de chainage et ferrailler comme suit :

Aux appuis : 3HA12

En travée : 3HA12

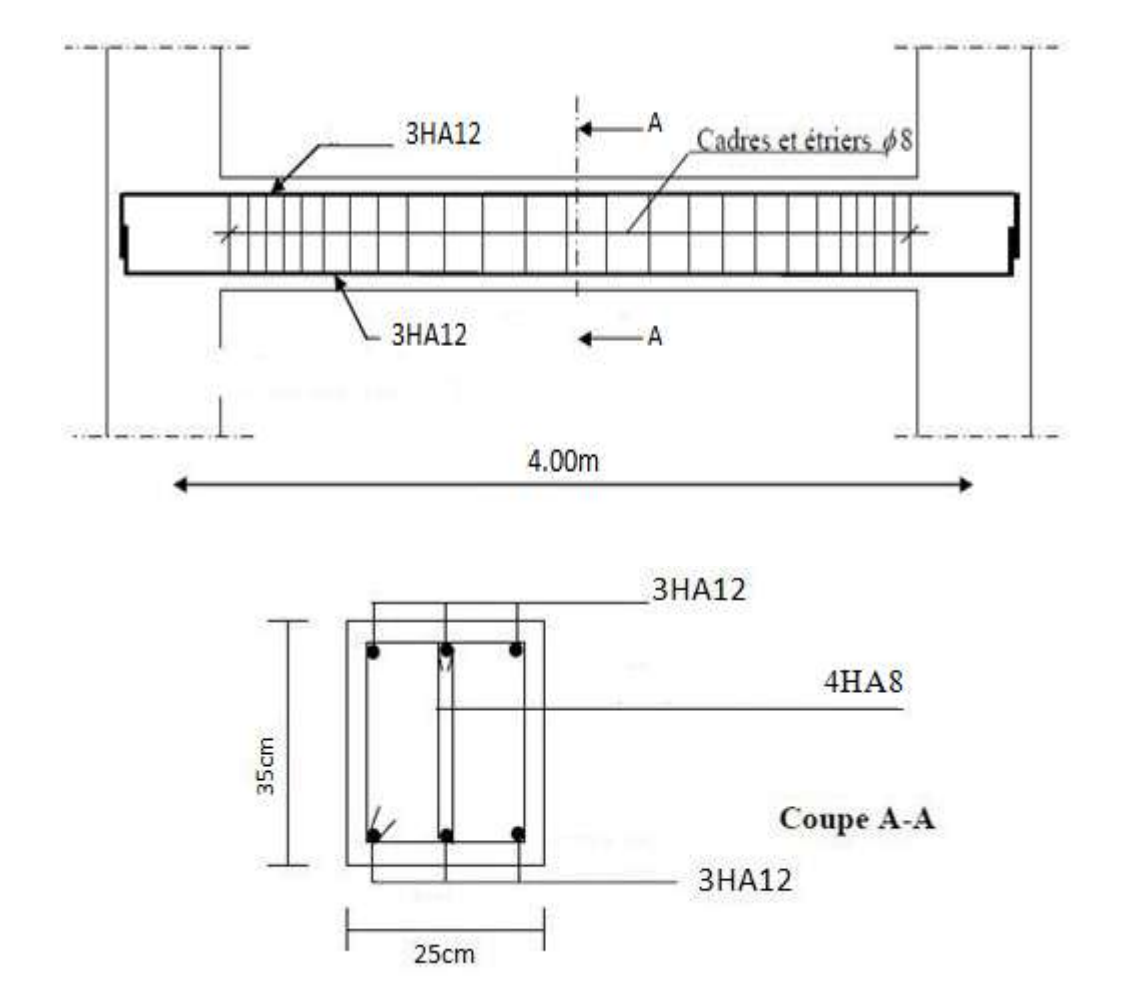

**Figure III.5.6 : Schéma de ferraillage de la poutre de chainage**

## **III.6 Etude d'un balcon**

#### **Introduction**

Les balcons sont des éléments de structure qui vont subir des charges particulières, ils sont également soumis à des conditions d'environnement qui conduisent à des dispositions constructives spéciales. Dans notre cas ces derniers seront réalisés en dalle pleine, ils sont calculés comme des consoles encastrées dans la poutre de rive.

#### **III.6.1 Dimensionnement**

L'épaisseur de la dalle pleine sera déterminée par la condition de la résistance à la flexion, par

la formule suivante :  $e_p \geq \frac{L}{10}$  $\mathbf{1}$ 

L : largeur de la console.

 $e_p \geq \frac{1}{2}$  $\frac{110}{10}$  = 11.0 Cm soit : e<sub>p</sub>= 15cm

Le balcon à calculer est en dalle pleine, dont les dimensions suivantes :

Largeur  $=1.10$  m

Longueur  $= 2.70$  m

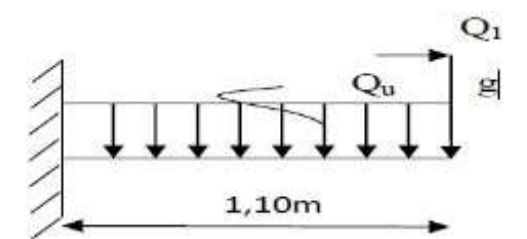

 **Figure III.6.1 : Schéma statique du Balcon**

#### **III.6.2 Détermination des charges et des surcharges**

Les charges permanentes sont résumées dans le tableau suivant :

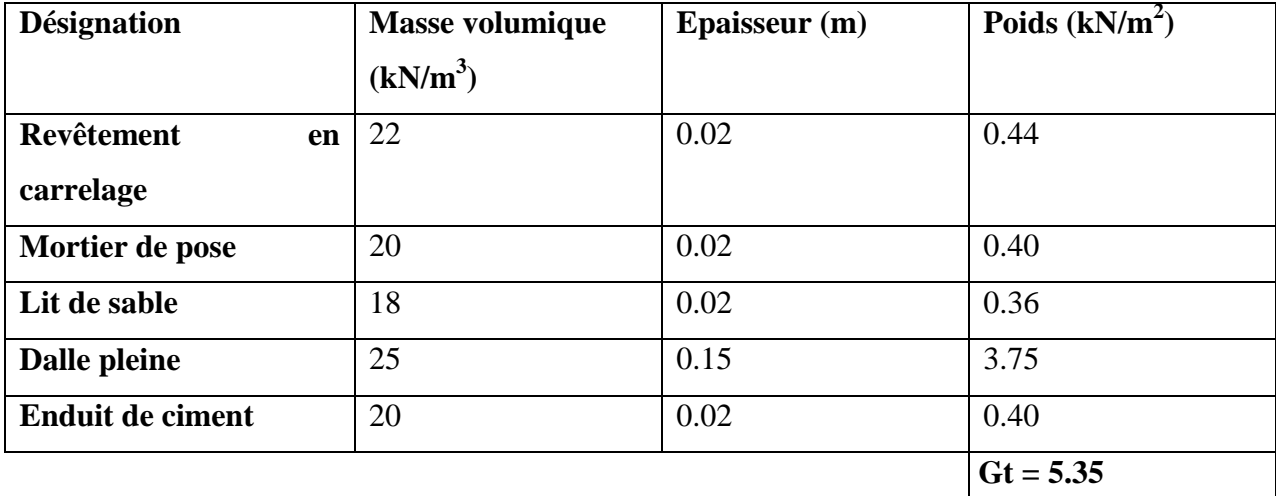

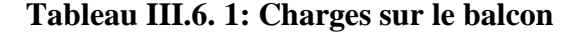

- $\triangleright$  Charges permanentes : G = 5.35 kN/m<sup>2</sup>
- Ees surcharges d'exploitations de la dalle est donnée par le DTR :  $Q_u = 3.5kN/m^2$
- $\triangleright$  La charge due à la main courante : F= 1 kN/m
- $\triangleright$  La charge de concentration due au poids du grand-corps : g = 0.9 kN/m

#### **Combinaisons de charges**

Le calcul se fera pour une bande de 1m de largeur.

#### **ELU**

La dalle :  $q_u = (1.35G + 1.5Q) x1 = 12.47 kN/m$ 

Main courante :  $q_{ul} = 1.5$  x 1 = 1.5 kN/m

Garde-corps :  $g_u = 1.35 \times 0.9 = 1.22 \text{ kN/m}$ 

#### **ELS**

La dalle :  $q_s = Q + G = 8.85$ kN/m

Main courante :  $q_{ls} = 1$  kN/m

Garde-corps :  $g_s = 0.9$  kN/m

#### **Calcul des moments**

**1) ELU**

**Moment provoqué par la surcharge qu est** 

 $M_{\rm u} = \frac{q_{\rm ul}^2}{r^2}$  $\frac{u l^2}{2} = \frac{12.47x1.1^2}{2}$  $\frac{x_{1,1}}{2}$  = 7.544 kN/ml

### **Moment provoqué par la main courante**

 $M_q = q_{ul} x1m = 1.5 x1 = 1.5 kN/ml$ 

**Moment provoqué par la surcharge gu**

 $M_{gu} = g_u x L = 1.22x1.1 = 1.708$  kN/ml

Le moment total est **Mu = qu M + q M + gu M = 7.54+1.5+1.22 = 10.26 kN/ml**

**2) ELS**

#### $\checkmark$  Moment provoqué par la surcharge  $q_s$  est

 $M_s = \frac{q_{ul}^2}{r^2}$  $\frac{u l^2}{2} = \frac{8.85 \times 1.1^2}{2}$  $\frac{1.1}{2}$  = 5.354 kN/ml

#### **Moment provoqué par la main courante**

 $M_q = q_{sl} x1m = 1 x1 = 1 kN/ml$ 

#### **Moment provoqué par la surcharge gs**

 $M_{gu} = g_u x L = 0.9x1.1 = 0.99$  kN/ml

Le moment total est **Ms = qs M + q M + gsM = 5.354+1+0.99 = 7.344 kN/ml**

#### **III.6.3 Ferraillage**

Le ferraillage des balcons est déterminé en flexion simple, en considérant une section rectangulaire de hauteur «h = 15cm» et de largeur «b = 100cm», soumise à un moment de renversement «M».

Le calcul se fera a L'ELU puis vérifie a L'ELS.

#### **A) Armatures principales**

$$
\mu_{u} = \frac{M_{u}}{bd^{2}f_{bu}} = \frac{10.26 \times 10^{3}}{100 \times 12^{2} \times 14.2} = 0.05 < \mu_{l} = 0.392 \rightarrow Section \text{ simple!}
$$

Donc les armatures comprimées ne sont pas nécessaire

De l'abaque des armatures:  $\beta = 0.974$ 

D'où : A<sub>st</sub> = 
$$
\frac{M_u}{6d\sigma_{st}}
$$
 =  $\frac{10.26 \times 10^3}{0.974 \times 12 \times 384}$  = 2.28 cm<sup>2</sup>

On adopte  $4HA12 = 4.52$  cm<sup>2</sup> Avec :  $St = 25cm$ 

#### **B) Les armatures de répartition**

 $A_r = \frac{A}{4}$  $\frac{A}{4} = \frac{3}{4}$  $\frac{.14}{4}$  = 0.785 cm<sup>2</sup> On adopte  $4HAB = 2.01$  cm2 Avec :  $St = 25$  cm

#### **III.6.4 Vérification à l'ELU**

#### **Condition de non fragilité (ART.A.4.2.1…BAEL91)**

 $A_{min} < A_{adonté}$ 

Amin = 0.23x b x d x = 0.23 x100 x 12 x = 1.45 cm<sup>2</sup> Amin = 1.45 cm<sup>2</sup>Aadopté = 4.52 cm<sup>2</sup> **…………………………………. Condition vérifiée.**

#### **Espacement des barres (B.A.E.L. 91/Art.5.1.42)**

Armatures principales :  $St \leq min \{3h ; 33cm\} = 33cm > St = 25cm$ 

Armatures de répartition :  $St \leq min \{4h : 45cm\} = 45cm > St = 25cm$ 

=> **Condition vérifiée.**

#### **Vérification de l'ancrage (B.A.E.L. 91/Art.6.1.253)**

La longueur de scellement droit est donnée par la loi:

$$
Ls = \frac{\phi \times f_e}{4 \times \tau_{se}}
$$
  
\n
$$
\tau_{se} = 0.6 \times \psi^2 \times f_{t28} = 0.6 \times 1.5^2 \times 2.1 = 2.835 \text{ MPa}
$$
  
\n
$$
Ls = \frac{1.2 \times 400}{4 \times 2.835} = 42.32 \text{ cm} > e = 30 \text{ cm}
$$

On prévoit des crochets.

 $Lr = 0.4$  x  $Ls = 0.4$  x  $42.32 = 16.9$  cm

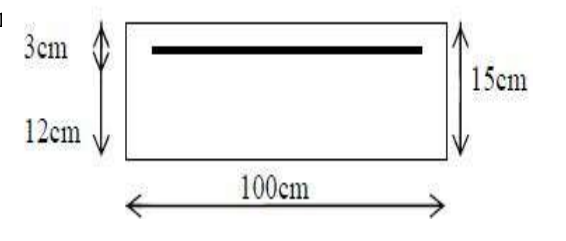

# **Vérification de la condition de l'adhérence des barres (Art6.13/BAEL 91)**

$$
Vu = qu + gu = 7.544 + (1.22 x 1.1) = 9.252 kN.
$$
  
\n
$$
\tause = \frac{v_u}{0.9d\Sigma \text{ Ui} \text{ and } \Sigma} < \overline{r}_{se}
$$
  
\nAvec:  $\overline{rse} = \psi s f t_{28} = 1.5 \times 2.1 = 3.15 MPa$   
\nΣ *Ui* = π.n. Φ = 3.14 x 4 x 1.2 = 15.07 cm<sup>2</sup>  
\n
$$
\tause = \frac{9.252 \times 10}{0.9 \times 12 \times 15.07} = 0.568 MPa
$$
  
\n
$$
\tause ≤ \overline{r}_{se}
$$
........  
\n
$$
\tauu = \frac{v_u}{bd} < \overline{r_u}
$$

$$
\text{Avec}: \ \ \overline{\tau_u} = \min \left\{ \frac{0.15f_{c28}}{\gamma_b}; \ 4Mpa \right\} = 2.5MPa \ \text{(fissuration préjudiciable)}
$$
\n
$$
\tau_u = \frac{9.252 \times 10}{100 \times 12} = 0.08MPa < \ \overline{\tau_u} = 2.5 MPa \ \text{........}
$$
\n
$$
\text{Condition } \text{veirifiée.}
$$

#### **Conclusion**

Les armatures transversales ne sont pas nécessaires.

# **III.6.5 Vérification à l'ELS**

$$
M_s = q_s \frac{l^2}{2} + q_{ls} \times 1 + g_s \times 1.1
$$
  

$$
M_u = 8.85 \frac{1.1^2}{2} + 1 \times 1 + 0.9 \times 1.1 = 7.344 \text{ KN.m}
$$

#### **Ferraillage**

$$
\mu = \frac{M_u}{bd^{2f}bc} = \frac{7.34 \times 10^3}{100 \times 12^2 \times 14.2} = 0.036
$$

 $\mu$  = 0.036 =  $\mu$ <sub>l</sub> = 0.392 Le ferraillage adopté à l'ELU est vérifié.

### **Vérifications des contraintes**

#### **a) La contrainte dans l'acier**

$$
M_S = 7.344 \text{ kN/ml} \qquad \text{et} \qquad A_t = 4.5 \text{ cm}
$$

On doit vérifier  $\sigma s \leq \bar{\sigma s}$ 

$$
\sigma_s = \frac{M_s}{\beta_1 dA_1} < \overline{\sigma_s} = \frac{f_e}{\gamma_s} = \frac{400}{1,15} = 348 \text{ MPa}
$$
\n
$$
\rho 1 = \frac{100 \text{ A}t}{\text{bd}} = \frac{100 \times 4.52}{100 \times 12} = 0.376
$$
\n
$$
\text{De l'abaque} \begin{cases} \beta 1 = 0.905\\ K_1 = 37.63 \end{cases}
$$

 $\sigma_s = \frac{7}{2.00}$ = 149.61 MPa s = 348MPa => **………………….Condition vérifiée.**

#### **b) La contrainte dans le béton**

 $\sigma_{bc} \leq \overline{\sigma_{bc}} = 0.6 \times \text{fc28} = 15 \text{ MPa}.$  $K_1 = \frac{\sigma}{\sigma}$  $\frac{\sigma_{\rm st}}{\sigma_{\rm bc}}$  =>  $\sigma_{\rm bc} = \frac{\sigma}{B}$  $\frac{\sigma_{st}}{K_1} = \frac{1}{3}$  $\frac{149.61}{37.63}$  = 3.97 MPa

 $\sigma_{bc}$  = 3.97 MPa $\leq \overline{\sigma_{bc}}$  = 15 MPa => Condition vérifiée.

#### **Vérification de la flèche**

Pour se dispenser du calcul de la flèche on vérifié les conditions suivantes :

L  $\frac{L}{h} \geq \frac{1}{10}$  $\frac{1}{10}$  ;  $\frac{L}{h}$  $\frac{L}{h} \geq \frac{M}{10}$  $\frac{M_s}{10M_0}$  ;  $\frac{A}{bc}$ b 4 f L  $\frac{\mathsf{L}}{\mathsf{h}} = \frac{1}{11}$  $\frac{15}{110} = 0.14 \ge \frac{1}{10}$  = 0.1 **……………………………………………….. Condition vérifiée.** L  $\frac{\mathsf{L}}{\mathsf{h}} = \frac{1}{11}$  $\frac{15}{110} = 0.14 \ge \frac{M}{100}$  $\frac{M_{\rm s}}{10M_0} = \frac{7}{10}$  = 0.1 **……………………………. Condition vérifiée.**  $\frac{A}{bd} = \frac{4}{100}$  $\frac{4.52}{100 \times 12} = 0.0037 \leq \frac{4}{1}$  $\frac{4.2}{f_e} = \frac{4}{4}$ = 0.01 **……………………………... Condition vérifiée.**

#### **Conclusion**

Les armatures calculées à l'ELU sont suffisantes.

Le balcon se ferrailler comme suit :

 $As = 4HA12$   $St = 25cm$  $Ar = 4HAB$   $St = 25$  cm

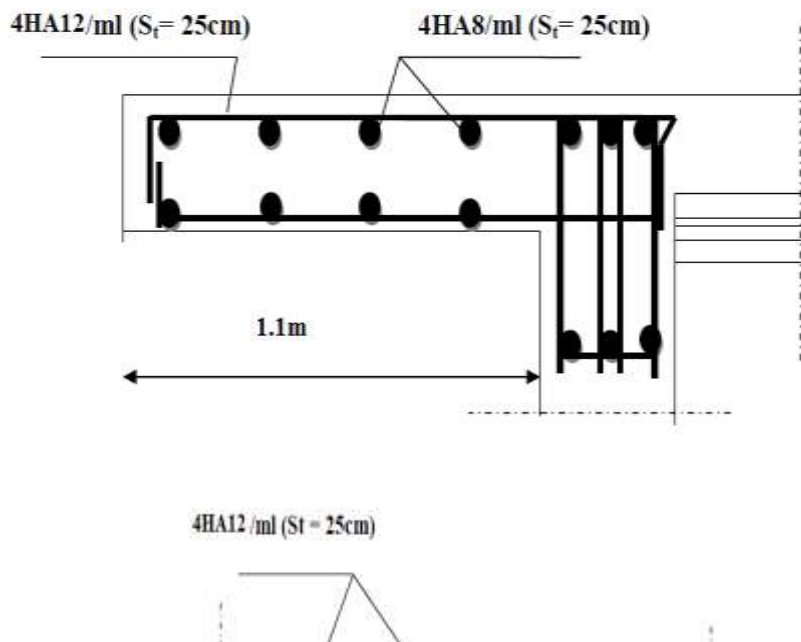

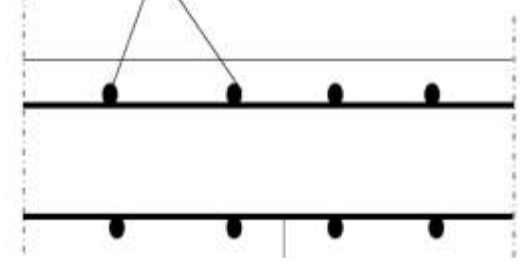

**Figure III.6.2 : schéma de ferraillage du balcon**

#### **III.7 Etude d'un porte à faux**

### **Introduction :**

Les portes à faux sont des consoles encastrées au niveau de la poutre de rive. Ils sont soumis à des conditions d'environnement qui conduisent à des distributions constructives spéciales.

Ils sont constitués d'une dalle pleine faisant suite à la dalle du plancher.

Le calcul du ferraillage se fera pour une bande de 1m de largeur dont la section est soumise à la flexion simple sous les sollicitations suivantes :

- $\checkmark$  G : charge permanent uniformément repartie due au poids propre de la dalle pleine.
- $\checkmark$  Q : surcharge d'exploitation verticale revenant au porte à faux.
- $\checkmark$  g : charge verticale concentrée due à l'effet du poids propre du mur extérieur en brique creuse double cloison.

#### **III.7.1 Dimensionnement**

Le pré dimensionnement des dalles pleines se fait selon deux critères suivants :

#### **a) Résistance à la flexion**

L'épaisseur de la dalle des portes à faux est donnée par la formule suivante : ep  $\geq \frac{L}{4}$  $\mathbf{1}$ 

Avec L<sub>0</sub>: portée libre L<sub>0</sub>=1.35 m Dans notre cas : ep  $\geq \frac{1}{2}$  $\frac{135}{10}$  = 13.5 cm On prend e= 20 cm

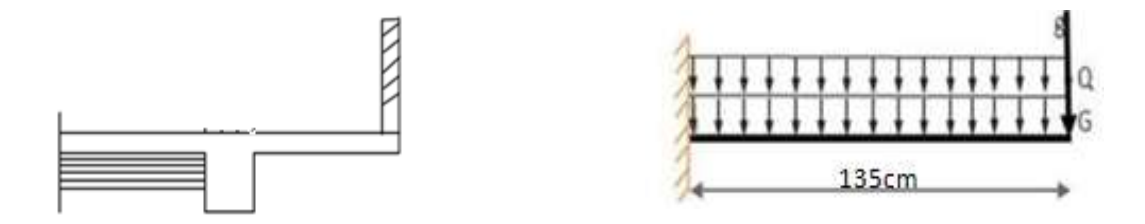

**Figure:7.1. Schéma statique du chargement des portes à faux**

#### **III.7.2 Détermination des charges est surcharges**

#### **a. Charges permanente**

 $\triangleright$  Charge permanent : G = 5.27 KN/m<sup>2</sup>

G =5.27 KN/m2……………………..**Chapitre 2**

 $\triangleright$  Charge concentrée (Poids du mur double cloison) : g=2.36 KN/ m<sup>2</sup>

#### **b. Surcharge d'exploitation**

Surcharge du porte à faux :  $Q=3.5KN/m^2$ 

#### **III.7.3. Combinaison de charges**

#### **A L'ELU : 1,35G+1,5Q**

- dalle : qu=  $1,35G+1,5Q = (1,35 \times 5.27+1,5 \times 3.5) = 12.365 \text{ kN/ml}$
- Mur maçonnerie : gu=  $1,35$ g=  $(1,35 \times 2.36)$  2.76 =  $8.793$ kN

#### **A L'ELS : G+Q**

- dalle :  $qs = G + Q = (5.27 + 3.5) 1 = 8.77$  kN/ml
- Mur maçonnerie :  $gs = g = 2.36x2.76 = 6.514kN/ml$

### **III.7.4 Calcule des moments (A L'ELU)**

La section dangereuse est au niveau de l'encastrement, le moment est égale à

Moment d'encastrement provoqué par une charge uniformément repartie

$$
M_{qu} = \frac{q_{ul^2}}{2} = \frac{12.365 \times 1.35^2}{2} = 11.267 \text{KN/m}
$$

 $\triangleright$  Moment provoqué par la charge concentrée

$$
M_{\text{gu}} = g_{\text{u}} \times b = 8.793 \times 1.35 = 11.87 \text{KN} \cdot \text{m}
$$

 $\triangleright$  Moment total  $M_u = M_{\text{qu}} + M_{\text{gu}}$ 

 $M_{\rm u}$  = 11.267 + 11.87 = 22.354KN. m

#### **III.7.5 Calcul de l'effort tranchant**

- L'effort tranchant provoqué par la charge  $q_{u1}$ 

 $T_{qu} = q_u$  l = 12.365 x 1.35 = 16.69 kN

- L'effort tranchant provoqué par la charge qu2

 $T_{gu} = g_u = 8.793$  kN

- L'effort tranchant total

 $T_u = T_{qu} + T_{gu} = 16.69 + 8.793 = 25.483$  kN

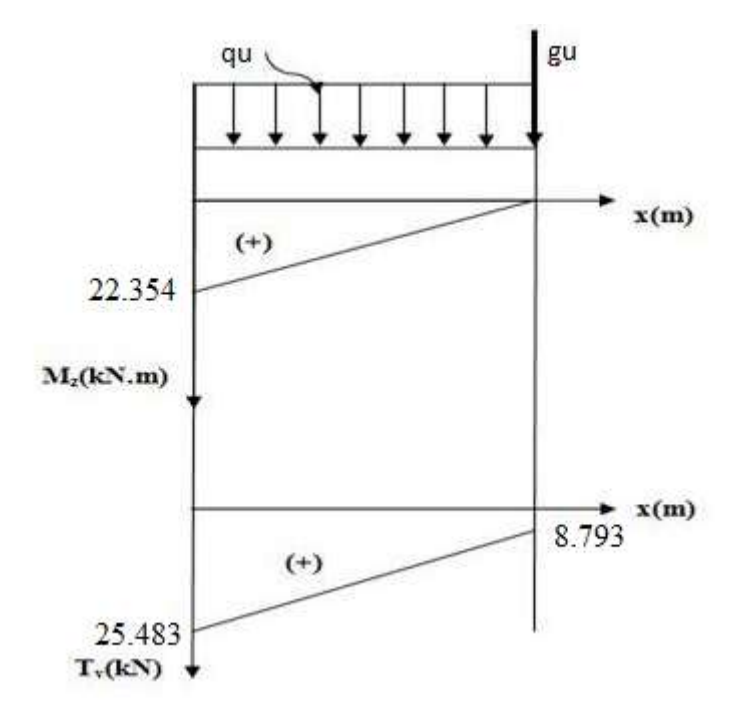

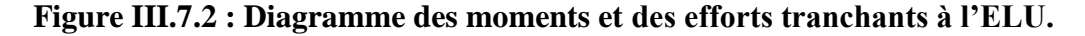

#### **III.7.6 Ferraillage**

Le ferraillage consiste à l'étude d'une section en Té soumise à la flexion simple dont les caractéristiques géométriques sont :

 $b = 65cm$ ;  $b_0=12cm$ ;  $h = 20cm$ ;  $d = 18cm$ ;  $h_0=4cm$ .

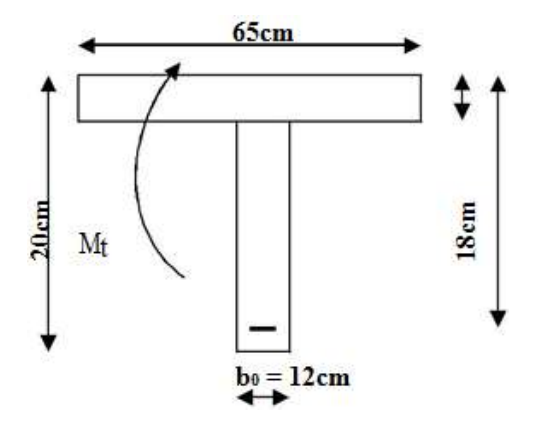

**Figure III.7.3 : Schéma statique de calcul**

#### - **Moment équilibré par la table de compression M<sup>0</sup>**

#### **Position de l'axe neutre**

 $M_0 = b \times h_0 \times (d - \frac{h}{a})$  $\frac{10}{2}$ ) × f<sub>bu</sub> avec : f<sub>bu</sub> = 14.2MPa  $M_0 = 0.65 \times 0.04 \times (0.18 - \frac{0}{100})$  $\frac{(0.04)}{2}$  ×14.2 ×10<sup>3</sup> = 59.072 kN.m

 $M_0 >> M_u$ : donc l'axe neutre se situe dans la table de compression.

#### **Conclusion**

La section en Té se calcule comme une section rectangulaire de  $(65\times20)$  cm<sup>2</sup>.

$$
\mu = \frac{M_u}{bd^2 f_u}
$$
 Avec :  
\n
$$
f_{bu} = \sigma_b = \frac{0.85 f_{c28}}{\gamma_b} = \frac{0.85 \times 25}{1.5} = 14.2 \text{ MPa}
$$

 $f_{\text{bu}} = \sigma_{\text{u}} =$ contraire du béton comprimé

$$
u = \frac{22.354 \times 10^6}{650 \times 180^2 \times 14.2} = 0.074
$$

 $\mu = 0.057 < \mu_1 = 0.392 \rightarrow SSA$  $\mu = 0.074$   $\longrightarrow \beta = 0.962$  (Tableau des sections rectangulaires en flexion simple). **Armatures principal**

$$
A_{u} = \frac{M_{u}}{\beta d\sigma_{st}} = \frac{22.354 \times 10^{6}}{0.962 \times 180 \times 348} = 370.9 \text{mm}^2 = 3.70 \text{ cm}^2
$$
  
Avec:

Avec :

 $\sigma_{st}$ : Contrainte des aciers tendus  $\sigma_{st}$ .  $\frac{f_e}{\gamma_s} = \frac{4}{1}$  $\frac{400}{1.15} \approx 348 \text{ MPa}$ Au= 3.70cm<sup>2</sup> On adoptera : 4 HA10 = 4.71 Cm<sup>2</sup> avec st=15cm

#### **Armature de répartition**

$$
A_r = \frac{A_u}{4} = \frac{4.71}{4} = 1.17 \text{ cm}^2
$$

 $Ar = 1.17$  cm<sup>2</sup> On adoptera 4HA8=2.01 cm<sup>2</sup> avec st=15cm

### **III.7.7 Les vérifications**

#### **1. Vérification à l'ELU**

#### **Vérification de la condition de non fragilité (Art A.4.2.1/BAEL 91)**

#### **Armature principales**

Il faut vérifier que :  $A \ge A_{\text{min}}$ 

• 
$$
A_{\min} = \frac{0.23 \text{bdf}_{\text{t28}}}{f_{\text{e}}}
$$

• 
$$
f_e = 400 \text{ MPa}
$$

• 
$$
f_{t28} = 0.6 + 0.06 f_{cj}
$$
  $f_{t28} = 2.1 MPa$ 

• 
$$
f_{c28} = 25 \text{ MPa}
$$

 $A_{\min} \frac{0}{2}$  $\frac{15 \times 18 \times 2.1}{400} = 1.41 \text{cm}^2$ Donc :  $A_u = 4.71 \text{cm}^2 > A_{min} = 1.41 \text{cm}^2$  .....................**Condition vérifiée.** 

#### **Vérification des espacements des barres (Art A.8.2,42/BAEL91modifié99) :**

- Armatures principales : St  $\leq$  min {3h, 33 cm} = 33 cm

Nous avons adopté St = 15cm …………………………………….…**Condition vérifiée.**

- Armatures de répartition : St  $\leq$  min {4h, 45 cm} = 45 cm

Nous avons adopté St = 15cm …………….…………………………**Condition vérifiée.**

**Vérification de la contrainte de cisaillement (Art A.5.2.1/BAEL 91) :**

$$
\tau_u = \!\frac{T_u}{bd} < \overline{\tau_u}
$$

Avec :

 $\tau_{\text{u}}$ : Contrainte tangentielle conventionnelle ultime.

Tu : Effort tranchant a l'ELU

 $\overline{\tau}_{u}$ : Contrainte tangentielle admissible

FPP 
$$
\tau_u = \min \left[ \frac{0.2f_{c28}}{\gamma_b} \right]
$$
; 5MPa]

$$
FTP ou FP \qquad \tau_u = \min \left[ \frac{0.15f_{c28}}{\gamma_b} ; 4MPa \right]
$$

$$
\tau_u = \frac{T_u}{bd} = \frac{25.483 \times 10^3}{650 \times 180} = 0.217 MPa
$$

**Pour la fissuration préjudiciable :**

 $\tau_{\rm u} = \min \left[ \frac{0.15 f_{\rm c}}{\gamma_{\rm b}} \right]$ ; 4MPa] =  $\min \left[ 2.5 \text{MPa} \right]$ ; 4MPa] = 2.5MPa

= 0.217MPa ̅ = 2.5MPa **……………………………..Condition vérifiée.**

**Vérification de l'adhérence des barres (Entrainement) (BAEL 99/ Art A.6.1.1.3) :**

#### $\tau_{se} \leq \overline{\tau}$ se

#### **1) La valeur limite ultime réglementaire de la contrainte d'adhérence :**

Cette contrainte tient compte à la fois des **caractéristiques de l'acier** avec le coefficient de scellement  $\psi_{\rm s}$  et celles du béton, avec sa résistance à la traction f<sub>tj</sub>:

•  $\bar{\tau}_{\text{se}} = \psi_{\text{e}} f_{\text{t28}} = 1.5 \text{ x } 2.1 = 3.15 \text{ MPa}$ 

 $\Psi_{\rm s} = 1.5$  (Acier haute adhérence)

$$
f_{t28} = 0.6 + 0.06f_{ci} = 2.1 MPa
$$

#### **2) La contrainte d'adhérences d'entrainement :**

Cette contrainte va s'opposer à l'effort de traction dans la barre

$$
\tau_{\text{se}} = \frac{T_{\text{u}}}{0.9 \text{d} \Sigma \text{ Ui}} = \frac{25.483 \times 10^3}{0.9 \times 180 \times 125.6} = 1.25
$$

- $T_u$ : effort tranchant
- $\Sigma$  *Ui* : n.  $\emptyset$  . $\pi$  = 4 x 10x 3.14 = 125.6m

 $\Sigma$  *Ui* : somme des périmètres utiles des barres.

n : nombre de barres.

= 1.25MPa ̅ = 3.15MPa **………………………………………Condition vérifiée.**

 FPP : Fissuration peu préjudiciable FTP : Fissuration très préjudiciable FP : Fissuration préjudiciable

 $\gamma_b$  = 1.15 situation accidentelle

 $\gamma_b = 1.5$  autre cas

Donc il n'ya pas le risque d'entrainement des barres.

#### **Calcul de la longueur de scellement:**

L'ancrage est défini par sa longueur de scellement droit « ls »

- $\bullet$   $\bar{\tau}_S$ : Contrainte d'adhérence
- $\bar{\tau}_s = 0.6 \psi_s^2 f_{tj} = 0.6 \times 1.5^2 \times 2.1 = 2.835 MPa$
- $\psi_{\rm s} = 1.5$  (Acier haute adhérence)
- $f_{t28} = 0.6 + 0.06 f_{c1} = 2.1 MPa$

$$
l_s = \frac{\phi f_e}{4\bar{\tau}_s} = \frac{1 \times 400}{4 \times 2.835} = 35.27
$$
 cm

On adopter  $l_s = 36$  cm

 Les règles de BAEL (Art A.6.1.253/BAEL 91 modifié 99) admettent que l'ancrage d'une barre rectiligne terminée par un crochet normal est assuré lorsque la longueur de la portée mesurée hors crochet est au moins égale 0.4ls pour les aciers HA

 $lr = 0.4 \times 1s = 0.4 \times 36 = 14.4 \text{cm}$ 

On adopte des crochets de longueur  $lr = 20cm$ 

#### **Influence de l'effort tranchant aux appuis sur le béton (BAEL 91 Art 5.1.313)**

 $T_u \leq 0.267$  x 0, 9d x b x  $f_{c28}$ 

 $T_u = 25.483KN \leq 0.267 \times 0.9 \times 18 \times 65 \times 2.5 = 702.87KN$ ………….. **Condition vérifiée.** 

**2. Vérification à l'ELS**

#### **Calcul des moments d'encastrement**

- Moment d'encastrement provoqué par une charge uniformément repartie :

 $M_{\text{qs}} = \frac{q_{\text{s}}l^2}{r^2}$  $\frac{s^{2}}{2} = \frac{8}{2}$  $\frac{x_{1.33}}{2}$  = 7.99kN.m

- Moment provoqué par la charge concentrée :

 $M_{gs} = g_s \times b = 6.514 \times 1.35 = 8.793$  kN.m

- Moment total :  $M_s = M_{gs} + M_{gs}$ 

 $M_{\text{u}}$  = 7.99 + 8.793 = 16.789kN.m

#### **III.7.8 Calcul de l'effort tranchant**

- L'effort tranchant provoqué par la charge  $q_{s1}$ 

 $T_{qs} = q_s 1 = 8.77 \text{ x} 1.35 = 11.84 \text{ kN}$ 

- L'effort tranchant provoqué par la charge  $q_{02}$ 

 $T_{gs} = q_{gs} = 6.514$  kN

- L'effort tranchant total

 $T_s = T_{qs} + T_{gu} = 11.84 + 6.514 = 18.354$  kN

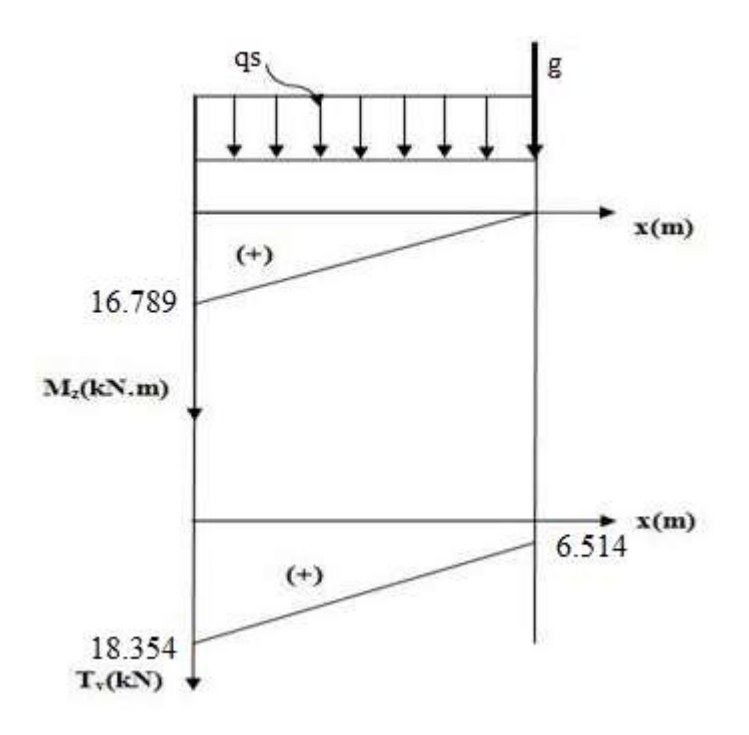

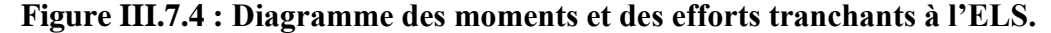

# **Vérification des contraintes de l'acier (vérification vis-à-vis de l'ouverture de fissure):**

Now devons s'assurer que : σ<sub>s</sub> ≤ σ<sub>s</sub>

\n
$$
\rho_1 = \frac{100 A_s}{bd} = \frac{100 \times 4.71}{65 \times 18} = 0.403
$$
\nDonc : β = 0.902 et K<sub>1</sub> = 36.02

\n
$$
\sigma_{st} = \frac{M_s}{\beta d A_{st}} = \frac{16.789 \times 10^6}{0.902 \times 180 \times 4.71 \times 10^2} = 219.54 MPa
$$

Donc on a st = 219.54 MPa <sup>s</sup> = 348MPa **……………..... Condition vérifiée.**

#### **Vérification des contraintes de compression du béton :**

Il faut vérifier que :  $\sigma_b \leq \bar{\sigma}_b = 0.6$  x  $f_{c28} = 15MPa$ 

• 
$$
\sigma_b = \frac{\sigma_{st}}{K_1} = \frac{219.57}{36.02} = 6.1 \text{ MPa}
$$

Donc on a = 6.1MPa ̅ = 15MPa**…………..………... Condition vérifiée.**

La section est vérifie vis avis de la compression

#### **Vérification de la flèche:(Art B.6.8.424/BAEL91) :**

D'après le BAEL, on vérifie la flèche si l'une des conditions suivantes n'est pas vérifiée.

 $-\frac{h}{h}$  $\frac{\text{h}}{\text{L}} \geq \frac{1}{16}$  $\mathbf 1$  $\frac{A}{A}$ b 4 f  $-\frac{h}{h}$  $\frac{h}{L} \geq \frac{M}{10}$  $\mathbf 1$ 

$$
\frac{h}{L} = \frac{20}{135} = 0.148 \ge \frac{1}{16} = 0.0625
$$
 Condition verify  
\n
$$
\frac{A_s}{bd} = \frac{4.71}{65 \times 18} = 0.004 < \frac{4.2}{f_e} = 0.0105
$$
 Condition verify  
\n
$$
\frac{h}{L} = 0.148 \ge \frac{M_s}{10 M_0} = \frac{16.789}{10 \times 16.789} = 0.1
$$

Les trois conditions sont vérifiées donc on se dispense du calcul de la flèche.

#### **Conclusion**

Nous en déduisons que les armatures calculées à l'ELU sont suffisantes

Le porte à faux se ferrailler comme suit :

 $As = 4H A10$   $St = 15cm$  $Ar = 4HAB$   $St = 15$  cm

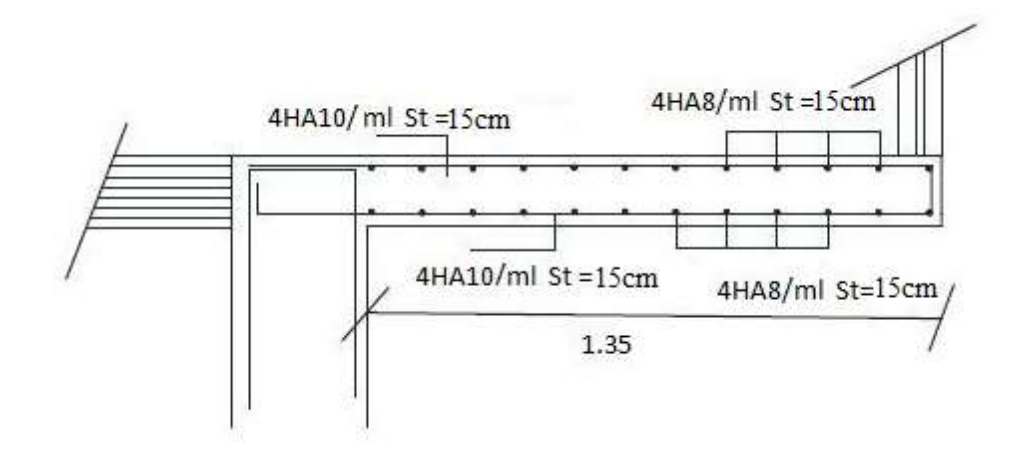

**Figure III.7.5 : Ferraillage de porte à faux**

# **Chapitre IV**

*« Modalisation de la structure »*

#### **Introduction**

L'informatique est rapidement devenue l'outil de travail indispensable dans de nombreuses professions, qui au préalable n'utilisaient pas de telles techniques et qui ont dû par conséquent s'adapter à ces changements. L'ingénieur en génie civil a aussi dû se confronter au monde de l'informatique par l'apparition de logiciels de calcul. Quand il s'agit d'une structure élevée avec un nombre infini de degrés de liberté. Pour cela les ingénieurs essayent de simplifier les calculs, en considérant non pas la structure réelle mais un modèle simple qui doit être le plus proche possible de la réalité.

Pour modéliser une structure, plusieurs méthodes sont utilisées parmi lesquelles :

#### **Modélisation en masse concentrée**

Dans ce modèle les masses sont concentrées au niveau de chaque plancher formant ainsi un pendule multiple, c'est un modèle simple mais qui a des limitations (discontinuités dans le système structural, irrégularités).

#### **Modélisation en éléments finis**

Dans ce cas la structure est décomposée en plusieurs éléments, on détermine les inconnues au niveau des nœuds puis à l'aide des fonctions d'interpolations on balaie tout l'élément puis toute la structure.

#### **Le concept de base de la MEF**

La MEF est une généralisation de la méthode de déformation pour les cas de structures ayant des éléments plans ou volumineux, elle considère la structure comme un assemblage direct d'éléments finis, ces derniers sont connectés entre eux par des noeuds situés sur les limites des éléments

Pour chaque type d'éléments une fonction polynomiale détermine la relation entre la déformation et la force nodale, elle peut être dérivée sur la base de principe de l'énergie potentielle minimale, cette relation est connu sous le nom de la matrice rigidité de l'élément. Un système d'équation algébrique linéaire peut être établi en imposant l'équilibre de chaque noeud, tout en considérant inconnu les déformations au niveau des noeuds.

La solution consiste donc à déterminer ces déformations, en suite les forces et les contraintes peuvent être calculées en utilisant les matrices de rigidité de chaque élément.

Dans notre cas on a choisie **l'ETABS.**

### **IV.1 Présentation de l'Etabs**

 Etabs (**E**xtended **T**hree dimension **A**nalysis of **B**uilding **S**tructures) est un logiciel de calcul des bâtiments et des ouvrages de génie civil. Il est basé sur la méthode des éléments finis, son utilisation est à la fois facile et très efficace pour le calcul vis-à-vis des forces horizontales dues au séisme.

Il permet aussi :

- $\rightarrow$  La modélisation de tous types de structures
- ➦ La prise en compte des propriétés des matériaux
- $\rightarrow$  Le calcul et le dimensionnement des éléments
- $\rightarrow$  L'analyse des effets dynamiques est statique
- **→ La visualisation des déformées, des efforts internes, des modes de vibration ….. Etc.**
- $\rightarrow$  Le transfert de données avec d'autres logiciels.

#### **Terminologie**

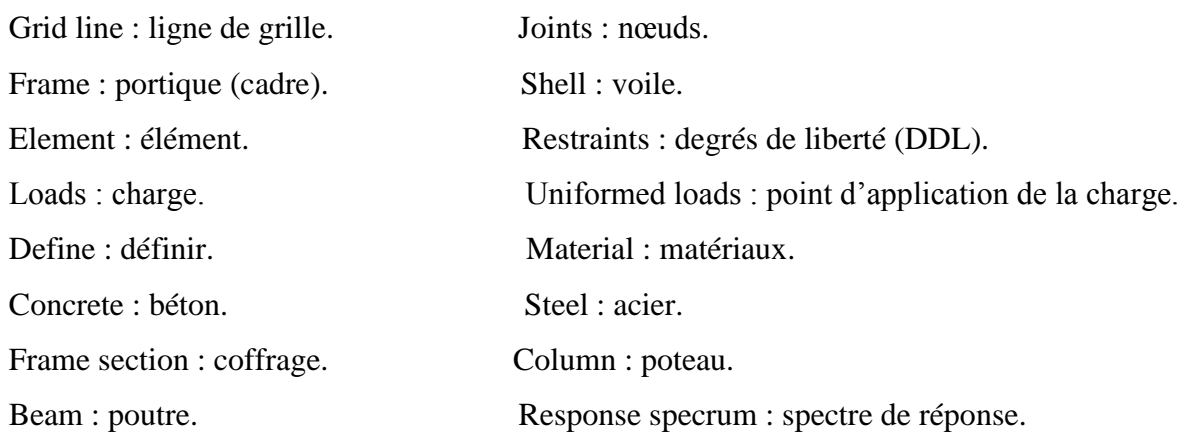

# **IV.2 Manuel d'utilisation de l'ETABS**

L'ETABS se trouve sur plusieurs versions, dans notre travail on va utiliser la Version 9.6.0

## **IV.3 Etapes de modélisation**

**1) Première étape : Introduction de la géométrie du modèle (unités, grilles, niveaux)**

La première étape consiste à spécifier la géométrie de la structure à modéliser.

On clique sur l'icône de L'ETABS

#### **1- Choix des unités**

Après le lancement de l'ETABS, la première étape consiste au choix des unités et cela ce fait avec la fenêtre qui se trouve au bas de l'écran on choisi le kN-m comme unités de base pour les forces et déplacements

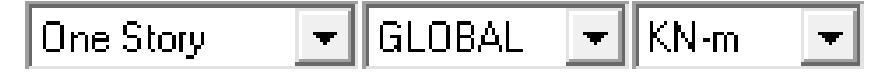

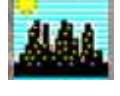

#### **2- Définir les propriétés mécaniques et géométriques des éléments**

Dans le menu déroulant en haut de l'écran on sélectionne **File** puis **New model** ou bien **(ctrl+n),** puis on clique sur **Default.edb**.

Cette option permet de créer rapidement un modèle régulier, en utilisant des exemples de structures prédéfinis dans la base de données.

En cliquant sur la case Default .edb, la fenêtre de dialogue s'apparaîtra :

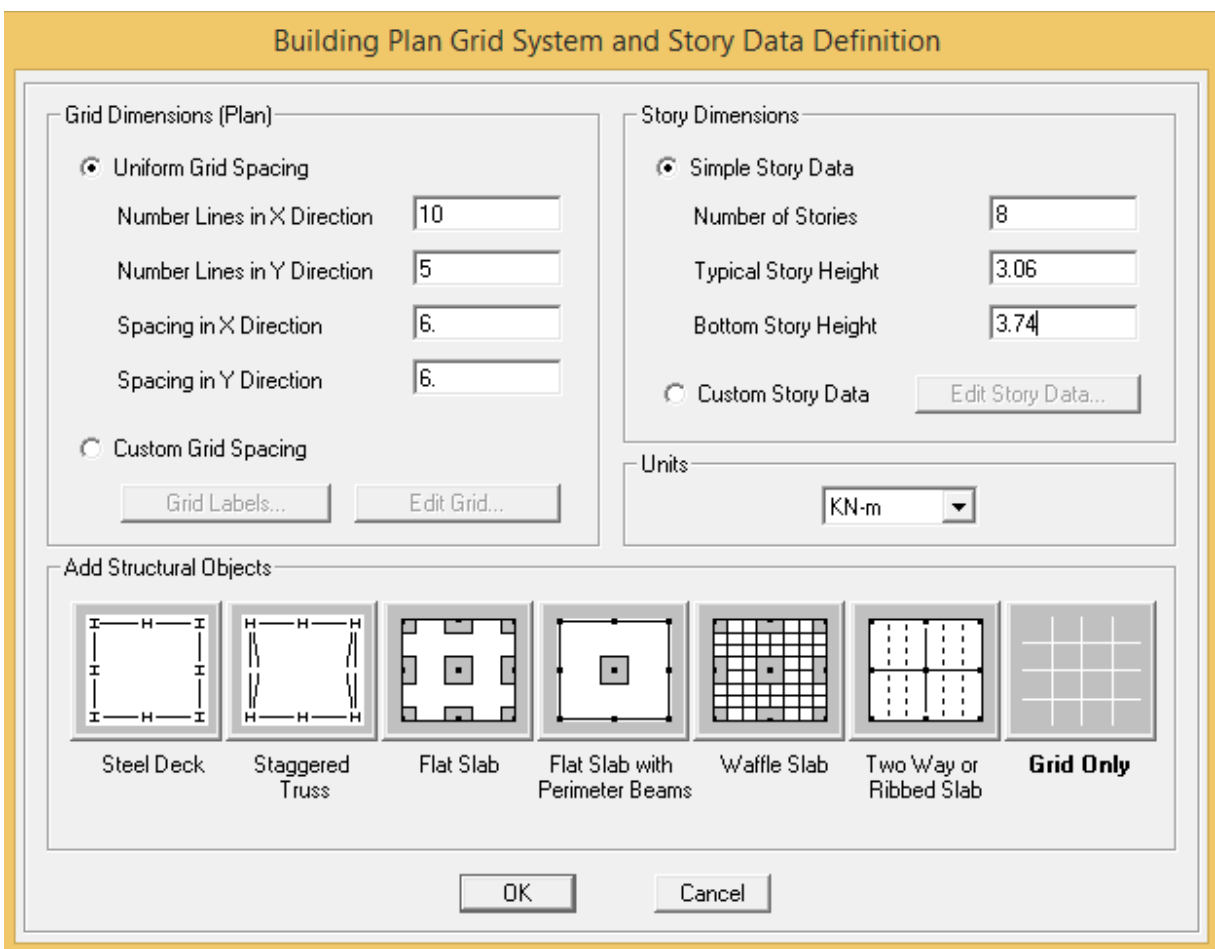

Cette opération permet d'introduire :

- $\checkmark$  Le nombre de ligne suivant les deux direction X et Y
- $\checkmark$  Le nombre de travée dans les deux sens X et Y
- Les hauteurs des différents étages
- $\checkmark$  Les longueurs des travées

#### **3- Modification de la géométrie de base**

Pour modifier les hauteurs et les longueurs il faut que pour chaque élément correspond une ligne de grille, pour cela nous traçons une nouvelle grille ; en double cliquant sur n'importe quelle grille ; on aura une boite de dialogue :

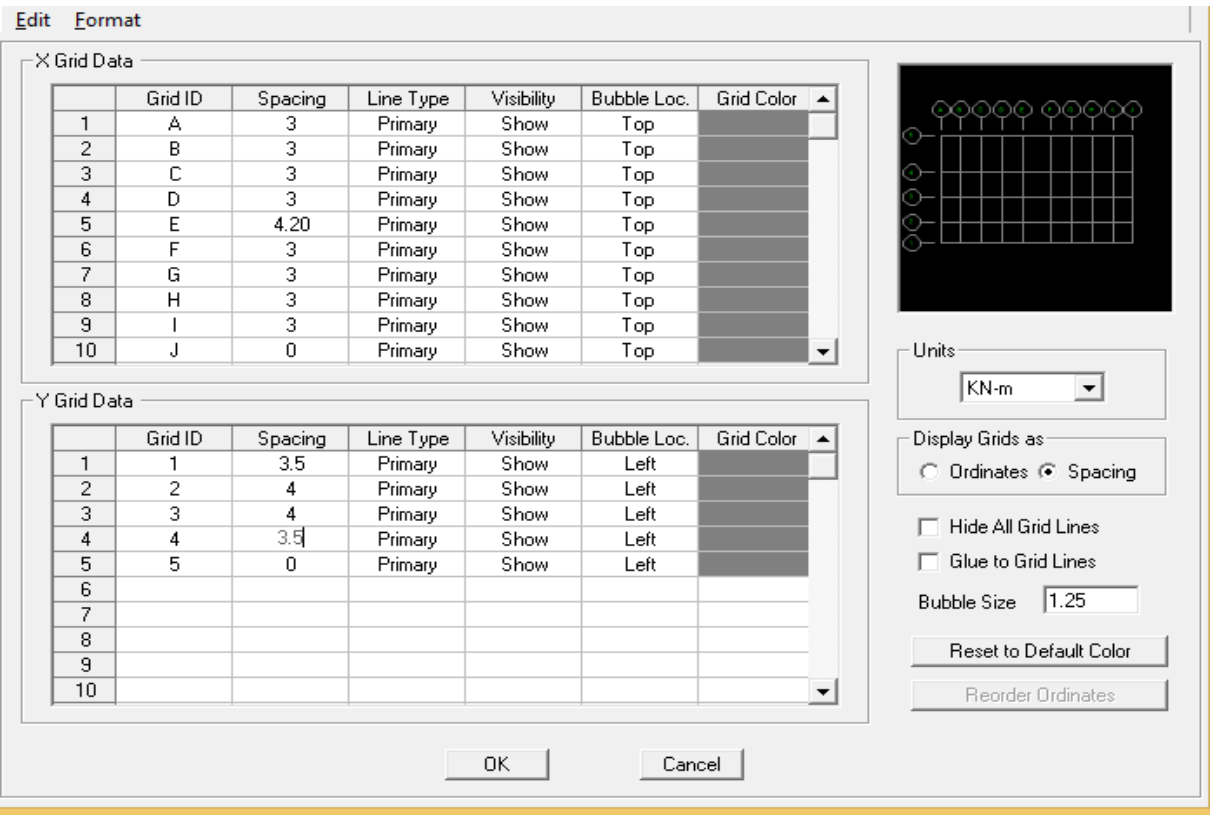

- en coche la case Spacing
- introduire les longueurs de chaque travée dans les deux directions
- on valide avec OK.

Après validation de l'exemple on aura deux fenêtres représentants la structure, l'une en 3D et l'autre a 2D suivant l'un des plans : **X-Y, X-Z, Y-Z.**

#### **2) Deuxième étape: Spécification des propriétés mécaniques des matériaux.**

La deuxième étape consiste à définir les propriétés mécaniques des matériaux (béton, acier et autres), on clique sur :

Define →Material properties →conc→ Modify/Show Material

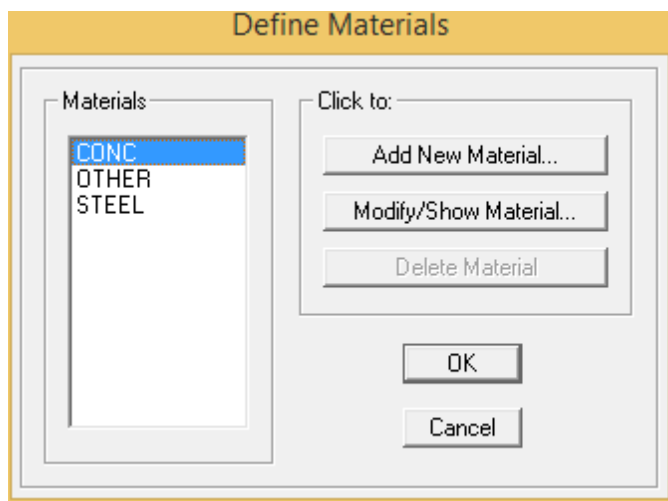

Dans la boite de dialogue qui apparait on aura à définir les propriétés mécaniques des matériaux utilisés

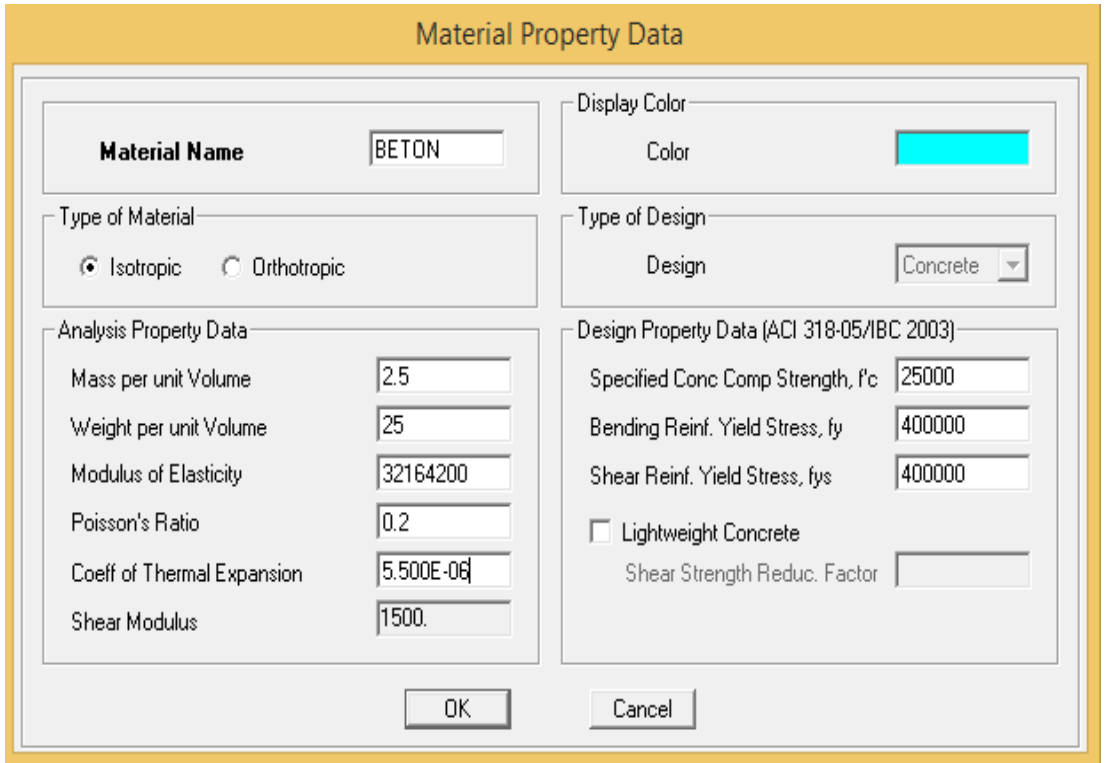

#### **3) Troisième étape: Spécification des propriétés géométriques des éléments**

La troisième étape consiste à l'affection des **propriétés géométriques** des éléments (poutre, poteaux, dalle, voile...) .Nous commençons d'abord par affecter les sections des poutres principales(**PP)** et ceci de la manière suivante :

Nous choisissons le menu **Define puis Frame sections ou D**<sub>1</sub> .On clique sur la liste d'ajout de sections et on sélectionne **Add Rectangular** pour ajouter une section rectangulaire (les sections en béton armé du bâtiment à modéliser sont rectangulaires).

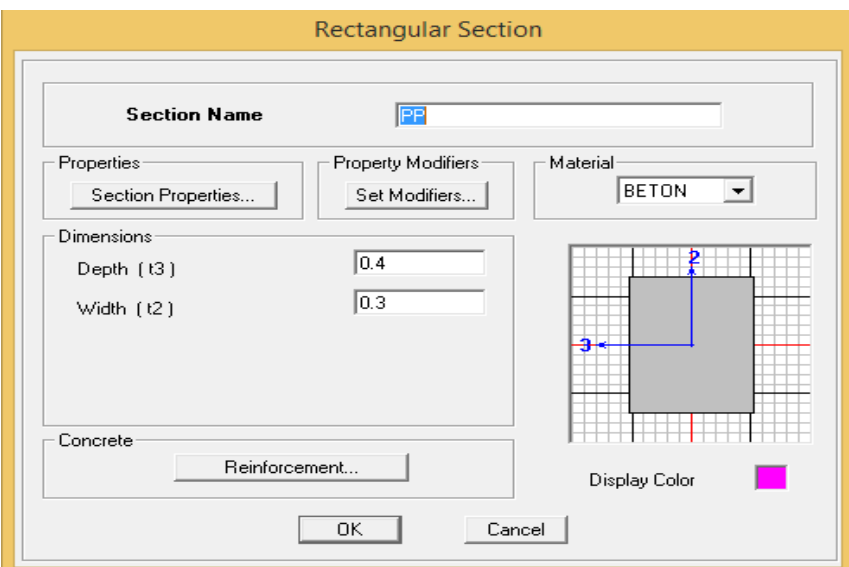

Le bouton **Reinforcement** conduit à une fenêtre qui permet de spécifier les propriétés des barres d'armatures.

Si on clique sur le bouton **Section properties** on peut voir l'aire, les moments d'inerties, l'aire de cisaillement et autres propriétés calculés par ETABS.

Nous procéderont de la même manière pour les autres éléments

Après avoir finis de modéliser les éléments barres (poutres, poteaux), nous allons passer aux éléments plaques : dalle pleines (DP) et voiles, on commence par définir leur caractéristique géométrique.

On choisit le menu **Define** et **Wall/slab,** on clique sur **Add new Wall** et on spécifie le nom et l'épaisseur.

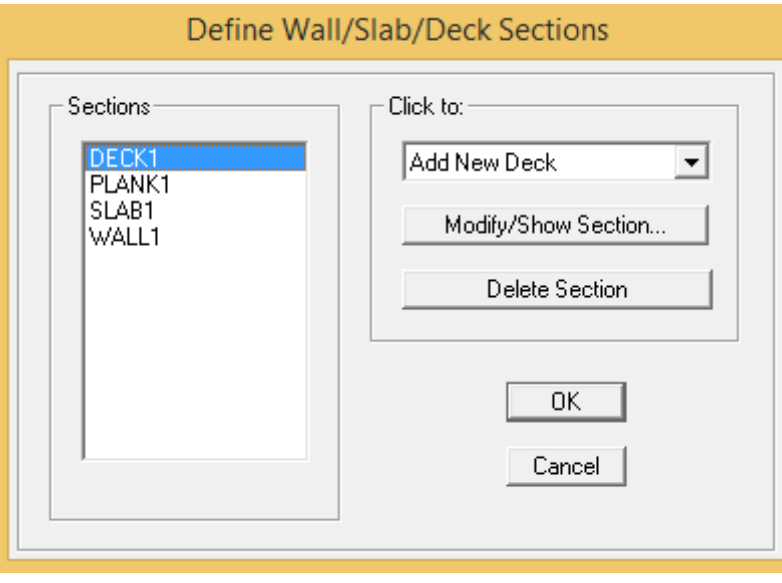

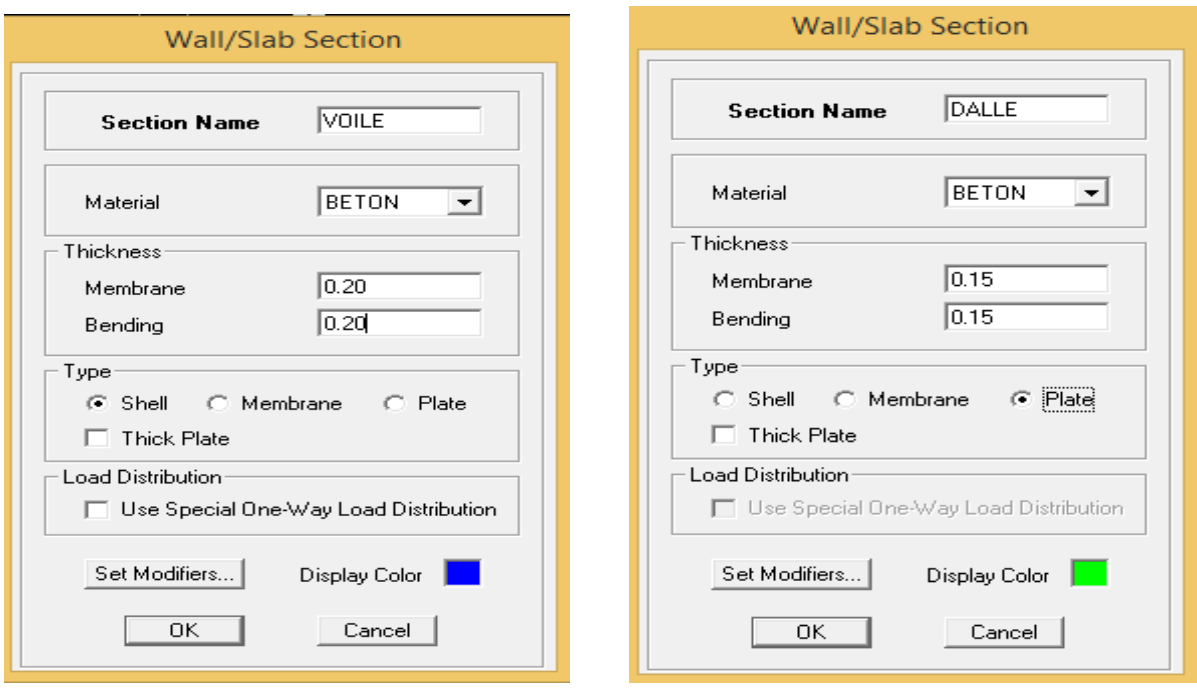

#### **Dessin des éléments de la structure**

Pour affecter les sections précédentes aux différents aux éléments on doit suivre les étapes ci après :

- **Pour les poteaux**
- $\checkmark$  on clique sur le bouton  $\|\mathbf{\ddot{x}}\|$
- une fenêtre s'affiche (**properties of object) →None →** on choisit le nom de la section (pot30x30) par exemple →on valide

- **Pour les poutres et les voiles**

De même que pour les poteaux sauf qu'on clique cette fois sur le bouton  $\|\cdot\|$  pour les poutres et sur

Apres avoir dessiné la structure on doit définir les appuis et encastrer les poteaux et les voiles à la base du bâtiment, on sélectionne tout et on clique sur le bouton  $\frac{1}{2}$ La fenêtre suivante s'affiche :

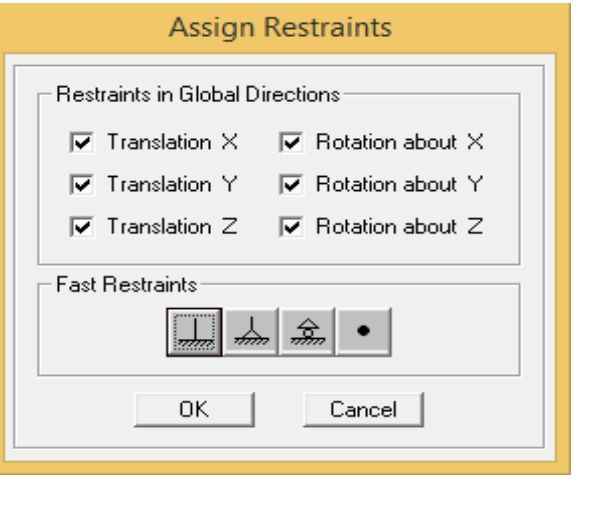

On bloque toutes les translations et les rotations et on valide.

#### **Masse-Source (masse revenant à chaque plancher)**

La masse des planchers est supposée en leurs centres de masse qui sont désignés par la notion

de **Masse Source**

 $\mathbf{W} = \sum_{i=1}^n \mathbf{W}_i$ avec :  $W_i = W_{Gi} + \beta W_{0i}$  (Formule 4-5 RPA99version 2003)

Avec :

**W** : Poids dû aux charges permanentes

W<sub>i</sub> : Poids de l'étage i

: Poids dû aux charges permanentes

: Charges d'exploitation

 $\beta$ : Coefficient de pondération, fonction de la nature et de la durée de la charge d'exploitation

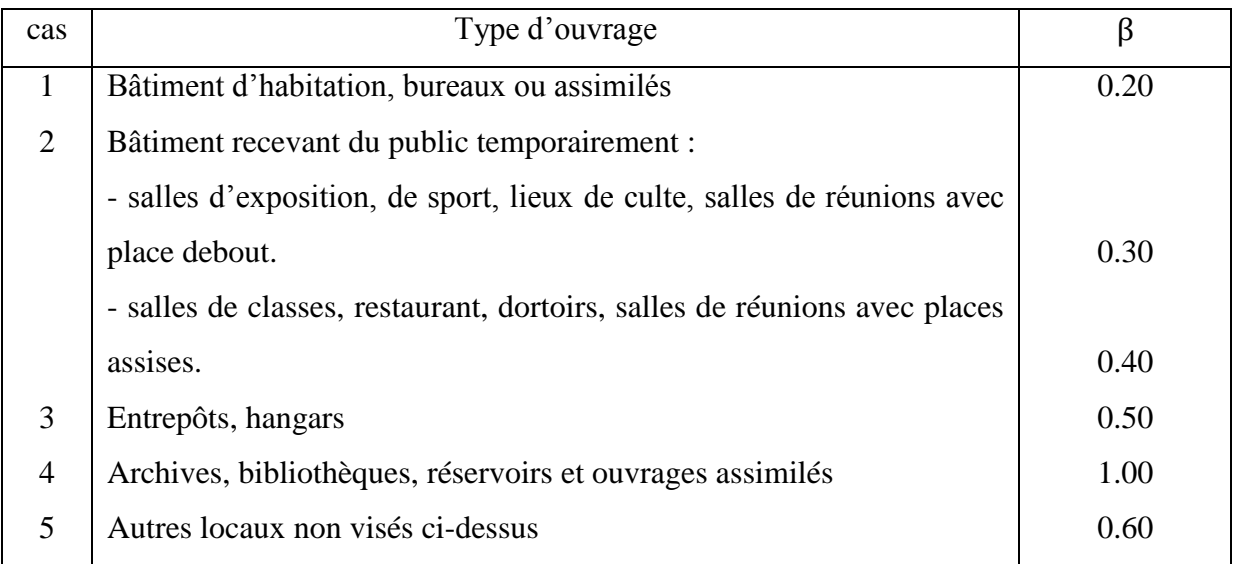

## **Tableau IV.1 : Valeurs du coefficient de pondération**

Dans notre cas l'ouvrage est a usage d'habitation donc :  $\beta = 0.2$ 

**-** pour créer ces masses on passe **par difine masse source** une fenêtre sera apparaître

- **-** on donne la valeur 1 pour la charge permanente.
- on donne la valeur 0.2pour la charge d'exploitation.

#### **Remarque**

Le modèle va prendre les charges permanentes et

d'exploitation comme des charges réparties

On couchant la case **from load.**

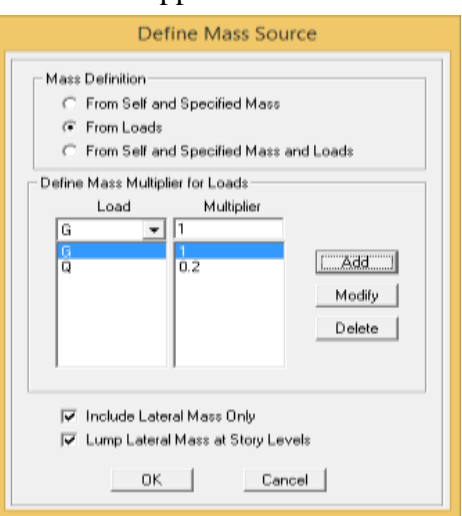

#### **Diaphragmes (constraints)**

Comme les planchers sont supposés infiniment rigide ; on doit relier tous les nœuds d'un même plancher a son nœud maître de sorte qu'ils forment un Diaphragme, pour cela :

**-** sélectionner le premier plancher dans la fenêtre X-Y. dans le menu déroulant :

#### **Assigne/point – rigide diaphragm**

**-** on choisit **Add diaphragm**

**-** on va appeler ce diaphragme : **D1** pour ETAGE 1

**-** on refait l'opération pour le deuxième plancher qu'on va appeler D2 et ainsi de suite pour touts les autres plancher

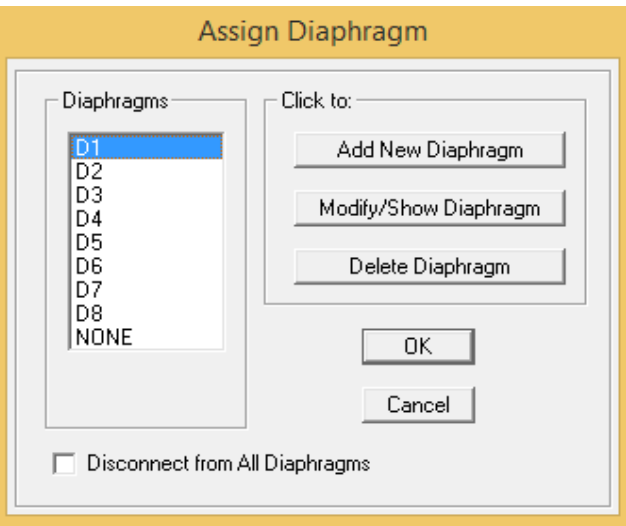

Il est possible d'afficher différente information (numéros de nœuds d'éléments. etc.) sur le modèle sélectionner la fenêtre 3D du modèle en cliquer sur l'icône **Set elements** м

#### **4) Quatrième étape : Définition des charges statiques (G, Q)**

La quatrième étape consiste a définir les chargeas appliquées sur la structure à modéliser. La structure est soumise à des charges permanentes (G) et des surcharges d'exploitation (Q) pour les définir on clique sur , au bien **Define→ Static Load Casesb** -Pour les charges permanentes : entrer **G** comme nom **(Load) et DEAD** comme type et 1 comme multiplication interne (Self weigth multiplier) et cliquer sur **add new Load. -** Pour les surcharges **: Q** comme nom et **live** pour type et **0** comme coefficient interne **( Add** 

#### **new load)**

**- OK**

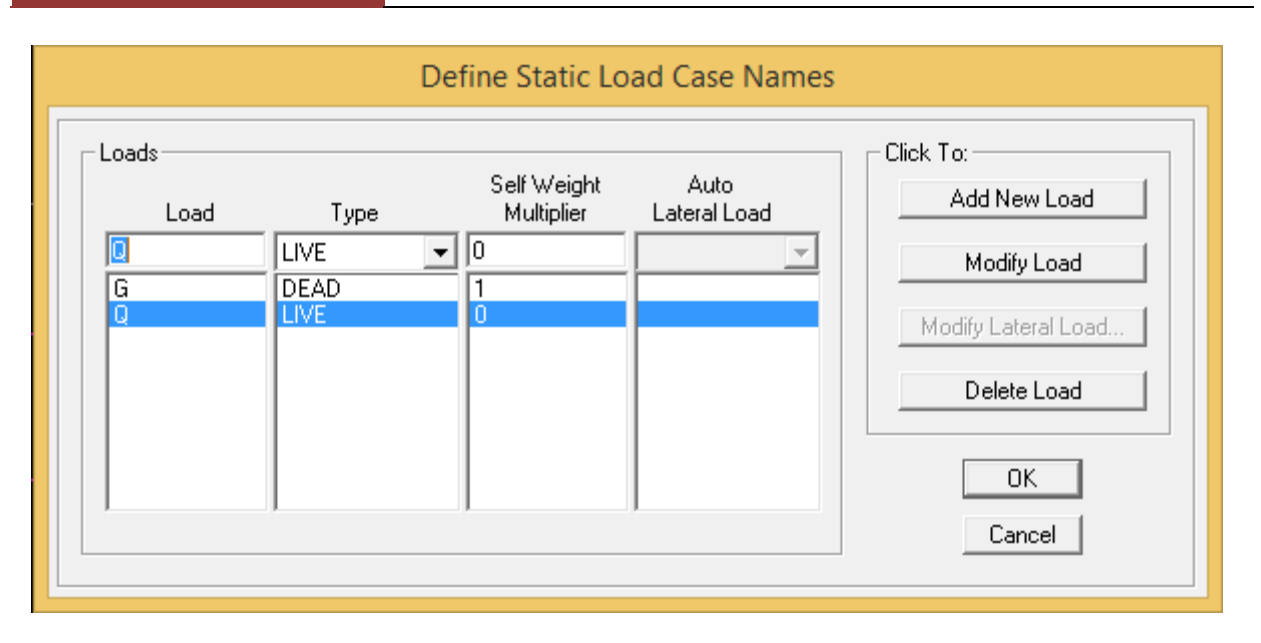

# **5) Cinquième étape : Introduction du spectre de réponse (E) selon le RPA99/version 2003**

La création du spectre de réponse se fait avec l'utilisation du logiciel de calcul RPA

On ouvre le logiciel en cliquant sur l'icône

On introduit les données dans leur case respective

- Zone IIa: zone de moyenne sismicité (T.0)
- Groupe d'usage 2: importance moyenne (à usage d'habitation) dans la hauteur ne dépasse pas 48m

**RBA** 

- Classification des sites d'implantation S2: site ferme
- Classification des systèmes de contreventement

L'objet de classification des systèmes structuraux se traduit dans les règles et méthodes de calcules par l'attribution pour chacune des catégories de cette classification d'une valeur numérique du coefficient de comportement R.

La classification des systèmes structuraux est faite en tenant compte de leur fiabilité et de leur capacité dissipation de l'énergie vis-à-vis de l'action sismique et le coefficient de comportement correspond est fixé en fonction de la natures des matériaux constitutifs du type de construction des possibilités de redistribution d'effort dans la structure

Facteur de qualité :Q donné par le RPA99/V2003 par la formule suivante :

$$
Q=1+\sum P_q
$$

Avec P<sup>q</sup> c'est la pénalité à retenir selon le critère de qualité q. est satisfait ou non sa valeur est donnée dans le tableau si dessous

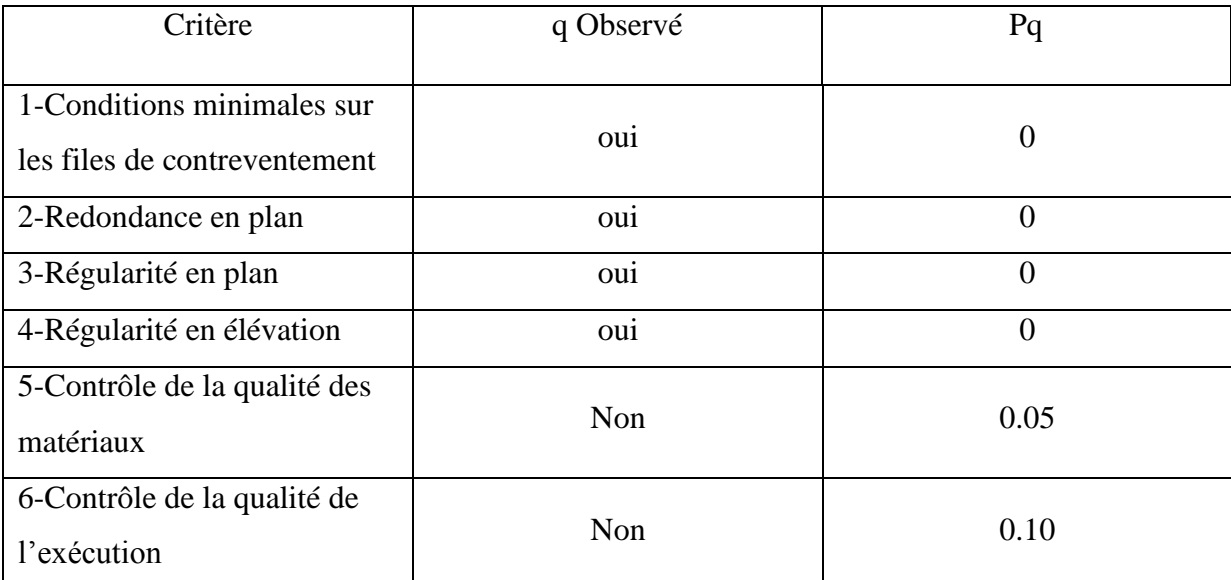

**Tableau IV.2 : les pénalités à retenir selon le critère de qualité q**

#### **Condition minimale sur les files de contreventement**

 $\triangleright$  Chaque file de portique doit comporter à tous les niveaux, au moine trois(03) travées dont le rapport des portées n'excède pas 1.5 les travées de portique peuvent être constituées de voiles de contreventement

**Suivent x** : on a (04) travée …………………….…... CV **Suivent y** : on a (04) travée …………………..…… CV

$$
\frac{\log \frac{1}{1}}{\log \frac{1}{1}} \leq 1.5
$$
  
Suivent- x :  $\frac{4.20}{3.00} = 1.4 \leq 1.5$ 

**Suivent-y:**  $\frac{4}{3}$ ……………………...CV

 $p_1^x = 0.00$   $p_1^y$ 

#### **Redondance en plan (surabondance)**

- $\triangleright$  Chaque étage devra avoir en plan au moins quatre (04) files de portiques et /ou de voiles dans la direction des forces latérales appliquées
- Ces files de contreventement devront être disposées symétriquement autant que possible avec un rapport entre valeurs maximale et minimale d'espacement ne dépassant pas 1.5

#### **Suivent- x :**

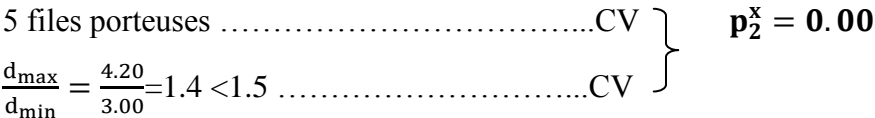

#### **Suivent-y :**

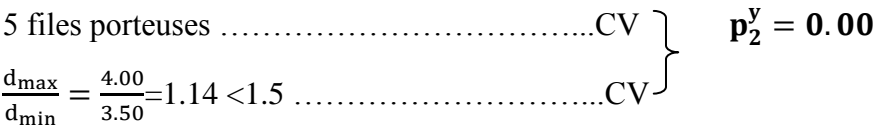

# **Régularité en plan**

 $\triangleright$  Le bâtiment doit présenter une configuration sensiblement symétrique vis-à-vis deux directions orthogonales aussi bien pour la distribution des rigidités que pour celle des masses

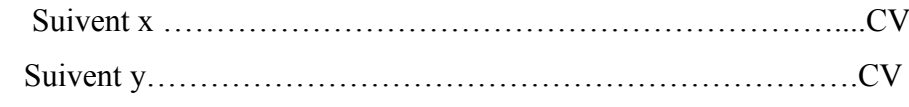

#### **Condition sur les décrochements**

La forme du bâtiment doit être compacte avec un rapport longueur/largeur du plancher inférieure ou égale à (04)

l  $\frac{l_{x}}{l_{v}} = \frac{2}{2}$ …………………….………………………... CV

> La somme des dimensions ne doit pas excéder 25% de la dimension totale du bâtiment dans cette direction

Suivent 
$$
x : \frac{e_1 + e_2}{l_x} = \frac{1.35 + 1.35}{28.2} = 0.09 < 0.25 \ldots \ldots \ldots CV
$$

\nSuivent  $y : \frac{e_1 + e_2}{l_y} = \frac{1.10 + 1.10}{15} = 0.13 < 0.25 \ldots \ldots \ldots CV$ 

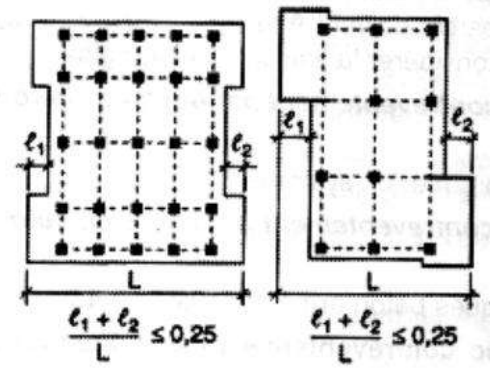

#### **Condition sur les ouvertures**

La surface totale des ouvertures de plancher doit rester inférieure à 15% de celle de ce dernier

 $s_0 < 15\%s_t$ 

S0 = 2.7x 2.2 = 5.94 m² ST = 2(3.5x6.1) + (22.7x15.5) = 395.25m² 15% ST = 0.15 x 395.25 = 59.29 =59.29 ...................................................CV

 $p_3^x = 0.00$  $p_3^y = 0.00$ 

**Régularité en élévation** 

#### **Condition sur le système de contreventement**

Le système de contreventement ne doit pas comporter d'élément porteur vertical discontinu dont la charge ne transmette pas directement à la fondation …………………………….CV

#### **Condition sur les masses et rigidités**

Aussi bien la raideur que la masse des différents nivaux restent constants ou diminuent progressivement et sans chargement brusque de la base au sommet du bâtiment……..……CV

#### **Condition sur les décrochements en élévation**

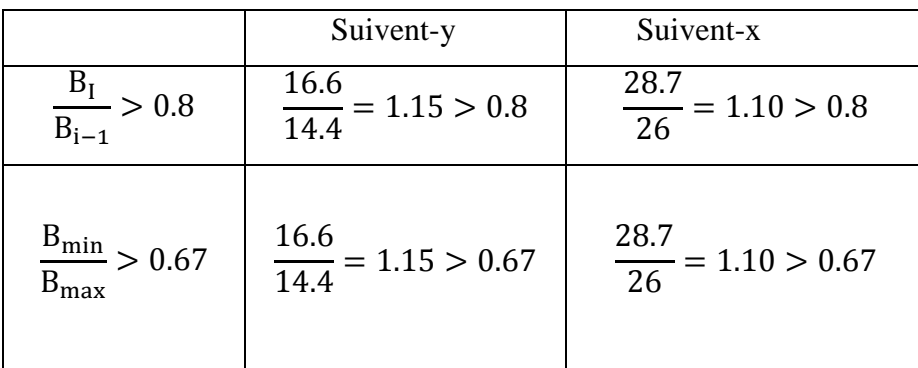

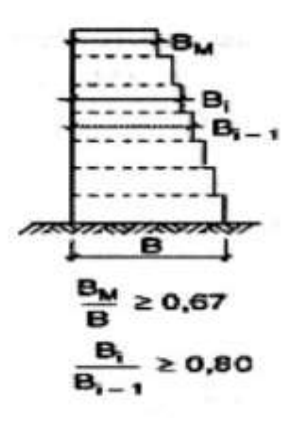

**Tableau IV.3 : Condition sur les décrochements en élévation**

#### **Les conditions sont vérifiées**

$$
p_4^x = 0.00 \t\t p_4^y = 0.00
$$

#### **Contrôle de la qualité des matériaux**

Pas de garantie de suivi de qualité des matériaux sur le chantier donc :

 $p_5 = 0.05$ 

#### **Contrôle de la qualité de l'exécution**

Le suivi est assuré uniquement par le bureau d'étude, pas de suivi de conformité par le CTC , donc :

#### $p_6 = 0.10$

#### **Finalement**

 $Qx = 1 + (0+0+0+0+0.05+0.10) = 1.15$  $Qy = 1 + (0+0+0+0+0.05+0.10) = 1.15$ 

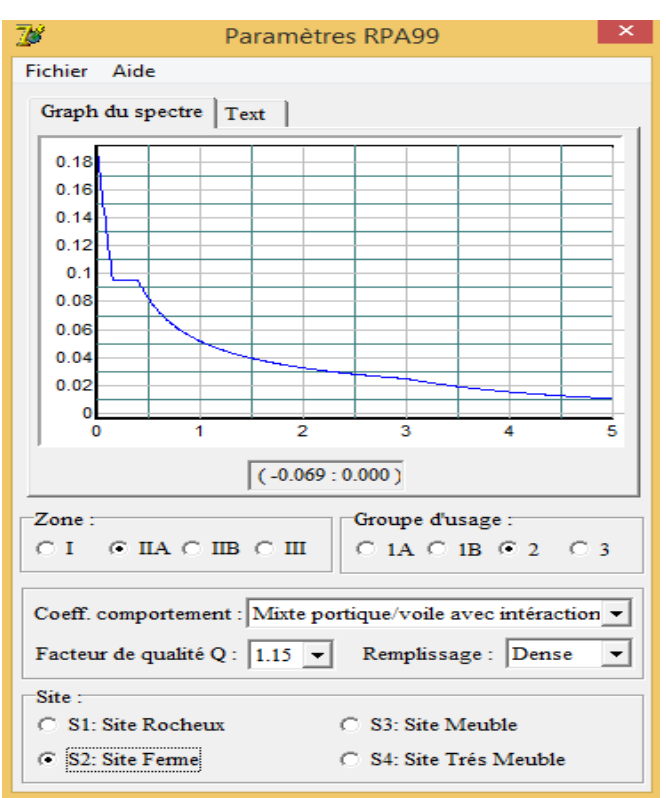

On clique sur Text puis sur Enregistrer et on lui choisit un emplacement de sauvegarde Pour injecter le spectre dans le logiciel ETABS

On clique sur : **Define Response Spectrum Functions Spectrum from file.**

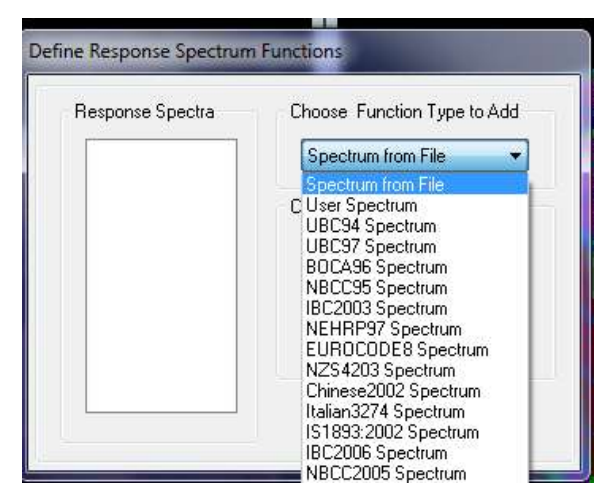
# **Chapitre IV : [MODILISATION DE LA STRUCTURE]**

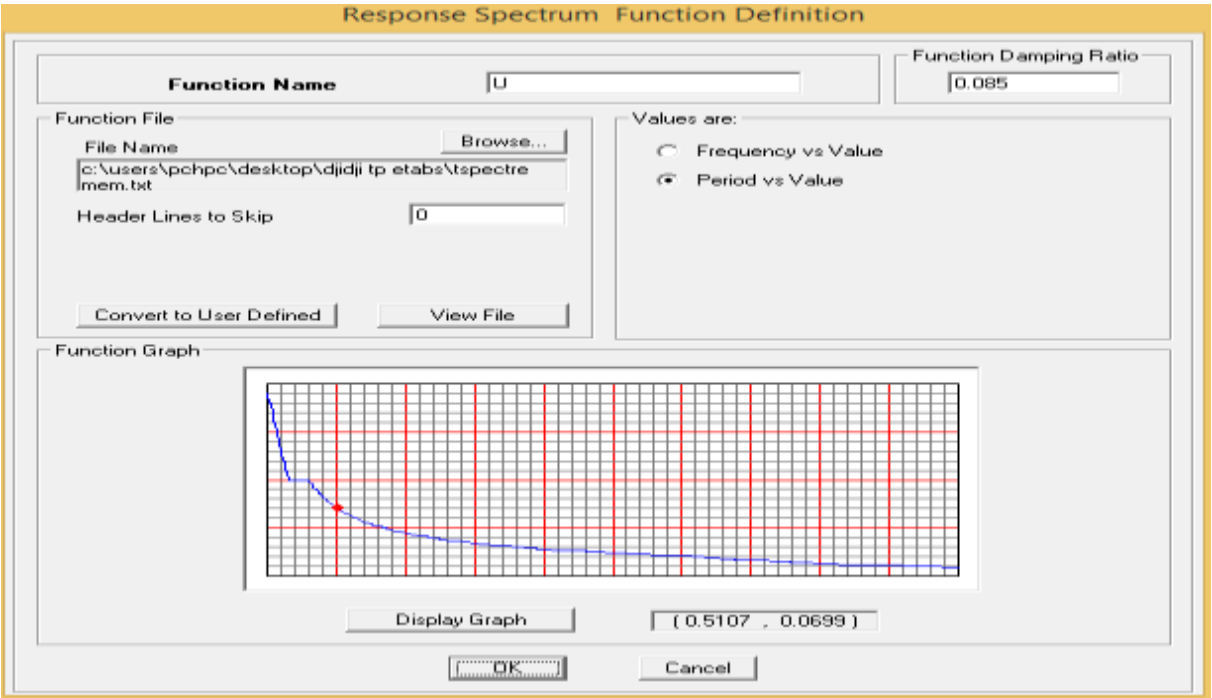

# **6) Sixième étape : définition du chargement E (séisme)**

Une fois le spectre est définir, on valide la charge sismique E suivant les deux directions

```
X et Y, on clique sur : Define→ Reponses spectrum cases →Add New Spectrum
```
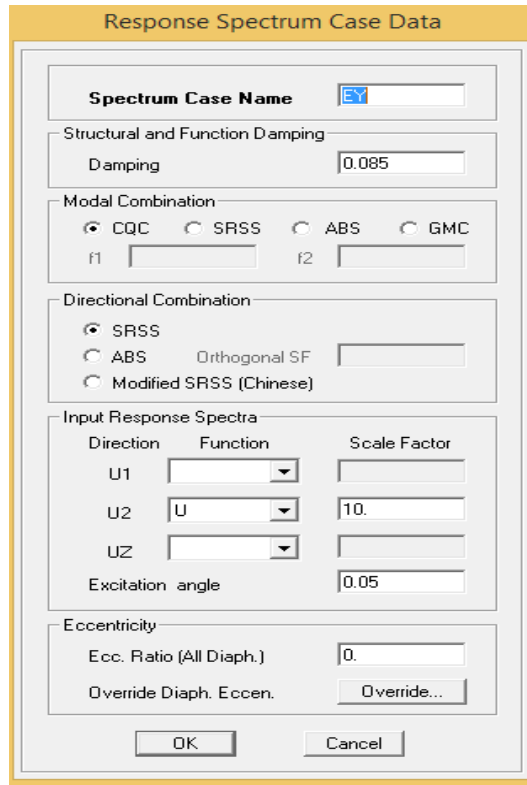

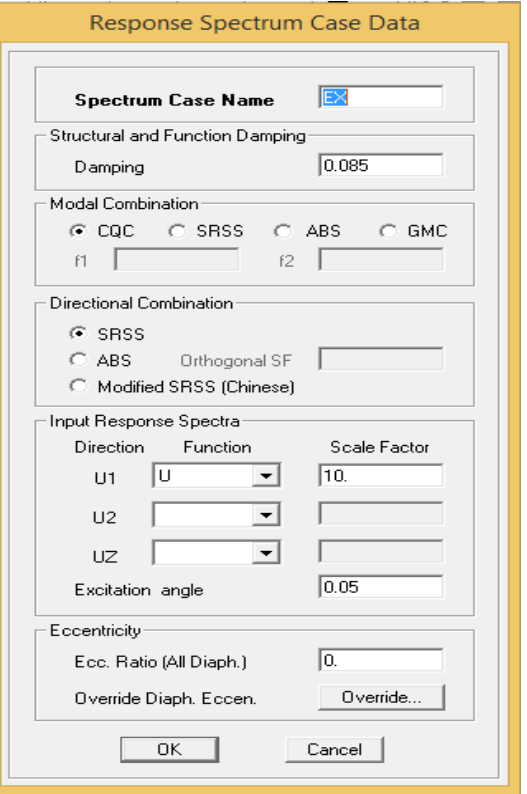

# **7) Septième étape : Introduction des combinaisons d'action**

Les combinaisons d'action à considérer pour la détermination des sollicitations et déformation sont:

**Combinaison aux états limites** :

$$
\text{E}U: 1.35G+1 .5Q
$$
  

$$
\text{E}LS: G+Q
$$

**Combinaison d'actions accidentelles du RPA :** 

$$
\begin{array}{c}\nG + Q \pm Ex \\
G + Q \pm Ey \\
0.8G \pm Ex \\
0.8G \pm Ey\n\end{array}
$$

Pour introduire les combinaisons dans le logiciel on clique sur :

**Define→ load combination →add New combo.**

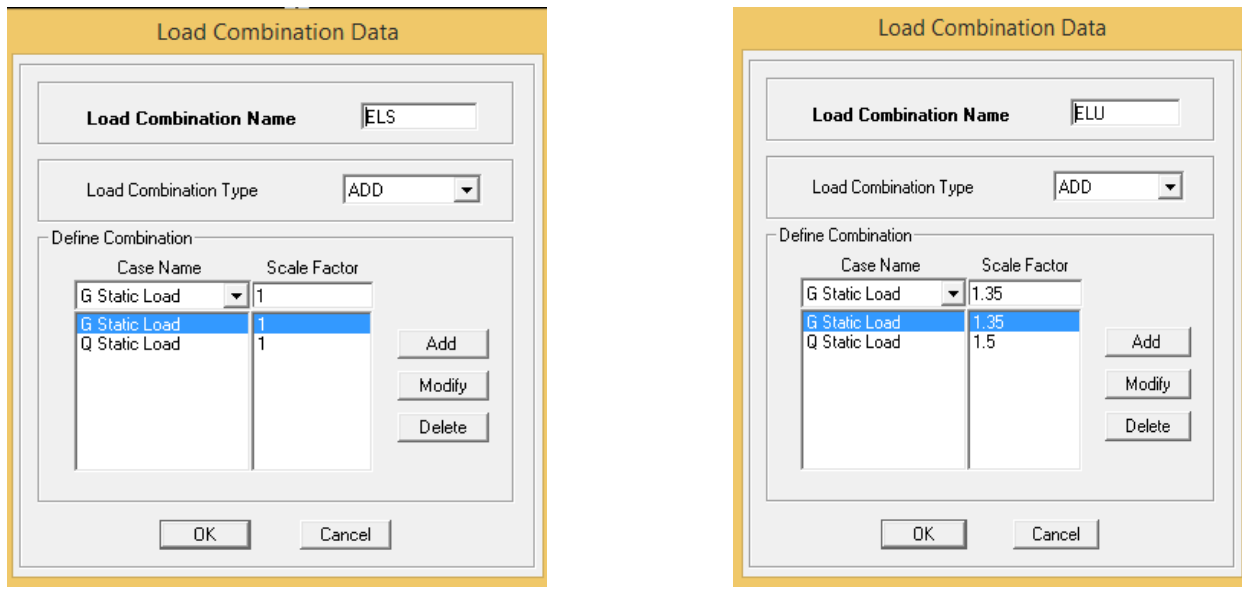

On reprend les mêmes opérations pour introduire les autres combinaisons d'actions

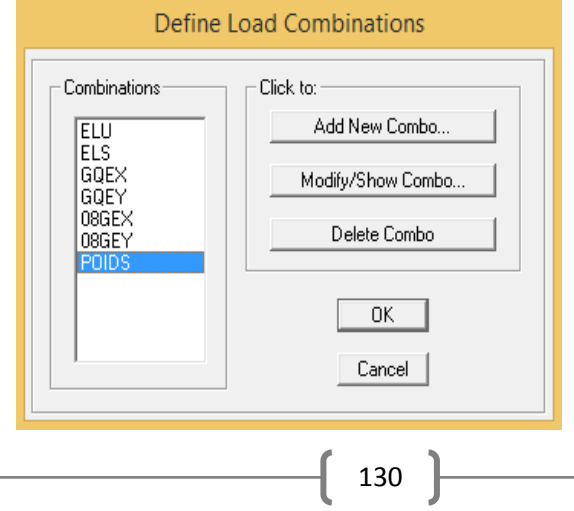

# **8) Huitième étape : Chargement des éléments**

Les charges statiques étant définies, on sélectionne chaque poutre et on introduit le chargement linéaire

# **Pour le chargement des poutres secondaires**

On sélection les poutres secondaire puis clique sur :

## **Assign →Frame/line →loads Distributed.**

Et on introduit les valeurs des charge et surcharge de **poutre secondaire** avec (DEAD=G) et  $(LIVE=Q)$ 

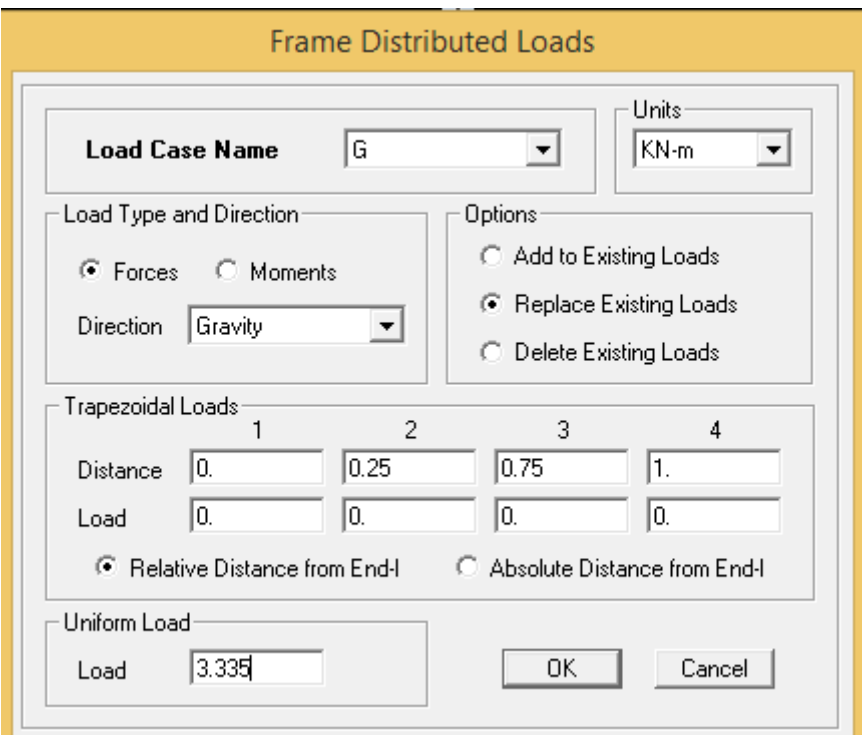

# **Pour charger les planchers**

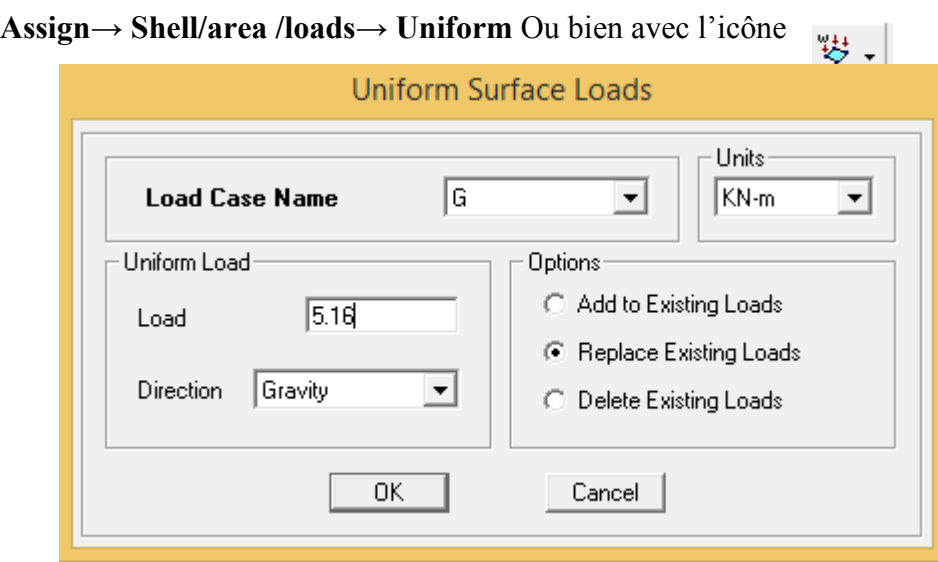

#### **9) Neuvième étapes : Analyse et visualisation des résultats**

#### **Lancement de l'analyse**

Pour lancer l'analyse de la structure, on se positionne sur l'onglet **Analyze** et on sélectionne

**Run Analysis**. Ou bien on clique sur f 5.

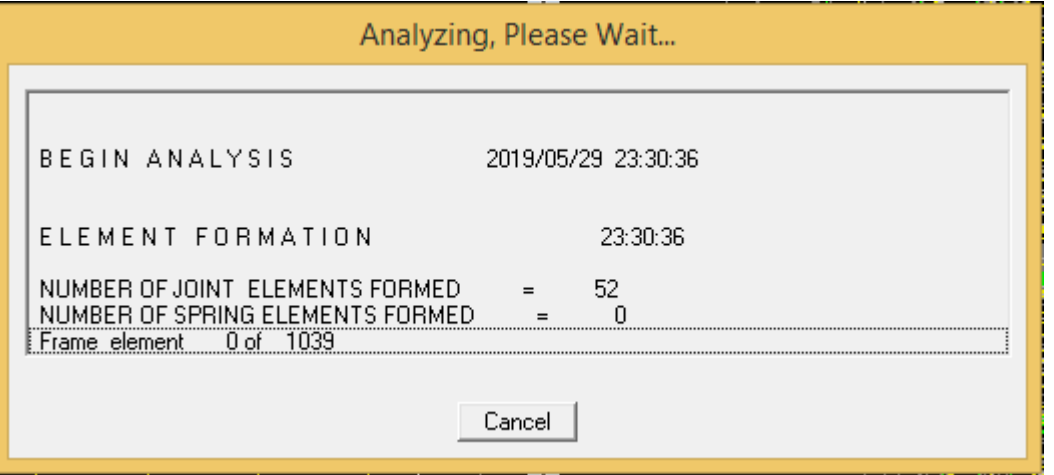

#### **Visualisation des résultats**

- **Déformée de la structure :** on clique sur l'icône : **show Deformed Shape** et on sélectionne l'une des combinaisons de charge introduites.
- **Diagramme des efforts internes :** on se positionne sur un plancher, on clique sur **Display** et on sélectionne **Show tables** puis on coche **Displacement**
- **Effort tranchant et moment dues aux charges sismiques à la base :**

**Show tables → Base Reactions→ select Cases/comb →E** 

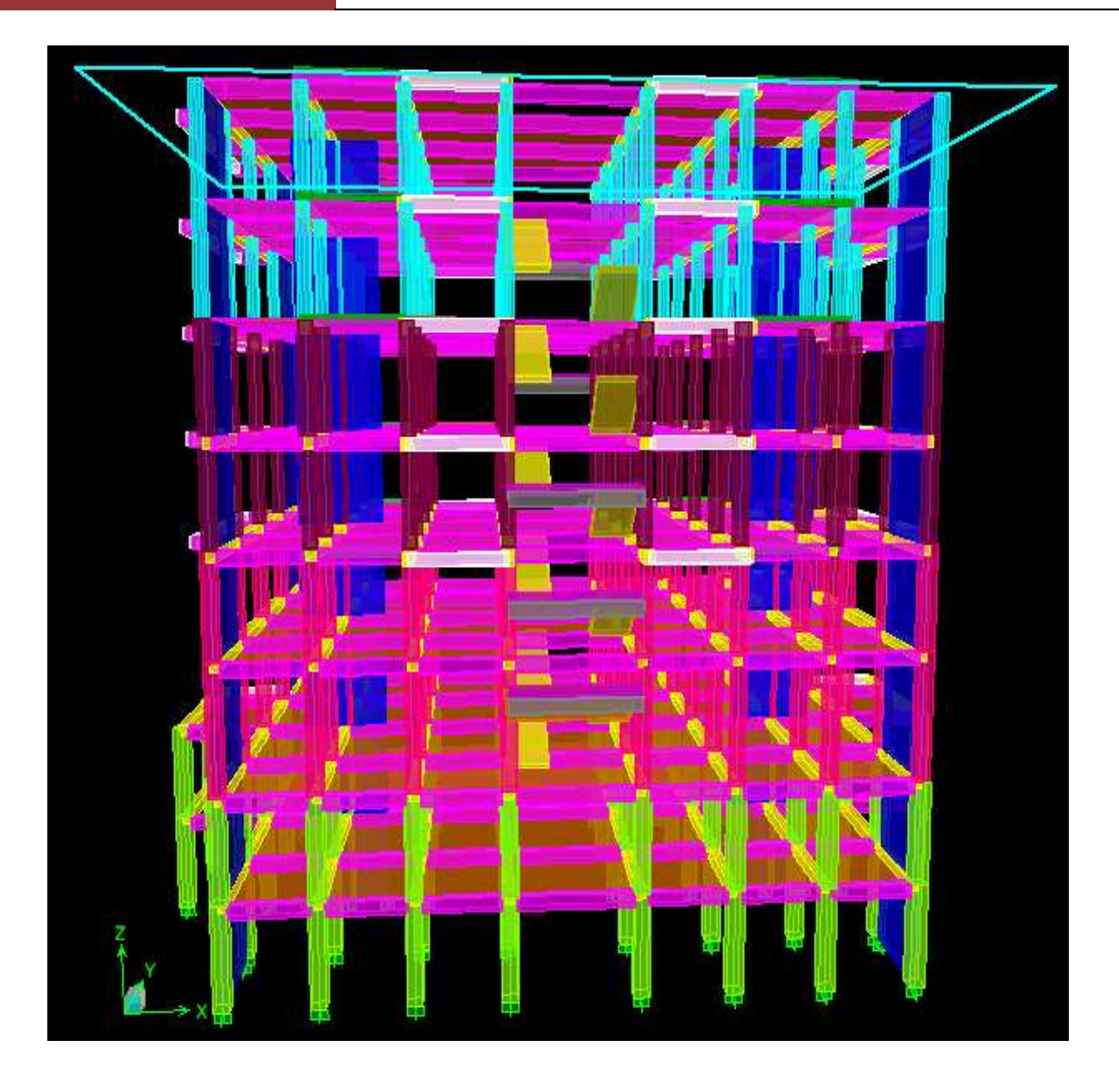

**Figure IV.1 : Schéma de la modélisation tridimensionnelle de la structure**

# **Chapitre V**

**« Vérification des exigences du RPA »**

# **Introduction**

 Les tremblements de terre ont présenté depuis toujours un des plus graves désastres pour l'humanité. Leur apparition brusque et surtout imprévue, la violence des forces mises en jeu, l'énormité des pertes humaines et matérielles ont marqué la mémoire des générations. L'une des questions qui se posent est : Comment limiter les endommagements causés aux constructions par le séisme ?

Il est donc nécessaire de construire des structures résistant aux séismes.

Ce chapitre consiste à vérifier les exigences du RPA99 version 2003 qui sont :

- 1. Effort normal réduit
- 2. La période fondamentale de la structure
- 3. L'excentricité
- 4. Le pourcentage de participation de masse modale
- 5. Justification du système de contreventement
- 6. L'effort tranchant à la base
- 7. Les déplacements relatifs
- 8. Justification vis-à-vis de l'effet P-Delta

# **V.1 Méthodes de calcul**

Le choix des méthodes de calcul et la modélisation de la structure doivent avoir pour objectif de reproduire au mieux le comportement réel de l'ouvrage. Le calcul des forces sismique peut-être mené suivant deux méthodes :

– Par la méthode statique équivalente.

– Par la méthode d'analyse modale spectrale.

# **V.2 Conditions d'application de la méthode statique équivalente**

#### **a) Condition sur la hauteur**

La méthode s'applique directement pour le calcul des bâtiments dont la hauteur ne dépasse pas :

65m en zone I, IIa, IIb.

30m en zone III.

#### **b) Condition sur la configuration**

La méthode s'applique pour le calcul des bâtiments réguliers en plan et en élévation.

#### **c) Condition complémentaire**

En zone IIa, IIb.

Les bâtiments du groupe d'usage 2 avec H<23 m

Les bâtiments du groupe d'usage 1B avec H<17 m

Les bâtiments du groupe d'usage 1A avec H<10m

La forme du bâtiment est sensiblement symétrique en géométrie et la distribution des masses et des rigidités et symétrique par rapport aux deux directions orthogonales, avec le rapport :

L  $\frac{L_x}{L_v} = \frac{2}{\cdot}$  $\frac{16.5}{16} = 1.79 < 4$ 

#### **Cas de cet ouvrage**

La condition complémentaire sur H n'est pas vérifiée  $H = 25$  m  $> 23$  m.

Nous utiliserons la méthode d'analyse modale spectrale pour l'analyse sismique. Cette dernière d'après le RPA99/version 2003 peut être utilisée dans tous les cas et en particulier, dans le cas où la méthode statique équivalente n'est pas permise. L'action sismique est simulée grâce à un spectre de réponse. Le comportement supposé élastique de la structure, permet le calcul des modes propres.

# **V.3 Spectre de réponse de calcul**

Le RPA99/version 2003 impose un spectre de réponse de calcul défini par la fonction suivante :

$$
\frac{s_a}{g} = \begin{cases}\n1.25A \ 1 + \frac{T}{T_1} \ 2.5 \ \eta \frac{Q}{R} - 1 & 0 \le T \le T_1 \\
2.5 \ \eta \ (1.25A) \frac{Q}{R} & T_1 \le T \le T_2 \\
2.5 \ \eta \ (1.25A) \frac{Q}{R} \ \frac{T_2^{2}}{T} & T_2 \le T \le 0.3s \\
2.5 \ \eta \ (1.25A) \frac{Q}{R} \ \frac{T_2^{2}}{T} & T \ge 0.3s\n\end{cases}
$$

Avec :

- $\geq$  g : accélération de la pesanteur.
- A : coefficient d'accélération de zone.
- $\triangleright$  η : Facteur de correction d'amortissement η =  $\sqrt{7/(2+\xi)}$  ≥ 0.7
- R: coefficient de comportement de la structure. Il est fonction du système de contreventement.
- T1, T2 : périodes caractéristiques associées à la catégorie de site.
- $\triangleright$  Q : facteur de qualité

#### **1) Effort normal réduit**

On entend par l'effort normal réduit, le rapport :

$$
V = \frac{N_d}{B_c x f_{c28}} \leq 0.3
$$

**Bc :** section du poteau.

 $N_d$ : effort normal maximal dans les poteaux sous les combinaisons:  $(0.8G + E$  et  $G + Q \pm E)$  $\mathbf{F}_{c28}$  **:** La résistance caractéristique du béton  $(f_{c28} = 25 \text{ MPa})$ .

**Pour les poteaux de (40x40) cm.cm :**  $N_d = 1562.91$ kN

$$
V = \frac{N_d}{0.16x\,25000} = 0.39 > 0.3 \dots \dots \dots \dots \dots \dots \dots \dots
$$
 **Condition non vérifiée.**

## **Remarque**

Comme notre pré-dimensionnement des poteaux ne satisfait pas les exigences du RPA, il faut donc augmenter les paramètres du dénominateur ( $B_c$  et/ou  $f_c$ ) et dans ce cas on augmente la section des poteaux de 5 cm pour toute la structure et on revérifie de nouveau

**Pour les poteaux de (45x45) cm.cm :**  $N_d = 1670.625kN$ 

= 0.33 0.3 …………………… **Condition non vérifiée.** V = 

On augmente encore de 5cm des dimensionne et on aura les nouvelles sections suivantes :

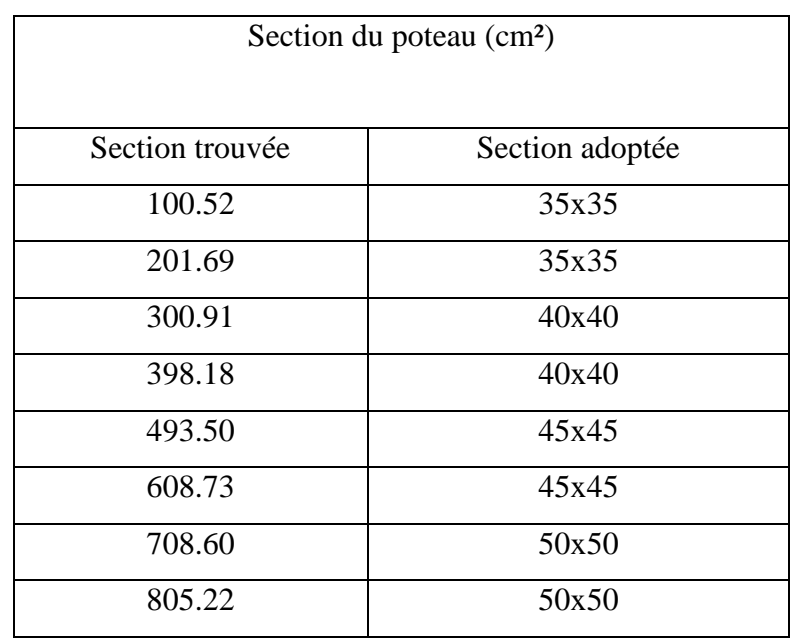

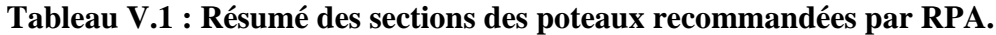

Les résultats sur la condition après augmentation des dimensionnes des sections sont dans le tableau suivant :

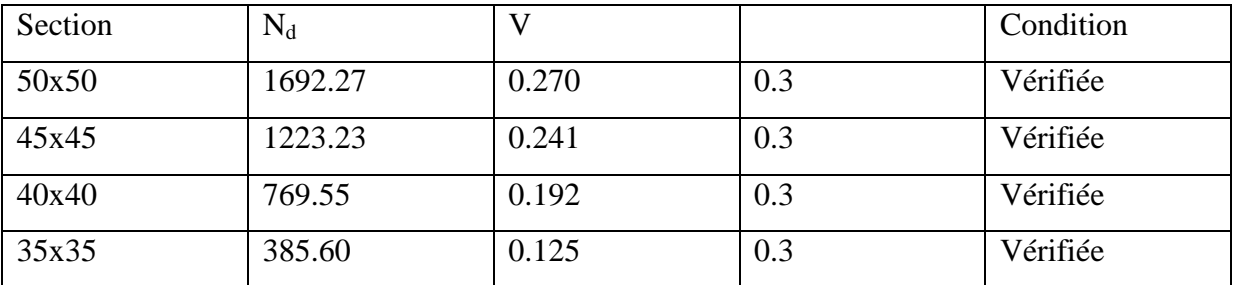

# **Tableau V.2 : Vérification de l'effort normal réduit**

# **2) Vérification de la période**

Estimation de la période fondamentale T de la structure peut être estimée de la formule :

le RPA 2003 donne une formule empirique suivent :  $T = C_T h_n^3$ 

# **Avec :**

- $\bullet$  h<sub>n</sub>: Hauteur mesurée en mètres à partir de la base de la structure jusqu'au dernier niveau (n).  $h_n = 25.16$  m
- $\bullet$   $C_t$ : coefficient, fonction du système de contreventement, du type de remplissage. Il est donné du tableau 4.6 (RPA99 Version 2003).

# **Contreventement mixte Ct=0.05**

 $T = 0.05$  25.16<sup>3/4</sup> = 0.561s

On doit vérifier que **:**  $T_{empirique}$  **x**  $1.3 \geq T_{ETABS}$ 

# **Détermination de la période par ETABS**

Après avoir effectué l'analyse sur ETABS, on détermine la période en suivant le cheminement ci-après :

# Display  $\longrightarrow$  Show tables

Un tableau s'affichera, et on coche les cases suivantes :

# **ANALYSIS RESULTS** model information

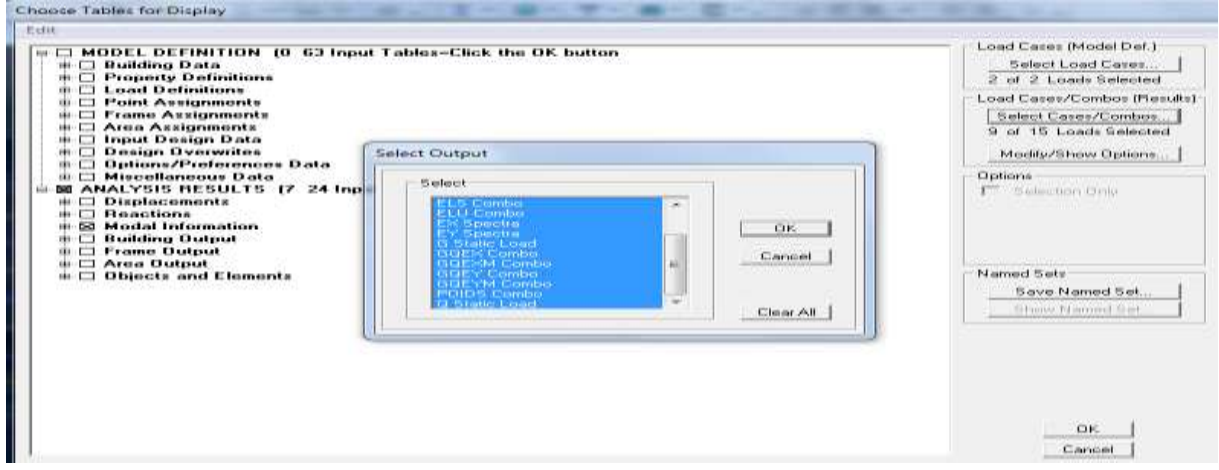

Puis on définit toutes les combinaisons en clique sur :

#### Select Cases/Combo  $\longrightarrow$  2 fois sur ok

Un autre tableau s'affiche, on choisit dans la liste déroulant du haut à droite  $\ll$  modal

#### **participation mass rotios**

Les résultats s'afficheront comme suite :

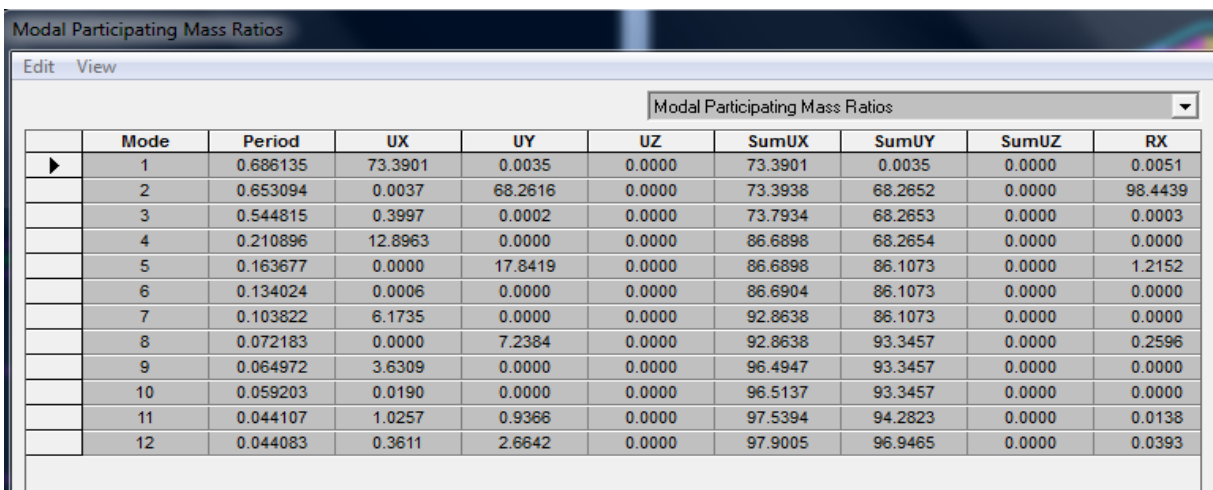

#### **Figure V.1: Résultats de l'analyse dynamique.**

En suite, on relève les valeurs des périodes en fonction des modes et, on compare les résultats.

# $T_{\text{empirique}} x 1.3 = 0.73 \geq T_{\text{ETABS}} = 0.686 \text{ s } \longrightarrow \text{Condition verify}$

#### **3) Condition sur l'excentricité**

D'après le RPA99/version 2003 (article 4.3.7), dans le cas où il est procédé à une analyse tridimensionnelle, en plus de l'excentricité théorique calculée, une excentricité accidentelle (additionnelle) égale  $\pm$  0.05 L, (L étant la dimension du plancher considéré et suivant chaque direction.

 Dans cette étape, on doit vérifie l'écartement du centre de torsion par rapport au centre de gravité et le comparer à la valeur 5% de la longueur de la construction et cela dans les deux sens.

Pour cela, on procède de la manière suivante :

Display  $\longrightarrow$  show tables

Un tableau s'affichera, et on coche les cases suivantes :

**ANALYSIS RESULTS building output** 

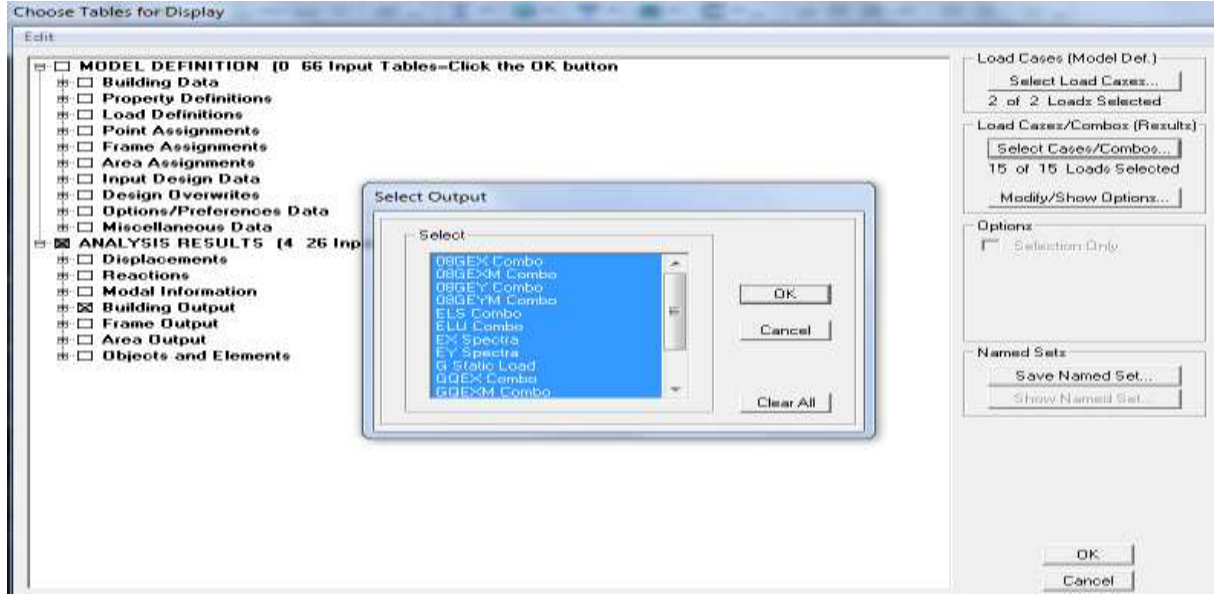

Puis on définit toutes les combinaisons en clique sur :

**Select cases/combos…** 2 fois sur **OK**

Les résultats s'afficheront comme suit :

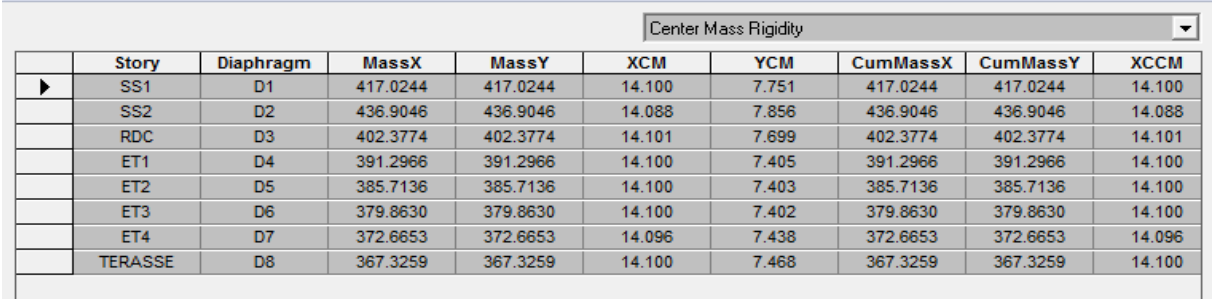

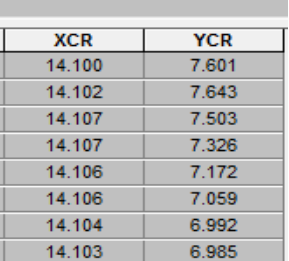

**EGIT VIEW** 

**Figure V.2 : Excentricités théoriques à partir de l'ETABS**

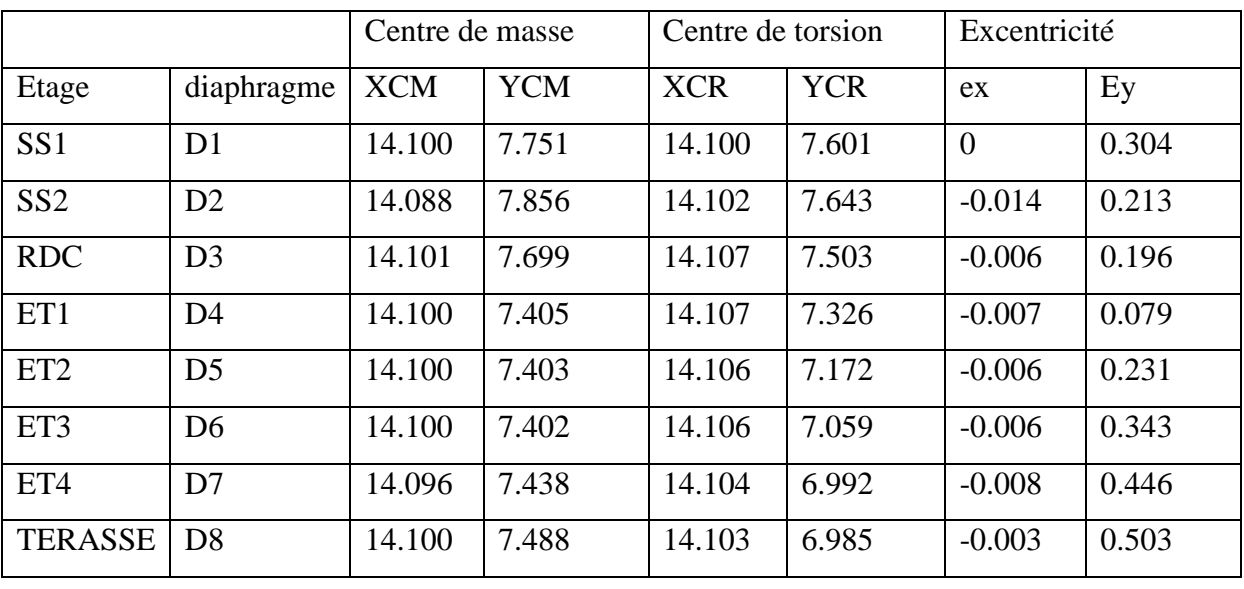

On relève les valeurs des coordonnés des deux centres (gravité et torsion) puis on calcule leur écartement tel qu'il est montré sur le tableau suivant :

**Tableau V. 3 : Excentricité de chaque étage suivant les deux sens**

Avec :

 $e_x = XCM - XCR$ 

 $e_v = YCM - YCR$ 

# **Comparaison des résultats**

# **Sens longitudinal**

5%L<sup>X</sup> 0.05 x 28.5 = 1.435 0.008 **……….……….. Condition vérifiée**

**Sens transversal** 

5%L<sup>X</sup> 0.05 x 28.5 = 1.435 0.503 **………………….Condition vérifiée**

# **4) Vérification du pourcentage de participation de la masse modale**

 Pour les structures représentées par des modèles plans dans deux directions orthogonales. Le nombre de modes à retenir dans chacune des deux directions d'excitation doit être tel que la somme des masses modales effectives par les modes retenus soit égale à 90% au moins de la structure. (Article 4.3.4 RPA99 version 2003).

On tire les valeurs du tableau trouvé dans le calcul de la période comme indiqué ci-après :

Display **Show Tables Woodal Information Algorithment Modal participating mass Ration**

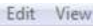

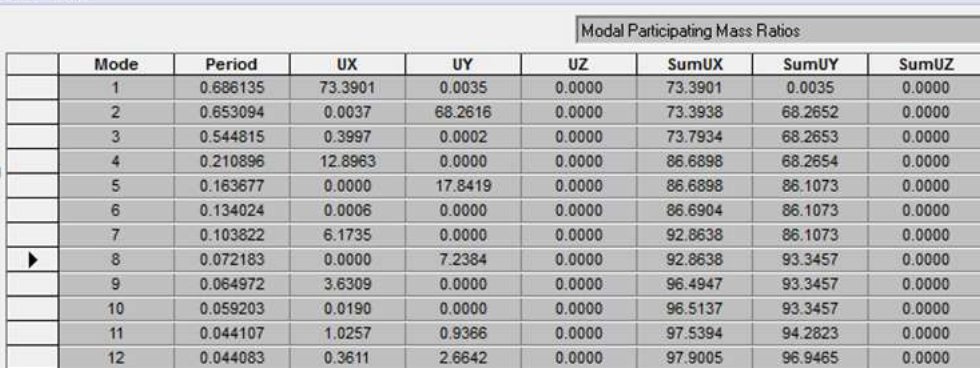

**Figure V.3 : Les masses modales effectives et leurs périodes à partir d'ETABS** La somme des masses modales dans le 8<sup>eme</sup> Mode dépasse 90% de la masse totale du bâtiment dans les deux directions, d'où la condition du RPA (article 4.3.4) est vérifiée. Et on retient donc 8 modes.

#### **Remarque**

- Le premier mode de vibration est une translation selon x-x, il mobilise plus 73% de la masse.
- Le deuxième mode de vibration est une translation selon y-y, il mobilise plus 68% de la masse.
- Le troisième mode de vibration est une torsion, moins de 50% dans les deux sens.

# **1 er mode :**

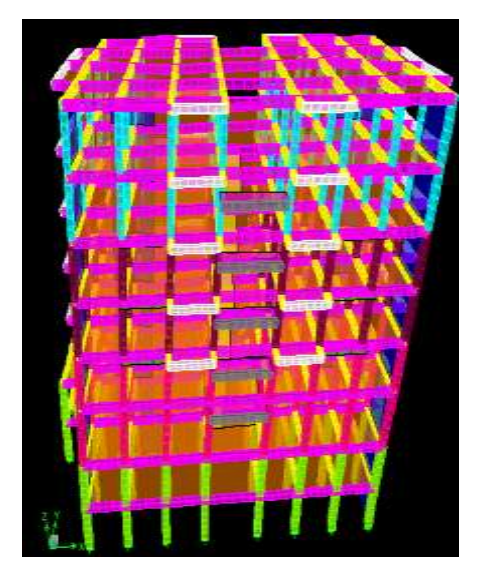

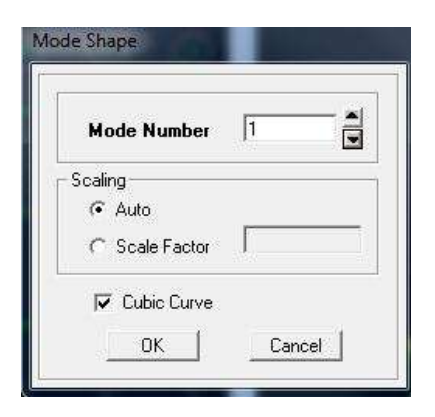

# **2 éme mode :**

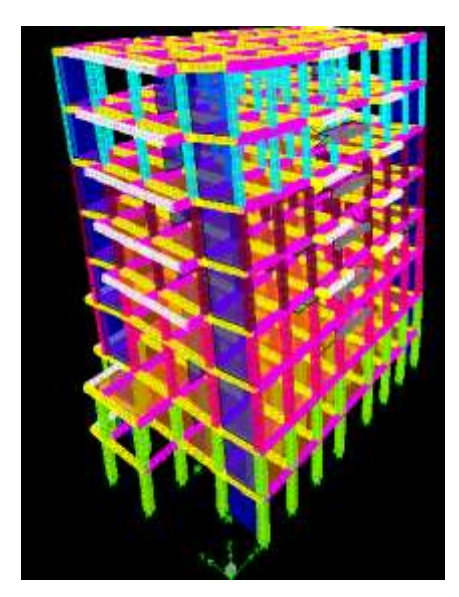

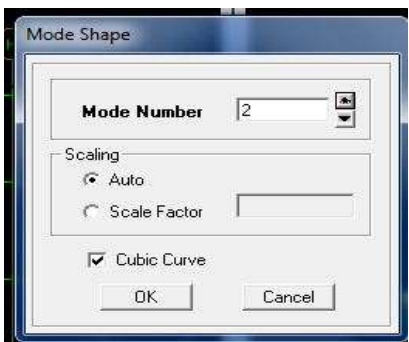

**3 éme mode :**

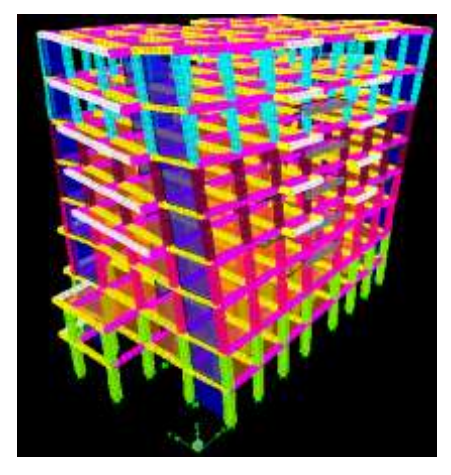

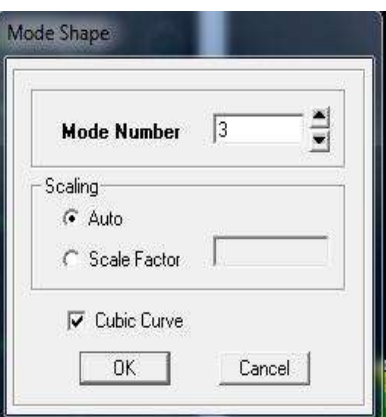

**Figure V.4 : Vue en trois dimensions des trois modes de la structure.**

# **5) Justification du système de contreventement**

L'objectif dans cet étage est de déterminer les pourcentages relatifs des charges horizontales et verticales reprises par les voiles et les poteaux afin de justifier la valeur de R à considérer. Les efforts horizontaux repris par le système de contreventement sont donnés par ETABS en suivant les étapes ci-après :

On choisit d'abord la combinaison en cliquant sur :

# Display  $\longrightarrow$  show Deformed shape  $\longrightarrow$  Load: Ex spectra

On met la structure en élévation puis on coupe à la base avec :

# Draw — Draw Section Cut

Une fenêtre s'affichera et elle sera complétée comme indiquée sur l'image suivante :

# Chapitre V **[VERIFICATION DES EXIGENCES DU RPA]**

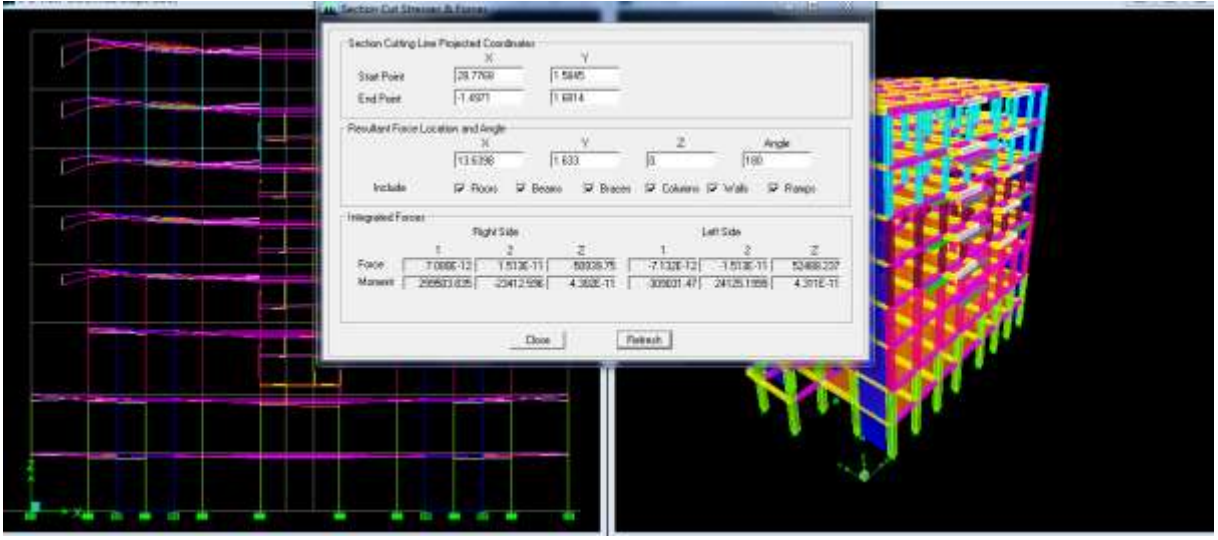

**Figure V.5 : Affichage des résultats des efforts**

Ensuite, on clique sur **Refresh** et on relève la valeur sur la case **(Force-1)** : c'est la valeur de la force reprise par les voiles et les poteaux à la fois.

Puis on décoche la case **columns** et on clique sur **refresh** comme indiqué sur l'image suivante :

### **Charge verticale**

Les charges verticales repris par le système de contreventement sont donnés par L'ETABS sous la combinaison de l'ELU, et les résultats sont comme suit :

- 1) Charge verticale reprise par toute la structure : 50939.75 kN
- 2) Charge verticale reprise par les voiles : 9157.497 kN
- 3) Charge verticale reprise par les portiques : 41782.26 kN

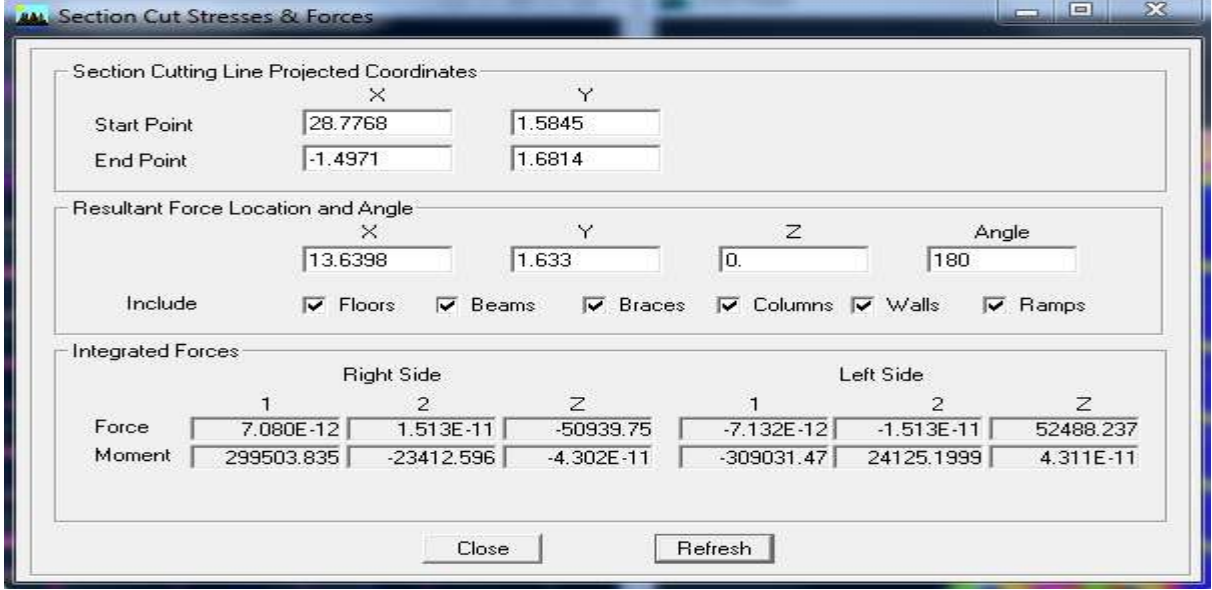

**Figure V.6 : Efforts verticaux repris par la structure**

## **Charge horizontale**

## **Sens X-X**

Donné par ETABS sous la combinaison EX spectra :

- 1) Charge horizontale reprise par toute la structure: **2367.3703 kN**
- 2) Charge sismique reprise par les voiles : **1423.8011 kN**
- 3) Charge sismique reprise par les portiques : **944.5503 kN**

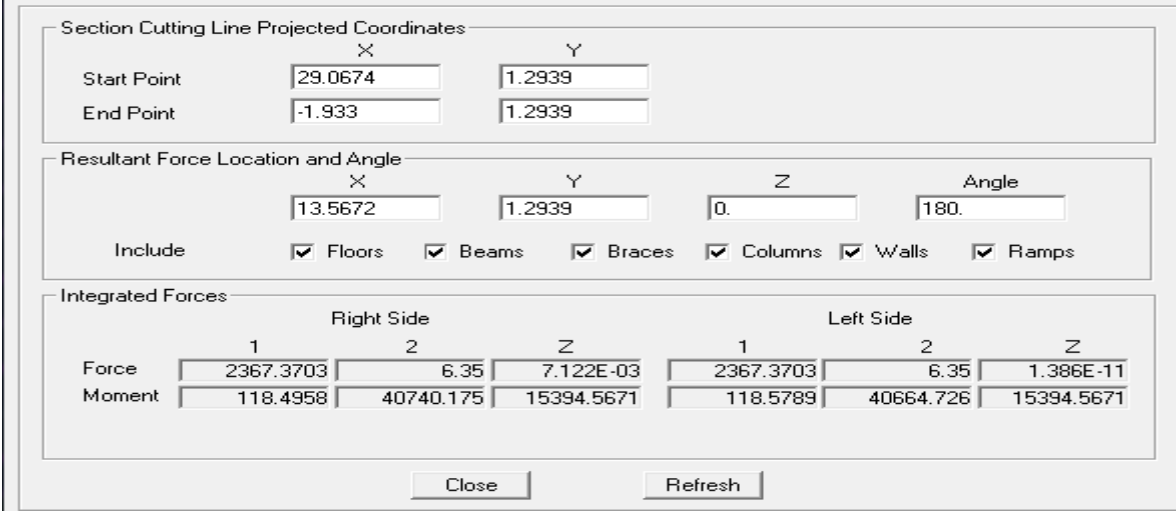

**Figure V.7 : Charge horizontale reprise par la structure sens xx**

# **Sens Y-Y**

Donné par ETABS sous la combinaison EY spectra :

- 1) Charge horizontale reprise par toute la structure: **2107.585 kN**
- 2) Charge sismique reprise par les voiles : **1593.334 kN**
- 3) Charge sismique reprise par les portiques : **515.9369 kN**

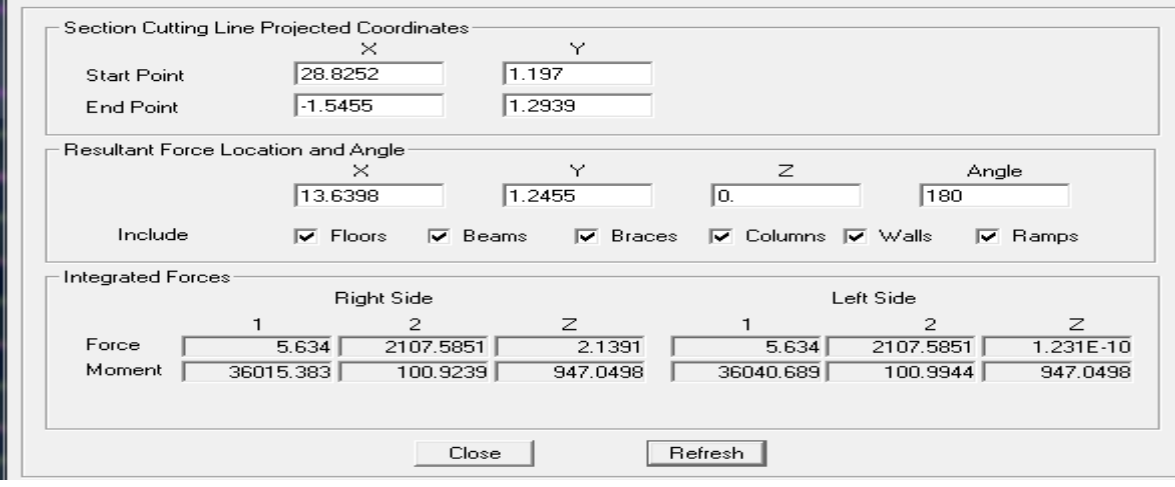

**Figure V.8 : charge horizontale reprise par la structure sens yy**

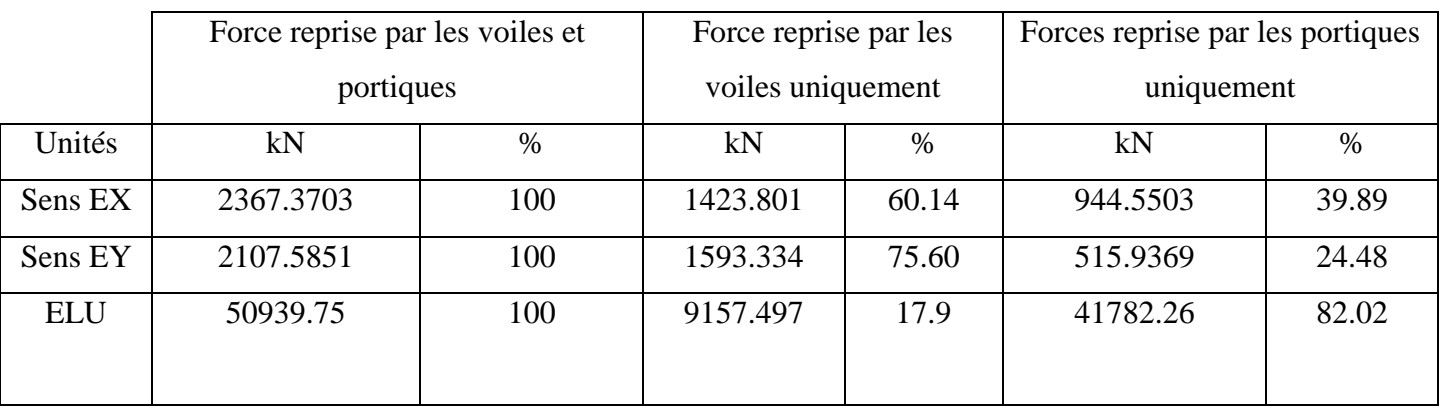

# **Récapitulatif des résultats**

# **Tableau V.4 : Pourcentages des forces reprises par les portiques et les voile tiré d'ETABS**

#### **Remarque**

 D'après l'article 3.4 du RPA qui classe les systèmes de contreventement, pour le cas de notre structure, les voiles de contreventement reprennent 17.9% des sollicitations dues aux charges verticales.

Les charges horizontales sont reprises conjointement par les voiles et les portiques proportionnellement à leurs rigidités relatives ainsi que les sollicitations résultants de leurs interactions à tous les niveaux.

D'après les résultats ci-dessus, (Mixte portiques/voiles avec interaction) :

#### $=$ **R** = 5

#### **6) Vérification l'effort tranchant à la base**

La résultante des forces sismiques à la base  $V_t$  obtenue par combinaison des valeurs modales ne doit pas être inférieure à 80% de la résultante des forces sismiques déterminée par la méthode statique équivalente V pour une valeur de la période fondamentale donnée par la formule empirique appropriée.

$$
V = \frac{A \times D \times Q}{R} W_t
$$
 ....... for **multiple** (4.1 RPA99)

#### **Détermination des paramètres A, D, Q, et R**

A: coefficient d'accélération de zone (Tableau 4.1 RPA99)

Groupe  $2 \mid$   $A=0.15$  $II_{a}$ 

 $\triangleright$  D : facteur d'amplification dynamique moyen

Il dépend de la période T du bâtiment, de l'amortissement ξ et de la période T2 associée au site sa valeur est calculer par l'une des trois(03) équations

$$
D = \begin{cases} 2.5 \text{ m} & 0 \le T \le T2 \\ 2.5 \text{ m} (T2/T)^{2/3} & T2 \le T \le 3s \\ 2.5 \text{ m} (T2/T)^{2/3} (3/T)^{5/3} & T \ge 3 \end{cases}
$$

Avec :

 $\blacksquare$   $\eta$ : facteur de correction d'amortissement.

$$
\eta = \sqrt{\frac{7}{(2+\xi)}} \ge 0.7
$$

ξ (%) est le pourcentage d'amortissement critique fonction du matériau constitutif, du type de structure et de l'importance des remplissages.

#### **Remarque**

Pour notre cas, nous avons une structure mixte, or comme indique le tableau Suivant du RPA 99modifié 2003 qui représente les valeurs de ξ pour chaque structure

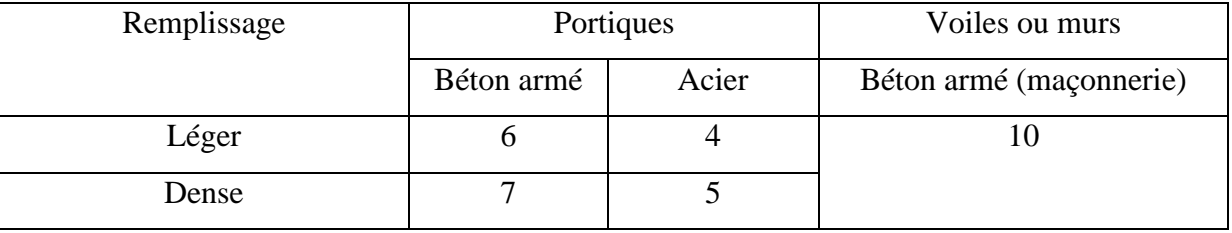

#### **Tableau V. 5 : Coefficient d'amortissement critique**

Il n'existe pas de valeur intermédiaire qui regroupe la valeur ξ pour une structure mixte. Cependant, on a adopté suite aux recommandations du CTC (contrôle technique de construction) la valeur suivante  $\xi = 8.5\%$  qui est la moyenne entre les deux valeurs  $\xi = 7$ (portique en béton armé) et  $\xi = 10$  (structure en voiles) Ce qui implique que  $\eta = 0.82$ .

 $\blacksquare$  T<sub>2</sub>: période caractéristique associée à la catégorie du site et donnée par le tableau 4.7 du RPA99/version 2003.

3

Site  $(S2)$ : sol ferme  $\longrightarrow$   $T_2 = 0.4s$ 

**Estimation de la période fondamentale T :** 

le RPA 2003 donne une formule empirique suivent :  $T =$  $\overline{\mathbf{4}}$ (4-6 RPA2003)

hn : hauteur mesurée en mètres à partir de la base de la structure jusqu'au dernier niveau

$$
hn = 25.16 m
$$

 $C_T$ : Coefficient fonction du système de contreventement du type de remplissage et donné par le tableau (4.6.RPA99)  $C_T = 0.05$ 

Dans notre cas :  $T = 0.05 \times 25.16^{3/4} = 0.562s$ 

Donc  $T_2 = 0.4s < T = 0.562s < 3s$ 

Donc la valeur de D = 2,5  $\eta$  (T2 / T)<sup>2/3</sup> = 2.5 x 0.82 (0.4 / 0.562)<sup>2/3</sup> = 1.632

- $\triangleright$  R : coefficient de comportement de la structure (Tableau 4-3). Il est selon le système de contreventement pour le système mixte R= 5
- $\geq Q =$  déjà démontré précédemment (chapitre 4)  $Q = 1.15$
- $\triangleright$  W<sub>t</sub>: le poids de la structure donné par le logiciel ETABS

# Display **Show Tables** building output story shears

**combinaison poids** 2 fois **OK** 

 $W_t = 38086.88$  kN

#### **Tableau récapitulatif des résultats**

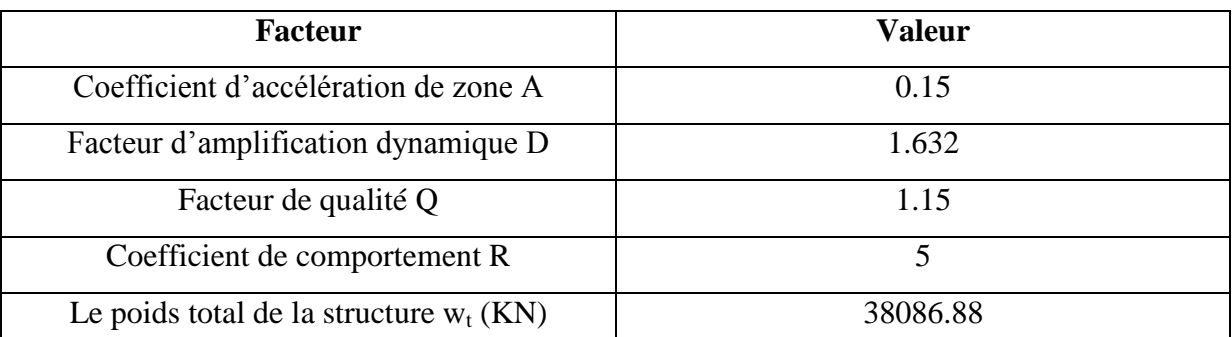

**Tableau V.6 : Résumé des résultats obtenus**

$$
V = \frac{A \times D \times Q}{R} W_t = \frac{0.15 \times 1.632 \times 1.15}{5} 38086.88 = 2144.44 \text{ kN}
$$
  
V = 2144.44 kN

 $V_x = V_y = 2144.44$  kN

# **Détermination de l'effort tranchant par ETABS**

Pour détermine la valeur de l'effort tranchant par le logiciel, on suit les étapes suivantes :

Display **Show tables**  $\longrightarrow$  ANALYSIS RESULT  $\longrightarrow$  Building output  $\rightarrow$ Select Cases/ Combos  $\longrightarrow$  E spectra  $\longrightarrow$  2 fois OK

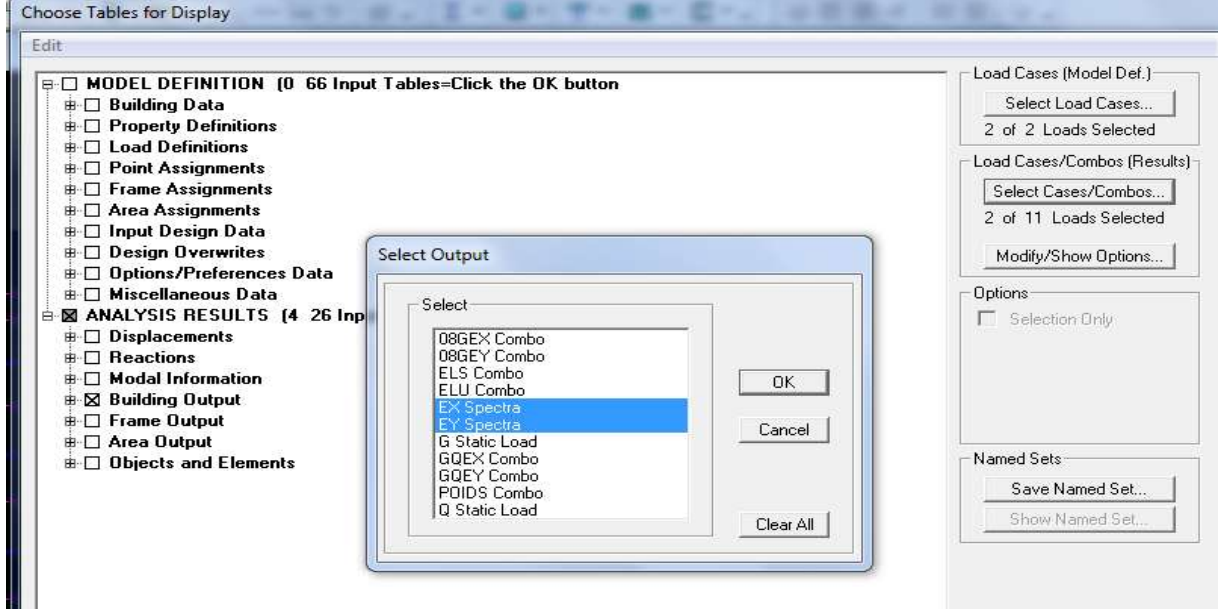

Les résultats s'afficheront comme suit :

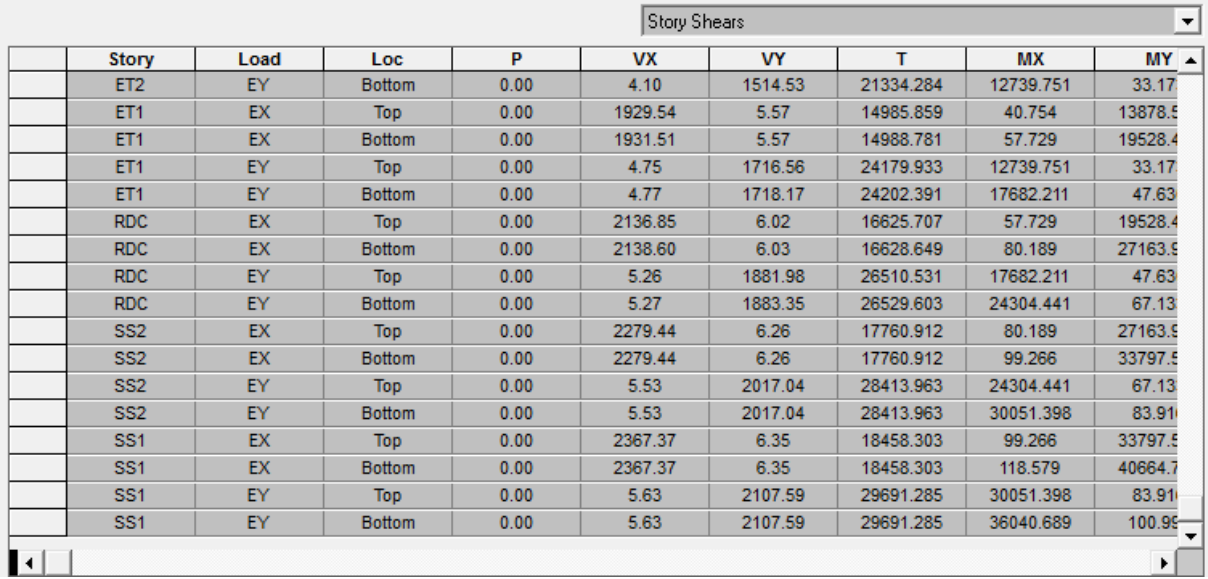

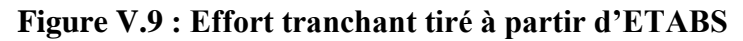

Puis, on relève les valeurs de l'effort tranchant tel que :

# $V_{xdyn} = F_1 = 2367.37$  kN

 $V_{\text{ydyn}} = F_2 = 2107.59 \text{ kN}$ 

# **Comparaison des résultats**

Dans cette présentation étape, on doit vérifier que les efforts tranchants calculés avec ETABS sont supérieurs ou égaux à 80% de l'effort calculé avec la formule de la méthode statique équivalente.

Il est rappelé que :  $V_x = V_y = 2144.44$  kN

# **Sens longitudinal**

Vxdyn = 2367.37 kN 80%V<sup>x</sup> = 1715.5 kN **……………………condition vérifiée.**

# **Sens transversal**

Vydyn = 2107.59 kN 80%V<sup>y</sup> = 1715.5 kN **……………………condition vérifiée.**

# **7) Vérification des déplacements relatifs**

 Les déplacements relatifs latéraux d'un étage par rapport aux étages qui lui sont adjacents, et tels que calculés selon le paragraphe 4.2.10 du 99, ne doivent pas dépasser 1% de la hauteur de l'étage à moins qu'il ne puisse être prouvé qu'un plus grand déplacement relatif peut être toléré.

Le déplacement horizontal à chaque niveau k «  $\delta_K$  » de la structure est calculé comme suit :

$$
\delta_{\rm K} = \text{R} \, \delta_{\rm eK} \qquad \text{(RPA99 formula 4-19)}
$$

 $\delta_{\rm eK}$ : Déplacement dû aux forces sismiques Fi (y compris l'effet de torsion)

R : coefficient de comportement

## **Dans le sens longitudinal**

Pour déterminer les valeurs des déplacements relatifs dans le sens longitudinal par le logiciel, on suit les étapes suivantes :

Display **Show tables** ANALISIS RESULTS **Diplacement Data** Table: Diaphragm CM displacement  $\longrightarrow$  Select Cases/ Combos  $\longrightarrow$  EX spectra  $\longrightarrow$ 2 fois **OK** et les résultats s'afficheront comme suit :

|                 |                | $\overline{\phantom{a}}$<br>Diaphragm CM Displacements |           |        |        |           |         |         |  |
|-----------------|----------------|--------------------------------------------------------|-----------|--------|--------|-----------|---------|---------|--|
| <b>Story</b>    | Diaphragm      | Load                                                   | <b>UX</b> | UY     | UZ     | <b>RX</b> | RY      | RZ      |  |
| TERASSE         | D8             | EX                                                     | 0.0157    | 0.0000 | 0.0000 | 0.00000   | 0.00000 | 0.00014 |  |
| ET4             | D7             | EX                                                     | 0.0140    | 0.0000 | 0.0000 | 0.00000   | 0.00000 | 0.00012 |  |
| ET <sub>3</sub> | D <sub>6</sub> | EX                                                     | 0.0122    | 0.0000 | 0.0000 | 0.00000   | 0.00000 | 0.00009 |  |
| ET <sub>2</sub> | D <sub>5</sub> | EX                                                     | 0.0102    | 0.0000 | 0.0000 | 0.00000   | 0.00000 | 0.00007 |  |
| ET <sub>1</sub> | D <sub>4</sub> | EX                                                     | 0.0079    | 0.0000 | 0.0000 | 0.00000   | 0.00000 | 0.00005 |  |
| RDC             | D <sub>3</sub> | EX                                                     | 0.0056    | 0.0000 | 0.0000 | 0.00000   | 0.00000 | 0.00003 |  |
| SS <sub>2</sub> | D <sub>2</sub> | EX                                                     | 0.0027    | 0.0000 | 0.0000 | 0.00000   | 0.00000 | 0.00001 |  |
| SS <sub>1</sub> | D <sub>1</sub> | EX                                                     | 0.0009    | 0.0000 | 0.0000 | 0.00000   | 0.00000 | 0.00000 |  |

**Figure V.10 : déplacement inter-étage tiré à partir d'ETABS**

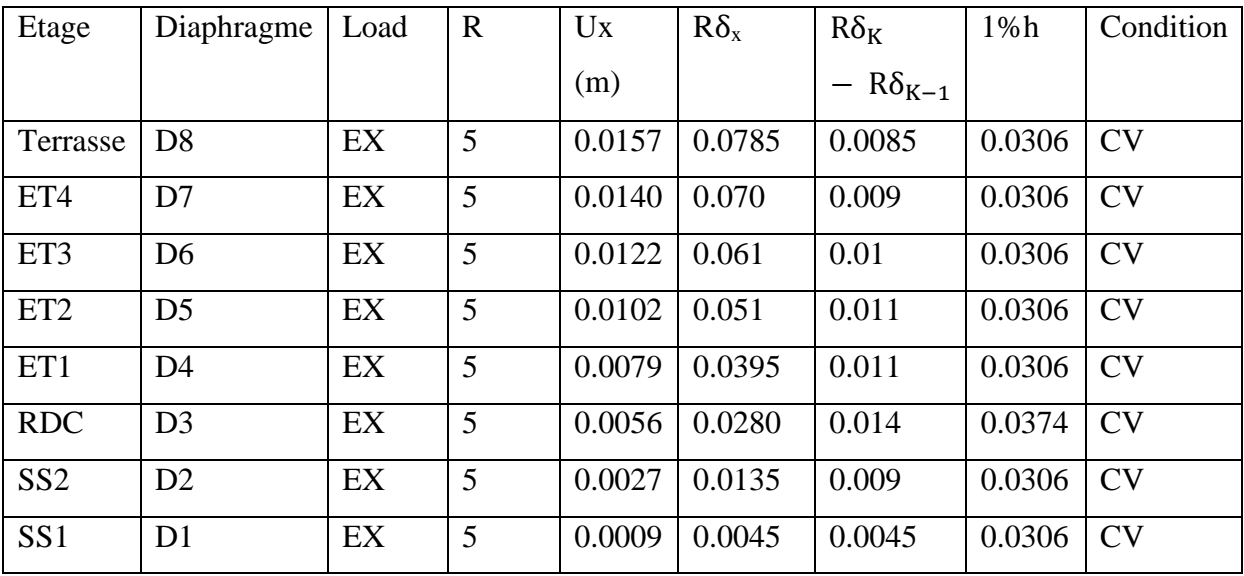

Tableau récapitulatif des résultats trouvés suivant la direction x-x :

## **Tableau V.7 : Déplacements relatifs des portiques par niveau suivant le sens x-x**

## **Dans le sens transversal**

De même, pour le sens transversal, on remplace seulement la combinaison Ex par Ey en cliquant sur :

**Select cases/combos…….** 2 fois sur **OK** 

# **Tableau récapitulatif des résultats trouvés suivant la direction y-y :**

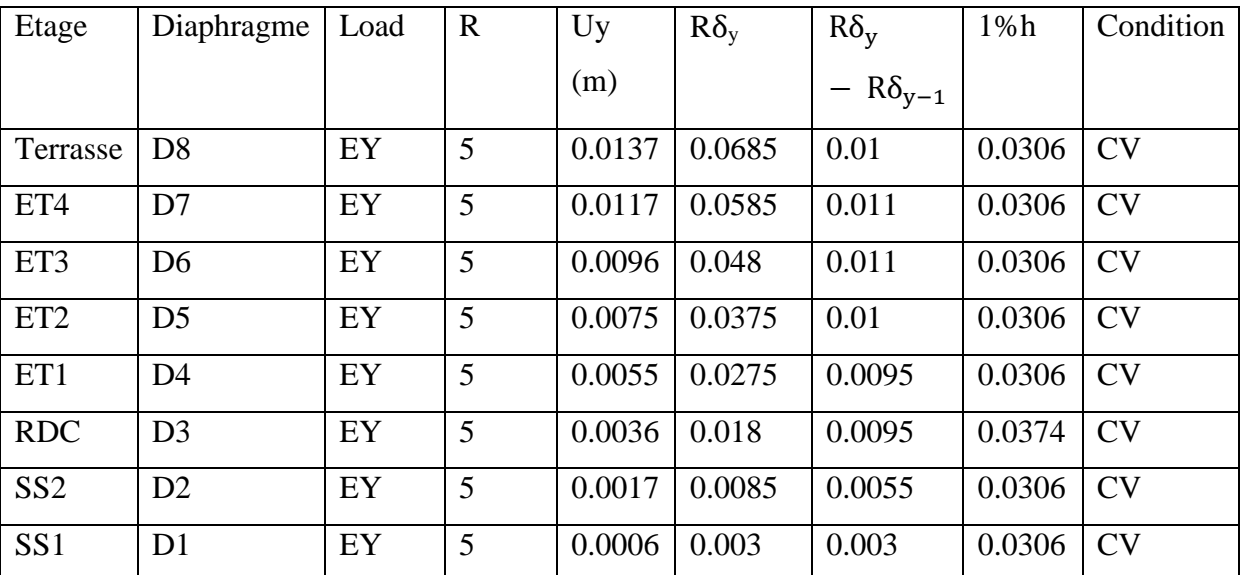

**Tableau V.8 : Déplacements relatifs des portiques par niveau suivant le sens Y-Y** Avec :

- $\bullet$   $\delta_{\text{Kx}}$ : Déplacement longitudinal d'un niveau « i » par rapport à la base de la structure.
- $\bullet$   $\delta_{\kappa}$ : Déplacement transversal d'un niveau « i » par rapport à la base de la structure.
- $\Delta K_x = \delta_x \delta_{x-1}$ : Déplacement horizontal suivant le sens longitudinal relatif au niveau « k » par rapport au niveau « k-i » **(formule 4.20 RPA 99)**
- $\Delta K_{\rm v} = \delta_{\rm vi}$   $\delta_{\rm vi-1}$ : Déplacement horizontal suivant le sens transversal relatif au niveau « k » par rapport au niveau « k-i » **(formule 4.20 RPA 99)**
- **H<sup>e</sup>** : hauteur de l'étage considéré

Etage courant:  $he = 3.06$  m

Etage RDC: he  $= 3.74$  m

Etage de service : he  $= 3.06$  m

#### **Conclusion**

D'après les valeurs trouvées sur le tableau ci-dessus, on admet que la condition du RPA vis-àvis des déformations est vérifiée.

### **8) Vérification du déplacement maximal de la structure**

Dans cette étape on doit détermine le déplacement maximal de la structure avec le logiciel ETABS et le comparer à la flèche admissible fad

$$
f_{ad} = \frac{H_t}{500} = \frac{25.16}{500} = 0.05m
$$
 (ART B. 6.5.3/BAEL 91)

#### **Détermination du déplacement maximal avec ETABS**

#### **Dans le sens longitudinal**

On suit le cheminement suivant : **Display**  $\longrightarrow$  **Show Story Response Plots.** La fenêtre suivante s'affiche et doit être complétée comme indiquée sur l'image :

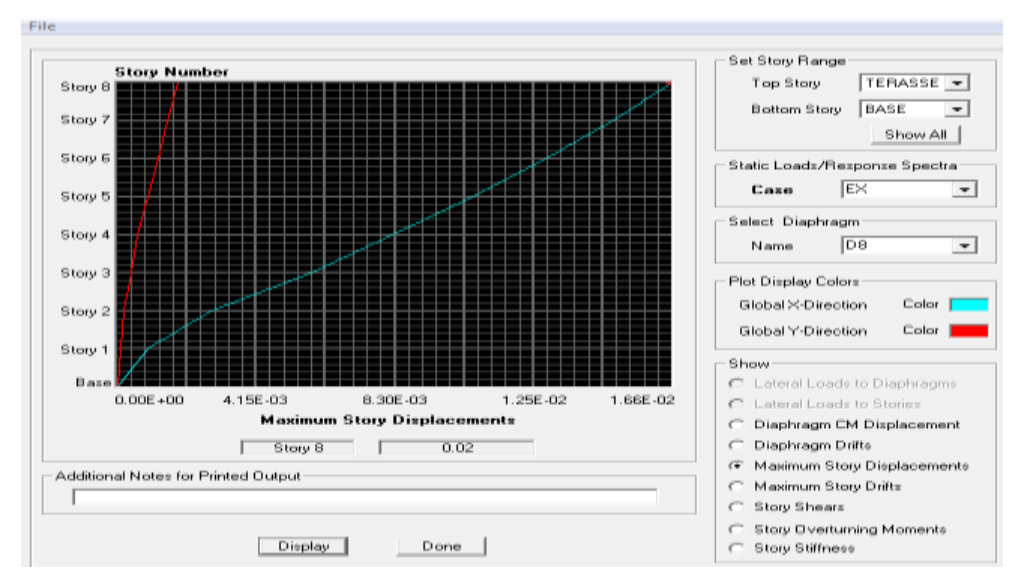

# **Figure V.11 : Déplacement maximal de la structure tiré à partir d'ETABS selon x** Puis, on clique sur **display**

Après on relève la valeur du déplacement maximal suivant la direction indiquée.

## **Dans le sens transversal**

De même, on remplace la direction Ex par Ey, et on relève la valeur du déplacement suivant cette direction telle qu'elle est montrée sur la fenêtre suivante :

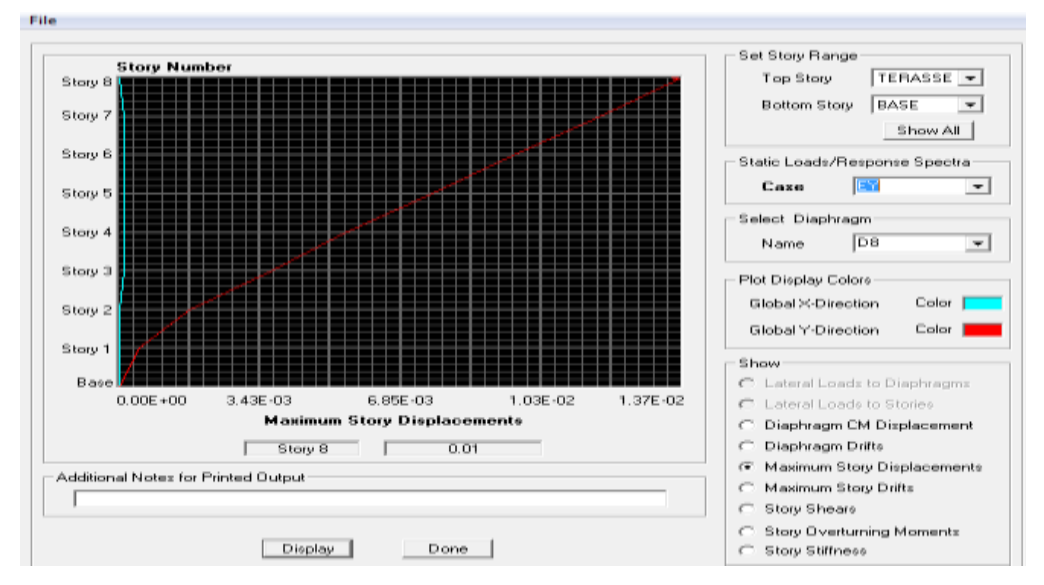

# **Figure V.12 : Déplacement maximal de la structure tiré à partir d'ETABS selon y**

- **EXECUTE:** Résultats trouvés :
- $\checkmark$  Déplacement maximal suivant (x-x) : 0.02 m
- $\checkmark$  Déplacement maximal suivant (y-y) : 0.01 m
- $\checkmark$  Flèche admissible : 0.05 m

# **Conclusion**

Les déplacements maximaux sont inférieurs à la flèche admissible, donc la condition vis-à-vis la flèche est vérifiée.

# **9) Vérification de l'effet P- Δ**

L'effet P-Delta ou effet de 2<sup>ème</sup> ordre peut être négligé dans le cas des bâtiments si la condition suivante est satisfaite à tous les niveaux :

# $\theta = P_K x \Delta_K/V_K h_K \leq 0.1$

 $P_K$ : Poids total de la structure et des charges d'exploitation associées au dessus du niveau «k »

 $V_{\kappa}$ : Effort tranchant d'étage au niveau « $k \gg$ 

 $\Delta_K$ : Déplacement relatif du niveau «k » par rapport au niveau «k-1 »

: Hauteur de l'étage «k »

Display **Show tables**  $\longrightarrow$  ANALISIS RESULTS  $\longrightarrow$  building output  $\longrightarrow$ **table: centre mass rigidity** 

| <b>Choose Tables for Display</b><br>Edit<br>□ MODEL DEFINITION [0 68 Input Tables=Click the OK button<br>由 □ Building Data<br>由口 Property Definitions<br><b><u>it⊦□ Load Definitions</u></b><br>由□ Point Assignments<br><b>E</b> □ Frame Assignments<br><b>Ė⊡ Arsa Assignments</b><br><b>由口 Input Design Data</b><br><b>由□ Design Overwrites</b><br>க்-⊟ Options/Preferences Data<br><b>i⊪⊡ Miscellaneous Data</b><br>-図 ANALYSIS RESULTS (1 26 Input Tables=Click the OK button<br>由 □ Displacements<br>$\dot{B}$ $\square$ Beactions<br><b>i⊪</b> □ Modal Information<br>白·図 Building Output<br>自-图 Building Output | Load Cases (Model Def.)<br>Select Load Cases<br>3 of 3 Loads Selected<br>Load Cases/Combos [Results]<br>Select Cases/Combos<br>1 of 8 Loads Selected<br>Modily/Show Dations<br>Options:<br>Selection Driv |  |  |
|----------------------------------------------------------------------------------------------------|----------------------------------------------------------------------------------------------------|--|--|
| i--⊠ Table: Center Mass Rigidity.<br>⊶⊟ Table: Story Shears,<br>i…□ Table: Tributary Area and RLLF.<br><sup>i</sup> □ Table: Special Seismic Rho Factor<br><b>ie-□ Frame Output</b><br><b>ii-□ Area Output</b><br>$\mathbf{E} \square$ Objects and Elements                                                                                                    | Named Sete<br>Save Named Set<br>Show Named Set.<br><b>ak</b><br>Cancel                                                                                                    |  |  |

Les résultats sont affichent comme suit :

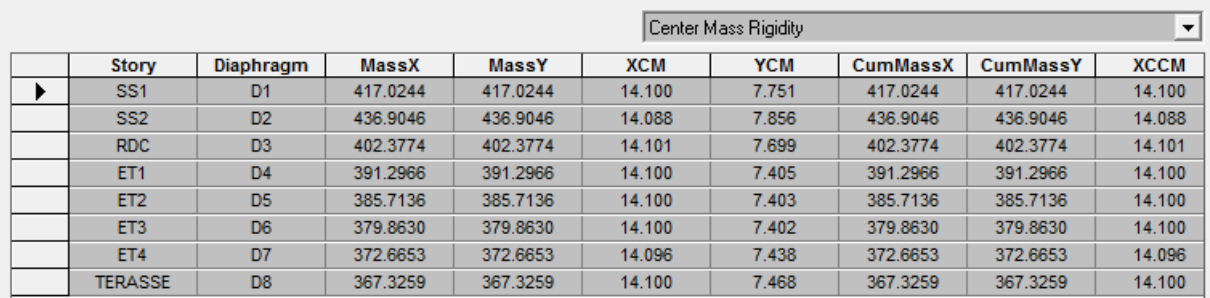

|                 |          |       | Sens $x-x$ (sous $EX$ ) |         |               |          | Sens y-y (sous EY)    |         |               |          |
|-----------------|----------|-------|-------------------------|---------|---------------|----------|-----------------------|---------|---------------|----------|
| Niveau          | $p_k$    | $h_k$ | $\Delta_{\mathbf{k}}$   | $V_{K}$ | $V_K$ x $h_K$ | $\theta$ | $\Delta_{\mathbf{k}}$ | $V_{K}$ | $V_K$ x $h_K$ | $\theta$ |
| Terrasse        | 4495.29  | 3.06  | 0.0085                  | 609.91  | 1866.32       | 0.020    | 0.01                  | 598.32  | 1830.85       | 0.024    |
| ET4             | 8884.94  | 3.06  | 0.009                   | 1021.12 | 3124.62       | 0.025    | 0.011                 | 962.31  | 2944.66       | 0.033    |
| ET3             | 13389.33 | 3.06  | 0.01                    | 1377.42 | 4214.90       | 0.031    | 0.011                 | 1262.25 | 3862.48       | 0.038    |
| ET <sub>2</sub> | 17893.73 | 3.06  | 0.011                   | 1681.33 | 5144.86       | 0.038    | 0.01                  | 1514.53 | 4634.46       | 0.038    |
| ET1             | 22528.18 | 3.06  | 0.011                   | 1931.51 | 5910.42       | 0.041    | 0.0095                | 1718.17 | 5257.60       | 0.041    |
| <b>RDC</b>      | 27812.12 | 3.74  | 0.014                   | 2183.60 | 8166.66       | 0.047    | 0.0095                | 1883.35 | 7043.72       | 0.037    |
| SS <sub>2</sub> | 33076.27 | 3.06  | 0.009                   | 2279.44 | 6975.08       | 0.042    | 0.0055                | 2017.04 | 6172.14       | 0.029    |
| SS <sub>1</sub> | 38086.88 | 3.06  | 0.0045                  | 2367.37 | 7244.15       | 0.023    | 0.003                 | 2107.59 | 6449.22       | 0.017    |

Tableau V.9 : Résumé de calcul du paramètre θ suivant Les deux sens

# **Conclusion**

L'effet du second ordre peut être négligé dans notre cas car la condition est satisfaite à tous les niveaux :  $\theta \leq 0.1$ 

# **Conclusions**

Par suite des résultats obtenus dans cette étude toutes les exigences du RPA sont vérifiées, on peut dire que notre bâtiment est bien dimensionné et peut résister aux différentes sollicitations, tel que le séisme après un ferraillage correcte.

On peut donc passer à l'étape du ferraillage.

# **Chapitre VI**

*« Ferraillage des éléments structuraux »*

# **Introduction**

Une construction en béton armé demeure résistante avant et après le séisme grâce à ses éléments structuraux. L'objectif principal de toute notre étude se présente dans ce chapitre qui consiste à déterminer les sections d'armatures nécessaires dans chacun de ces éléments. Notre structure dans sa globalité est constituée de trois types d'éléments structuraux qui sont,

les poutres soumises à la flexion simple dans un plan, les poteaux soumis à la flexion composée dans les deux plans et les voiles soumis à la flexion composée dans un seul plan.

#### **Numérotation utilisées des éléments**

La numérotation et l'abréviation adoptée pour tous les éléments structuraux (poteaux, poutres et voiles) est utilisée par le logiciel de calcul « ETABS », et nous avons ajoutée des numérotations des portiques pour faciliter leur localisation.

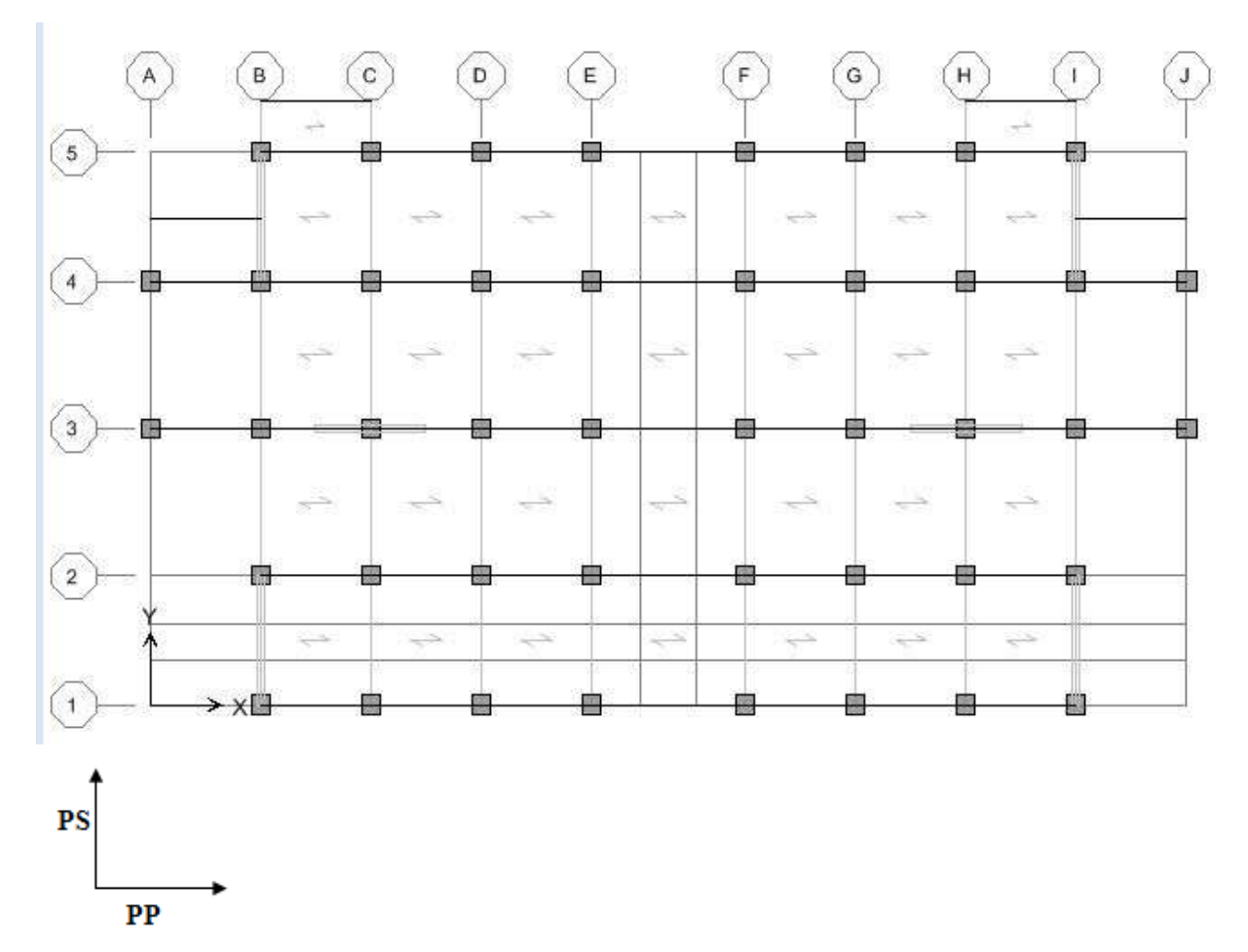

**Figure VI.1 : Numérotation des poutres et des portiques.**

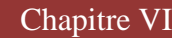

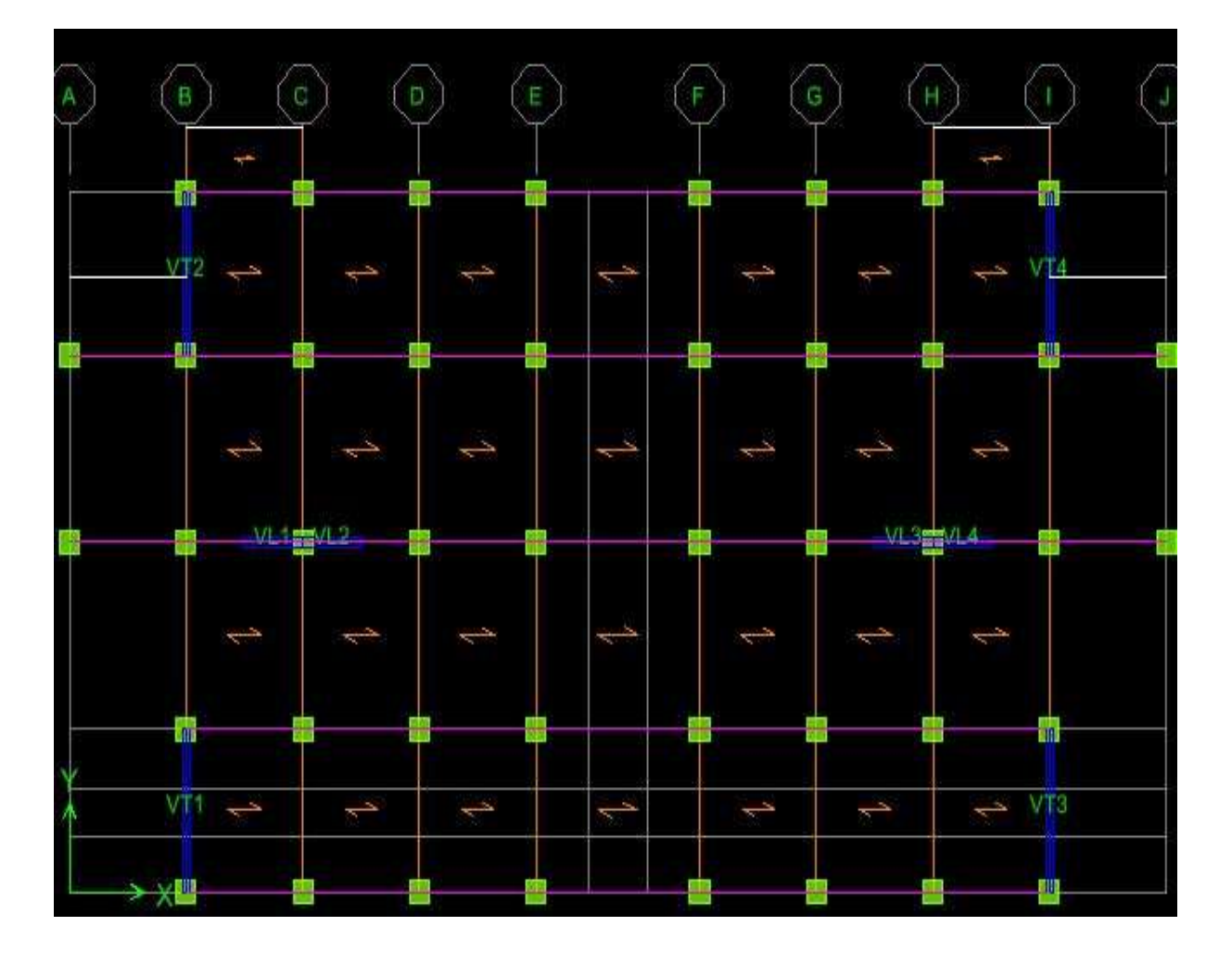

**Figure VI.2 : numérotation des voiles**

### **VI.1 Ferraillage des poteaux**

# **Introduction**

Les poteaux sont des éléments structuraux assurant la transmission des efforts de poutres vers les fondations, sont soumis à des efforts normaux, des efforts tranchants et des moments fléchissant dans les deux sens( longitudinal et transversal) ils sont donc, calculés en flexion composée en tenant compte des combinaisons compte des combinaison considérées cidessous, puis on effectuant les vérifications à l'ELS.

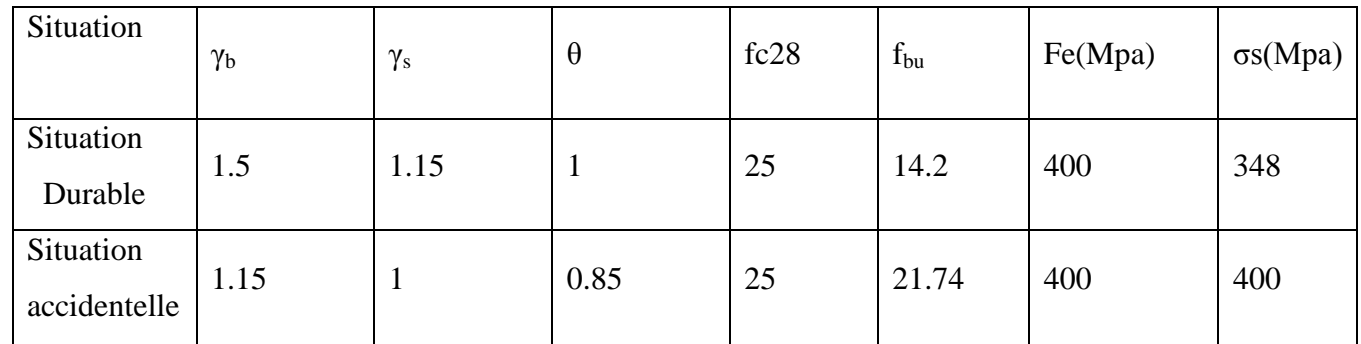

#### **Tableau VI.1.1 : Caractéristiques de calcul en situation durable et accidentelle.**

Les calculs se font en tenant compte de trois types de sollicitations

- Effort normal maximal et le moment correspondant.
- Effort normal minimal et le moment correspondant.
- Moment fléchissant maximal et l'effort normal correspondant.

Sous les combinaisons :

- $\bullet$  1.35G+1.5Q  $\longrightarrow$  à l'ELU
- $\bullet$  G+ Q  $\pm$ E  $\longrightarrow$  RPA99 révisée 2003
- $\bullet$  0.8G  $\pm$ E  $\longrightarrow$  RPA99 révisée 2003

# **VI.1.1 Recommandations et exigences du RPA99 révisée 2003**

#### **VI.1.1.1 Armatures longitudinales**

Les armatures longitudinales doivent être à haute adhérence, droites et sans crochets. Les pourcentages d'armatures recommandées par rapport à la section du béton sont :

 $\triangleright$  Le pourcentage minimal d'armatures sera 0,8%  $\times$ b $\times$ h (en zone II)

Poteaux (50x50) : Amin =  $0.008 \times 50 \times 50 = 20$  cm<sup>2</sup>

Poteaux (45x45) : Amin =  $0.008 \times 45 \times 45 = 16.2$  cm<sup>2</sup>

Poteaux (40x40) : Amin =  $0.008 \times 40 \times 40 = 12.8$  cm<sup>2</sup>

Poteaux (35x35) : Amin =  $0.008 \times 35 \times 35 = 9.8$  cm<sup>2</sup>

 $\triangleright$  Le pourcentage maximal en zone de recouvrement sera de 6%  $\times$ b $\times$ h (en zone II)

Poteaux (50x50) : A max =  $0.06 \times 50 \times 50 = 150$  cm<sup>2</sup>

Poteaux (45x45): A max =  $0.06 \times 45 \times 45 = 121.5$  cm<sup>2</sup>

Poteaux (40x40): A max =  $0.06 \times 40 \times 40 = 96$  cm<sup>2</sup>

Poteaux (35x35): A max =  $0.06 \times 35 \times 35 = 73.5$  cm<sup>2</sup>

 $\triangleright$  Le pourcentage maximal en zone courante sera 4%  $\times$ b $\times$ h (en zone II)

Poteaux (50x50) : A max =  $0.04 \times 50 \times 50 = 100$  cm<sup>2</sup>

Poteaux (45x45): A max =  $0.04 \times 45 \times 45 = 81$  cm<sup>2</sup>

Poteaux (40x40): A max =  $0.04 \times 40 \times 40 = 64$  cm<sup>2</sup>

Poteaux (35x35): A max =  $0.04 \times 35 \times 35 = 49$  cm<sup>2</sup>

- Le diamètre minimal est de **12cm**
- $\triangleright$  La longueur maximale de recouvrement  $L_R = 40 \space \phi L^{min}$  en **zone II**
- La distance entre les barres longitudinales, dont une face ne doit pas dépasser **25cm** en **zone IIa.**
- Les jonctions par recouvrement doivent être, si possibles, à l'extérieur des zones nodales.
- **Calcul des armatures longitudinales à l'ELU**

# **Exposé de la méthode de calcul**

En flexion composée, l'effort normal est un effort de compression ou de traction et le moment qu'il engendre est un moment de flexion.

Pour la détermination des armatures longitudinales, trois cas peuvent être représentés.

- Section partiellement comprimée (SPC).
- Section entièrement comprimée (SEC)
- Section entièrement tendue (SET).

#### **Etapes de calcule en flexion composée à l'ELU**

**Calcul du centre de pression** 

$$
\mathbf{e}_u = \frac{M_U}{N_u}
$$

Deux cas peuvent se présenter :

#### **a) Section partiellement comprimée (SPC)**

Une Section partiellement comprimée si l'une des conditions suivantes est satisfaite :

● Le centre de pression se trouve à l'extérieur du segment limité par les armatures. (Que ça soit un effort normal de traction ou de compression) :

$$
e_u = \frac{M_U}{N_u} > (\frac{h}{2} - c)
$$

 Le centre de pression se trouve à l'intérieur du segment limité par les armatures et l'effort normal appliqué est de compression

$$
e_u=\tfrac{M_U}{N_u} < (\tfrac{h}{2}-c)
$$

- Dans ce cas il faut vérifier la condition suivante:

$$
N_u(d - \dot{c}) - M_f \leq [0.337 - .081 \frac{c'}{h}] bh^2 f_{bc}
$$

Avec :

Nu : effort de compression.

$$
\mathbf{M}_{\mathbf{f}} : \text{moment fictif} \qquad \mathbf{M}_{\mathbf{f}} = \mathbf{M}_{\mathbf{u}} + \mathbf{N}_{\mathbf{u}} \left( \frac{\mathbf{h}}{2} - \mathbf{c} \right)
$$

# **Détermination des armatures**

$$
u = \frac{M_f}{bd^2 f_{bc}}
$$
 Avec:  $f_{bc} = \frac{0.85 f_{c28}}{\theta \gamma b}$ 

 $\frac{1}{2}$  <u>1er</u> cas

Si  $\mu \le \mu_l = 0.392$   $\rightarrow$  la section est simplement armée. (A'=0)

• Armatures fictives: 
$$
u = \frac{M_f}{\beta.d.\sigma_s}
$$

• Armatures réelles : 
$$
A = A_f - \frac{N_u}{\sigma_s}
$$

Avec :  $\sigma_s = \frac{f}{s}$ γ

**2ème cas** 

$$
5i \qquad \qquad
$$

Si  $\mu \ge \mu_1 = 0.392$  → la section est doublement armée. (A'≠0)

On calcul :  $M_r = \mu_1 bd^2f_{bc}$ 

$$
\Delta M = M_f - M_r
$$

Avec :

Mr **:** moment ultime pour une section simplement

armée

$$
\begin{cases}\nA_1 = \frac{M_f}{\beta d\sigma_s} + \frac{\Delta M}{(d - c')\sigma_s} \\
A' = \frac{\Delta M}{(d - c')\sigma_s}\n\end{cases}
$$

La section réelle d'armature :

$$
\begin{cases}\n\text{As'} = \text{A'} \\
A_s = A_1 - \frac{N_u}{\sigma_s}\n\end{cases}
$$

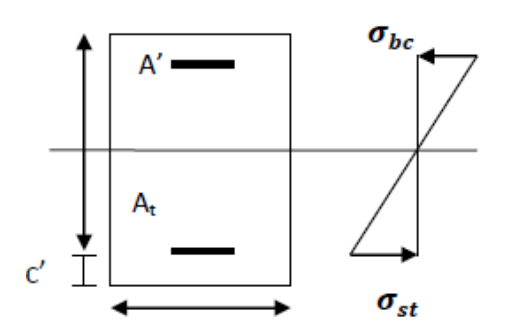

$$
\begin{array}{c}\n\begin{array}{ccc}\n\overline{A_s} & \uparrow & \uparrow \\
\hline\n\frac{1}{d} & \uparrow & \downarrow \\
\hline\n\frac{1}{d} & \uparrow & \downarrow \\
\hline\n\end{array}\n\end{array}
$$

#### **b) Section entièrement comprimée (SEC)**

La section est entièrement comprimée si les conditions suivantes sont vérifiées :

$$
\mathbf{e}_{\mathbf{u}} = \frac{\mathbf{M}_{\mathbf{U}}}{\mathbf{N}_{\mathbf{u}}} < (\frac{\mathbf{h}}{2} - \mathbf{c})
$$
\n
$$
N_u(d - c') - M_f \geq [0.337\mathbf{h} - .081c] \, \text{bh}^2 \mathbf{f}_{\text{bc}}
$$

Le centre de pression se trouve dans la zone délimitée par les armatures

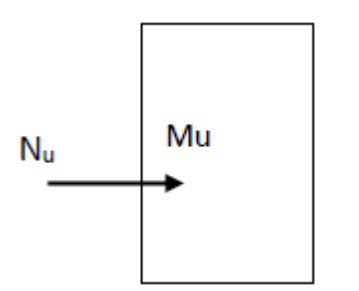

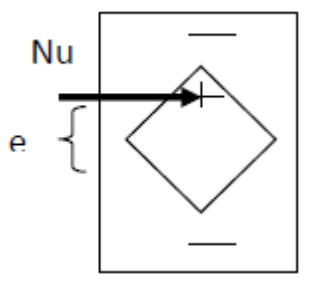

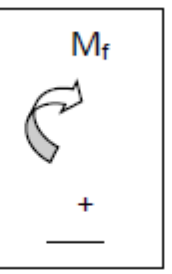

Deux cas peuvent se présenter :

#### **1er cas**

Si  $($ ) – M<sub>f</sub>  $\geq$  (0.5 –  $\frac{c}{b}$  $\frac{c}{h}$ ) bh<sup>2</sup>f<sub>bc</sub>  $\longrightarrow$  la section est doublement armée  $As > 0$  et  $A's > 0$ 

$$
AS > 0 \quad \text{et} \quad AS
$$

**La section d'armature** 

$$
A's = \frac{M_f(d-0.5)bh f_{bc}}{(d-c')\sigma_s}
$$

$$
As = \frac{N_u - bh f_{bc}}{(d-c')\sigma_s}
$$

c  

$$
A's
$$
  
 $\downarrow$   
 $A^2$   
 $\downarrow$   
 $\downarrow$   
 $\downarrow$   
 $\downarrow$   
 $\downarrow$   
 $\downarrow$   
 $\downarrow$   
 $\downarrow$   
 $\downarrow$   
 $\downarrow$   
 $\downarrow$   
 $\downarrow$   
 $\downarrow$   
 $\downarrow$   
 $\downarrow$   
 $\downarrow$   
 $\downarrow$   
 $\downarrow$   
 $\downarrow$   
 $\downarrow$   
 $\downarrow$   
 $\downarrow$   
 $\downarrow$   
 $\downarrow$   
 $\downarrow$   
 $\downarrow$   
 $\downarrow$   
 $\downarrow$   
 $\downarrow$   
 $\downarrow$   
 $\downarrow$   
 $\downarrow$   
 $\downarrow$   
 $\downarrow$   
 $\downarrow$   
 $\downarrow$   
 $\downarrow$   
 $\downarrow$   
 $\downarrow$   
 $\downarrow$   
 $\downarrow$   
 $\downarrow$   
 $\downarrow$   
 $\downarrow$   
 $\downarrow$   
 $\downarrow$   
 $\downarrow$   
 $\downarrow$   
 $\downarrow$   
 $\downarrow$   
 $\downarrow$   
 $\downarrow$   
 $\downarrow$   
 $\downarrow$   
 $\downarrow$   
 $\downarrow$   
 $\downarrow$   
 $\downarrow$   
 $\downarrow$   
 $\downarrow$   
 $\downarrow$   
 $\downarrow$   
 $\downarrow$   
 $\downarrow$   
 $\downarrow$   
 $\downarrow$   
 $\downarrow$   
 $\downarrow$   
 $\downarrow$   
 $\downarrow$   
 $\downarrow$   
 $\downarrow$   
 $\downarrow$   
 $\downarrow$   
 $\downarrow$   
 $\downarrow$   
 $\downarrow$   
 $\downarrow$   
 $\downarrow$   
 $\downarrow$   
 $\downarrow$   
 $\downarrow$ <

$$
\frac{1}{2}
$$
 2eme cas

Si 
$$
N_U(d - \dot{c}) - M_f > (0.5 - \frac{c}{h})bh^2f_{bc}
$$
  $\longrightarrow$  la section est simplement armée

$$
As > 0 \qquad et \qquad A's = 0
$$

$$
A_{s} = \frac{N - \text{wbhf}_{bc}}{\sigma_{s}} \qquad \text{Avec } \psi = \frac{0.3571 + \frac{N(d - c') - N}{b h^{2} f_{bc}}}{0.8571 - \frac{c'}{h}}
$$

**c) Section entièrement tendue (SET)**

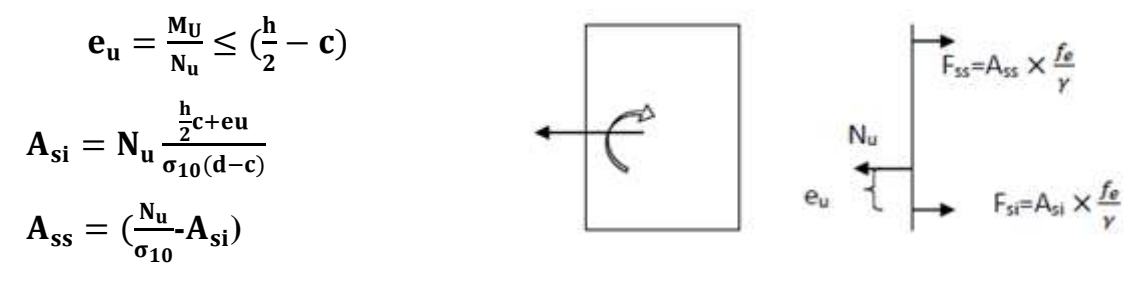

Avec :

 $\sigma_{10} = \frac{f_0}{f}$  $\frac{Je}{\gamma_S} =$ 

**Poteaux du Sous-sol 1 et Sous-sol 2** 

- $b = 50$  cm;  $h = 50$ cm
- $d = 47$  cm;  $c = c' = 3$ cm

## **Poteaux du RDC et 1er étage**

- $b = 45$  cm;  $h = 45$ cm
- $d = 42$  cm;  $c = c' = 3$  cm

# **Poteaux du 2eme et 3eme étage**

 $b = 40$  cm;  $h = 40$  cm

 $d = 37$  cm;  $c = c' = 3$  cm

# **Poteaux du 4eme et 5eme étage**

 $b = 35$  cm; h = 35 cm

 $d = 32$  cm;  $c = c' = 3$  cm

Les résultats des efforts internes des poteaux pour toutes les combinaisons sont donnés par le logiciel ETABS et leurs ferraillage se fait par un calcul automatique à l'aide du logiciel SOCOTEC.

Les résultats de calcul sont résumés dans les tableaux ci-après :

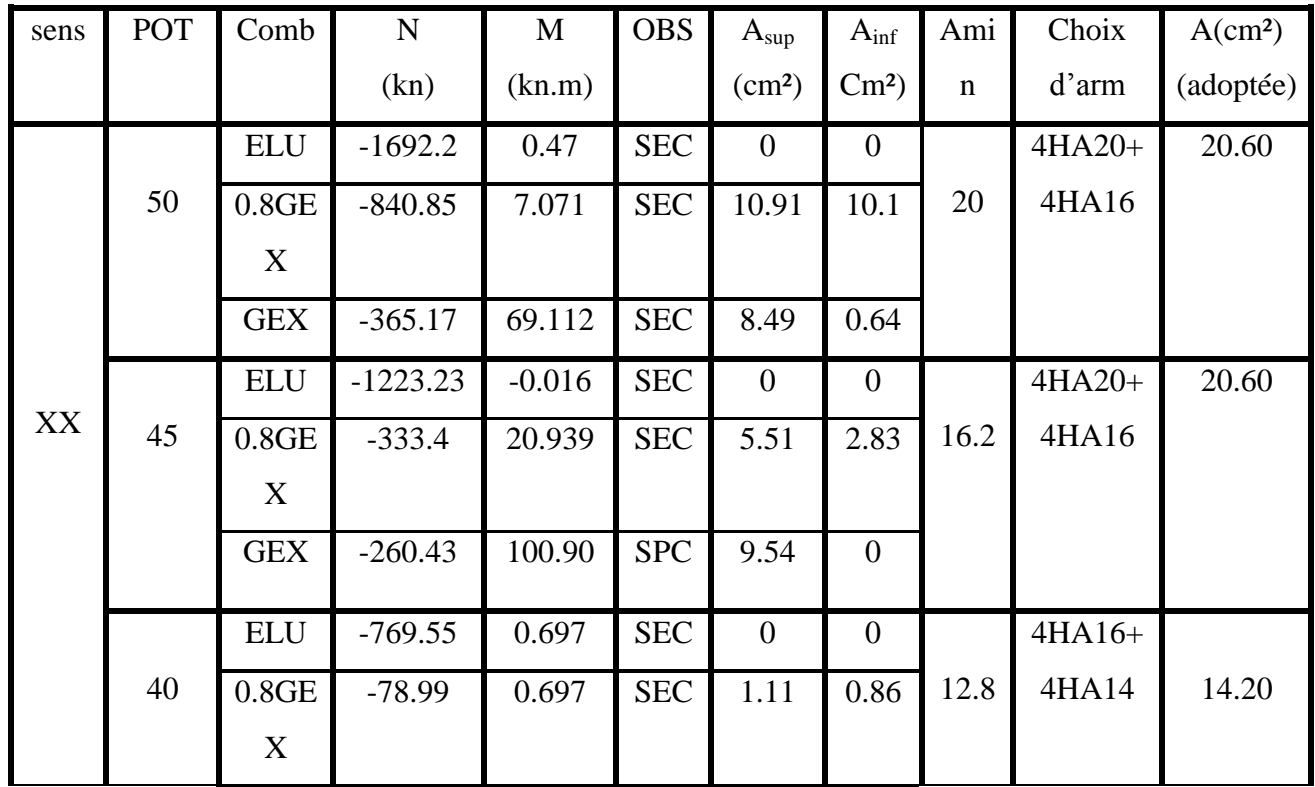

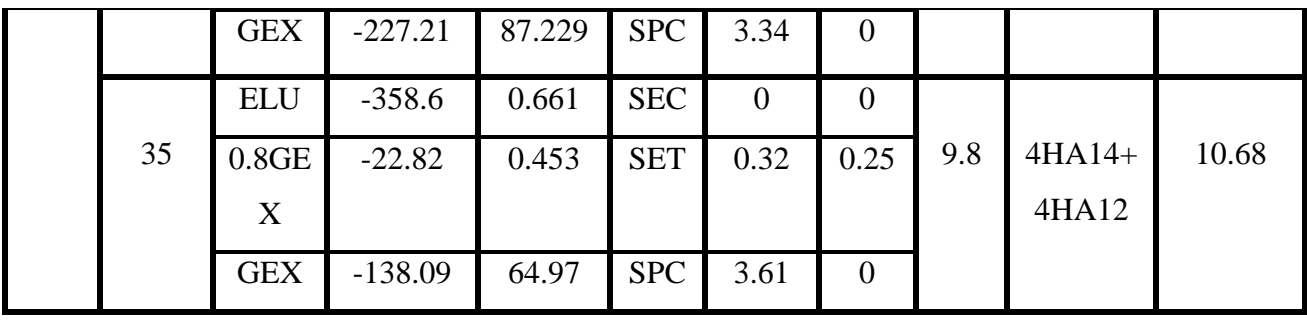

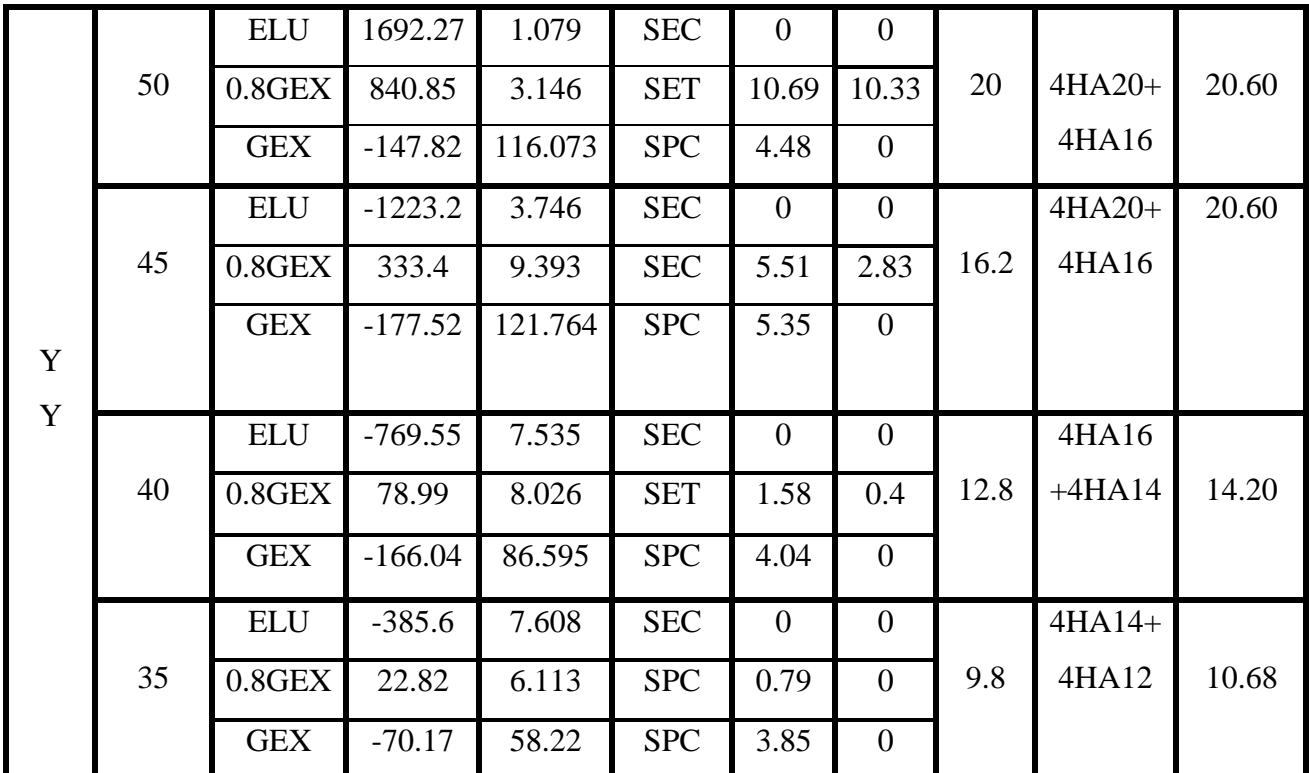

**Tableau VI.1.2: ferraillage des poteaux a l'ELU avec les efforts les plus défavorables**

# **dans les deux sens.**

## **VI.1.1.2 Les armatures transversales**

Les armatures transversales sont disposées de manière à empêcher tout mouvement des aciers longitudinaux vers les parois du poteau, le but consiste essentiellement à :

- Empêcher les déformations transversales du béton et le flambement des armatures longitudinales.
- Reprendre les efforts tranchants et les sollicitations des poteaux au cisaillement.
- Positionner les armatures longitudinales.

Sont calculées comme suit :

$$
\frac{A_t}{S_t} = \frac{\rho_1 \times V_u}{h_1 \times f_e}
$$
Avec :

**Vu** : effort tranchant de calcul.

**h<sup>1</sup>** : hauteur totale de la section brute.

**fe** : contrainte limite élastique de l'acier d'armature transversale.

: Coefficient correcteur qui tient compte du mode fragile de la rupture par effort

tranchant, il est pris égale à :

 $\rho_1 = 2.5$  si l'élancement géométrique :  $\lambda$ g  $\geq 5$ .

 $\rho_1 = 3.75$  si l'élancement géométrique :  $\lambda$ g < 5.

#### **a) Diamètre des armatures transversales BAEL art A8.1.3**

D'après les règles du BAEL91/modifié 99, Le diamètre des armatures est ou moins égal à la valeur normalisée la plus proche du tiers du diamètre des armatures longitudinales qu'elles maintiennent.

$$
\emptyset_t = \frac{\emptyset_t^{min}}{3} = \frac{12}{3} = 4
$$
\n
$$
\emptyset_t = \frac{\emptyset_t^{min}}{3} = \frac{14}{3} = 4.66
$$
\n
$$
\emptyset_t = \frac{\emptyset_t^{min}}{3} = \frac{16}{3} = 5.33
$$
\n
$$
\emptyset_t = 8 \text{mm}
$$

Les armatures longitudinales des poteaux seront encadrées par deux cadres en HA8

## **b) Espacement des armatures transversales**

► Selon le BAEL 91 (Art A.8.1.3/BAEL91 modifiées 99)  

$$
S_t \le \min\left\{ 15\phi_l^{\min} ; 40 \text{cm} ; (a+10) \text{cm} \right\}
$$

 $S_t \le \min \{ 15(1.2) ; 40 \text{cm} ; (35+10) \text{ cm} \}$ 

 $S_t \le 18$  soit  $S_t = 15$ cm

 $\triangleright$  Selon le RPA 99 version 2003 (Art 7.4.2.2)

### - **Zone nodale**

 $St \le min(10\emptyset; 15cm) = min(10x1.2; 15) = 12cm$ 

Soit  $S_t = 15cm$ 

## - **Zone de recouvrement**

 $t = 10$  cm

$$
S_t \le 15 \Omega_L^{\min}
$$

Soit:

: Diamètre minimal des armatures longitudinales du poteau.

# **c) Vérification de la quantité d'armatures transversales (RPA Version 2003 Art.7.4.2.2)**

La quantité des armatures transversales  $\frac{A t}{s_t \times b_1}$  donnée comme suit :

 Si : **λg ≥ 5**……………….A t min =0,3% S t ×b 1 Si : λg **≤ 3** ……………… A t min =0,8% S t ×b 1

Si : 3 **< λg ≤ 5**……………..interpoler entre les deux valeurs précédentes.

Avec :

**b1** : Dimension de la section droite du poteau dans la direction considère.

**λg** : Elancement géométrique du poteau

$$
\lambda g = \frac{L_f}{a}
$$

$$
L_f = 0.7 h_e
$$

L<sub>f</sub> : Longueur de flambement du poteau.

h: hauteur libre du poteau

he : hauteur de l'étage.

 **Poteau étage 1 (50x50)**  $\Delta g = \frac{L}{2}$  $\frac{L_f}{a} = \frac{0}{a}$  $\frac{x3.06}{50} = 4.28$   $\longrightarrow$   $3 < \lambda g \le 5$ Par interpolation  $\frac{A_t}{s_t \times b_1} = 0.32\%$ En zone nodale ( $St = 10$  cm)  $At^{min} = 0.32\% \times b \times St = 0.0032 \times 50 \times 10 = 1.6$  cm<sup>2</sup> En zone courante  $(St = 15cm)$  $At^{min} = 0.3\% \times b \times St = 0.0032 \times 50 \times 15 = 2.4 cm^2$  $\checkmark$  Poteau RDC (45x45)  $\Delta g = \frac{L}{2}$  $\frac{L_f}{a} = \frac{0}{a}$  $\frac{\lambda_{374}}{45}$  = 5.81  $\longrightarrow \lambda$ g  $\geq 5$ En zone nodale  $(St = 10 \text{ cm})$  $At^{min} = 0.30\% \times b \times St = 0.003 \times 45 \times 10 = 1.35$  cm<sup>2</sup> En zone courante  $(St = 15cm)$  $At^{min} = 0.3\% \times b \times St = 0.003 \times 45 \times 15 = 2.025$  cm<sup>2</sup> **Poteau (45x45)**  $\lambda$ g =  $\frac{L}{2}$  $\frac{L_f}{a} = \frac{0}{a}$  $\frac{\cancel{1300}}{45} = 4.76 \qquad \longrightarrow 3 < \lambda g \leq 5$ 

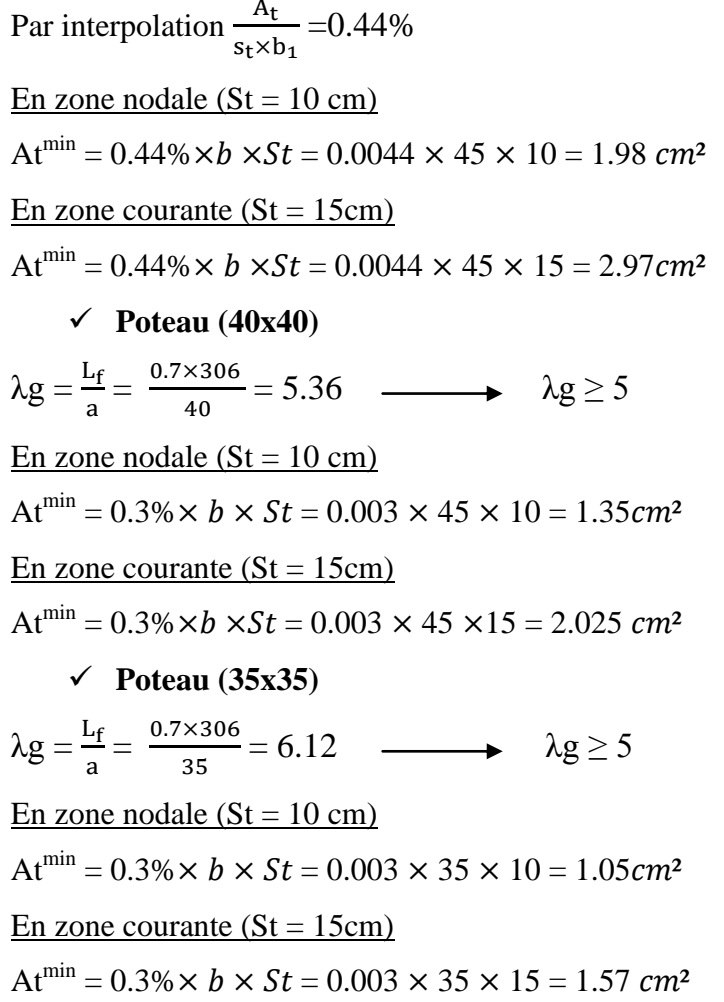

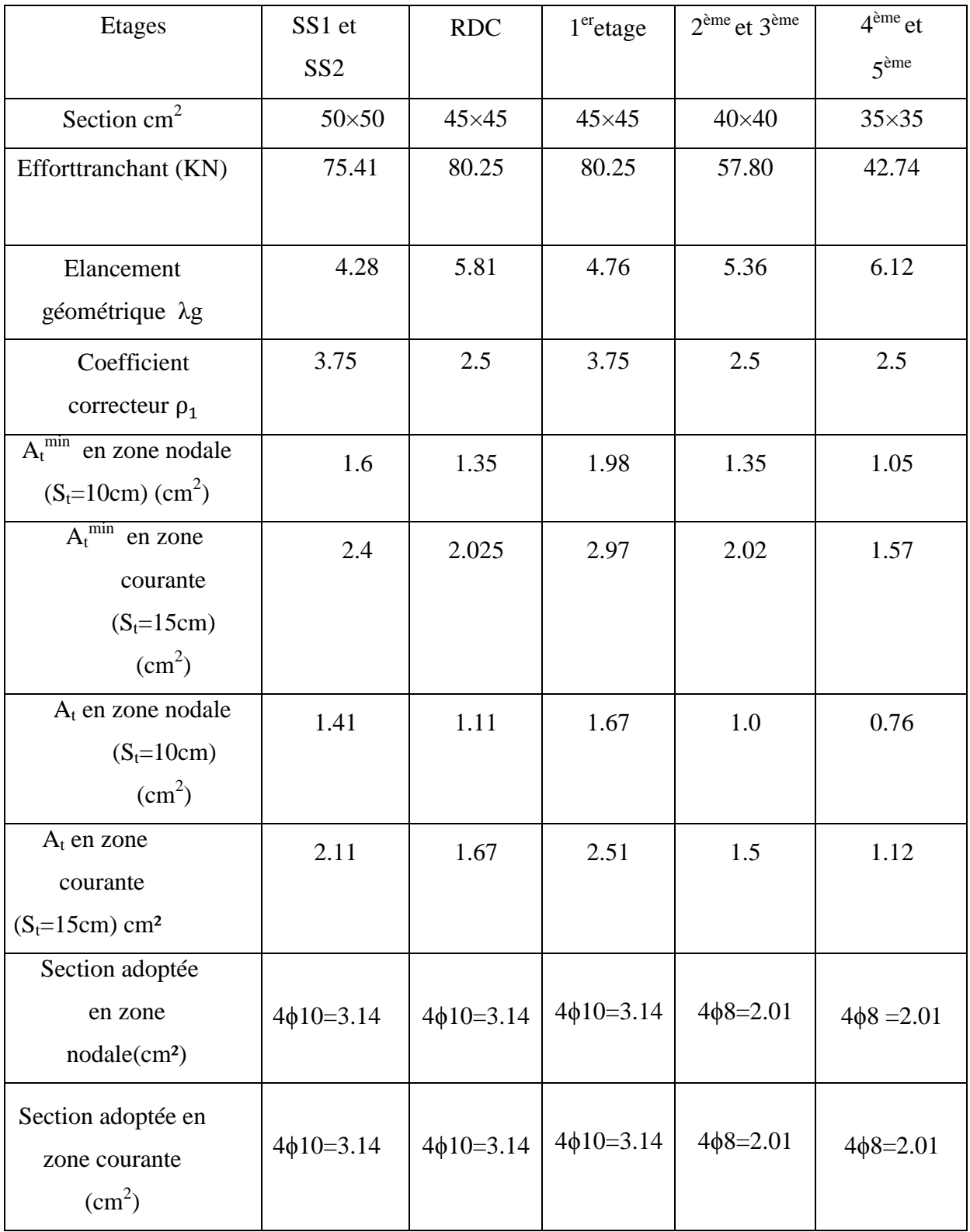

## **Tableau VI.1.3 : Sections des armatures transversales.**

## **Longueur de recouvrement**

Pour  $(\phi=20)$ :  $L_R = 40\phi_l = 40$  x  $2.0 = 80$ cm Pour  $(\phi=16)$ :  $L_R = 40\phi_l = 40 x 1.6 = 64 cm$ 

Pour  $(\phi=14)$ :  $L_R = 40\phi_l = 40 x 1.4 = 56 cm$ Pour  $(\phi=12)$ :  $L_R = 40\phi_l = 40 \times 1.2 = 48 cm$ **Longueur d'ancrage : (B.A.E.L.91Article :A.6.1.221).**  $I_{\rm s} = \frac{\emptyset}{\cdot}$  $\frac{\nu \wedge \nu}{4 \times \tau_{\text{su}}}$  avec :  $\tau_{\text{su}} = 0.6 \Psi^2 s \times$  $\tau_{\text{su}}$  = 0,6 $\Psi$ <sup>2</sup>s × f<sub>t28</sub> = 0.6 (1.5)<sup>2</sup> × 2.1 = 2.835 D'où : Pour  $\phi = 2.0$  cm,  $Ls = \frac{\phi}{\phi}$  $\frac{\phi \times f_e}{4 \times \tau_{su}} = \frac{2}{4}$  $\frac{2\times400}{4\times2.835}$  = 70 cm Pour  $\phi = 1.6$  cm,  $Ls = \frac{\phi}{\phi}$  $\frac{\phi \times f_e}{4 \times \tau_{su}} = \frac{1}{4}$  $\frac{1.6 \times 400}{4 \times 2.835} = 56.43cm$ Pour  $\phi = 1.4$  cm,  $Ls = \frac{\phi}{\phi}$  $\frac{\phi \times f_e}{4 \times \tau_{su}} = \frac{1}{4}$  $\frac{1.4 \times 400}{4 \times 2.835} = 49.38cm$ Pour  $\phi = 1.2$  cm,  $Ls = \frac{\phi}{\phi}$  $\frac{\phi \times f_e}{4 \times \tau_{su}} = \frac{1}{4}$  $\frac{1.2 \times 400}{4 \times 2.835} = 42.32cm$ **d) Vérification au cisaillement (RPA Art 7-4-3-2)**

$$
\tau_{\text{bu}} = \frac{v_{\text{u}}}{\text{b.d}} \le \overline{\tau_{\text{bu}}} = \rho d \times f_{c28}
$$
  

$$
\begin{cases} \rho d = 0.075 & \text{Si} \qquad \lambda g \ge 5 \\ \rho d = 0.04 & \text{Si} \qquad \lambda g < 5 \end{cases}
$$

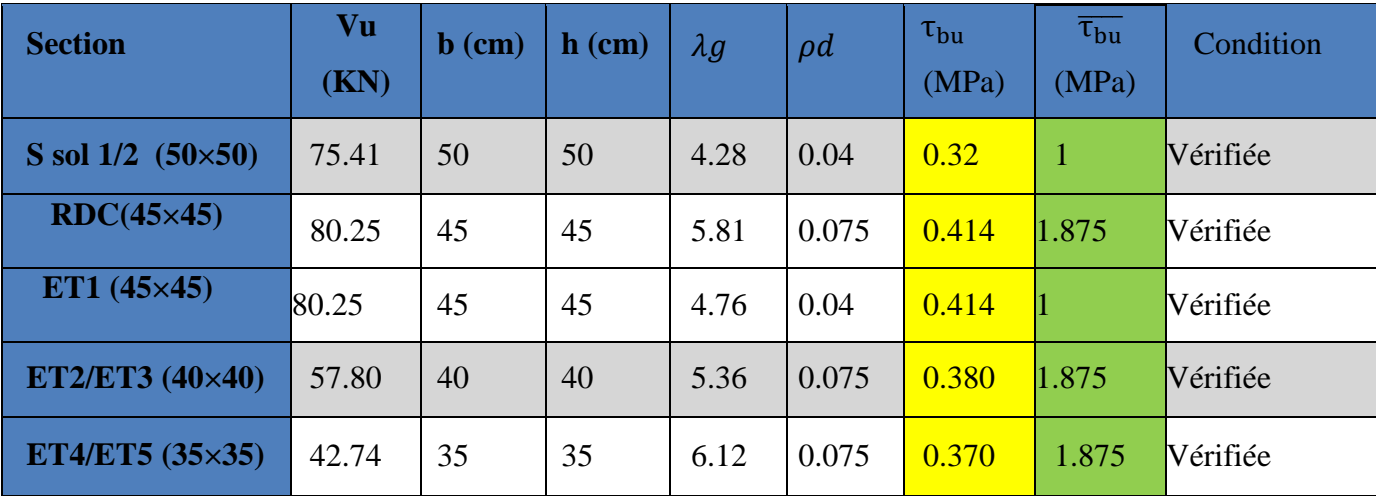

## **Tableau VI.1.4 : Vérification des efforts tranchants dans les poteaux.**

**Délimitation de la zone nodale (Art 7.4.2.1 RPA99/2003)**

$$
h' = \max(\frac{he}{6} ; b_1 ; h_1 ; 60)
$$

Avec :

 $b_1$  et  $h_1$ : dimensions du poteau

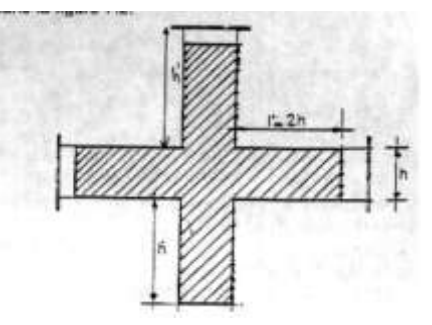

he : hauteur entre nu des poteaux

**- Pour SS1 et SS2** :  $h' = max(306/6 ; 50 ; 50 ; 60 cm)$ 

h' = max  $(51; 50; 50, 60 \text{ cm}) = 60 \text{ cm}$ 

**- Pour RDC** :  $h' = max(374/6 ; 45 ; 45 ; 60 cm)$ 

$$
h' = max (62.33 ; 45 ; 45 ; 60 cm) = 62.33 cm
$$

**- Pour 1<sup>er</sup> étage** : h' = max (306/6 ; 45 ; 45 ; 60 cm)

h' = max  $(51; 45; 45; 60 \text{ cm}) = 60 \text{ cm}$ 

**- Pour 2<sup>eme</sup>, 3eme étage** : h' = max  $(306/6 ; 40 ; 40 ; 60$  cm)

$$
h' = max (51 ; 45 ; 45 ; 60 cm) = 60 cm
$$

**- Pour 4<sup>eme</sup>, 5eme étage** : h' = max (306/6 ; 35 ; 35 ; 60 cm)

 $h' = max (51 ; 35 ; 35 ; 60 cm) = 60 cm$ 

## **VI.1.3 Vérifications à l'ELS**

## **A. Condition de non fragilité**

La condition de non fragilité dans le cas de la flexion composée est :

$$
A_s \ge A_{\min} = 0.23 \frac{f_{t28}}{f_e} \times \frac{e_s - 0.455d}{e_s - 0.185d} \times b \times d
$$
 Avec:  $e_s = \frac{M_s}{N_s}$ 

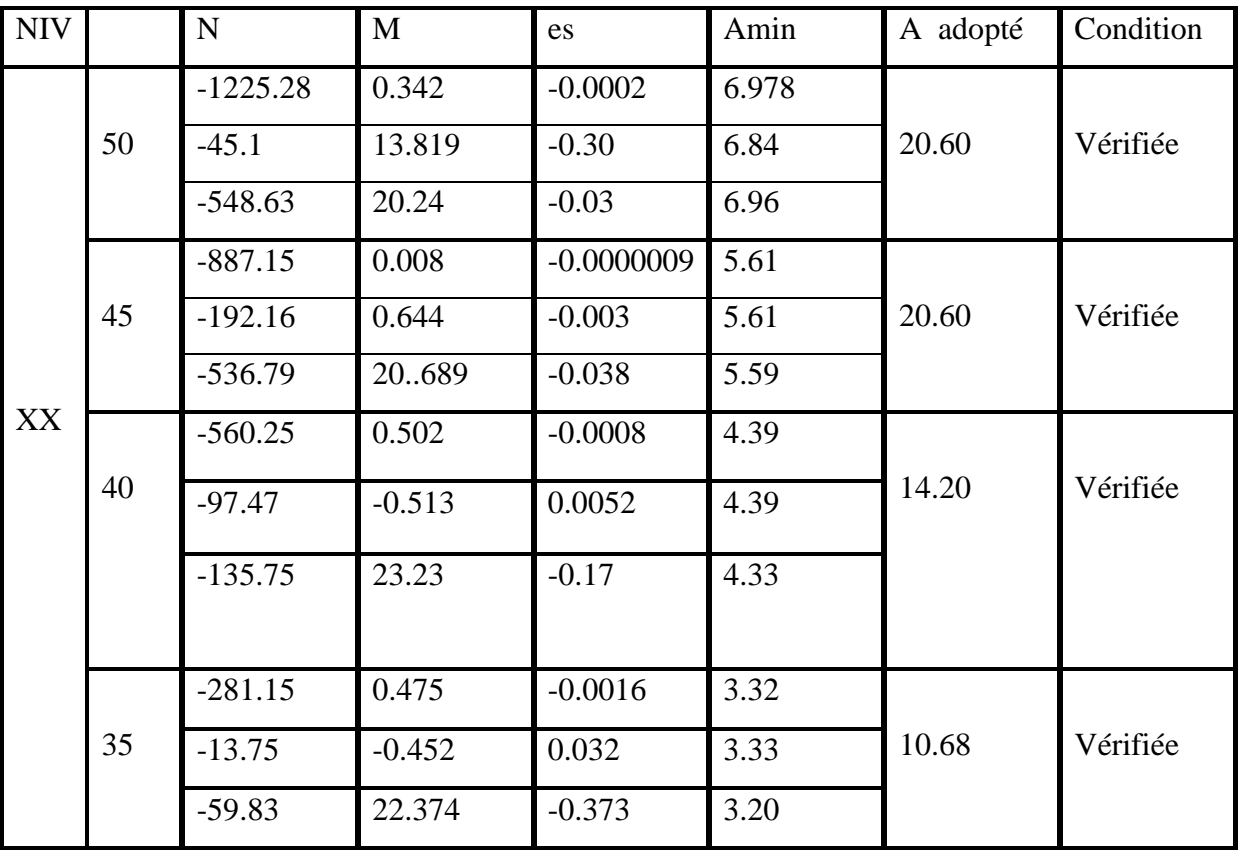

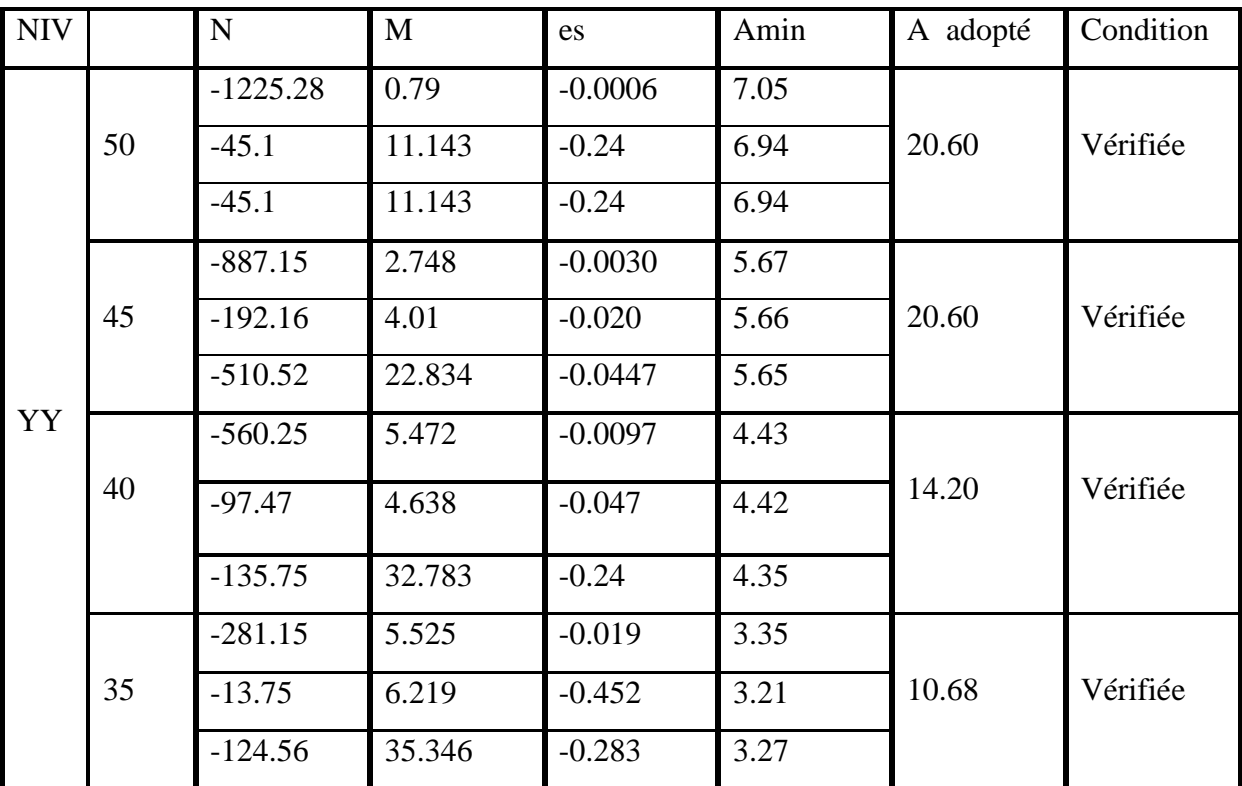

## **Tableau VI.1.5 : Vérifications de la Condition de non fragilité à l'ELS dans les deux sens**

## **B. Vérification d'une section partiellement comprimée**

Pour calculer la contrainte du béton on doit tout d'abord déterminer la position de l'axe neutre :

$$
y_1 = y_2 + l_c
$$

Avec :

y<sup>1</sup> : la distance entre l'axe neutre à l'ELS et la fibre la plus comprimée.

y<sup>2</sup> : la distance entre l'axe neutre à l'ELS et le centre de pression Cp.

l<sup>c</sup> : la distance entre le centre de pression Cp et la fibre la plus comprimée.

 $y_2$  est obtenu avec la résolution de l'équation suivante :  $y_2^3 + p \cdot y_2 = 0$ 

$$
I_c = \frac{h}{2} - e_s
$$
  
\n
$$
p = -3I_c^2 - \frac{90A_s'(l_c - c')}{b} + \frac{90A_s}{b}(d - l_c)
$$
  
\n
$$
p = -3I_c^2 - \frac{90A_s'(l_c - c')}{b} + \frac{90A_s}{b}(d - l_c)^2
$$

Pour la résolution de l'équation, on calcul Δ :  $4p<sup>3</sup>$  $\overline{\mathbf{c}}$ 

$$
- Si: \quad \Delta \geq 0: \quad t = 0, 5(\sqrt{\Delta} - q); \quad u = \sqrt[3]{t}; \quad y_2 = u - \frac{p}{27}
$$

171

- Si : Δ< 0 l'équation admet trois racines :

$$
y_2^1 = a \cdot \cos(\frac{a}{3}); \quad y_2^2 = a \cdot \cos(\frac{a}{3} + 120); \quad y_2^3 = a \cdot \cos(\frac{a}{3} + 240)
$$

Avec

3  $rac{3q}{2p} \times \sqrt{\frac{1}{p}}$  $\frac{(-3)}{p}$ ;  $a=\sqrt{\frac{1}{n}}$  $\overline{p}$ 

On tiendra pour y<sub>2</sub> la valeur positive ayant un sens physique tel que :  $0 < y_1 = y_2 + l_c < h$ Donc:  $y_1 = y_2 + l_c$ 

$$
I = \frac{by_1^3}{3} + 15 \times [A_u(d - y_1)^2] + \overline{Au}(y_1 - d')^2]
$$

#### **Vérification de contrainte de compression dans le béton**

 $\overline{\sigma_{bc}}$  = 0.6 × f<sub>c28</sub> = 0,6 × 25 = 15 MPa

$$
\sigma_{bc} = \frac{y_2 \times N_s}{I} \times y_1 < \overline{\sigma_{bc}}
$$

#### **C. Vérification d'une section entièrement comprimée**

On calcul l'aire de la section homogène totale :  $S = b.h + 15(A1 + A2)$ 

On détermine la position du centre de gravité résistant qui est situé à une distance XG au dessus du CDG géométrique.

$$
X_G = \frac{A_1(0.5h - c') - A_2(d - 0.5h)}{bh + 15(A_1 + A_2)}
$$

On calcul l'inertie de la section homogène totale :

$$
I = \frac{bh^3}{12} + b. \text{ h. } X_G^2 + 15[A_1(0,5h - c' - X_G)^2 + A_2(d - 0,5h + X_G)^2]
$$

Les contraintes dans le béton sont :

$$
\sigma_{SUP} = \frac{N_{ser}}{s} + \frac{N_{ser}(e_s - X_G)(\frac{h}{2} - X_G)}{I}
$$

$$
\sigma_{inf} = \frac{N_{ser}}{s} - \frac{N_{ser}(e_s - X_G)(\frac{h}{2} - X_G)}{I}
$$

Finalement on vérifie : max ( $\sigma_{\text{sup}}$ ;  $\sigma_{\text{inf}}$ )  $\leq \overline{\sigma_{bc}}$  = 15MPa

## Chapitre VI **[FERRAILLAGE DES ELEMENTS STRUCTURAUX]**

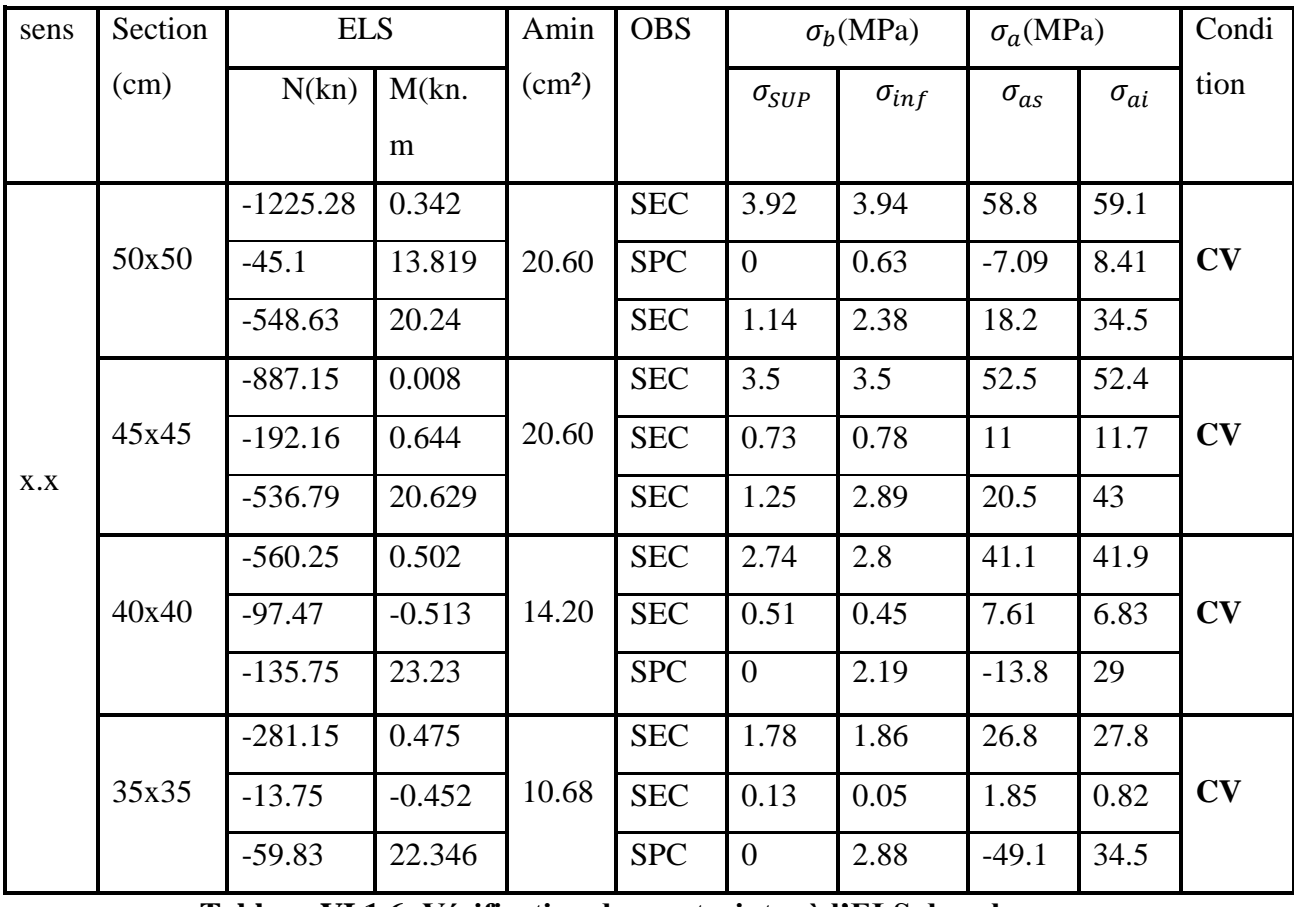

**Tableau VI.1.6: Vérification des contraintes à l'ELS dans le sens x-x**

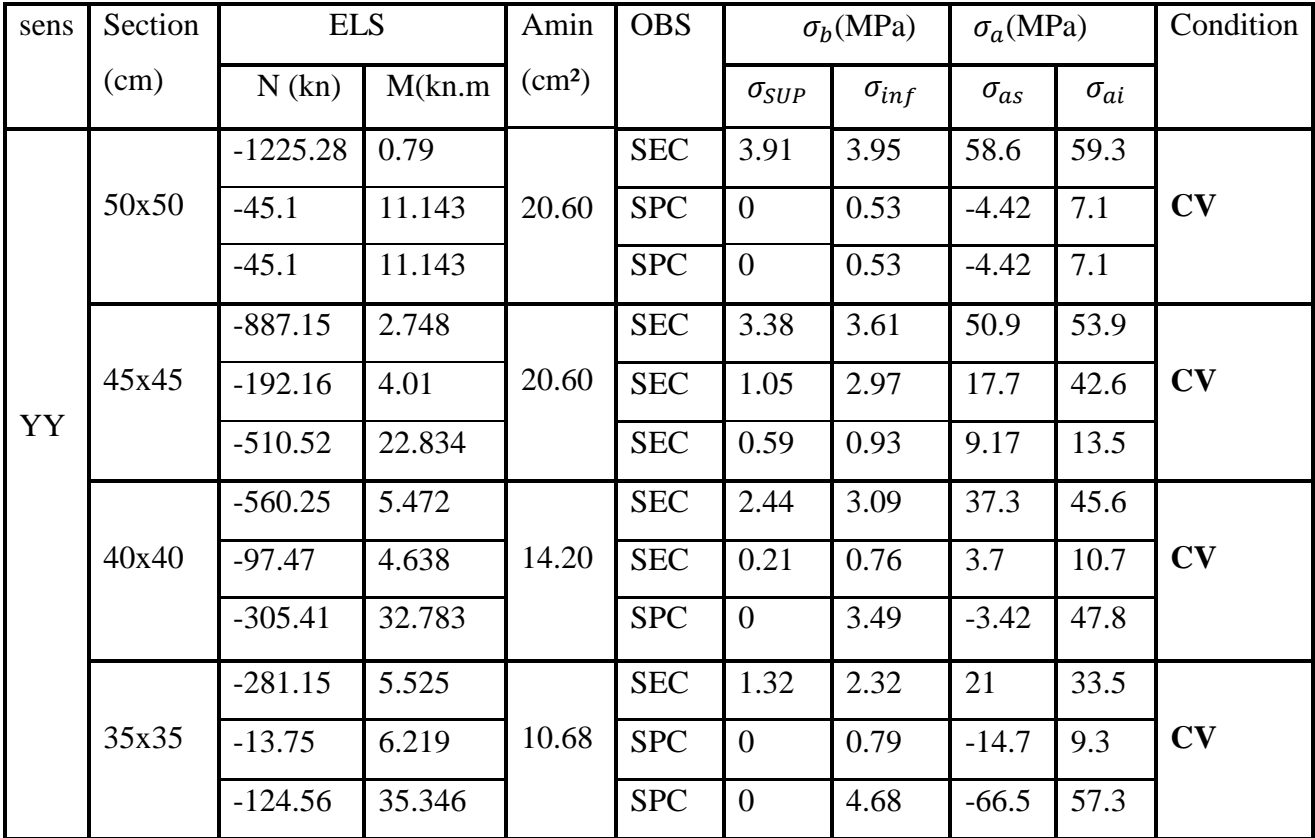

**Tableau VI.1.7 : Vérification des contraintes à l'ELS dans le sens y-y**

 $\begin{bmatrix} 173 \end{bmatrix}$ 

## **Conclusion**

Les contraintes admissibles ne sont pas atteintes ni dans l'acier ni dans le béton

**Schéma de ferraillage des poteaux** 

## **Poteaux (50×50)**

-Les armatures longitudinales : 4HA20 + 4HA16= **20.60cm²**

-Les armatures transversales : 4HA8 = **2.01cm<sup>2</sup>**

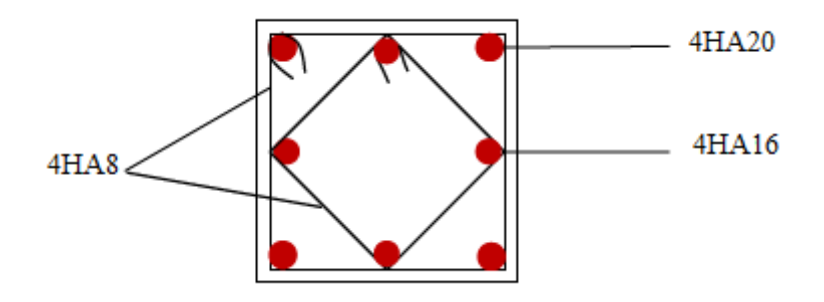

 **Figure VI.1.1: Ferraillage Poteau (50x50)**

## **Poteaux (45×45)**

-Les armatures longitudinales : 4HA20 + 4HA16= **20.60cm²**

-Les armatures transversales : 4HA8 = **2.01cm<sup>2</sup>**

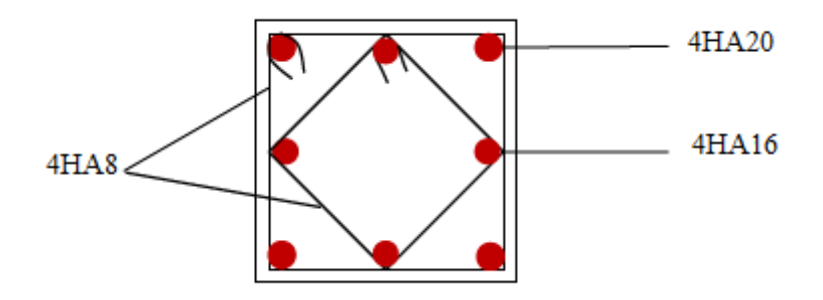

 **Figure VI.1.2: Ferraillage Poteau (45x45)**

## **Poteaux (40×40) :**

-Les armatures longitudinales : 4HA16 + 4HA14 = **14.2cm²**

-Les armatures transversales : 4HA8 = **2.01cm<sup>2</sup>**

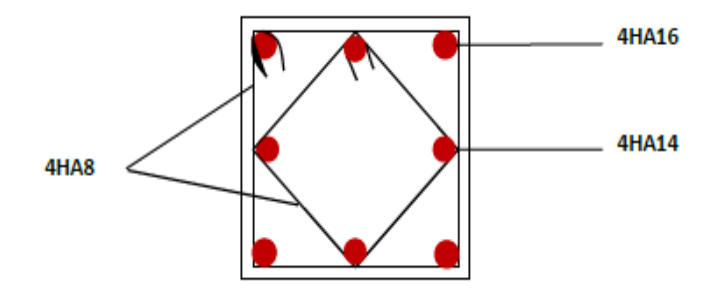

**Figure VI.1.3: Ferraillage Poteau (40x40)**

## **Poteaux (35×35)**

-Les armatures longitudinales : 4HA14 + 4HA12 = **10.68cm²**

-Les armatures transversales : 4HA8 = **2.01cm2**

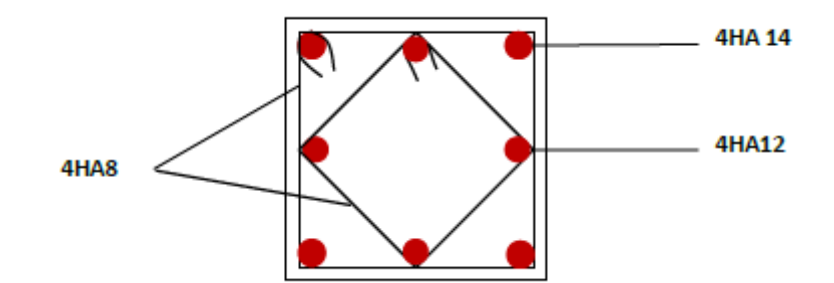

**Figure VI.1.4: Ferraillage Poteau (35x35)**

## **VI.2 FERRAILLAGE DES POUTRES**

## **Introduction**

Les poutres sont des éléments non exposés aux intempéries et sollicitées par des moments de flexion et des efforts tranchants, donc le calcul se fera en flexion simple avec les sollicitations les plus défavorables en considérant la fissuration comme étant peu nuisible.

Elles seront ferraillées en flexion simple à l'ELU et vérifiées à l'ELS en tenant compte des efforts donnés par l'ETABS, les sollicitations maximales sont déterminées par les combinaisons suivantes :

- **1.35G + 1.5Q : à L'ELU**
- $\bullet$   $G + O : \grave{a} L'ELS$
- $G + Q + E$ **: RPA99** révisé 2003.
- **0.8 G**  $\pm$  **E** : RPA99 révisé 2003.

# **VI.2.1 Recommandations et exigences du RPA99 révisé en 2003 et du BAEL 91 pour la zone IIa:**

- **1. Armature longitudinales (Art 7.5.2.1 /RPA99)**
- Le pourcentage minimal des aciers longitudinaux sur toute la longueur de la poutre est de :

$$
A_{\min} = 0.5\% \text{ b h}
$$

- Poutres principales  $: A_{min} = 0.005 \times 40 \times 30 = 6 \text{ cm}^2$
- Poutres secondaires  $: A_{\text{min}} = 0.005 \times 35 \times 30 = 5.25 \text{ cm}^2$
- Le pourcentage maximal est de :

**4%** en zone courante

**6%** en zone de recouvrement

## **Poutres principales**

Zone courante :  $A_{max} = 0.04 \times 40 \times 30 = 48 \text{ cm}^2$ 

Zone de recouvrement :  $A_{\text{max}} = 0.06 \times 40 \times 30 = 72 \text{ cm}^2$ 

#### **Poutres secondaires**

Zone courante :  $A_{max} = 0.04 \times 35 \times 30 = 42 \text{ cm}^2$ 

Zone de recouvrement :  $A_{\text{max}} = 0.06 \times 35 \times 30 = 63 \text{ cm}^2$ 

- La longueur minimale de recouvrement est de 40 $\phi$  en zone IIa.
- L'ancrage des armatures longitudinales supérieures et inférieur dans les poteaux de rive et d'angle doit être effectué avec des crochets à 90°.

- On doit avoir un espacement maximum de 10cm entre deux cadres et un minimum de trois cadres par nœuds.

### **2. Armatures transversales (Art 7.5.2.2 /RPA99)**

Les quantités minimale des armatures transversales est de :

 $A_t = 0.003$  x S<sub>t</sub>x b

L'espacement maximum entre les armatures transversales est de :

$$
S_t = min(\frac{h}{4} : 12\emptyset)
$$
 En zone nodale.  
\n $S_t = \frac{h}{2}$  En zone de recouverment.

Avec :

: Le plus petit diamètre utilisé pour les armatures transversales

- Les premières armatures transversales doivent être disposée à 5cm au plus du nu de l'appui ou de l'encastrement.

## **VI.2.2 Etapes de calcul à L'ELU**

Dans le cas d'une flexion simple, on a les étapes suivantes :

Calcul du moment réduit à l'ELU

$$
\mu=\,\frac{M_U}{bd^2f_{bu}}
$$

Avec :

-  $M_u$ : le moment de flexion supporté par la section

- 
$$
f_{\text{bu}} : \frac{0.85 \times f_{\text{c28}}}{\gamma_{\text{b}}} = 14.2 \text{ MPa}
$$

- Le moment réduit limite  $\mu_1$  est égale à 0.392 pour les combinaisons aux états limites, et pour les combinaisons accidentelles du RPA.

Nous comparons les deux moments réduits « $\mu \rightarrow e^{i\phi}$  » :

Si  $\mu < \mu_1 = 0.392$ : la section est simplement armée (SSA)

$$
A_{st} = \frac{M}{\beta \times d \times \sigma_s} \quad \text{et} \quad A_{sc} = 0
$$

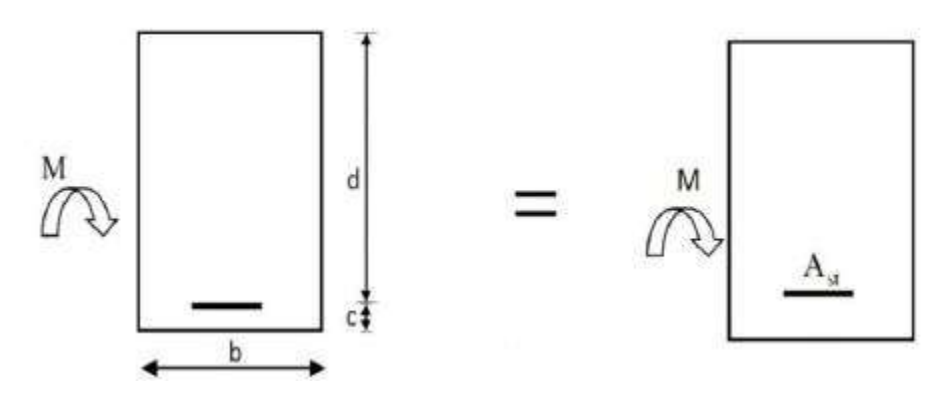

**Figure VI.2.1: section rectangulaire simplement armée.**

Si  $\mu > \mu_1 = 0.392$ : la section est doublement armée (SDA)

On calcule le moment limite

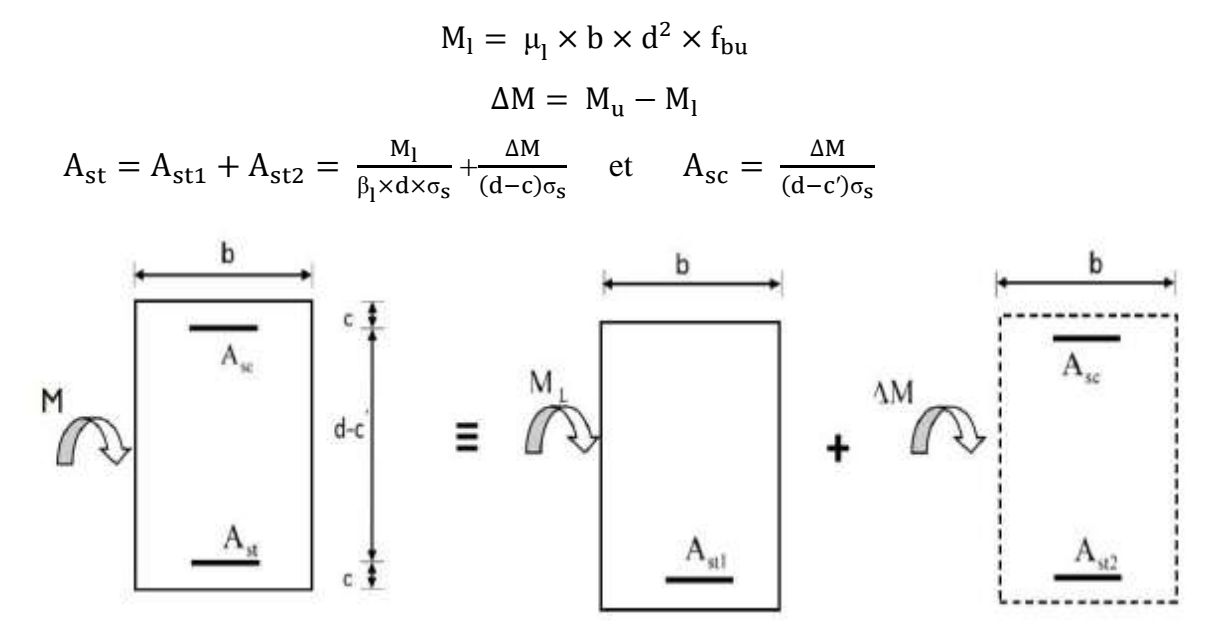

**Figure VI.2.2: section rectangulaire doublement armée.**

#### **Exemple de calcul**

Notre exemple de calcul sera une poutre principale située au plancher du SOUS-SOL1, on a pris cette poutre car elle a les efforts internes maximaux à ce niveau.

### **Armatures longitudinales a l'ELU**

b = 0.3m ; h = 0.4m ; d = 0.37m ;  $\sigma_{sc}$  = 348 MPa ; f<sub>bc</sub> = 14.2 MPa; f<sub>c28</sub> = 25MPa

**En travée**

 $M_{\text{ut}} = 74.49 \text{ kN.m}$ 

 $\mu_{\rm u} = \frac{M}{\ln 10^{2}}$  $\frac{M_{\rm ut}}{b \times d^2 \times f_{\rm bc}} = \frac{7}{300}$  $\frac{14.49 \times 10}{300 \times 370^2 \times 14.2} = 0.128$  $\mu_{\rm u}$  = 0.128 <  $\mu_{\rm l}$  = 0.392  $\rightarrow$  La section est simplement armée, les armatures de compression ne sont pas nécessaires.

Pour :

$$
\mu_{\rm u} = 0.128 \longrightarrow \beta = 0.931
$$
  
\n
$$
A_{\rm st} = \frac{M}{\beta \times d \times \sigma_{\rm s}} = \frac{74.49 \times 10^6}{0.931 \times 370 \times 348} = 6.21 \text{ cm}^2
$$
  
\n
$$
A_{\rm st} = 6.21 \text{ cm}^2
$$

On choisit : **3HA14 + 2HA12** de section : 6.88cm<sup>2</sup>

#### **En appuis**

 $M_{u \text{ app}} = 72.306 \text{kN}$ . m

$$
\mu_{u} = \frac{M_{u \text{ app}}}{b \times d^{2} \times f_{bc}} = \frac{72.306 \times 10^{6}}{300 \times 370^{2} \times 14.2} = 0.124
$$
\n
$$
\mu_{u} = 0.124 < \mu_{l} = 0.392
$$

La section est de simplement armée, les armatures de compression ne sont pas nécessaires.

Pour :

 $\mu_{\rm u} = 0.124$   $\longrightarrow$   $\beta = 0.934$  $A_{st} = \frac{M}{a}$  $\frac{M_{\rm u\,app}}{\beta \times d \times \sigma_{\rm s}} = \frac{7}{0.91}$  $\frac{12.300 \times 10}{0.934 \times 370 \times 348} = 6.01$  $A_{st} = 6.01$  cm<sup>2</sup>

On choisit :  $3HA14 + 2HA12$  de section :  $6.88 \text{cm}^2$ 

## **VI.2.3 Ferraillage**

Le ferraillage des poutres est résumé dans les tableaux suivants :

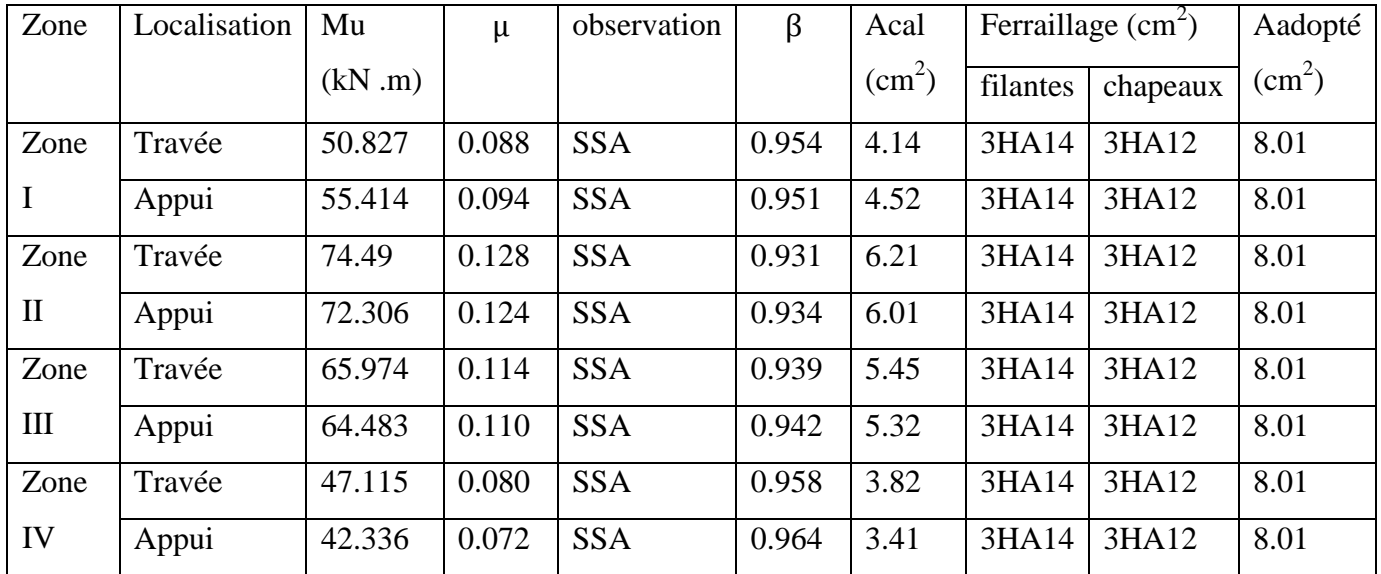

## **Poutres principales :**

**Tableau VI.2.1 : Ferraillage des poutres principales.**

## **Poutres secondaires :**

$$
b = 0.3m \quad ; \quad h = 0.35m \quad ; \quad d = 0.32m \quad ; \quad \sigma_{sc} = 348 \text{ MPa} \quad ; \quad f_{bc} = 14.2 \text{ MPa} \ ;
$$

 $f_{c28} = 25MPa$ 

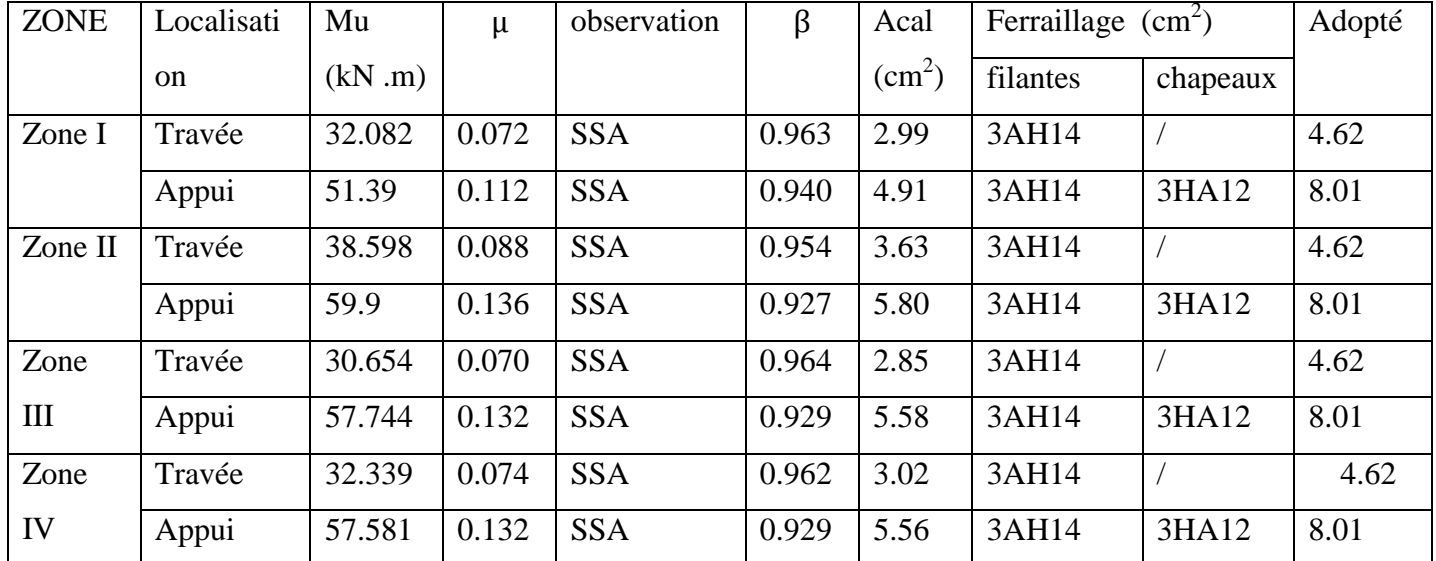

## **Tableau VI.2.2: Ferraillage des poutres secondaires.**

## **IV.2.4 Vérification**

- **A. Vérifications des poutres à l'ELU**
	-

**a) la condition de non fragilité** (Art A.4.2,1/BAEL91 modifiées 99)

La section des armatures longitudinales doit vérifier la condition suivante :

$$
A_{\text{ad}} > A_{\text{min}} = \frac{0.23 \times b \times d \times f_{\text{t28}}}{f_{\text{e}}}
$$

#### **Poutres principales**

 $A_{\min} = \frac{0}{2}$  $\frac{30 \times 37 \times 2.1}{400} = 1.34 \text{ cm}^2$ **…………………………..……condition vérifiée.**

#### **Poutres secondaires**

$$
A_{\min} = \frac{0.23 \times 30 \times 32 \times 2.1}{400} = 1.16
$$
 cm<sup>2</sup>

$$
A_{\text{ad}} = 8.01 \text{cm}^2 > A_{\text{min}} = 1.16 \text{cm}^2
$$
 **........**...**........**...**condition veinifie.**

#### **b) Justification sous sollicitation d'effort tranchant**

(Art A.5.1.1 ,11/BAEL91 modifiées 99)

Les poutres soumises à des efforts tranchants sont justifiées vis-à-vis de l'état limite ultime, cette justification est conduite à partir de la condition tangente  $\tau_{\text{u}}$ prise conventionnellement égale à :

$$
\tau_{u} = \frac{T_{u}^{\max}}{b_0 \times d} \leq \overline{\tau_{u}} \quad ; \text{Avec}:
$$

 $T_u^{\text{max}}$ : Effort tranchant max à l'ELU.

$$
\overline{\tau_{\mathbf{u}}} = \min \left\{ \frac{0.2 \times f_{\mathbf{c}28}}{\gamma_{\mathbf{b}}} \quad ; \quad 5 \text{MPa} \right\} = 3.33 \text{ MPa}
$$

\n- Poutres principle\n 
$$
\tau_u = \frac{99.66 \times 10^3}{300 \times 370} = 0.897 \text{ MPa} \leq \overline{\tau_u} = 3.33
$$
\n
\n- Poutres secondaires\n 
$$
\tau_u = \frac{99.04 \times 10^3}{300 \times 320} = 1.032 \text{ MPa} \leq \overline{\tau_u} = 3.33
$$
\n
\n

#### **c) Influence de l'effort tranchant sur le béton**

(Art A.5.1.3 ,13/BAEL91 modifiées 99)

$$
T_{\rm u} \le \frac{0.8 \times 3.4 \times f_{c28}^{2/3} \times b \times 0.9 \times d}{2\gamma_{\rm b}}
$$

#### o **Pour les poutres principales**

 $0.8 \times 3.4 \times 25^{2/3} \times$  $\frac{373330\times0.9\times57}{2\times1.5}$  10<sup>-1</sup> = 782.76 kN  $\geq T_u$  = 99.66 kN ............condition vérifiée.

#### o **Pour les poutres secondaires**

 <sup>⁄</sup> = 676.98 kN = 99.04 kN **………condition vérifiée.**

#### **d) Influence de l'effort tranchant sur les armatures**

(Art A.5.1.3 ,12/BAEL91 modifiées 99)

#### **Appuis de rives**

On doit prolonger au-delà du bord de l'appui et y ancrer une section d'armature longitudinale suffisante pour équilibrer l'effort tranchant  $T_u$ 

### **Poutres principales**

 $A_{\rm s\,ancrer} = \frac{\rm T}{\rm T}$  $\frac{T_u}{\sigma_s} = \frac{9}{\sigma_s}$  $\frac{348\times10}{348\times100} = 2.863c$ 

**………………..……condition vérifiée.**

#### **Poutres secondaires**

$$
A_{s\,ancrer} = \frac{T_u}{\sigma_s} = \frac{99.04 \times 10^3}{348 \times 100} = 2.845 \text{cm}^2
$$

- **……………..……condition vérifiée.**
	- **Appuis intermédiaires** (Art A.5.1.3 ,21/BAEL91

```
modifiées 99)
```
Lorsque la valeur absolue du moment fléchissant de calcul vis-à-vis de l'état limite ultime M<sup>u</sup> est inférieur à  $0.9dV_u$  on doit prolonger au-delà du bord de l'appareil d'appuis (coté travée) et y ancre une section suffisante pour équilibrer un effort égale à :

$$
T_{u \max} + \frac{M_{\max}}{0.9d}
$$
  
Donc:  $A_{st} \geq \left(T_{u} - \frac{M_{\max}}{0.9d}\right) \frac{1}{\sigma_{s}}$ 

#### o **Poutres principales**

 $A_{st} = (99.66 - \frac{7}{36})$ ) = -3.37cm<sup>2</sup>< 0 **…………..……condition vérifiée.**

### o **Poutres secondaires**

 = (99.04 – ) = - 3.13 cm<sup>2</sup>< 0 **……………..…condition vérifiée.**

**e) Entrainement des barres** (Art A.5.1.3 ,21/BAEL91 modifiées 99)

Pour qu'il n y est pas entrainement des barres il faut vérifier :

 $\sigma$ 

$$
\tau_{se} = \frac{T_u}{0.9d\,\Sigma\,\mu} \,\leq\, \overline{\tau_{se}} = \psi f_{t28}
$$

 $\overline{\tau_{\text{se}}}$  = 1.5 × 2.1 = 3.15 MPa

## o **Poutres principales**

 $\sum \mu = n \phi \pi = (3x1.4 + 2x1.2) \times 3.14 = 20.724$  cm

$$
\tau_{\rm Se} = \frac{99.66 \times 10^3}{0.9 \times 370 \times 207.08} = 1.323 \text{ MPa}
$$

̅̅ ̅̅ = 3.15 MPa **………………………………..……condition vérifiée.**

#### o **Poutres secondaires**

 $\sum \mu = n \phi \pi = (3x1.4 + 2x1.2) \times 3.14 = 20.724$  cm

$$
\tau_{\text{se}} = \frac{99.04 \times 10^3}{0.9 \times 320 \times 207.24} = 1.659 \text{ MPa}
$$

̅̅ ̅̅ = 3.15 MPa **………………………………..……condition vérifiée.**

**f) Longueur de scellement** (Art A.6.1 ,23/BAEL91 modifiées 99)

$$
L_s = \frac{\phi \times f_e}{4 \times \tau_{su}}
$$

 $\tau_{\text{su}} = 0.6 \times \psi^2 f_{\text{t28}} = 0.6 \times 1.5^2$  $L_{S} = \frac{1}{4}$  $\frac{1.2 \times 400}{4 \times 2.835}$  = 42.33 cm

Le BAEL limite  $L_s = 40\phi$  pour FeE400

Pour  $\emptyset$ 12 : L<sub>s</sub> = 42.33 cm

Pour  $\emptyset$ 14 : L<sub>s</sub> = 49.38 cm

La longueur hors de crochet  $L_c$  est au moins égale à  $0.4L_s$ 

Pour  $\emptyset$ 12 : L<sub>r</sub>= 16.93 cm

Pour  $\emptyset$ 14 : L<sub>r</sub> = 19.75 cm

## **VI.2.5 Calcul des armatures transversales**

### **1. Poutres principales**

## **A. Calcul des espacements**

• Zone nodale (appuis) 
$$
S_t = \le \min \left\{ \frac{h}{4} : 12\emptyset_1 \right\} = \min \left\{ 10 : 14.4 \right\}
$$
  
Soit :  $S_t = 10$  cm.

• Zone courante (travées)  $S'_t \leq \frac{h}{2}$  $\frac{h}{2} = \frac{4}{3}$  $\frac{10}{2}$  = 20 cm

Soit :  $S'_t = 15$  cm.

#### **B. Diamètres des armatures**

#### **Selon le BAEL91 :ArtA.7.2.2**

Le diamètre des armatures transversale d'une poutre doivent être telle que :

$$
\emptyset_{\rm t} \le \min\left\{\frac{\rm h}{35} \, ; \, \emptyset_{\rm l} \, ; \, \frac{\rm b}{10}\right\} = \min\{11 \, ; 12 \, ; 30\} = 8 \, \text{mm}
$$

Donc  $\phi_t = 8$  mm

On prend un cadre et un étrier en HA8

$$
A_t = 4HAB = 2.01 \text{cm}^2
$$

**Selon le RPA version 2003 : Art 7.5.22**

 $A_t = 0.003 \times S_t \times b$ 

 $A_t = 0.003 \times S_t \times 30 = 0.003 \times 10 \times 30 = 0.9$ cm<sup>2</sup>

#### **Conclusion**

On adopte **:**  $A_t = 4HAB = 2.01$  cm<sup>2</sup>

## **2. Poutres secondaires**

## **a) Calcul des espacements**

• Zone nodale (appuis) 
$$
S_t = \le \min \left\{ \frac{h}{4} : 12\emptyset_1 \right\} = \min \left\{ 10 : 16.8 \right\} = 10 \text{ cm}
$$

Soit :  $S_t = 10$  cm.

• Zone courante (travées) 
$$
S'_t \le \frac{h}{2} = \frac{35}{2} = 17.5
$$
cm

Soit :  $S'_t = 15$  cm.

#### **b) Diamètres des armatures**

## **Selon le BAEL91 :ArtA.7.2.2**

Le diamètre des armatures transversale d'une poutre doivent être telle que :

$$
\emptyset_{\rm t} \le \min\left\{\frac{\rm h}{35} \; ; \; \emptyset_1 \; ; \; \frac{\rm b}{10}\right\} = \min\{10 \; ; \; 12 \; ; \; 30\} = 8 \,\text{mm}
$$

Donc  $\phi_t = 8$  mm

On prend un cadre et un étrier en HA8

 $A_t = 4HAB = 2.01$  cm<sup>2</sup>

**Selon le RPA version 2003 : Art 7.5.22**

$$
A_t = 0.003 \times S_t \times b
$$

 $A_t = 0.003 \times S_t \times 30 = 0.003 \times 10 \times 30 = 0.9$ cm<sup>2</sup>

## **Conclusion**

On adopte :  $A_t = 4HAS = 2.01$  cm<sup>2</sup>

## **Délimitation de la zone nodale** (RPA99 version 2003 : Art 7.4.2.1)

Dans le cas des poutres rectangulaires, la longueur de la zone nodale est égale à deux fois la hauteur de la poutre

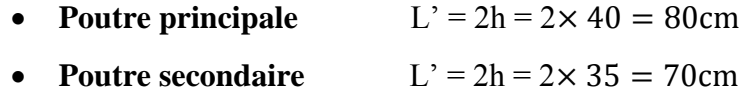

## **VI.2.6 Vérification à L'ELS**

Les états limites de services sont définis compte tenue des exploitations et de la durabilité de la construction.

Les vérifications qui leurs sont relatives :

- Etat limite d'ouverture des fissurations.
- Etat limite de résistance du béton en compression.
- Etat limite de déformation.

## **a) Etat d'ouverture des fissures** (Art. B.6.3 /BAEL91)

La fissuration, dans le cas des poutres, est considérée peu nuisible, cette vérification n'est pas nécessaire.

## **b) Etat limite de résistance du béton en compression** (Art. A.4.5.2 /BAEL91)

Les sections adoptées seront vérifiées à l'ELS, pour cela on détermine la contrainte max du béton «  $\sigma_{bc}$  » afin de la comparer à contrainte admissible «  $\overline{\sigma_{bc}}$  »

$$
\sigma_{bc} \leq \overline{\sigma_{bc}}
$$

- Contrainte admissible du béton :  $\overline{\sigma_{bc}} = 0.6 \times f_{c28} = 0.6 \times 25 = 15 \text{MPa}$ 

On calcule :  $(\%) = \frac{H}{b \times d} \times$ 

Puis on déduit les valeurs de  $\beta$  et  $K_1$ 

$$
\sigma_{st} = \frac{M_{ts}}{\beta \times d \times A_t}
$$
 et  $\sigma_{bc} = \frac{\sigma_{st}}{K_1}$ 

Les vérifications à l'ELS sont données dans les tableaux suivants :

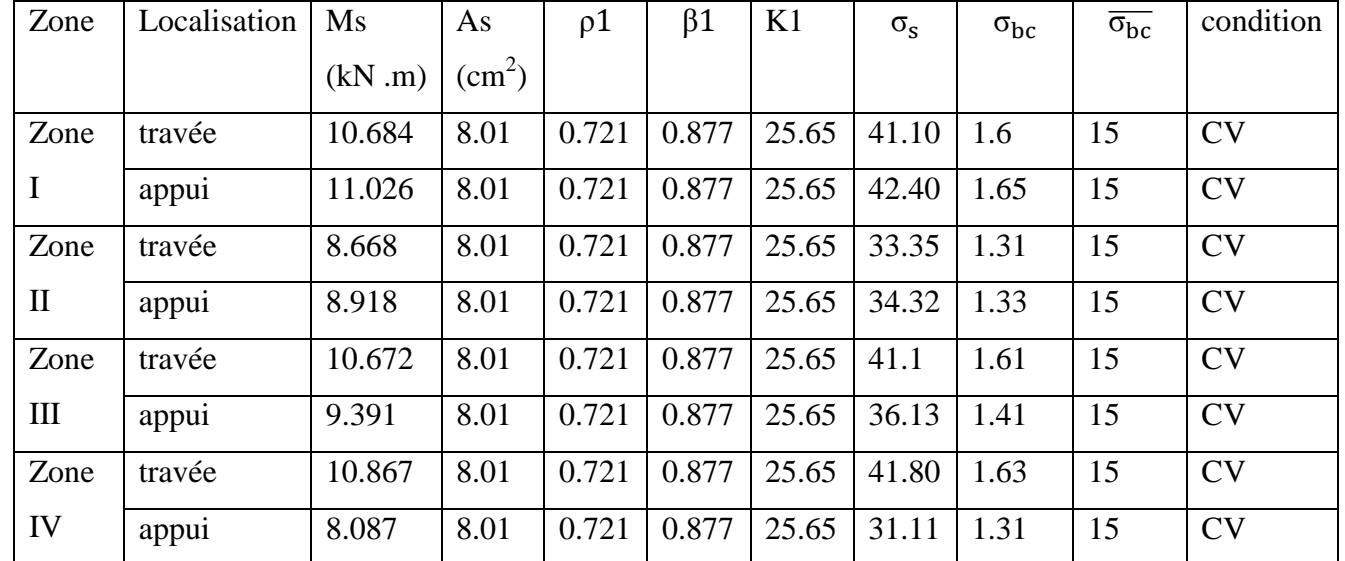

**Tableau VI.2.3 : Vérification du ferraillage des poutres principales à l'ELS**

## **Poutres principales**

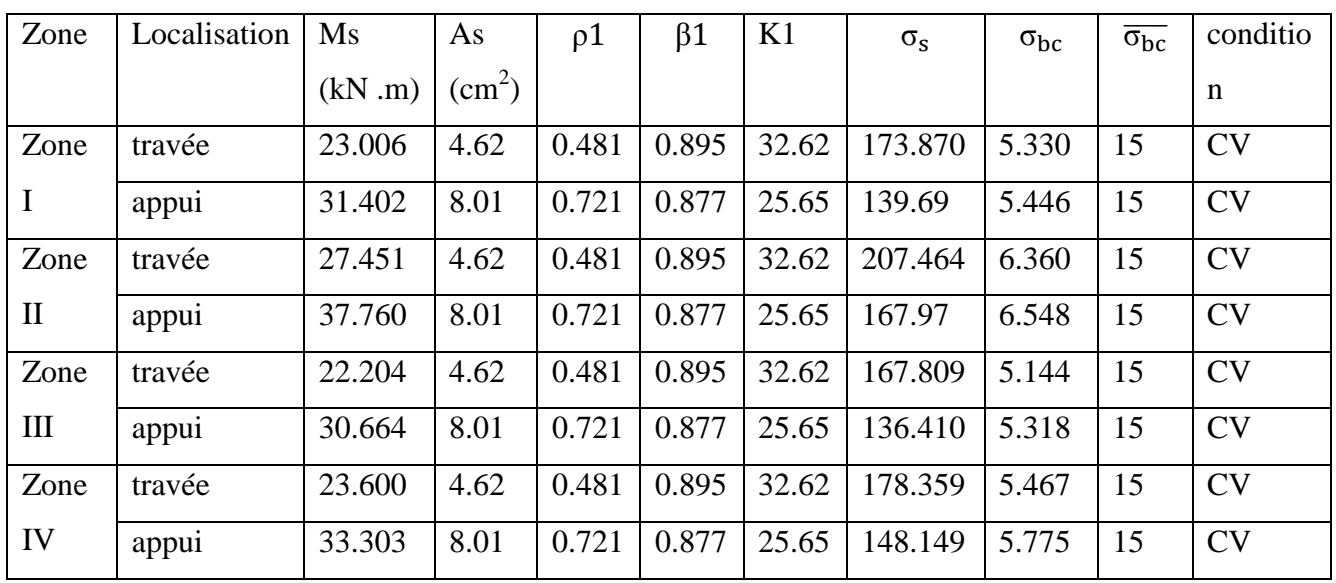

## **Poutres secondaires**

## **Tableau VI.1.4 : Vérification du ferraillage des poutres secondaires à l'ELS**

## **Conclusion**

Les contraintes admissibles ne sont pas atteintes.

## **c) Etat limite de déformation**

La flèche « f » développée au niveau de la poutre doit rester suffisamment petite par rapport à la flèche admissible « $\overline{f}$ » pour ne pas nuire à l'aspect et l'utilisation de la construction. On prend le cas le plus défavorable pour le calcul dans les deux sens.

## **Calcul de la flèche**

## **1. Poutres principales**

Dans notre cas la flèche est donnée par L'ETABS  $\longrightarrow$  f = 0.001 cm

$$
\bar{f} = \frac{L_{\text{max}}}{500} = \frac{420}{500} = 0.84 \text{ cm} > f = 0.001 \text{ cm}
$$

## **2. Poutres secondaires**

Dans notre cas la flèche est donnée par L'ETABS  $\rightarrow$  f=0.067 cm

$$
\bar{f} = \frac{L_{\text{max}}}{500} = \frac{400}{500} = 0.8 \text{ cm} > f = 0.067 \text{ cm}
$$

**Conclusion:** La flèche est vérifiée.

## **d) Disposition constructives pour les armatures longitudinales**

Pour la détermination de la longueur des chapeaux, il ya lieu d'observé les recommandations suivantes :

La longueur de chapeaux à partir des nœuds d'appuis est au moins égale :

 $\bullet$  A  $\frac{1}{5}$  de la plus grande portée des deux travées encadrant l'appui considéré s'il s'agit d'un appui n'appartenant pas à une travée de rive.

 $\bullet$  A  $\frac{1}{4}$  de la plus grande portée des deux travées encadrant l'appui considéré s'il s'agit d'un appui intermédiaire voisin d'un appui de rive.

## **Conclusion**

Les poutres principales et secondaires sont ferraillées comme suit :

## **Poutres principale**

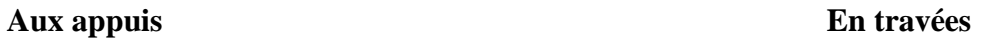

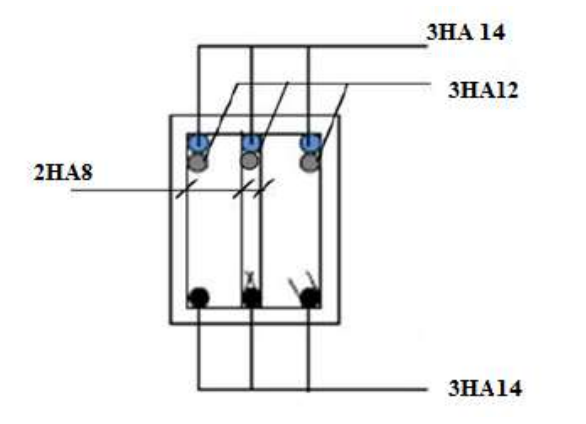

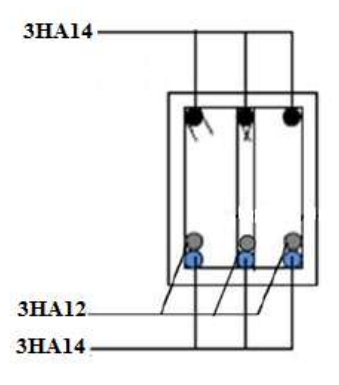

**Figure VI.2.3 : schéma de ferraillage des poutres principales aux appuis et en travées** 

**Poutres secondaires**

**Aux appuis** 

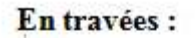

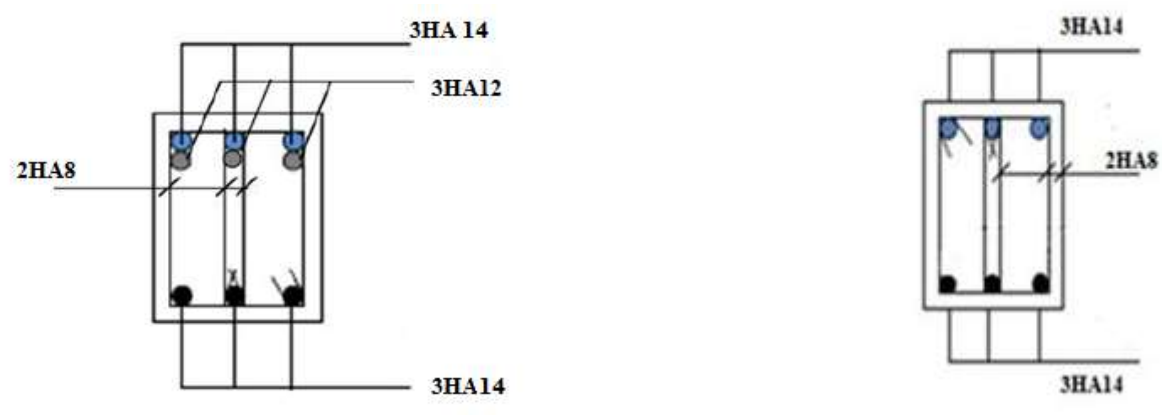

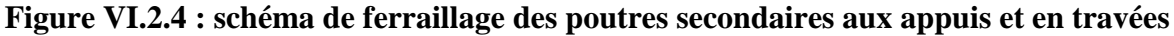

## **VI.3. Ferraillage des voiles**

## **Introduction**

Le voile est un élément structural de contreventement soumis à des forces verticales et des forces horizontales. Donc, le ferraillage des voiles consiste à déterminer les armatures en flexion composée sous l'action des sollicitations verticales dues aux charges permanentes (G) et aux surcharges d'exploitation (Q), ainsi que sous l'action des sollicitations horizontales dues aux séismes.

Pour faire face à ces sollicitations, on prévoit trois types d'armatures :

- **Armatures verticales**
- **Armatures horizontales**
- **Armatures transversales**

Pour réduire le calcul nous allons ferrailler nos voiles par zone. Car on a constaté qu'il est possible d'adopter le même ferraillage pour un certain nombre de niveau.

**Zone I** : Sous-sol(1) et Sous-sol(2)

**Zone II** : RDC et 1er étages

**Zone III** :  $2^{\text{eme}}$  et  $3^{\text{eme}}$  étages.

**Zone IV** : 4<sup>eme</sup> et 5<sup>eme</sup> étages

## **Combinaisons d'actions**

Les combinaisons d'actions sismiques et d'actions dues aux charges verticales à prendre sont données ci-dessous :

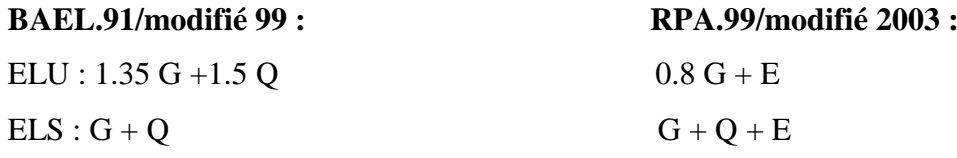

## **VI.3.1 Ferraillage des voiles**

Le calcule se fera par la méthode des tronçons de la **RDM**, qui se fait pour une bande de largeur (d).**)**

#### **a) Exposé de la méthode de calcul**

La méthode consiste à déterminer le diagramme des contraintes à partir des sollicitations les plus défavorables **(N, M)** en utilisant les formules suivantes :

$$
\sigma_{\text{max}} = \frac{N}{B} + \frac{M \times V}{I} \qquad \qquad \sigma_{\text{min}} = \frac{N}{B} - \frac{M \times V'}{I}
$$

Avec :

**B** : section du voile.,  $B = L \times e$ 

**I** : moment d'inertie du voile considéré.

```
188
```

$$
V=V'
$$
: bras de levier du voile  $V = V' = \frac{L}{2}$ 

L : longueur du voile dans le sens considéré.

Dans ce cas le diagramme des contraintes sera relevé directement du fichier résultats ETABS.

## **Découpage du diagramme des contraintes en bandes de largeur (d):**

Le découpage du diagramme des contraintes en bandes de longueur (d) est donne par la formule suivante, qui reste applicable pour les sections entièrement et partiellement comprimées :  $d \leq min(\frac{h}{f})$  $\frac{1_e}{2}, \frac{2}{3}$ 3 (art.7.7.4. RPA2003)

Avec :

he: hauteur entre nus des planchers du voile considéré

 $h_e = H_{etage} - h_{pouter}$ 

Lc: la longueur de la zone comprimée.

$$
L_c = \frac{\sigma_{\text{max}}}{\sigma_{\text{max}} + \sigma_{\text{min}}} L
$$

 $L_t = L - L_C$ 

Avec :  $L_t$  : longueur de la zone tendue.

En fonction des contraintes agissant sur le voile, **trois** cas peuvent se présenter :

1. Section entièrement tendue (SET).

2. Section partiellement comprime (SPC).

3. section entièrement comprime (SEC).

## **Section entièrement comprimée**

$$
N_i = \frac{\sigma_{\text{max}} + \sigma_1}{2} \times d \times e
$$

$$
N_{i+1} = \frac{\sigma_1 + \sigma_2}{2} \times d \times e
$$

Avec : e : épaisseur du voile.

#### **Section partiellement comprimée**

$$
N_1 = \frac{\sigma_{\min} + \sigma_1}{2} \times d \times e
$$
  

$$
N_{i+1} = \frac{\sigma_1}{2} (l_t - d) \times e
$$

Avec :

 $\sigma_1 = \frac{\sigma_{\rm m}}{n}$ l

**Section entièrement tendue** 

$$
N_i = \frac{\sigma_{\text{max}} + \sigma_1}{2} \times d \times e
$$

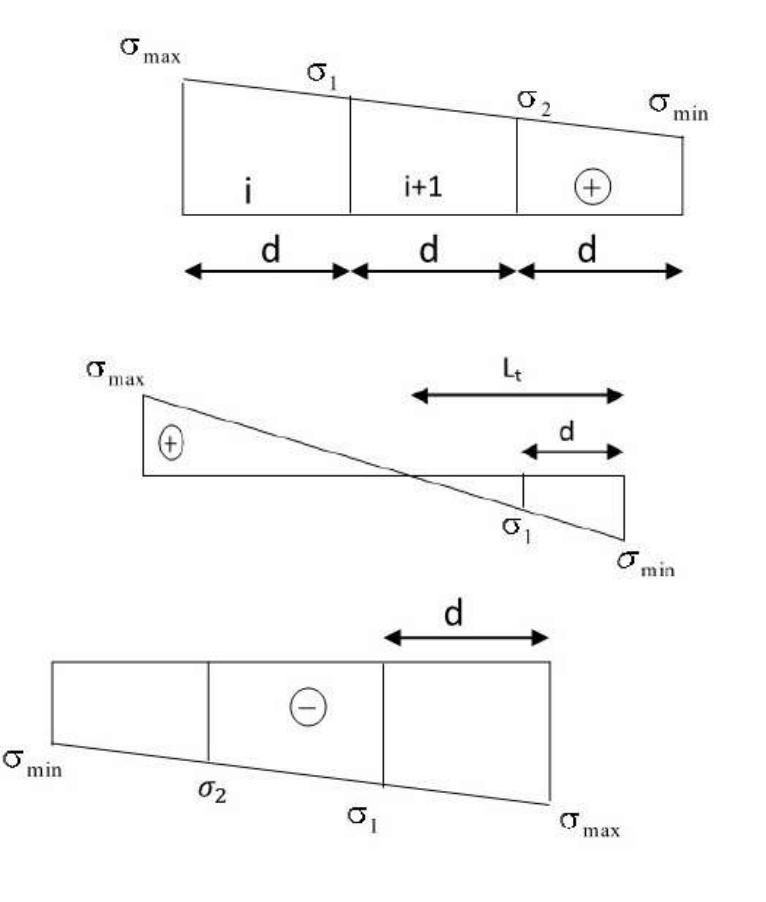

 $N_{i+1} = \frac{\sigma_1 + \sigma_2}{2}$  $rac{102}{2}$  X

- **b) Armatures verticales**
- **Section entièrement comprimée pour une bande i**

$$
A_v = \frac{N_i - B f_{c28}}{\sigma_s}
$$

B : section du voile

Situation accidentelle :  $\sigma_s = 400MPa$ ,  $\sigma_{bc} = 18.48MPa$ Situation courante :  $\sigma_s$  = 348MPa,  $\sigma_{bc}$  = 14.20MPa

**Section partiellement comprimée ou entièrement tendue pour une bande i :**

$$
A_{v} = \frac{N_{i}}{\sigma_{s}}
$$

**Armatures verticales totales** 

$$
A_{vi} = A_i + \frac{A_{vj}}{4}
$$

Avec :  $A_{vi}$  c'est la section d'armatures de couture

$$
A_{\rm{vj}} = 1.1 \frac{\overline{V}}{f_{\rm{e}}}
$$

- **c) Armatures minimales**
- **Section entièrement comprimée**

A

 $\frac{\min}{B} \leq$ 

Amin ≥4cm<sup>2</sup>/ml (Art A.8.1, 21/BAEL91 modifiées 99).

#### **Section partiellement comprimée ou entièrement tendue**

B  $\frac{t_{128}}{t_{\text{e}}}$  Condition non fragilité (Art. A.4.2, 1/ BAEL 91 modifiées 99).  $A_{\text{min}} \geq 0.002B$  Section min (Art 7.7.4.1 RPA 99 version2003)

B : section du tronçon considéré

#### **d) Armatures horizontales**

**Exigence du RPA** (Art 7.7.4.1/RPA99 version 2003).

- Les barres horizontales doivent être munies de crochets à 135° ayant une longueur de **10**

- La section des armatures horizontales doit être : AH > 0.15% .B

- Les barres horizontales doivent être disposées vers l'extérieur.

- Le diamètre des barres verticales et horizontales des voiles ne devrait pas dépasser **1/10** de l'épaisseur du voile.

**Exigence du BAEL** (Art A.8.2,4/BAEL 91 modifiées 99)

$$
A_H = \frac{A_v}{4}
$$

#### **Règles communes du RPA pour les aciers verticaux et horizontaux :**(Art 7.7.4.3)

Le pourcentage minimal d'armatures verticales et horizontales est donné comme suit :

Globalement dans la section du voile **AV** et **Ah ≥ 0,15% B**

Zone courante :  $AV$  et  $Ah \geq 0.10\%$  B

## **e) Armatures transversales**

Les armatures transversales sont perpendiculaires aux faces des refends, Elles retiennent les deux nappes d'armatures verticales, ce sont généralement des épingles dont le rôle est d'empêcher le flambement des aciers verticaux sous l'action de la compression. D'après l'article (7.7.4.3 du RPA99 révise 2003) :

 Les deux nappes d'armatures verticales doivent être reliées au moins par **(04)** épingles au mètre carré.

#### **f) Armature pour les potelets**

Il faut prévoir à chaque extrémité du voile un potelet armé par des barres verticales, dont la section de celle-ci est **4HA10** ligaturées avec des cadres horizontaux dont l'espacement ne doit pas être supérieur à l'épaisseur du voile.

## **g) Espacement (Art 7.7.4.3/RPA 99 version 2003)**

L'espacement des barres horizontales et verticales doit être inférieur à la plus petite des deux valeurs suivantes :

## **St < min (1.5e ,30cm)**

#### **St < min (37.5cm ,30cm) St < 30cm**

Avec :

e : épaisseur du voile (e=20)

chaque extrémité du voile l'espacement des barres doit être réduit de moitié sur **(1/10)** de la longueur du voile, cet espacement d'extrémité doit être au plus égale à **15 cm** 

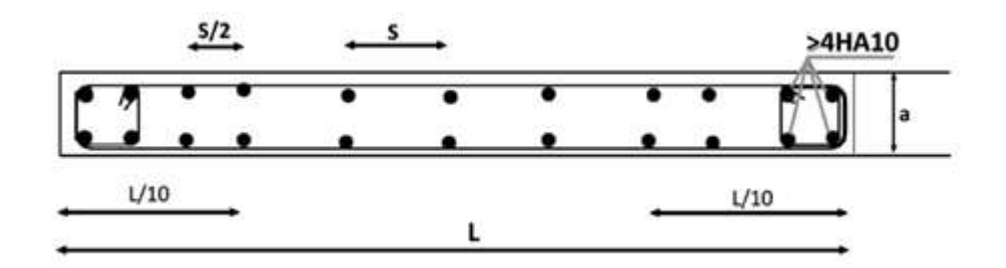

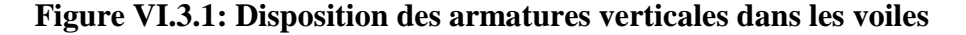

## **h) Longueur de recouvrement**

Elles doivent être égales à :

- 40 $\phi$  pour les barres situées dans les zones où le renversement du signe des efforts est possible.
- 200 pour les barres situées dans les zones comprimées sous l'action de toutes les combinaisons possibles de charges.

i) **Armatures de coutures** (Art 7.7.4.3/RPA 99 version 2003)

Le long des joints de reprise de coulage, l'effort tranchant doit être repris par les aciers de coutures dont la section est donnée par la formule :

$$
A_{\rm vj} = 1.1 \frac{\overline{v}}{f_{\rm e}}
$$
 Avec :  $\overline{V} = 1.4 \text{Vu}$ 

Vu : Effort tranchant calculé au niveau considéré.

Cette quantité doit s'ajouter à la section d'acier tendue nécessaire pour équilibrer les efforts de traction dus au moment de renversement.

## **VI.3.2 Vérification à L'ELS**

Pour cet état, on considère :

Nser = G+Q

\n
$$
\sigma_{\rm b} = \frac{\rm N}{\rm B+15.A} \leq \overline{\sigma_{\rm b}}
$$
\n
$$
\overline{\sigma_{\rm b}} = 0.6 \, \text{f}_{\rm c28} = 15 \, \text{MPa}
$$

#### **Avec :**

Nser : Effort normal appliqué

B : Section du béton

A : Section d'armatures adoptée

### **Vérification de la contrainte de cisaillement**

**D'après le RPA99** (Art 7.7.2 /version 2003) **:**

$$
\tau_{\rm b} \le \bar{\tau}_{\rm b} = 0.2 f_{\rm c28} = 5 \, \text{MPa}
$$
\n
$$
\tau_{\rm b} = \frac{\rm v}{\rm b_{\rm o}d}
$$

Avec :

 $V=1.4V_{\text{u, calculé}}$ 

b<sup>0</sup> : Epaisseur du linteau ou du voile

d : Hauteur utile (d=0.9h)

h : Hauteur totale de la section brute

 $\overline{\tau_{b}}$ : Contrainte admissible du béton

**D'après le BAEL** (Art 5.1, 1 /BAEL91 modifiées 99) :

Il faut vérifier que :

$$
\tau_{\rm u} \leq \bar{\tau_{\rm u}}
$$

 $\tau_u$ : Contrainte de cisaillement (Art 5.1, 2.11 /BAEL91 modifiées 99)

Avec 
$$
\tau_{\rm u} = \frac{V_{\rm u}}{bd}
$$
 et  $\bar{\tau}_{\rm u}$  = min(0.15  $\frac{f_{\rm cj}}{\gamma_{\rm b}}$ , 4MPa) Pour une fissuration préjudiciable.  
= min(0.2  $\frac{f_{\rm cj}}{\gamma_{\rm b}}$ , 5MPa) Pour une fissuration peu préjudiciable.

## **Exemple de calcul**

## **Pour une section partiellement comprimée (SPC)**

Soit à Ferrailler le voile transversal **VT1:**

## **Caractéristiques géométriques**

L =3m, ep =20 cm

 $\sigma_{\text{max}} = 991.13 \text{Kn/m2}$ Donc la section est partiellement comprimée (S.P.C)

 $\sigma_{\min} = -1895.41$ Kn/m2

## **La longueur de la zone comprimée**

$$
L_c = \frac{\sigma_{\text{max}}}{\sigma_{\text{max}} + \sigma_{\text{min}}} \times L
$$
  

$$
L_c = \frac{991.13}{1895.41 + 991.13} \times 3 = 1.05 \text{m}
$$

**La longueur de la partie tendue**

$$
L_t = L - L_c = 3 - 1.03 = 1.95
$$

#### **le découpage de diagramme est en deux bandes de longueur (d<sup>1</sup> et d2)**

$$
A \text{vec}: d_1 \le \min(\frac{h_e}{2}, \frac{2}{3}L_c)
$$

$$
h_e\,{=}\,H_{\text{etage}}\,{-}\!h_{\text{poutre}}
$$

Comme le voile VT1 est dans le sens des poutres secondaires alors  $h_{\text{poutre}} = 35$ cm donc :

$$
h_e = 3.06 - 0.40 = 2.66
$$
  
\n
$$
d_1 \le \min\left(\frac{2.66}{2}, \frac{2}{3}, 1.03\right) = 0.7 \text{m}
$$
  
\n
$$
d_1 = 0.7 \text{ m} \implies d_2 = L_t - d_1 = 1.95 - 0.7 = 1.26 \text{m}
$$

## **Calcul des contraintes**

$$
\sigma_1 = \frac{\sigma_{min}(l_t - d)}{l_t} = \frac{1895.41(1.95 - 1.26)}{1.95} = 660.753 \,\text{Kn}
$$

## **Détermination des efforts normaux**

$$
N_1 = \frac{\sigma_{min} + \sigma_1}{2} \times d_1 \times e = \frac{1895.41 + 660.753}{2} \times 0.7 \times 0.2 = 175.18 \text{Kn}
$$

 $N_{i+1} = \frac{\sigma}{\sigma}$  $\frac{\sigma_1}{2}(l_t - d) \times e = \frac{6}{2}$  $\frac{5.755}{2}$  (1.95 – 0.7) × 0.2 = 83.02 Kn **Armatures verticales** 

$$
A_{v1} = \frac{N_1}{\sigma_s} = \frac{175.18}{34.8} = 5.03 \text{cm}^2
$$

$$
A_{v2} = \frac{N_2}{\sigma_s} = \frac{83.02}{34.8} = 2.39 \text{cm}^2
$$

#### **Armatures de coutures**

$$
A_{vj} = 1.1 \frac{\bar{v}}{f_e}
$$
 Avec  $\bar{V} = 1.4$ Vu  
\n
$$
\implies A_{vj} = 1.1 \frac{1.4 \times 91.51}{40} = 3.52
$$
cm<sup>2</sup>

#### **Armatures verticales totales**

$$
A_{v1} = A_1 + \frac{A_{vj}}{4} = 5.91 \text{ cm}^2
$$

$$
A_{v2} = A_2 + \frac{A_{vj}}{4} = 3.27 \text{ cm}^2
$$

## **Armatures minimales**

 $A_{min} = \max(0.2\%B; \frac{B}{2})$  $\frac{97}{f_e}$ )  $A_{min} = \max(3.15; 1400; \frac{1}{2})$  $\frac{300\times2.1}{400}$  = max (2.76 ; 7) = 7cm<sup>2</sup>

#### **Choix des armatures**

Donc, on adopte le ferraillage suivant :

Soit 
$$
A_{v1} = 7.92 \, \text{cm}^2/\text{nappe}
$$

\nSoit  $A_{v2} = 7.92 \, \text{cm}^2/\text{nappe}$ 

\n7HA12

\n7HA12

#### **Armatures horizontales**

D'après le BAEL91 :  $A_H = \frac{A}{4}$  $\frac{4v}{4} = \frac{7}{4}$  $\frac{1.92}{4}$  = 1.99 cm<sup>2</sup>

D'après le RPA99 (version 2003) :  $A_H \ge 0.15\%$ .  $B = 0.0015 \times 1400 = 2.1 \text{cm}^2$ 

B : étant la section du béton.

Soit 7HA10= 5.49cm²

Avec st=10cm

#### **Armatures transversales**

Les deux nappes d'armatures doivent être reliées au minimum par (04) épingle au mètre carré Soit HA8

- **Vérification de la contrainte de cisaillement**
- **D'après le RPA99 (Art 7.7.2 /version 2003)**

$$
\tau_{b} \le \overline{\tau_{b}} = 0.2f_{c28} = 5MPa
$$

$$
\tau_{b} = \frac{\overline{v}}{b_{o}d} = \frac{1.4 \times 91.51 \times 10^{3}}{200 \times 0.9 \times 300} = 2.37 MPa
$$

̅̅ ̅ ……………. Condition vérifiée.

**D'après le BAEL (Art 5.1, 1 /BAEL91 modifiées 99)** 

Il faut vérifier que :

$$
\tau_{u} \leq \overline{\tau_{u}}
$$
  
avec  $\tau_{u} = \frac{V_{u}}{bd} = \frac{91.51 \times 10^{3}}{200 \times 0.9 \times 300} = 1.69$   
 $\overline{\tau_{u}} = \min\left(0.2 \frac{f_{cj}}{v_{b}}, 5MPa\right) = 3.33$   
 $\tau_{u} = 1.69 \leq \overline{\tau_{b}} = 3.33$ ........... Condition vérifiée.  
Vérification à l'ELS :  
 $\sigma_{b} = \frac{N}{B+15.A} \leq \overline{\sigma_{b}}$   
 $\tau_{b} = \frac{394.57 \times 10^{3}}{B+15.A} = 2.67 < \overline{\tau_{b}}$ 

 $\sigma_b = \frac{3}{200}$ ̅̅ ̅ =15MPa……………………………. Condition vérifiée.

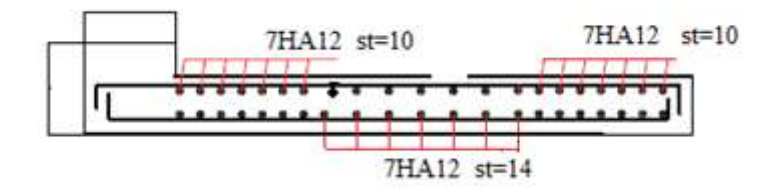

## **Figure VI.3.2 : Ferraillage des voiles transversales**

## **Pour une section entièrement tendue**

## **Caractéristiques géométriques**

$$
L = 1.5m
$$
,  $ep = 20$  cm

$$
\sigma_{\text{max}} = -1269.16 \text{Kn/m2}
$$
  
Donc (S.E.T)  
 $\sigma = -3674.91 \text{Kn/m2}$ 

 $\sigma_{\min}$  = -3674.91Kn/m2  $\int$ 

## **La longueur de la zone comprimée**

$$
Lc=0
$$

**La longueur de la partie tendue**

 $Lt=1.5m$ 

**Le découpage de diagramme d**

Avec :  $d_1 \leq \min(\frac{h}{2})$  $\frac{1}{2}$ ,  $\frac{2}{3}$  $rac{2}{3}$  L

 $h_e = H_{etage} - h_{pouter}$ 

Comme le voile VT1 est dans le sens des poutres secondaire alors  $h_{\text{poutre}} = 35$ cm

donc :

$$
h_e = 3.06 - 0.40 = 2.66
$$
  
\n
$$
d \le \min\left(\frac{2.66}{2}, \frac{2}{3}, 1.03\right) = 1.33 \text{ m}
$$
  
\nOn a:  $\frac{L_T}{3} = 0.5 < 1.33$  \n done: on prend d=0.5m

## **Calcul des contraintes**

$$
\sigma_1 = \sigma_{max} - (\sigma_{max} - \sigma_{min}) \times \frac{d}{L} = -2063.38 \text{ KN.}
$$

$$
\sigma_2 = \sigma_{max} - (\sigma_{max} - \sigma_{min}) \times 2 \times \frac{d}{L} = -2857.61 \text{KN.}
$$

## **Détermination des efforts normaux**

$$
N_1 = \frac{\sigma_{max} + \sigma_1}{2} \times d_1 \times e = \frac{1269.16 + 2063.38}{2} \times 0.5 \times 0.2 = 166.62 \text{KN}.
$$
  
\n
$$
N_2 = \frac{\sigma_1 + \sigma_2}{2} \times d \times e = \frac{2063.38 + 2857.61}{2} \times 0.5 \times 0.2 = 246.05 \text{KN}.
$$
  
\n
$$
N_3 = \frac{\sigma_2 + \sigma_{min}}{2} \times d \times e = \frac{2857.61 + 3674.91}{2} \times 0.5 \times 0.2 = 326.67 \text{KN}.
$$

**Armatures verticales**

$$
A_{v1} = \frac{N_1}{\sigma_s} = \frac{166.62}{34.8} = 4.16 \text{cm}^2
$$

$$
A_{v2} = \frac{N_2}{\sigma_s} = \frac{246.05}{34.8} = 6.15 \text{cm}^2
$$

$$
A_{v3} = \frac{N_3}{\sigma_s} = \frac{326.67}{34.8} = 8.07 \text{cm}^2
$$

**Armatures de coutures** 

$$
A_{vj} = 1.1 \frac{\bar{v}}{f_e} \text{ Avec } \bar{V} = 1.4 \text{Vu}
$$
  

$$
A_{vj} = 1.1 \frac{1022.04}{40} = 2.17 \text{cm}^2
$$

### **Armatures verticales totales**

$$
A_{v1} = A_1 + \frac{A_{vj}}{4} = 4.70 \text{ cm}^2
$$

$$
A_{v2} = A_2 + \frac{A_{vj}}{4} = 6.69 \text{ cm}^2
$$

 $A_{v3} = A_3 + \frac{A}{v}$  $\frac{y_1}{4}$  = 8.61cm<sup>2</sup>

## **Armatures minimales**

 $A_{min} = \max(0.2\%B; \frac{B}{2})$  $\frac{97}{f_e}$ ) = (2 ;5.25)=5.25cm<sup>2</sup>

### **Choix des armatures**

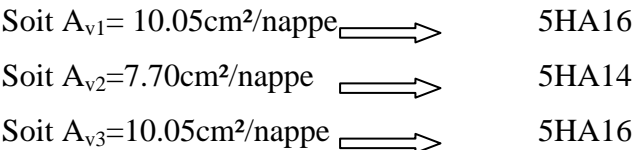

### **Armatures horizontales**

D'après le BAEL91 :  $A_H = \frac{A}{A}$  $\frac{4v}{4} = \frac{1}{2}$  $\frac{2.03}{4}$  = 2.51 cm<sup>2</sup>

D'après le RPA99 (version 2003) :  $A_H \ge 0.15\%$ .  $B = 0.0015 \times 1000 = 1.5$ cm<sup>2</sup>

B : étant la section béton tendu

Soit 4HA10= 3.14cm²

Avec st=12.5cm

## **Armatures transversales**

Les deux nappes d'armatures doivent être reliées au minimum par (04) épingle au mètre carré Soit HA8.

## **Vérification de la contrainte de cisaillement**

• D'après le RPA99 (Art 7.7.2 
$$
\sqrt{version 2003}
$$
):

$$
\tau_b \le \overline{\tau_b} = 0.2 f_{c28} = 5MPa
$$

$$
\tau_b = \frac{\overline{v}}{b_0 d} = \frac{1.4 \times 56.570 \times 10^3}{200 \times 0.9 \times 150} = 2.93 MPa
$$

$$
\tau_b = 2.93 \le \overline{\tau_b} = 5 \dots \dots \dots \dots \dots \dots \text{Condition verify}
$$

## ● **D'après le BAEL** *(Art 5.1, 1 /BAEL91 modifiées 99)* :

Il faut vérifier que :

$$
\tau_{\rm u} \le \overline{\tau_{\rm u}}
$$
  
 Avec  $\tau_{\rm u} = \frac{V_u}{bd} = \frac{56.570 \times 10^3}{200 \times 0.9 \times 150} = 2.09$ 

$$
\overline{\tau_u} = \min\left(0.2 \frac{f_{cj}}{\gamma_b}, 5MPa\right) = 3.33
$$

̅̅ ̅ ……………………………. Condition vérifiée.

Vérification à l'ELS :

$$
\sigma_b = \frac{N}{B + 15.A} \le \overline{\sigma_b}
$$

̅̅ ̅ =15MPa……………………………. Condition vérifiée.

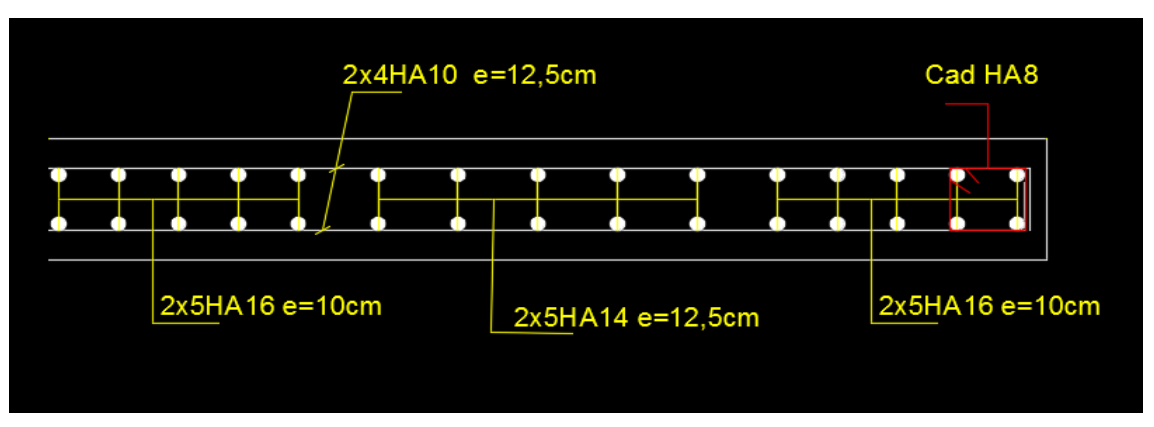

**Figure VI.3.3 : ferraillage des voiles longitudinales**

## **VI.4.5 Résultats du ferraillage des voiles**

Tous les résultats du ferraillage sont illustrés dans les tableaux suivants

Le ferraillage des voiles longitudinales X-X

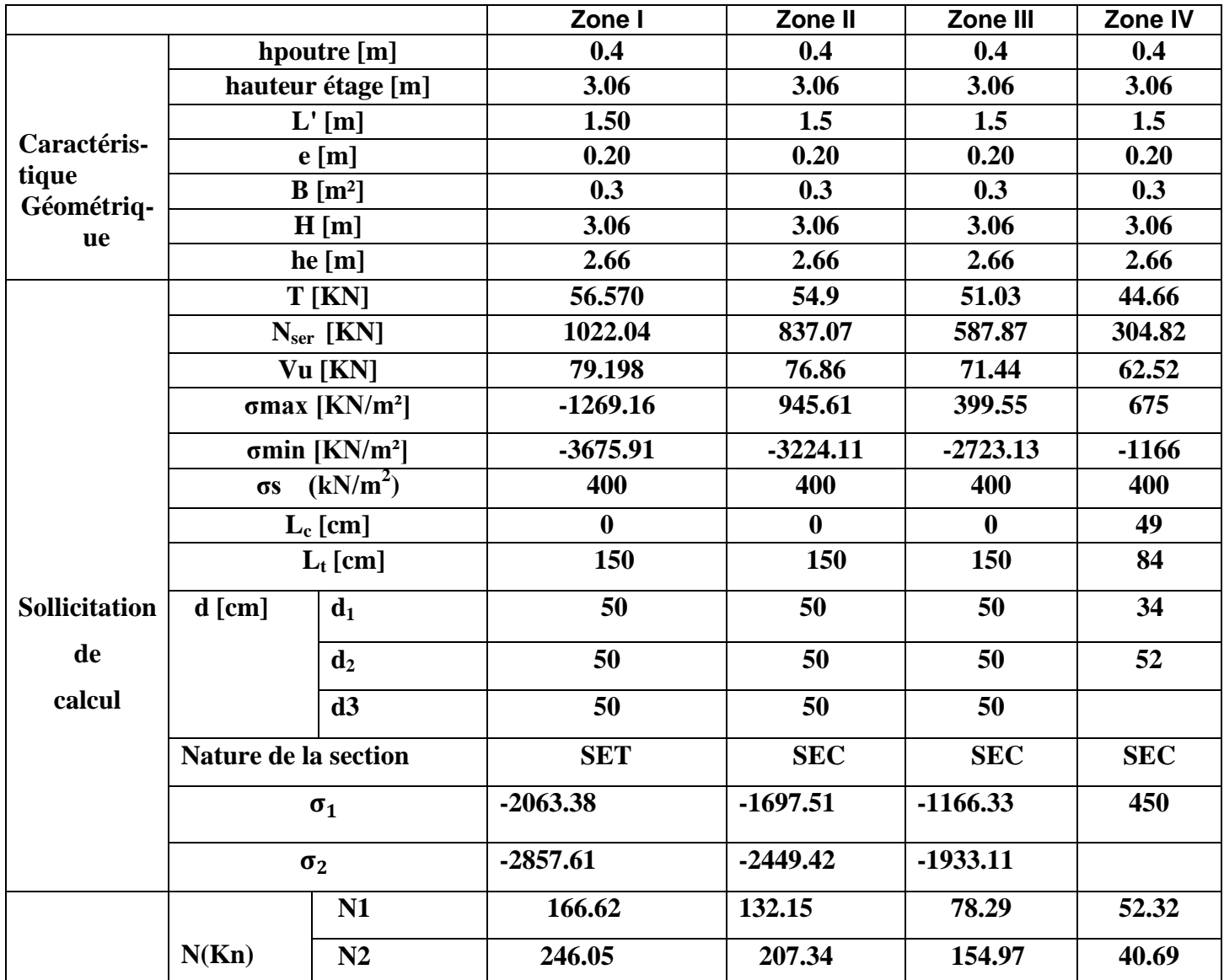

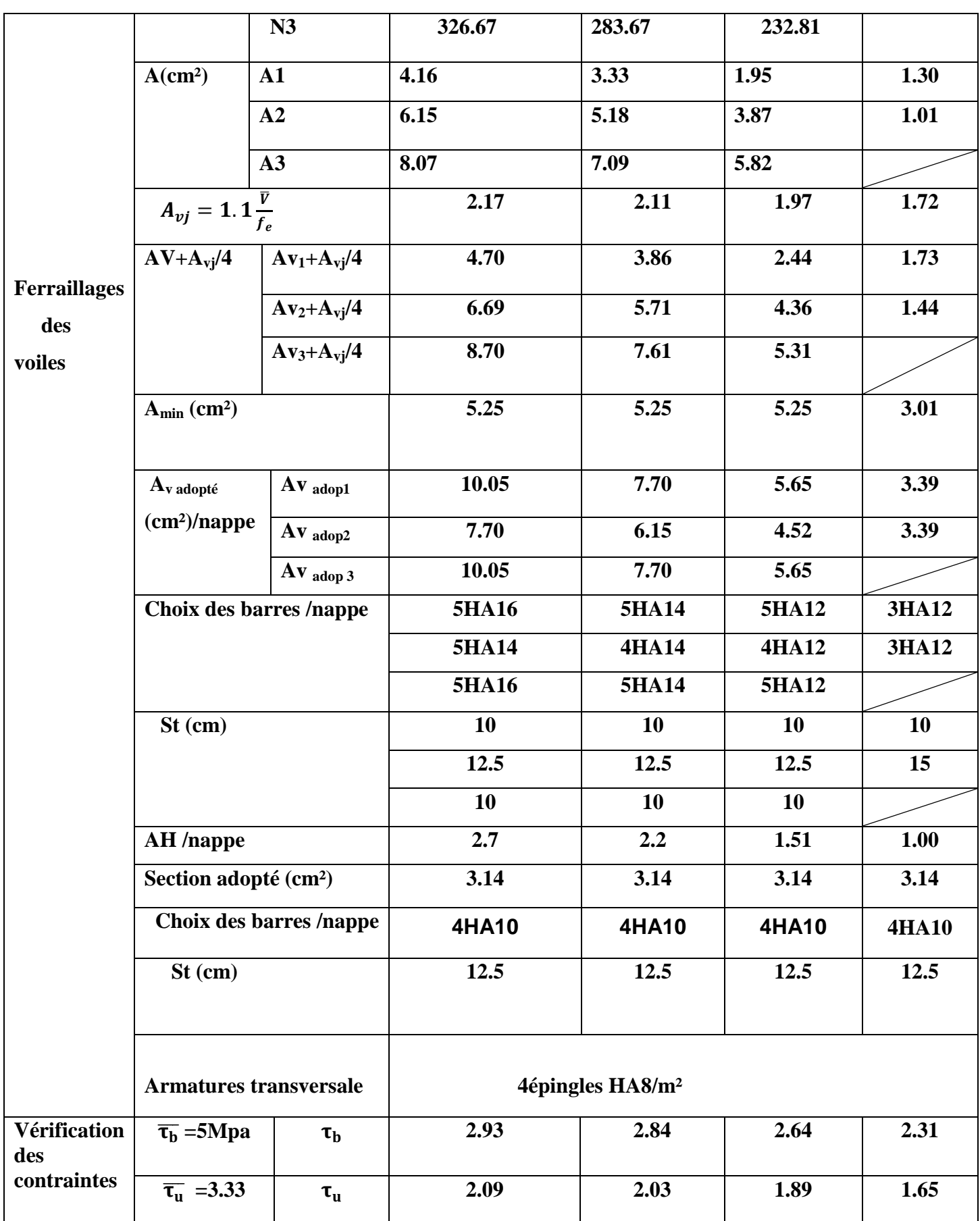

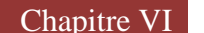

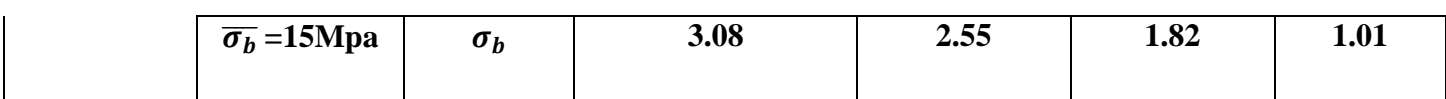

# **Tableau VI.3.1 : ferraillage des voiles longitudinales X-X**

Ferraillages des voiles transversales Y-Y

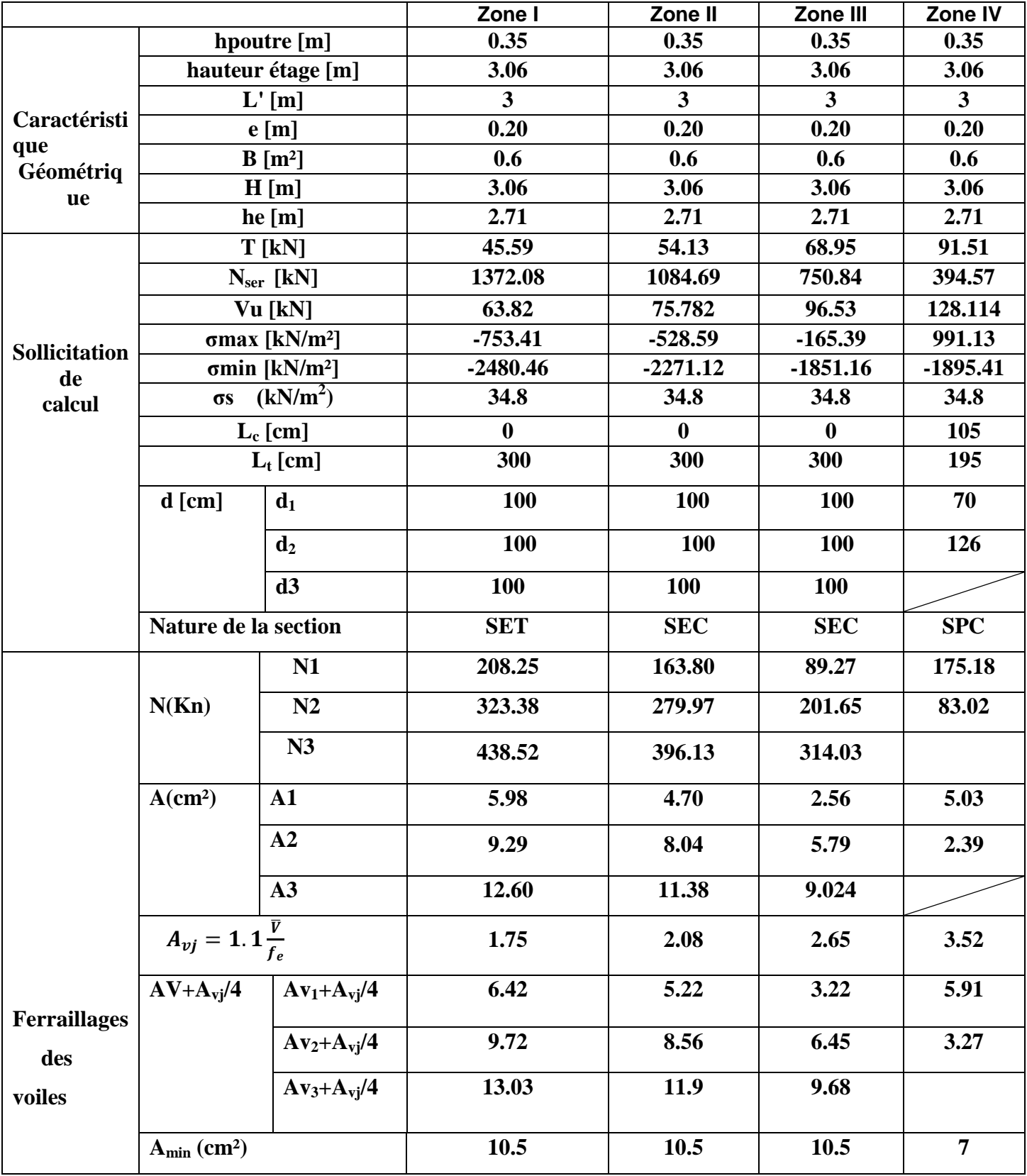
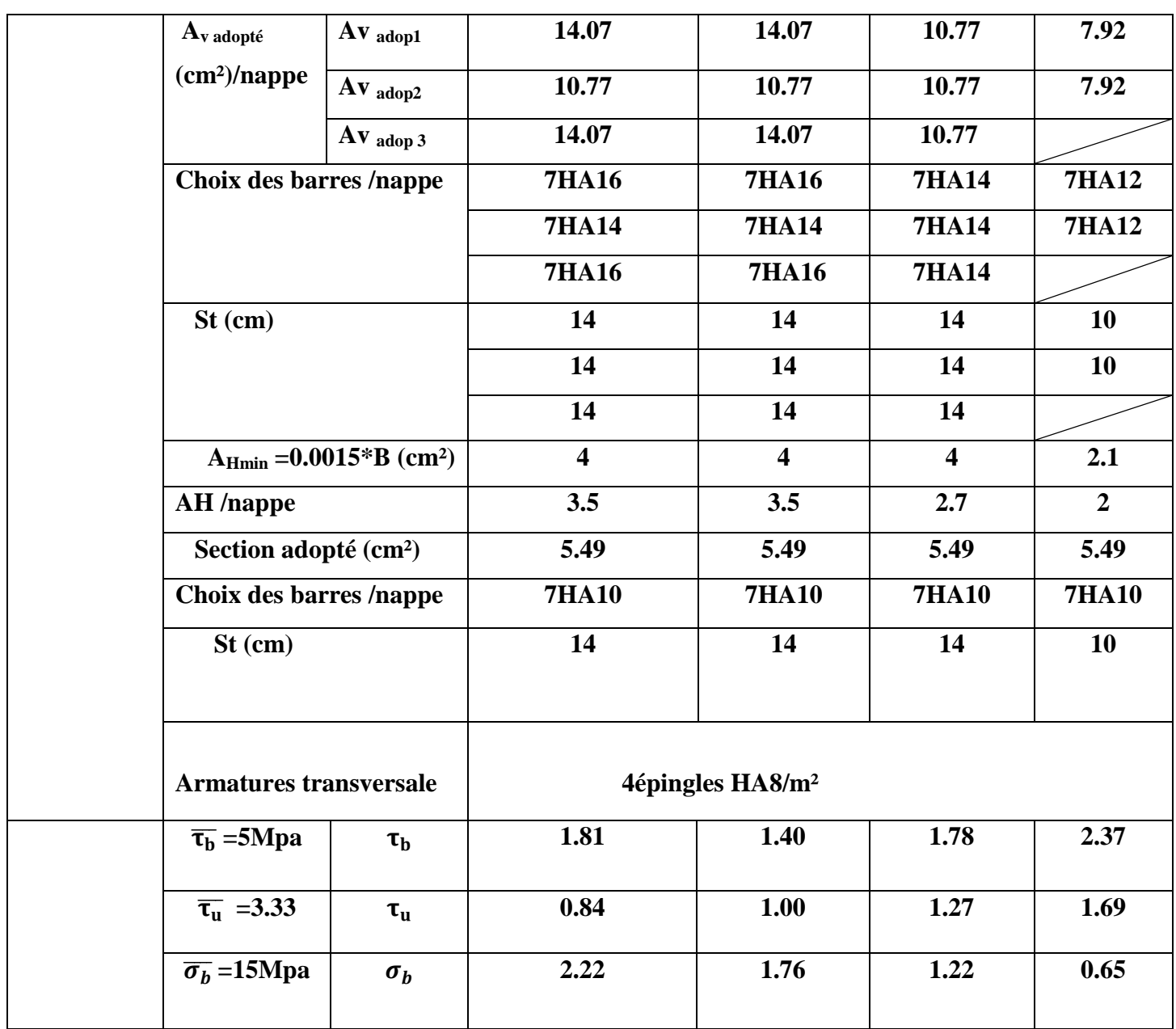

 **Tableau VI.3.2 : Ferraillages des voiles transversales Y-Y**

#### **Introduction**

Les fondations sont des éléments intermédiaires qui ont pour objet de transmettre des efforts de la superstructure au sol. D'une manière à assurer la stabilité de l'ouvrage (le terrain d'assise ne doit pas tasser, et la structure ne doit pas se déplacer).

Les fondations doivent être en équilibre sous :

#### **Les sollicitations dues à la superstructure**

La superstructure peut transmettre plusieurs types d'efforts à la fondation, tel que :

- **- Un effort normal :** charge verticale centrée dont il convient de connaitre les valeurs extrêmes ;
- **- Une force horizontale :** résultant de l'action de séisme, qui peut être variable en grandeur et en direction ;
- **- Un moment :** qui peut s'exercer dans de différents plans.

#### **Les sollicitations dues au sol**

Ces sollicitations sont fonction de la nature du sol et donc de sa capacité portante et donc de la contrainte admissible du sol et de la présence de la nappe phréatique

On distingue deux types de fondations selon leurs modes d'exécution et selon la résistance aux sollicitations extérieures :

#### **Fondations superficielles**

Les fondations superficielles forment un type d'assise pouvant être mise en place sur des sols de bonne portance, c'est-à-dire capables de reprendre les charges du bâtiment en entraînant un tassement minimum.

Leur simplicité de réalisation et leur faible coût font de ce type de fondation les structures les plus courantes.

Selon la structure qu'elles supportent, les fondations superficielles peuvent porter différents noms :

- $\checkmark$  On parlera de semelles isolées si elles se trouvent sous un poteau
- $\checkmark$  On parlera de semelles filantes ou linéaires si elles supportent un voile ou un mur et sous poreaux.
- $\checkmark$  On parlera de radier si elles forment une dalle posée sur le sol.

Le niveau de sol sur lequel reposent les fondations est appelé "niveau d'assise", "fond de coffre" ou encore "fond de fouille".

#### **Fondation profondes**

Utilisées pour des sols ayant une faible capacité portante, le bon sol se trouve à une grande profondeur.

Les principaux types de fondations profondes sont :

- $\checkmark$  Les pieux
- $\checkmark$  Les puits.

#### **VII.1 Etude géotechnique du sol**

Le choix du type de fondation repose essentiellement sur une étude détaillée du sol qui nous renseigne sur la capacité portante de ce dernier. Les résultats de cette étude nous ont donné :

- **-** Une contrainte admissible du sol  $\sigma_{sol} = 3$  bars
- **-** Absence de nappe phréatique, donc pas de risque de remontée des aux.

#### **VII.2 Le choix du type de fondation doit satisfaire les critères suivent :**

- **-** La stabilité de l'ouvrage
- **-** Facilité d'exécution (coffrage)
- **-** Un faible cout de réalisation (économie)
- **-** La durée de vie

### **VII.3 Le choix du type de fondation**

Le choix du type de fondation se fait en fonction des conditions suivantes :

- **-** La nature du terrain et sa résistance.
- **-** Profondeur du bon sol.
- **-** Des caractéristiques topographiques du terrain
- **-** Les conditions relatives au voisinage du projet

### **VII.4 Profondeur hors gel des semelles de fondation**

Les cycles de gel-dégel peuvent déstructurer le sol d'assise des semelles de fondation et c'est pourquoi il est impératif de construire les fondations à une profondeur « hors-gel » suffisante. Cette profondeur varie selon la zone climatique ; l'altitude et selon la capacité portante du sol.

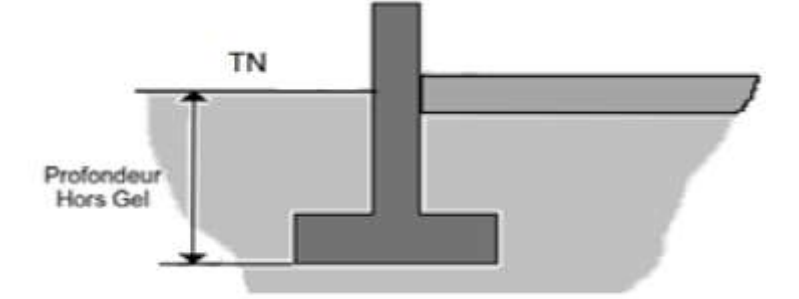

**Figure VII.1 : profondeur hors gel** 

#### **VII.5 Dimensionnement**

Les fondations superficielles sont calculées à l'état limite de service pour leur dimensionnement et à l'état limite ultime pour leurs armatures.

#### **1) Semelles isolées**

Les semelles isolées sont les fondations sous poteaux. Leurs dimensions sont homothétiques à celles du poteau que la fondation supporte.

Pour le pré-dimensionnement il faut considérer l'effort normal Ns qui est obtenu à la base de tous les poteaux du l'sous-sol 1

$$
BA \ge \frac{N_S}{\sigma_{sol}}
$$
  
\n
$$
K = \frac{a}{b} = \frac{A}{B} = \frac{45}{45} = 1
$$
  
\n
$$
B \ge \sqrt{\frac{N_S}{\sigma_{sol}}}
$$

$$
N_s = 1364.67 \text{ kN}
$$
  
\n $\overline{\sigma_{sol}} = 3 \text{bars} = 300 \text{ kN/m}^2$   
\n $B \ge \sqrt{\frac{1364.67}{300}} = 2.13 \text{ m}$   
\nOn aura donc A=B = 2.13 m

**Figure VII.2 : Semelle isolée**  sous poteau

#### **Conclusion**

L'importance des dimensions des semelles expose nos fondations au chevauchement, alors il faut opter pour des semelles filantes.

#### **2) Les semelles filantes**

#### **Semelle filantes sous voiles**

Elles sont dimensionnées à ELS sous l'effort N :  $Ns = G + Q$ 

La largeur B de la semelle est déterminée par la formule suivante :

$$
\sigma_{sol} \ge \frac{N_s}{S} = \frac{G + Q}{B \times L} \qquad \text{D'où}: \qquad B \ge \frac{N_s}{L \times \sigma_{sol}}
$$

Avec :

**:** Contrainte admissible du sol vaut 0.3 MPa

- B : largeur de la semelle
- L : longueur de la semelle sous voile
- G : charge permanente revenant aux voiles
- Q : surcharge revenant aux voiles

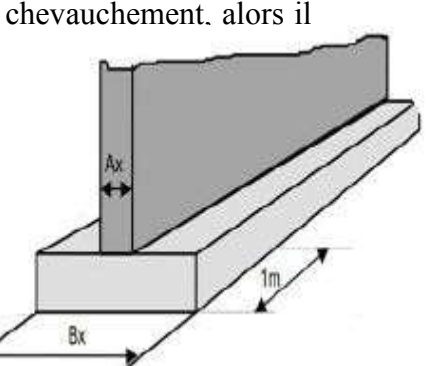

**Figure VII.3 : semelle filante**

Les résultats des calculs sont résumés dans le tableau suivant :

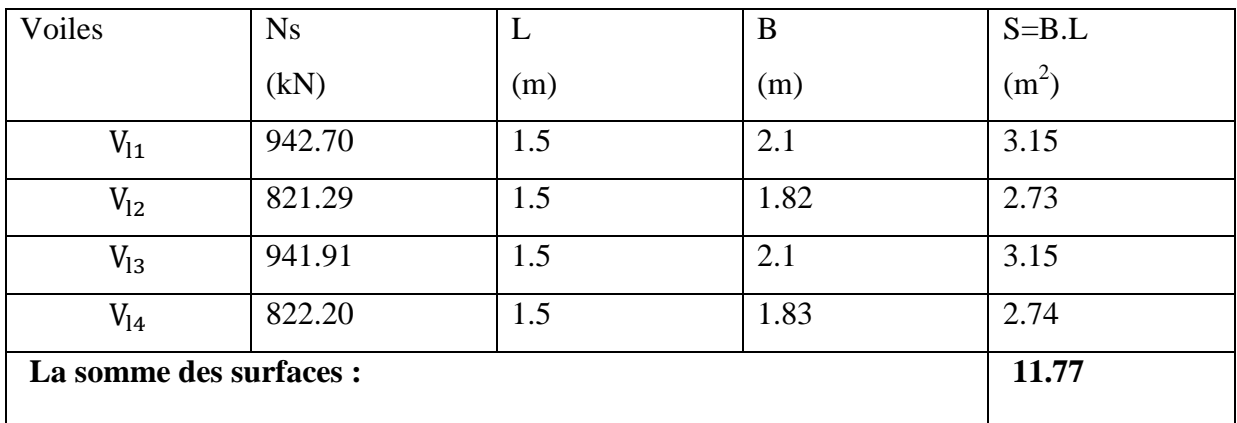

#### **Sens longitudinal**

#### **Tableau VII.1 : Surface des semelles filantes sous voile (sens longitudinal)**

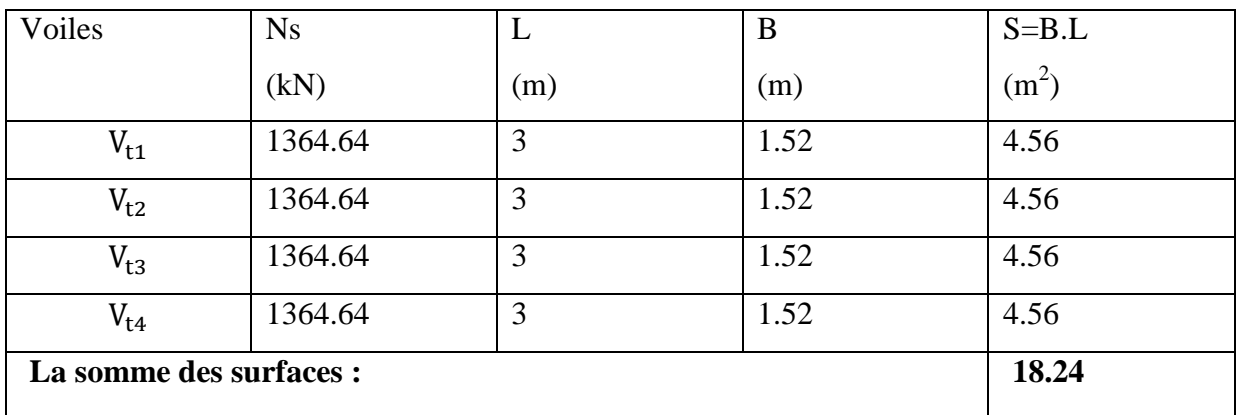

#### **Sens transversal**

#### **Tableau VII.2 : Surface des semelles filantes sous voile (sens transversal)**

La somme des surfaces des semelles sous voiles est :  $S_v = \sum B_i \times L_i$ 

 $S_v = 11.77 + 18.24 = 30.01$  m<sup>2</sup>

#### **Semelle filantes sous poteaux**

#### **Hypothèses de calcul**

Une semelle infiniment rigide engendre une répartition linéaire de contrainte sur le sol. Les réactions du sol sont distribuées suivant une droite ou une surface plane telle que leurs centres de gravité coïncidente avec le point d'application de la résultante des charges agissantes sur la semelle.

#### **Etapes de calcul**

#### **1. Détermination de la résultante des charges**

$$
R = \sum N_i
$$

R : réaction du sol donnée en fonction de la contrainte  $\sigma_{sol}$ .

 $\Sigma N$ : Charges verticales totales à la base de la fondation (charges permanents et d'exploitation).

#### **2. Détermination de la position de la résultante R**

$$
e = \frac{\sum N_i \cdot e_i + \sum M_i}{R}
$$

 $e_i$ : Position de Ni par rapport au centre de la file considérée.

#### **3. Détermination de la distribution par (ml) de la semelle**

Si : e  $\frac{L}{e}$  $\frac{1}{6} \longrightarrow$  Répartition de charge trapézoïdale. Si : e  $> \frac{L}{e}$  $\frac{2}{6} \longrightarrow R$ épartition de charge triangulaire.

$$
q_{\text{max}} = \frac{R}{L} (1 + \frac{6 \cdot e}{L})
$$

$$
q_{\text{min}} = \frac{R}{L} (1 - \frac{6 \cdot e}{L})
$$

$$
q_{(\frac{L}{4})} = \frac{R}{L} (1 - \frac{3 \cdot e}{L})
$$

#### **4. Détermination de la largeur de la semelle**

$$
B \ge \frac{q(\frac{L}{4})}{\overline{\sigma}_{sol}}
$$

Avec (L) : distance entre nus des poteaux.

#### **5. Application**

**Déterminer la résultante des charges** : le calcul se fera pour le portique le plus sollicité (H)

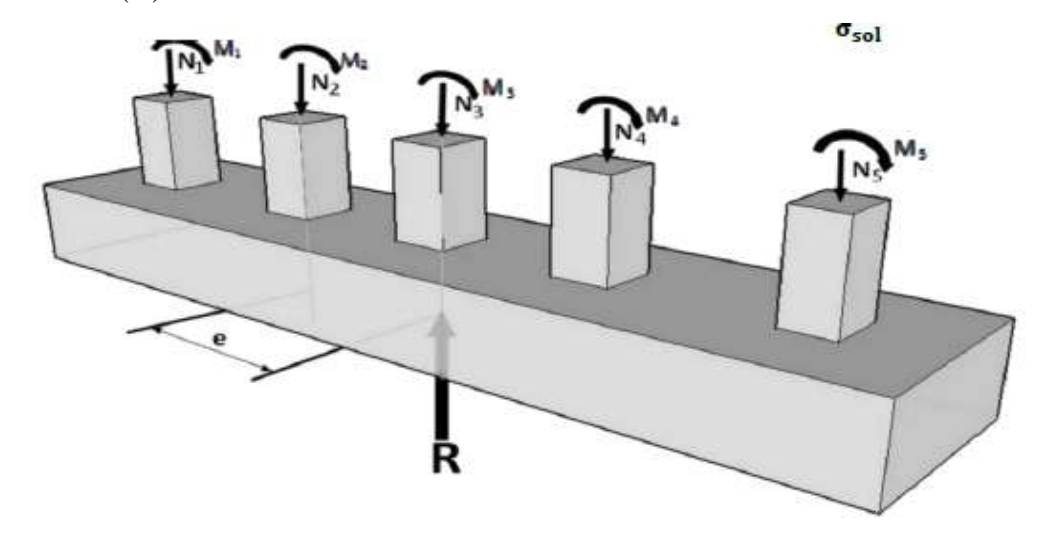

**Figure VII.4 : répartition des efforts dans la semelle.**

#### **Remarque**

Dans le cas de notre structure on fera le calcul pour deux zones différentes de charge

**-** Pour la zone 1 on fait le calcul pour la file (H)

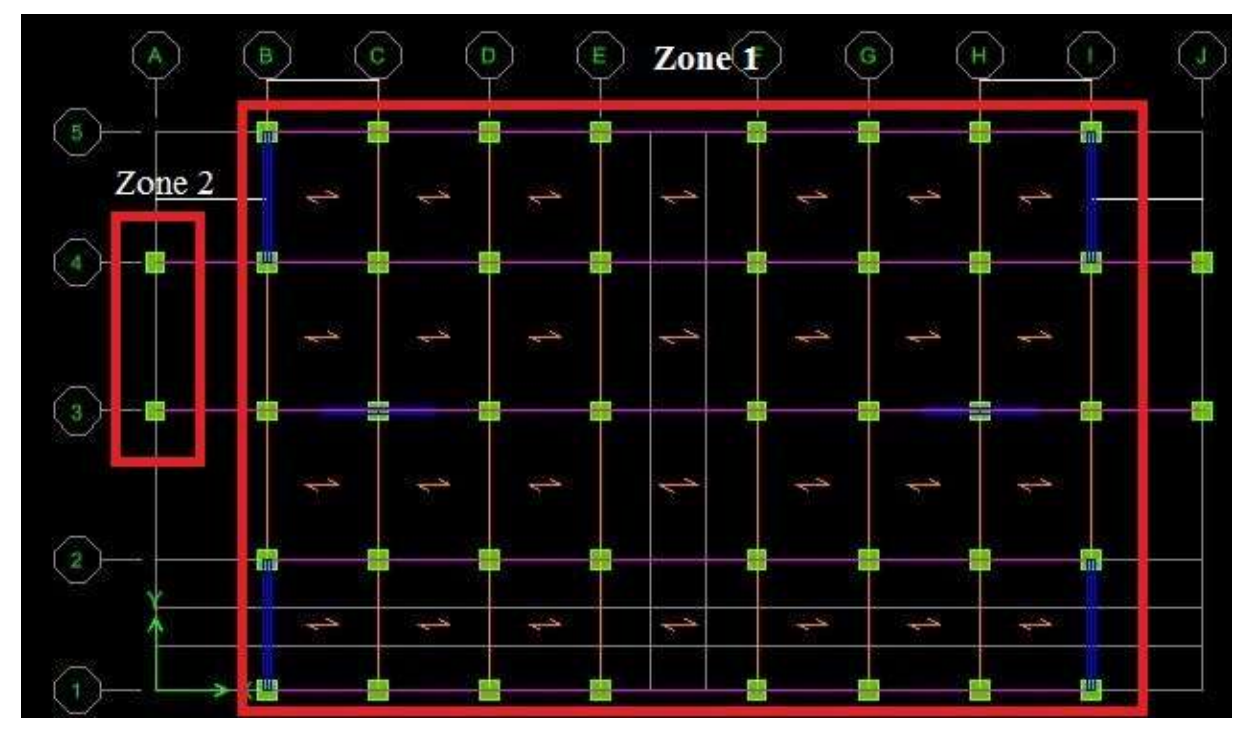

**Figure VII.5 : zone de calcul des semelles sous poteaux**

#### **Zone 1**

Les résultats pour la file la plus sollicitée de la structure :

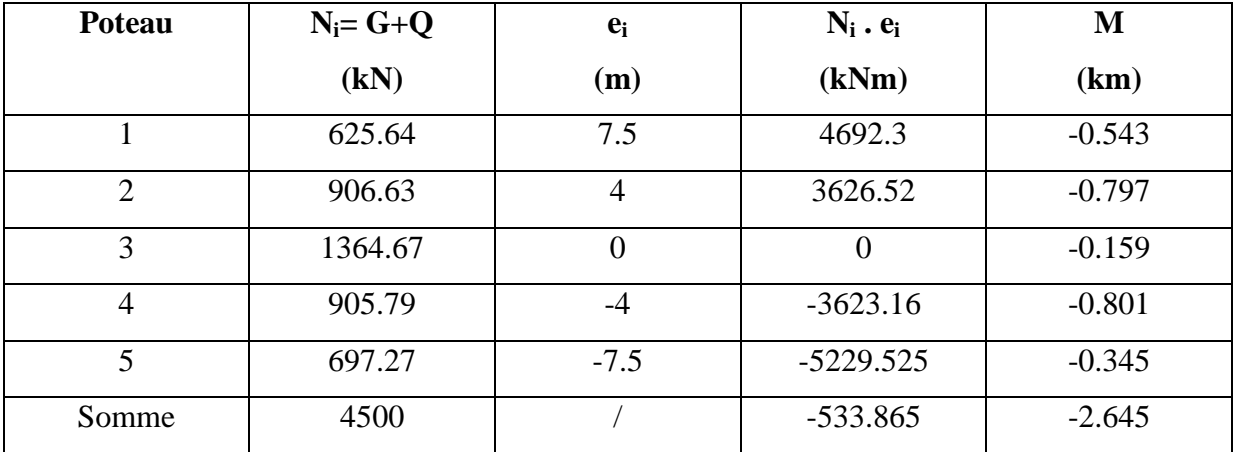

**Tableau VII.3: surface des semelles filantes sous poteaux pour la zone 1**

#### **Coordonnées de la résultante des forces**

 $R = \sum N_i = 4500$  kN.  $e = \frac{\sum N_i \cdot e_i + \sum M_i}{n}$  $\frac{i^{\frac{1}{2}}\sum M_i}{R} = \frac{-1}{2}$  $\frac{663 - 2.643}{4500} = -0.119$  m

#### **Distribution des réactions par mètre linéaire de la semelle**

e = -0.119m 
$$
\leq \frac{L}{6} = \frac{15.5}{6} = 2.6 \text{ m}
$$
  
A  
C  
D  
D  
D  
D  
D  
D  
D

#### **Figure VII.6 : Répartition trapézoïdale.**

$$
q_{\text{max}} = \frac{R}{L} \left( 1 + \frac{6. e}{L} \right) = \frac{4500}{15.5} \left( 1 + \frac{6. (-0.119)}{15.5} \right) = 276.95 \text{ kN/ml}.
$$
  
\n
$$
q_{\text{min}} = \frac{R}{L} \left( 1 - \frac{6. e}{L} \right) = \frac{4500}{15.5} \left( 1 - \frac{6. (-0.119)}{15.5} \right) = 303.69 \text{ kN/ml}.
$$
  
\n
$$
q_{\left(\frac{L}{4}\right)} = \frac{R}{L} \left( 1 - \frac{3. e}{L} \right) = \frac{4500}{15.5} \left( 1 - \frac{3. (-0.119)}{15.5} \right) = 297.01 \text{ kN/ml}.
$$

#### **Détermination de la largeur de la semelle**

$$
B \ge \frac{q(\frac{L}{4})}{\overline{\sigma_{sol}}} = \frac{297.01}{300} = 0.99 \text{ m}
$$

 $\overline{a}$ 

Donc on opte pour  $B = 1.2$  **m** 

#### **La surface de la semelle filante sous poteau**

 $P_s = B \times L = 1.2 \times 15.5 = 18.6$  m<sup>2</sup>.

#### **La surface totale des semelles filantes sous poteaux**

 $S_{p1} = S \times n = 18.6 \times 8 = 148.8 \text{ m}^2$ .

Avec :

n : Nombres de portiques dans le sens considéré.

#### $\geqslant$  Zone 2

Résultat pour la file de la zone 2 :

| Poteau | $N_i = G+Q$ | $e_i$ | $N_i \cdot e_i$ | M        |
|--------|-------------|-------|-----------------|----------|
|        | (kN)        | (m)   | (kNm)           | (km)     |
|        | 100.92      | ∠     | 201.84          | $-0.918$ |
| 2      | 129.52      | $-2$  | $-259.04$       | $-0.639$ |
| Somme  | 230.44      |       | $-57.2$         | $-1.557$ |

**Tableau VII.4: surface des semelles filantes sous poteaux pour la zone 2**

R = ∑ = 230.44 kN.

#### **Coordonnées de la résultante des forces**

$$
R = \sum N_i = 230.44 \text{ kN}.
$$
  
e =  $\frac{\sum N_i \cdot e_i + \sum M_i}{R} = \frac{-57.2 - 1.557}{230.44} = -0.255 \text{ m}$ 

**Distribution des réactions par mètre linéaire de la semelle**

e =  $-0.255$ m  $< \frac{L}{e}$  $\frac{L}{6} = \frac{4}{6}$  $\frac{\text{R.S}}{6}$  = 0.75m  $\longrightarrow$  Répartition trapézoïdale.  $q_{max} = \frac{R}{l}$  $\frac{R}{L}(1 + \frac{6}{L})$  $(\frac{5.6}{L}) = \frac{2}{L}$  $\frac{30.44}{4.5}$   $(1 + \frac{6}{5})$  $\frac{(4.5-0.233)}{4.5}$  = 33.79 kN/ml.  $q_{\text{min}} = \frac{R}{l}$  $\frac{R}{L}(1-\frac{6}{L})$  $(\frac{5.6}{L}) = \frac{2}{L}$  $\frac{30.44}{4.5}$   $(1-\frac{6}{5})$  $\frac{(6.255)}{4.5}$  = 68.62 kN/ml.  $(\frac{L}{4})$  $\frac{L}{4} = \frac{R}{L}$  $\frac{R}{L}(1-\frac{3}{L})$  $\frac{3.e}{L}$ ) =  $\frac{2}{L}$  $\frac{30.44}{4.5}$   $(1-\frac{3}{5})$  $\frac{(6.233)}{4.5}$  = 59.92 kN/ml.

#### **Détermination de la largeur de la semelle**

$$
B \ge \frac{q(\frac{L}{4})}{\frac{\sigma_{sol}}{\sigma_{sol}}} = \frac{59.92}{300} = 0.2 \text{ m}
$$

Donc on opte pour  $B = 1.2$  **m** 

**La surface de la semelle filante sous poteau**

 $P_{\rm sc} = B \times L = 1 \times 4.5 = 5.4 \text{m}^2$ .

 **La surface totale des semelles filantes sous poteaux des deux cages**   $S_{\text{pc}} = S \times n = 5.4 \times 2 = 10.8 \text{ m}^2$ .

**la surface totale des semelles filantes sous poteau** 

$$
S_p = S_{zone1} + S_{zone2} = 148.8 + 10.8 = 159.6
$$
m<sup>2</sup>

**La surface totale des semelles filantes**

 $S_t = S_v + S_p = 30.1 + 159.6 = 189.7$  m<sup>2</sup>.

#### **La surface totale du bâtiment**

 $S_{\text{bat}} = 395.25 \text{ m}^2$ .

Le rapport de la surface des semelles à la surface du bâtiment est :

$$
\frac{S_t}{S_{\text{bat}}} = \frac{189.7}{395.25} = 0.47
$$

La surface totale des semelles représente 47 % de la surface du bâtiment.

#### **Conclusion**

Puisque les semelles occupent moins de 50% de la surface totale du bâtiment, on opte pour des semelles filantes comme fondation de notre bâtiment.

#### **VII.6 Dimensionnement de la semelle**

#### **La hauteur de la semelle**

$$
h_s \ge \frac{B-b}{4} + 5cm = \frac{100-50}{4} + 5 = 50
$$
 cm

On prend :  $h_s = 50$  cm

Avec :

B : largeur de la semelle.

b : Largeur du poteau dans le sens de B

 $d = h_s + c = 50 - 5 = 45$ cm

#### **Dimensions adoptées**

L =15.5 m; B = 120cm; hs = 50cm; c = c' = 5cm; d =45 cm

#### **VII.7 Ferraillage de la semelle**

#### **Calcul des armatures**

$$
A_s = \frac{N_u (B-b)}{8d_a \sigma_{st}} = \frac{1877.84 \times 1000 (120 - 50)}{8 \times 25 \times 34800} = 10.492 \text{ cm}^2
$$

Soit : 4HA20  $\Rightarrow$  As =12.56cm<sup>2</sup>  $\Rightarrow$  avec espacement e = 25 cm.

#### **Armature de répartition**

$$
A_r = \frac{A}{4} = \frac{12.56}{4} = 3.14
$$
 cm<sup>2</sup>

Soit : 4 HA12 (Ar = 4.52 cm<sup>2</sup>)  $\Rightarrow$  avec espacement e = 30 cm.

#### **VII.8 Etude de la poutre de rigidité**

#### **Dimensionnement de la Poutre**

**La hauteur**   $\frac{L_i}{9} \le h_p \le \frac{L}{6}$  $rac{L_i}{6}$   $4$  $\frac{00}{9} \le h_p \le \frac{4}{9}$  $\frac{60}{6}$  44.44 cm  $\leq$  h<sub>p</sub>  $\leq$  66.67 cm

Avec :

L

L<sup>i</sup> : la plus grande portée dans le sens étudié qui est de 4m

On prend :  $h_p = 90$  cm

**La largeur**

 $\mathbf{1}$  $\frac{1}{3}h_p \le b_p \le \frac{2}{3}$  $\frac{2}{3}h_p \rightarrow \frac{1}{3}$  $\frac{1}{3}90 \le b_p \le \frac{2}{3}$  $rac{2}{3}9$ 

On prend :  **cm.** 

#### **Ferraillage de la poutre à L'ELU**

Le schéma statique de la poutre de redressement est équivalent à une poutre continue sur plusieurs appuis.

211

Le calcul des moments le long de la poutre se fera par les méthodes classiques de calcul en béton armé (méthode forfaitaire, ou méthode des trois moments).

#### **Vérification des conditions de la méthode forfaitaire**

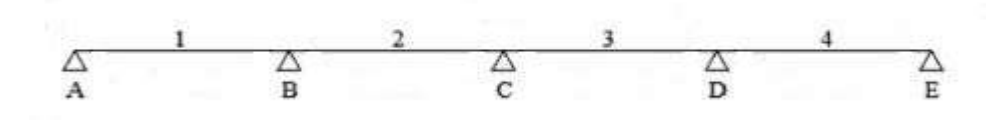

#### **Condition 01**

La valeur de la surcharge d'exploitation des constructions courantes doit être égale au plus à deux fois la charge permanente ou 5kN/m²

La charge d'exploitation  $Q \leq max$  {2G ou 5 kN/ml}.

Avec :  $G = 3469.37 \text{ kN/m}^2$  et  $Q = 850.63 \text{ kN/m}^2$ 

 $2G = 2 \times 3469.37 = 6938.74$  kN/m<sub>2</sub>

Q = 850.63 ≤ max {6938.74 ou 5 kN/ml}**…………………..……………Condition vérifiée.**

#### **Condition 02**

Les moments d'inertie des sections transversales sont les mêmes dans les différentes travées.**……..………………………………………………………….….. Condition vérifiée**.

#### **Condition 03**

La fissuration est considérée comme non préjudiciable**……………...….. Condition vérifiée**.

#### **Condition 04**

Les portées successives sont dans un rapport compris entre **0,8** et **1,25.**

$$
0.8\leq \frac{l_i}{l_i+1}\leq 1.25
$$

l  $\frac{l_i}{l_i+1} = \frac{3}{4}$  = 0.875**…………………………………………………….. ..Condition vérifiée**. l  $\frac{l_i}{l_i+1} = \frac{4}{4}$  =1.0555**……………………………………………………….Condition vérifiée**. l  $\frac{l_i}{l_i+1} = \frac{4}{3}$ = 1.14**………………………………………………...……… Condition vérifiée**.

#### **Conclusion**

Toutes les conditions sont vérifiées, donc la méthode forfaitaire est applicable.

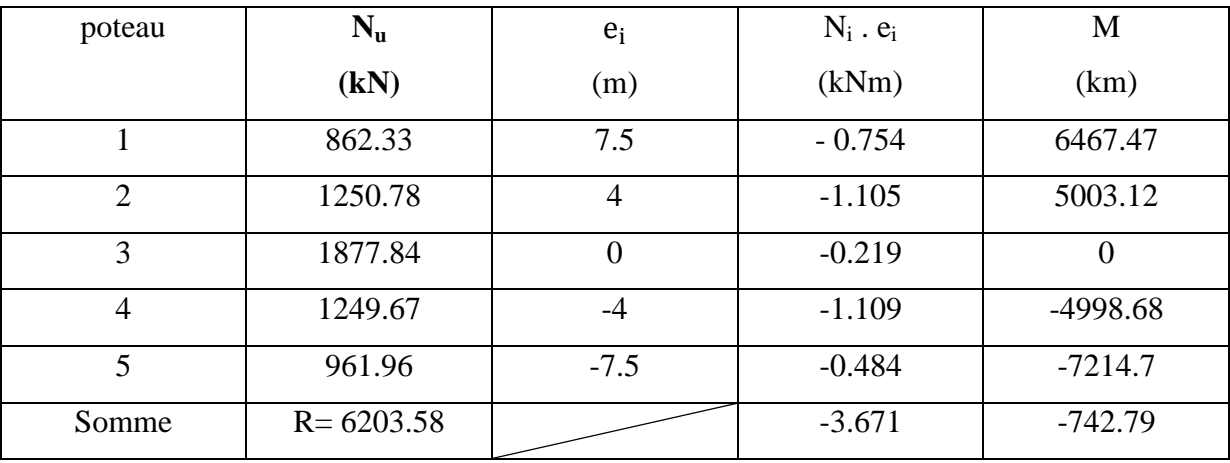

#### **1. Ferraillage de la zone 1**

**Tableau VII.5 : résultat des charges verticales de chaque poteau pour la zone 1**

#### **Coordonnées de la résultante des forces**

 $R = \sum N_i = 6203.58$  kN.

$$
e = \frac{\sum N_i \cdot e_i + \sum M_i}{R} = \frac{-742.79 - 3.671}{6203.58} = -0.120 \text{ m}
$$

$$
q_{\left(\frac{L}{4}\right)} = \frac{R}{L}(1 + \frac{3. e}{L}) = \frac{6203.58}{15.5} \left(1 + \frac{3. (-0.120)}{15.5}\right) = 391 \text{ kN/ml}.
$$

**= 391 kN/ml.**

**Calcul des moments** 

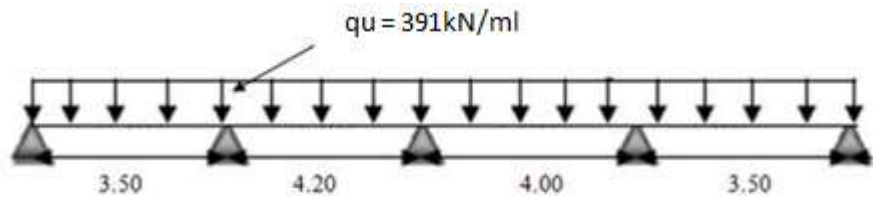

**Figure VII.7 : poutre isostatique de la zone 1**

#### • **Moment isostatique :**  $M_0 = q_u \cdot \frac{1^2}{2}$ 8

 $M_{01} = 391 \times (3.5)^2 / 8 = 598.71$  KN.m

$$
M_{02} = 931 \times (4)^2 / 8 = 782 \text{ KN.m}
$$

$$
M_{03} = 931 \times (4)^2 / 8 = 782 \text{ KN.m}
$$

 $M_{0.4}$  = 391 ×(3.5)<sup>2</sup>/8 = 598.71 KN.m

#### **Moments sur appui**

 $M_A = 0.3 \times M_{01} = 0.3 \times 598.71 = 179.613$  KN.m  $M_B = 0.5$  max  $(M_{01}$ ;  $M_{02}) = 0.5$  max  $(598.71; 782) = 391$  KN.m  $M_C = 0.4$  max ( $M_{0.2}$ ;  $M_{0.3}$ ) = 0.4 max (782; 782) = 312.8 KN.m  $M_D = 0.5$  max ( $M_{0.3}$ ;  $M_{0.4}$ ) = 0.5 max (782; 598.71) = 391 KN.m

 $M_E = 0.3 \times M_{04} = 0.3 \times 598.71 = 179.613$  KN.m

- **Moments en travées**
- o **Travée de rive**

$$
M_t \ge \left(\frac{1.2 + 0.3\alpha}{2}\right) M_0 \implies M_t \ge 0.63 M_0
$$
  
\n
$$
M_t + \frac{0.3 M_0 + 0.5 M_0}{2} \ge 1.063 M_0 \implies M_t \ge 0.66 M_0
$$
  
\n
$$
M_t + \frac{0.3 M_0 + 0.5 M_0}{2} \ge 1.05 M_0 \implies M_t \ge 0.65 M_0
$$

On prend :  $M_t = 0.66 M_0$ 

o **Travée intermédiaire** 

$$
M_t + \frac{0.5M_0 + 0.4M_0}{2} \ge 1.06M_0 \implies M_t \ge 0.61M_0
$$
  

$$
M_t + \frac{0.4M_0 + 0.5M_0}{2} \ge 1.05M_0 \implies M_t \ge 0.6M_0
$$
  

$$
M_t \ge \left(\frac{1 + 0.3\alpha}{2}\right)M_0 \implies M_t \ge 0.53M_0
$$

On prend **:**  $M_t = 0.61 M_0$ 

Les résultats sont résumés dans le tableau suivant :

| Travée           | $1-2$   | $2 - 3$ | $3-4$  | $4 - 5$ |
|------------------|---------|---------|--------|---------|
| $M_i$ (Kn.m)     | 179.613 | 391     | 312.8  | 391     |
| $M_{i+1}$ (Kn.m) | 391     | 312.8   | 391    | 179.613 |
| $M_t$ (Kn.m)     | 395.15  | 477.02  | 477.02 | 395.15  |

**Tableau VII.6 : moments aux appuis et travées pour la zone 1**

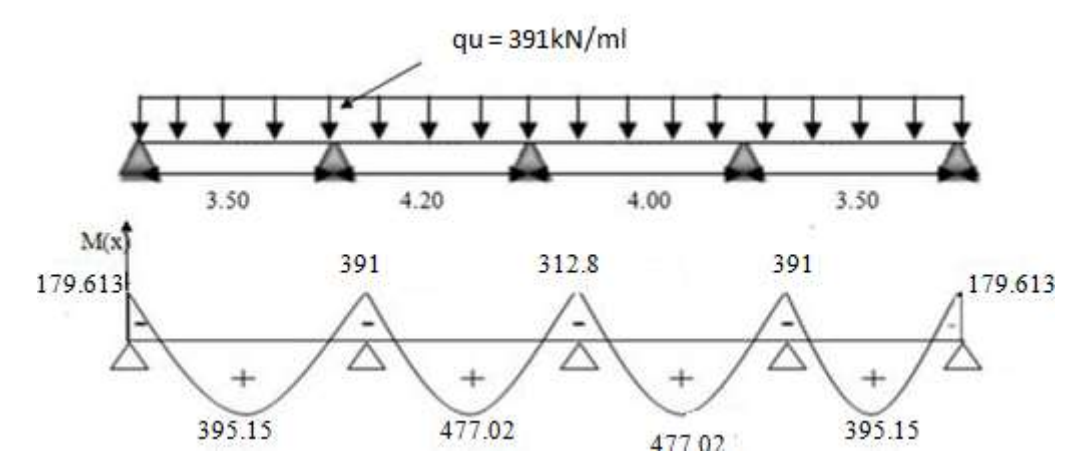

**Figure VII.8 : Diagramme des moments fléchissant pour la zone1**

**Calcule des armatures** 

$$
\mu = \frac{M_u}{b_p \times d_p^2 \times f_{bu}} \quad \text{avec :} \quad \begin{cases} \sigma_{st} = 348 \text{MPa} \\ f_{bu} = 14.2 \text{ MPa} \end{cases}
$$

#### **Exemple de calcul**

**- Aux appuis**

$$
\mu = \frac{391 \times 10^3}{50 \times 85^2 \times 14.2} = 0.076 \longrightarrow \beta = 0.960
$$
  
\n
$$
A = \frac{391 \times 10^3}{0.960 \times 85 \times 348} = 13.769 \text{ cm}^2
$$
  
\n• **En travée**  
\n
$$
\mu = \frac{477.02 \times 10^3}{50 \times 85^2 \times 14.2} = 0.092 \longrightarrow \beta = 0.952
$$
  
\n
$$
A = \frac{477.02 \times 10^3}{0.952 \times 85 \times 348} = 16.93 \text{ cm}^2
$$

Le résumé de calcul sera donné dans les tableaux suivants :

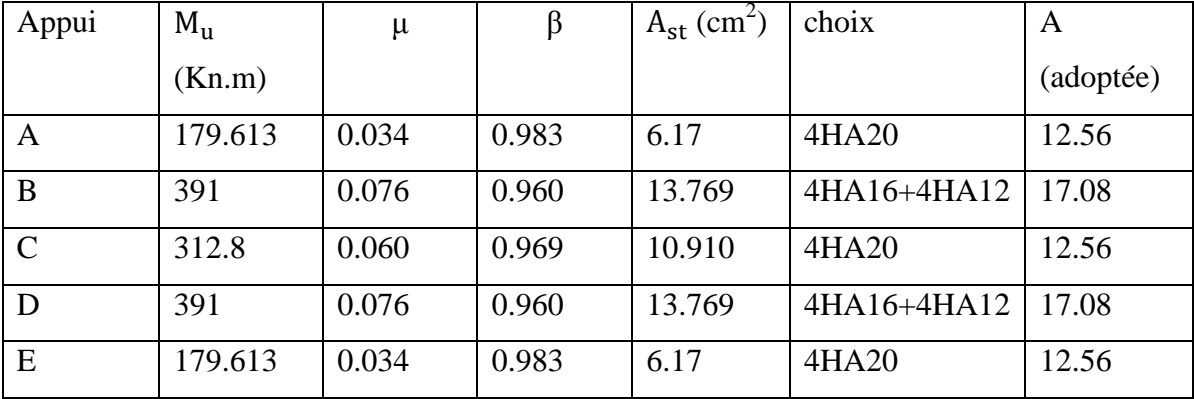

#### **Aux appuis**

**Tableau VII.7 : Ferraillage aux appuis pour la zone 1**

#### **En travées**

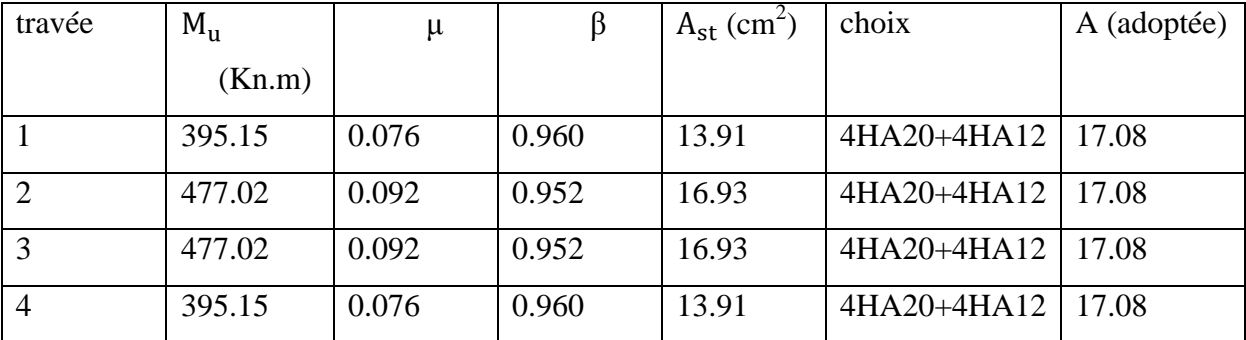

**Tableau VII.8 : Ferraillage en travées pour la zone 1**

#### **2. Ferraillage de la zone 2**

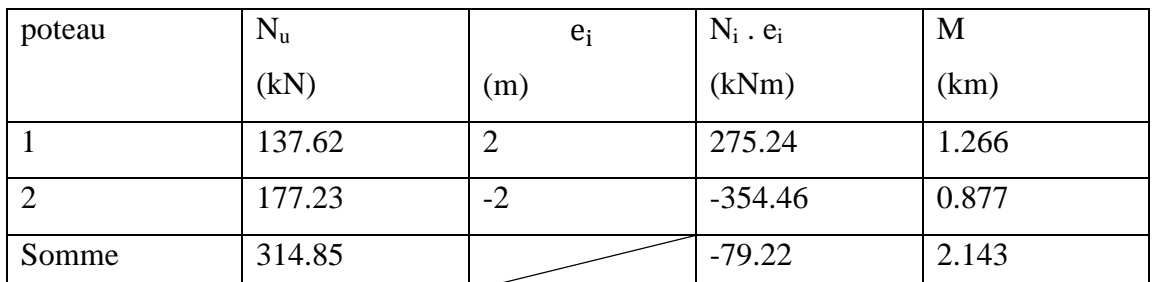

**Tableau VII.9 : résultat des charges verticales de chaque poteau pour la zone 2**

#### **Coordonnées de la résultante des forces :**

$$
R = \sum N_i = 314.85
$$
 kN.

$$
e = \frac{\sum N_i \cdot e_i + \sum M_i}{R} = \frac{-79.22 + 2.143}{314.86} = -0.244 \text{ m}
$$

$$
q_{\left(\frac{L}{4}\right)} = \frac{R}{L} \left(1 + \frac{3 \cdot e}{L}\right) = \frac{314.85}{15.5} \left(1 + \frac{3 \cdot (-0.244)}{15.5}\right) = 58.59 \text{ kN/ml}.
$$

**qu= 58.59Kn/ml**

**calcul des moments** 

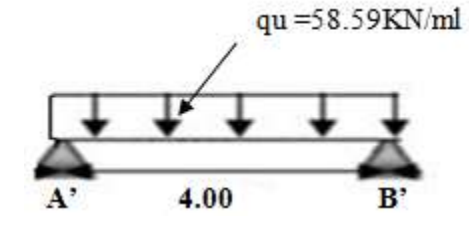

#### **Figure VII.9 : Pouter isostatique pour la zone 2**

• **Moment isostatique :**  $M_0 = q_u \cdot \frac{1^2}{2}$ 8

 $M_0 = 58.59 \times (3.5)^2 / 8 = 117.16$  KN.m

#### **Moments sur appui**

 $M_{A'} = 0.3 \times M_0 = 0.3 \times 117.16 = 35.148$  KN.m

 $M_{B'} = 0.3 \times M_0 = 0.3 \times 117.16 = 35.148$  KN.m

#### **Moments en travées**

 $M_t = 0.66 M_0 = 0.66 \text{ x}117.16 = 77.325 \text{KN} \cdot \text{m}$ 

Les resultats sont resumés dans le tableau suivant :

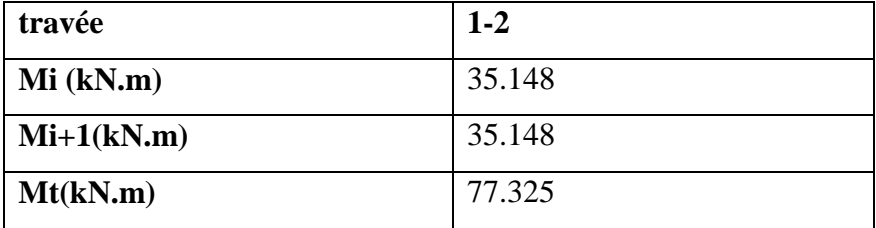

#### **Tableau VII.10 : moments aux appuis et travées pour la zone 2**

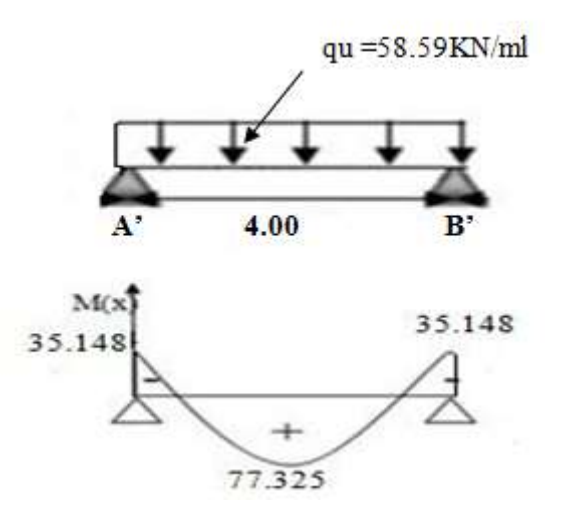

**Figure VII.10 : Diagramme des moments fléchissant pour la zone 2**

**4** Calculate des armatures  
\n✓ Aux appuis  
\n
$$
\mu = \frac{35.148 \times 10^3}{50 \times 85^2 \times 14.2} = 0.006
$$
\nA =  $\frac{35.148 \times 10^3}{0.997 \times 85 \times 348} = 1.19$  cm<sup>2</sup>  
\n✓ En travée  
\n
$$
\mu = \frac{77.325 \times 10^3}{50 \times 85^2 \times 14.2} = 0.014
$$
\nB = 0.993  
\nA =  $\frac{77.325 \times 10^3}{0.993 \times 85 \times 348} = 2.63$  cm<sup>2</sup>

Le résumé de calcul sera donné dans les tableaux suivants :

#### **- Aux appuis**

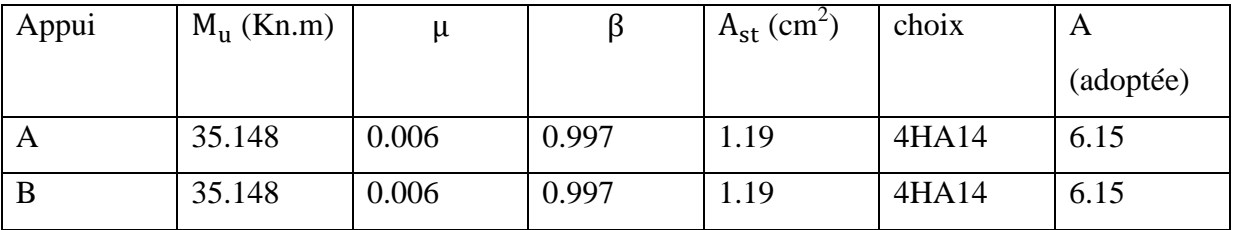

#### **Tableau VII.11 : Ferraillage aux appuis pour la zone 2**

#### **- En travée**

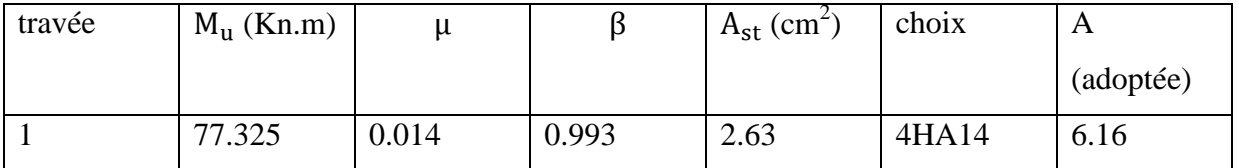

**Tableau VII.12 : Ferraillage en travées pour la zone 2**

#### **VII.9 Les vérifications**

- **1) Vérification à l'ELU**
- **A. Vérifications pour la zone 1**
- **- Vérification de la condition de non fragilité**

$$
A \ge A_{\min} = 0.23 \text{bdf}_{\text{t28}} / f_{\text{e}}
$$

$$
A_{\min} = 0.23 \text{bdf}_{\text{t28}} / f_{\text{e}} = 0.23 \times 50 \times 85 \times \frac{2.1}{400} = 5.13 \text{cm}^2
$$

Des résultats des tableaux on remarque que :

 $A_a = 12.56 \text{cm}^2 \ge A_{\text{min}} = 5.13 \text{ cm}^2$   $\longrightarrow$  Condition vérifiée.

 $A_t = 17.08 \text{ cm}^2 \ge A_{\text{min}} = 5.13 \text{ cm}^2$  **Condition vérifiée.** 

#### **- Vérification de la condition de cisaillement**

$$
\tau_{u} = \frac{T_{u}}{bd} \leq \overline{\tau_{u}} = \min \left\{ \frac{0.15}{\gamma_{b}} f_{c28} ; 4MPa \right\} = \left\{ 2.5 MPa ; 4MPa \right\}
$$
  
\n
$$
T_{u} = \frac{q_{u}L}{2} = \frac{391 \times 4}{2} = 780 \text{ KN}
$$
  
\n
$$
\tau_{u} = \frac{T_{u}}{bd} = \frac{780 \times 10}{50 \times 60} = 2.48
$$

D'où :  $\tau_u = 2.48 \text{ MPa} < \overline{\tau_u} = 2.5 \text{ MPa } \longrightarrow \text{ condition verify.}$ 

#### **- Calcul des armatures transversales**

$$
\emptyset \le \min\left\{\frac{h}{35} : \frac{b}{10} : \emptyset_L \max\right\} = \min\left\{\frac{90}{35} : \frac{50}{10} : 2\right\} = \min\{2.5; 5 : 2\}
$$

On prend :  $\phi = 2$  mm

On adopte 3 cadre de 10 $\varnothing$   $\longrightarrow$  A<sub>t</sub> = 2.35 cm<sup>2</sup>.

#### **- Calcul des espacements**

#### **En zone nodale**

 $S_t \leq \min\left(\frac{h}{t}\right)$  $\frac{h}{4}$ ; 12  $\emptyset$ 1) = min  $\left(\frac{9}{4}\right)$  $\frac{30}{4}$ ; 12 × 2) = On prend :  $S_t = 15$  cm

#### **En zone courante**

 $S_t \leq \frac{h}{a}$  $\frac{h}{2} = \frac{9}{2}$  $\frac{30}{2}$  =

On prend :  $S_t = 15$  cm

#### On a :

 $A_t \geq 0.003$ . S<sub>t</sub>. b = 2.25 cm<sup>2</sup>  $A_t = 2.35 \text{ cm}^2 \geq 2.25 \text{ cm}^2$  condition vérifiée.

#### **- Longueur de recouvrement**

La longueur minimale de recouvrement est  $\text{Ls} \ge 40\phi_1 = 40 \times 2 = 80 \text{ cm}$ 

L'ancrage des armatures longitudinales supérieures et inférieures doit être effectué avec des crochets de 90°.

#### **B. Vérifications pour la zone 2**

#### **- Vérification de la condition de non fragilité**

 $A \ge A_{\min} = 0.23 b df_{t28}/f_e$ 

$$
A_{\text{min}} = 0.23 \text{bdf}_{\text{t28}} / f_{\text{e}} = 0.23 \times 50 \times 85 \times \frac{2.1}{400} = 5.13 \text{ cm}^2
$$

Des résultats des tableaux on remarque que :

 $A_a = 6.15$  cm<sup>2</sup>  $\geq A_{min} = 5.13$  cm<sup>2</sup>  $\longrightarrow$  Condition vérifiée.  $A_t = 6.15 \text{ cm}^2 \ge A_{\text{min}} = 5.13 \text{ cm}^2$  <u>Condition vérifiée.</u>

**- Vérification de la condition de cisaillement**

$$
\tau_{u} = \frac{T_{u}}{bd} \leq \overline{\tau_{u}} = \min \left\{ \frac{0.15}{\gamma_{b}} f_{c28} ; 4MPa \right\} = \left\{ 2.5 MPa ; 4MPa \right\}
$$
  
\n
$$
T_{u} = \frac{q_{u}L}{2} = \frac{58.59 \times 4}{2} = 117.18 \text{ KN}
$$
  
\n
$$
\tau_{u} = \frac{T_{u}}{bd} = \frac{117.18 \times 10}{50 \times 60} = 0.391
$$

D'où :  $\tau_u = 0.391 \text{ MPa} < \overline{\tau_u} = 2.5 \text{ MPa} \longrightarrow \text{ condition verify.}$ 

#### **- Calcul des armatures transversales**

 $\phi \leq \min\left\{\frac{h}{2m}\right\}$  $\frac{h}{35}$ ;  $\frac{b}{10}$  $\frac{b}{10}$ ; Ø<sub>L</sub>max $\Big\}$  = min $\Big\{ \frac{9}{3}$  $\frac{90}{35}$ ;  $\frac{5}{1}$  $\frac{30}{10}$ ; 1.4} = On prend :  $\phi$  =1.4 mm

On adopte 3 cadre de 10  $\phi$   $\longrightarrow$  A<sub>t</sub> = 2.35 cm<sup>2</sup>.

#### **- Calcul des espacements**

#### **En zone nodale**

 $S_t \leq \min\left(\frac{h}{t}\right)$  $\frac{h}{4}$ ; 12  $\emptyset$ 1) = min  $\left(\frac{9}{4}\right)$  $\frac{30}{4}$ ; 12 × 1.4) = On prend :  $S_t = 15$  cm

#### **En zone courante**

 $S_t \leq \frac{h}{a}$  $\frac{h}{2} = \frac{9}{2}$  $\frac{30}{2}$  =

On prend :  $S_t = 15$  cm

#### On a :

 $A_t \geq 0.003$ . S<sub>t</sub>. b = 2.25cm<sup>2</sup>  $A_t = 2.35 \text{ cm}^2 \geq 2.25 \text{ cm}^2$  condition vérifiée.

#### **- Longueur de recouvrement**

La longueur minimale de recouvrement est  $\text{Ls} \ge 40\phi_1 = 40 \times 1.4 = 56$  cm

L'ancrage des armatures longitudinales supérieures et inférieures doit être effectué avec des crochets de 90°.

#### **2) Vérification à l'ELS**

#### **A. Vérification pour la zone 1**

**Calcul des moments** 

 $qs = 297.01$  kN/ml

• Moment isostatique : 
$$
M_0 = q_s \cdot \frac{1^2}{8}
$$

 $M_{01} = 297.01 \times (3.5)^2 / 8 = 454.8$  KN.m  $M_{02} = 297.01 \times (4)^2 / 8 = 594.02$  KN.m  $M_{03} = 297.01 \times (4)^{2}/8 = 594.02 \text{ KN.m}$  $M_{0.4}$  = 297.01  $\times$ (3.5)<sup>2</sup>/8 = 454.8 KN.m

#### **Moments sur appui**

 $M_A = 0.3 \times M_{01} = 0.3 \times 454.8 = 136.44$  KN.m  $M_B = 0.5$  max ( $M_{01}$ ;  $M_{02}$ ) = 0.5 max (454.8; 594.02) = 297.01 KN.m  $M_C = 0.4$  max ( $M_{02}$ ;  $M_{03}$ ) = 0.4 max (594.02; 594.02) = 237.608 KN.m  $M_D = 0.5$  max ( $M_{0.3}$ ;  $M_{0.4}$ ) = 0.5 max (594.02; 454.8) = 297.01 KN.m  $M_A = 0.3 \times M_0 = 0.3 \times 454.8 = 136.44$  KN.m

#### **Moments en travées**

 $M_{t1} = M_{t4} = 0.66$   $M_0 = 0.66 \times 297.01 = 300.1$ KN.m  $M_{t2} = M_{t3} = 0.61 M_0 = 0.61 \times 297.01 = 362.35 KN.m$ 

#### **Etat limite de compression**

**Dans le béton** On doit vérifiée :

$$
\sigma_{s} = \frac{M_{t}}{\beta d A_{t}} \leq \overline{\sigma_{b}} = 348 \text{ MPa}
$$

$$
\sigma_{b} = k \sigma_{s} \leq \overline{\sigma_{b}} = 15 \text{ MPa}
$$
**Avec:**

 $\rho_1 = \frac{1}{2}$  $\frac{0.04}{b.d}$   $\longrightarrow$  On tire du tableau  $\beta_1$  et K

### **Exemple de calcul**

o **Aux appuis** 

$$
\rho_1 = \frac{100 \times 12.56}{50 \times 85} = 0.295
$$
  
Du tableau :  $\beta_1 = 0.915$ 

$$
\begin{cases}\nK_1 = 43.82\n\end{cases}
$$

$$
\sigma_s = \frac{136.44 \times 10^3}{0.915 \times 85 \times 12.56} = 139.67 \text{ MPa}
$$

$$
\sigma_b = k \sigma_s = \frac{1}{K_1} \sigma_s = 3.18 \text{ MPa}
$$

Les résultats des vérifications sont donnés dans les tableaux suivants:

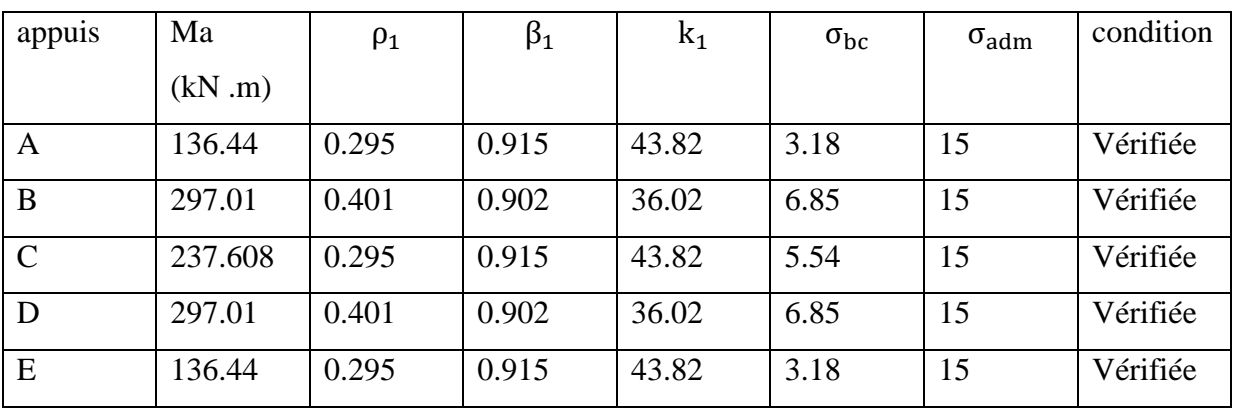

**Aux appuis** 

**Tableau VII.13 : Vérifications des contraintes aux appuis pour la zone 1**

#### **En travées**

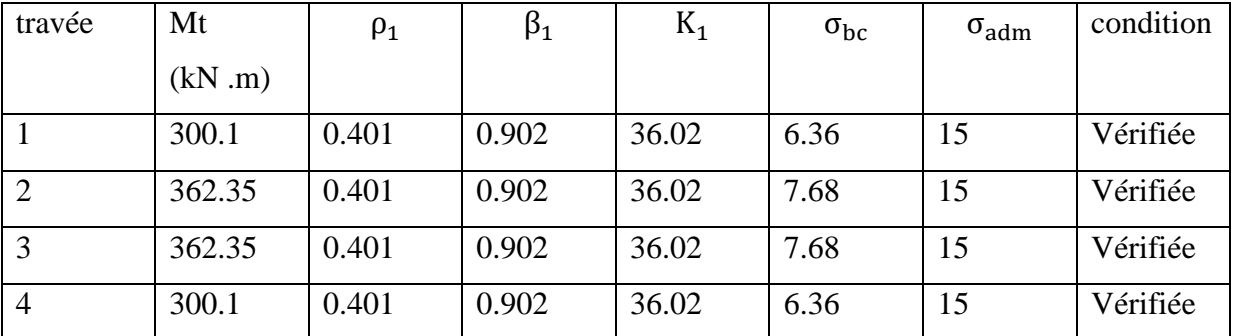

**Tableau VII.14: Vérifications des contraintes en travée pour la zone 1**

#### **Dans l'acier**

$$
\rho_1 = \frac{100 \times 17.08}{50 \times 85} = 0.401
$$
  
Du tableau :  

$$
\begin{cases} \beta_1 = 0.902 \\ K_1 = 36.02 \end{cases}
$$
  

$$
\sigma_s = \frac{362.35 \times 10^3}{0.902 \times 85 \times 17.08} = 276.70 \text{ MPa}
$$

 $\sigma_s = 276.70 \text{MPa} \le \overline{\sigma_b} = 348 \text{ MPa}$   $\longrightarrow$  Condition vérifiée. **Vérification de la contrainte du sol**   $\sigma_{\rm sr} = \frac{q(\frac{1}{4})}{R}$  $\frac{1}{4}$  $\frac{(\frac{1}{4})}{B} = \frac{2}{4}$  $\frac{157.01}{1000} = 0.29 \text{ MPa}$  $\sigma_{sr} = 0.29 \text{ MPa} < \overline{\sigma_{sol}} = 0.3 \text{ MPa}$  Condition vérifiée. **B. Vérification pour la zone 2 Calcul des moments**   $as = 59.92$  kN/ml • **Moment isostatique :**  $M_0 = q_s \cdot \frac{1^2}{2}$ 8  $M_0 = 59.92 \times (4)^2 / 8 = 119.84 \text{ KN.m}$  **Moments sur appui**   $M_{A'} = 0.3 \times M_0 = 0.3 \times 35.95$ kN.m  $M_{B}$ , = 0.3 × M<sub>0</sub> = 0.3 × = 35.95 kN.m **Moments en travées**   $M_{t1} = M_{t4} = 0.66 M_0 = 0.66 \times 119.84 = 79.09 KN.m$ 

#### **Etat limite de compression**

**Dans le béton** On doit vérifiée :

$$
\sigma_s = \frac{M_t}{\beta dA_t} \le \overline{\sigma_b} = 348 \text{ MPa}
$$

$$
\sigma_b = k\sigma_s \le \overline{\sigma_b} = 15 \text{ MPa}
$$

**Avec :**

 $\rho_1 = \frac{1}{2}$  $\frac{0.01 \text{ A}}{0.01 \text{ A}}$   $\longrightarrow$  On tire du tableau  $\beta_1$  et K

#### **Exemple de calcul**

o **Aux appuis**   $\rho_1 = \frac{1}{2}$  $\frac{30 \times 8.15}{50 \times 85} = 0.144$ Du tableau :  $\beta_1 = 0.938$ 

1. 
$$
\beta_1 = 0.938
$$

\n2.  $K_1 = 65.64$ 

$$
\sigma_{\rm s} = \frac{35.95 \times 10^3}{0.938 \times 85 \times 6.15} = 73.32 \text{ MPa}
$$

$$
\sigma_{\rm b} = \text{ko}_{\rm s} = \frac{1}{\text{K}_1} \sigma_{\rm s} = 1.12 \text{ MPa}
$$

Les résultats des vérifications sont donnés dans les tableaux suivants:

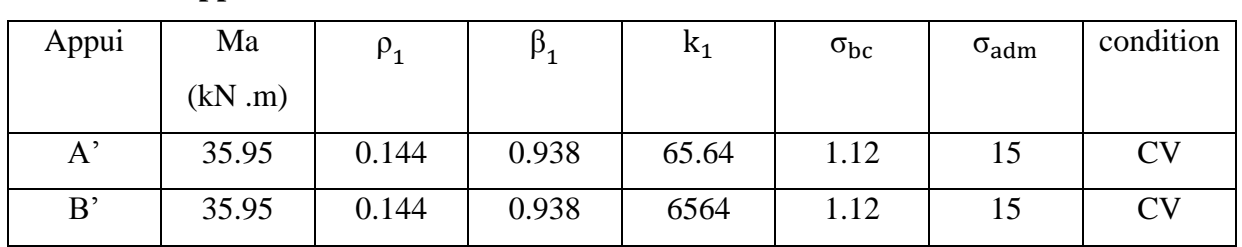

#### **Aux appuis**

**Tableau VII.15 : Vérifications des contraintes aux appuis pour la zone 2**

#### **En travée**

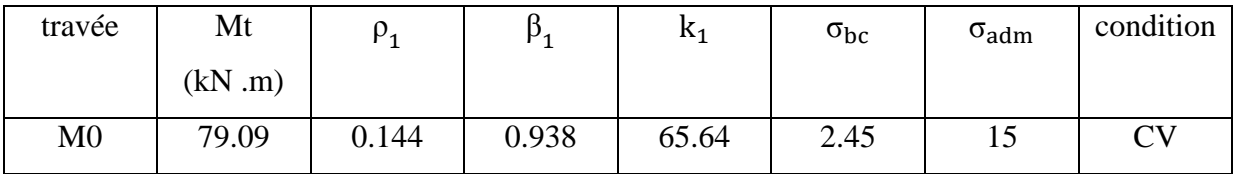

#### **Tableau VII.16: Vérifications des contraintes en travée pour la zone 2**

#### **VII.10 Ferraillage de la longrine**

#### **Le rôle des longrines**

Les longrines servent à chaîner les semelles dans les deux sens, rigidifier et empêcher leur déplacement.

Elles doivent être calculées pour résister à la traction sous l'action d'une force égale à :

$$
F = \frac{N}{\alpha} \ge 20 \text{kN}
$$

**Avec :**

 N : égale à la valeur maximale des charges verticales de gravité apportées par les points d'appuis solidarisés.

 : Coefficient en fonction de la zone sismique et de la catégorie de site Considérée. (Site : S2; zone IIa).

#### **Dimensionnement des longrines**

Les dimensions minimales de la section transversale des longrines d'après le **RPA 99 (Art 10.1.1)** sont :

 $*(25 \text{ cm } x \text{ 30 cm})$ : site de catégorie S<sub>2</sub> et S<sub>3</sub>

\*(30 cm x 30 cm) : site de catégorie S<sup>4</sup>

On adoptera pour notre cas une section de **(30x40) cm²**.

#### **Ferraillage des longrines**

#### **1. Armatures longitudinales**

La catégorie du site est :  $S2 \longrightarrow \alpha = 15$  (Articler 10.1.b RPA 2003)

$$
N = 1877.18
$$
 Kn

$$
F = \frac{N}{\alpha} = \frac{1877.84}{15} = 125.18
$$
 Kn  

$$
A = \frac{F}{\sigma_s} = \frac{125.18 \times 10}{348} = 3.59
$$
 cm<sup>2</sup>

Le ferraillage minimum exigé par le RPA est de 0,6 % de la section totale.

 $A_{\text{min}} = 0.6\%$  bh = 0.006  $\times$  30  $\times$  40 = 7.2cm<sup>2</sup>

On adopte une section d'armature longitudinale de **A= 3HA20 = 9.42 cm²**

#### **2. Armatures transversales**

 $\emptyset \le \min\{\frac{h}{35}; \emptyset\}$ ;  $\emptyset$  ;  $\frac{b}{10}\}$  = min {40/35 ; 2 ; 30/10} = min{1.14 ; 2 ; 3} = 1.14cm On prend :  $\phi = 8$ mm At = 4 $\phi$ 8= 2.01cm<sup>2</sup>

#### **3. Espacement des cadres**

Selon le RPA, l'espacement entre les cadres doit être :

 $S_t \le \text{min}(20; 15\emptyset_1) = \text{min}(20; 15x2)$ 

$$
S_t \le \min(20; 30) = 20
$$
cm.

On adoptera comme espacement des cadres  $S_t = 15$ cm.

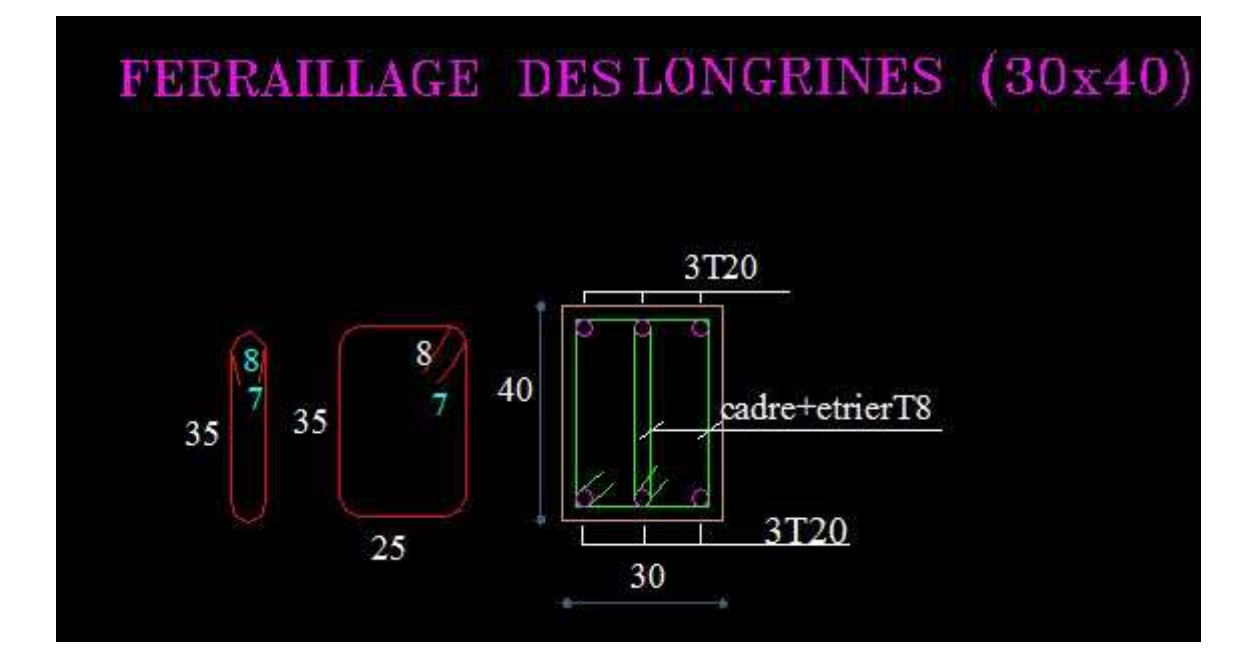

**Figure VII.11 : Ferraillage de la longrine.**

# *Conclusion*

L'étude de ce projet nous a permis de mieux cerner une synthèse assez objective de toutes les connaissances acquises le long de notre formation en génie civil qui reste un domaine très vaste.

Parmi les conclusions aux quelles a abouti le présent travail :

Le séisme en tant que chargement dynamique reste l'un des plus importants et dangereux effets à considérer dans le cadre de la conception et du calcul des structures.

Une étude sismique est nécessaire pour le dimensionnement des différents éléments de la structure. En effet, les sollicitations apportées par un séisme sont souvent plus importantes que celles obtenues à partir d'une descente de charge statique, notamment pour les poteaux. Le dimensionnement sous combinaisons sismique engendre une consommation du béton et d'armature plus importante.

Cette étude nous a permes de comprendre certain phénomènes et comportements, une interprétation approchée pour le résultat d'analyse dynamique. Cela nous permet d'éviter une période fondamentale élevée en rigidifiant les éléments de contreventement et vu la forme de la structure, nous avions pu éviter le phénomène de torsion en effectuant une disposition des voiles la plus optimal possible.

Le ferraillage dans chaque élément avec ses efforts internes propres, nous amène à des sections d'armatures moins importantes que celle qui seront obtenues avec les efforts maximums. Ainsi l'aspect économique est pris en considération, toute en respectant les vérifications sécuritaires imposées par le règlement.

L'expérience de ce mémoire de fin d'étude, nous a permis de faire le parallèle entre le monde de la théorie et le monde de la pratique, voire mieux comprendre le lien qui les relie ainsi que le passage de l'un à l'autre comme il nous a appris à avoir l'esprit du travail en équipe, à avoir le sens de la responsabilité et de la recherche.

# Bibliographie

 Dans le cadre de l'élaboration de notre projet de fin d'étude, les documents suivants nous ont été d'une aide précieuse à fin de résoudre les anomalies que nous avons rencontrées au cours de notre projet.

## **Règlements**

- Règlements Parasismiques Algériennes RPA99/version 2003 (DTR-BC2.48)
- $\checkmark$  Règles de conception et de calcul des structure en béton armé CBA 93 (DTR-BC) 2.41).
- $\checkmark$  Charges permanente et charges d'exploitation DTR-BC2.2
- $\checkmark$  Règles technique de conception et de calcul des ouvrages de construction en béton armé suivant la méthode des états limites BAEL 91 modifiée 99.

![](_page_240_Picture_8.jpeg)

- Résistance des matériaux.
- Béton armé.

NE AN THE AND HAT AND HAT AN THE AND HAT AND HAT AND HAT AND HAT AND HAT AND HAT AND HAT AND HAT AND HAT AND H

- $\checkmark$  Dynamique des structures.
- $\checkmark$  Cours de bâtiment

## Logiciels et Programmes

 $\checkmark$  Logiciel d'analyse des structures ETABS version 9.7.0

 $\Rightarrow \Rightarrow \Rightarrow \Rightarrow$ 

- Logiciel de ferraillage SOCOTEC
- $\times$  EXCEL
- WORD
- $\checkmark$  POWERPOINT
- $\checkmark$  Paint
- Logiciel de dessin AUTO CAD 2010

![](_page_241_Figure_0.jpeg)